# **nnn/7 AMATEURFUNK H U FUNK \ \\ ELEKTRONIK u HEIMCOMPUTER ISSN 0016-2833 2,50 DM**

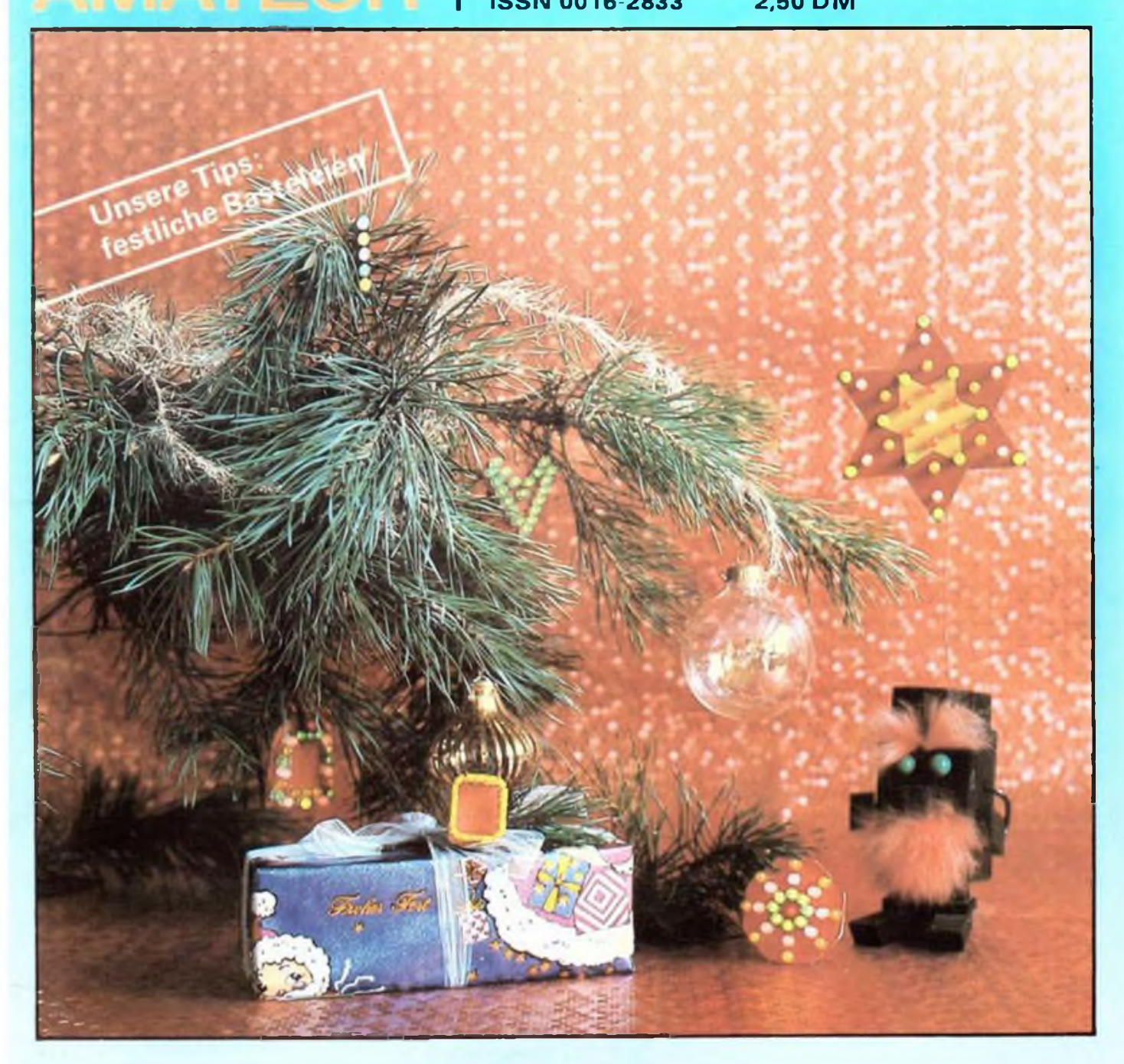

**November 1990**

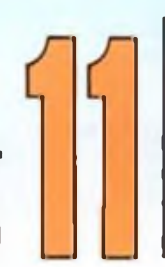

IN DIESER AUSGABE:

- Technik der Videorecorder
- 50-MHz-Sende/Empfangs-Umsetzer
- Super-Bildschirmkarte für PC/M
- RGB/FBAS-Konverter

# **Satellitenprogramme auf einen Blick**

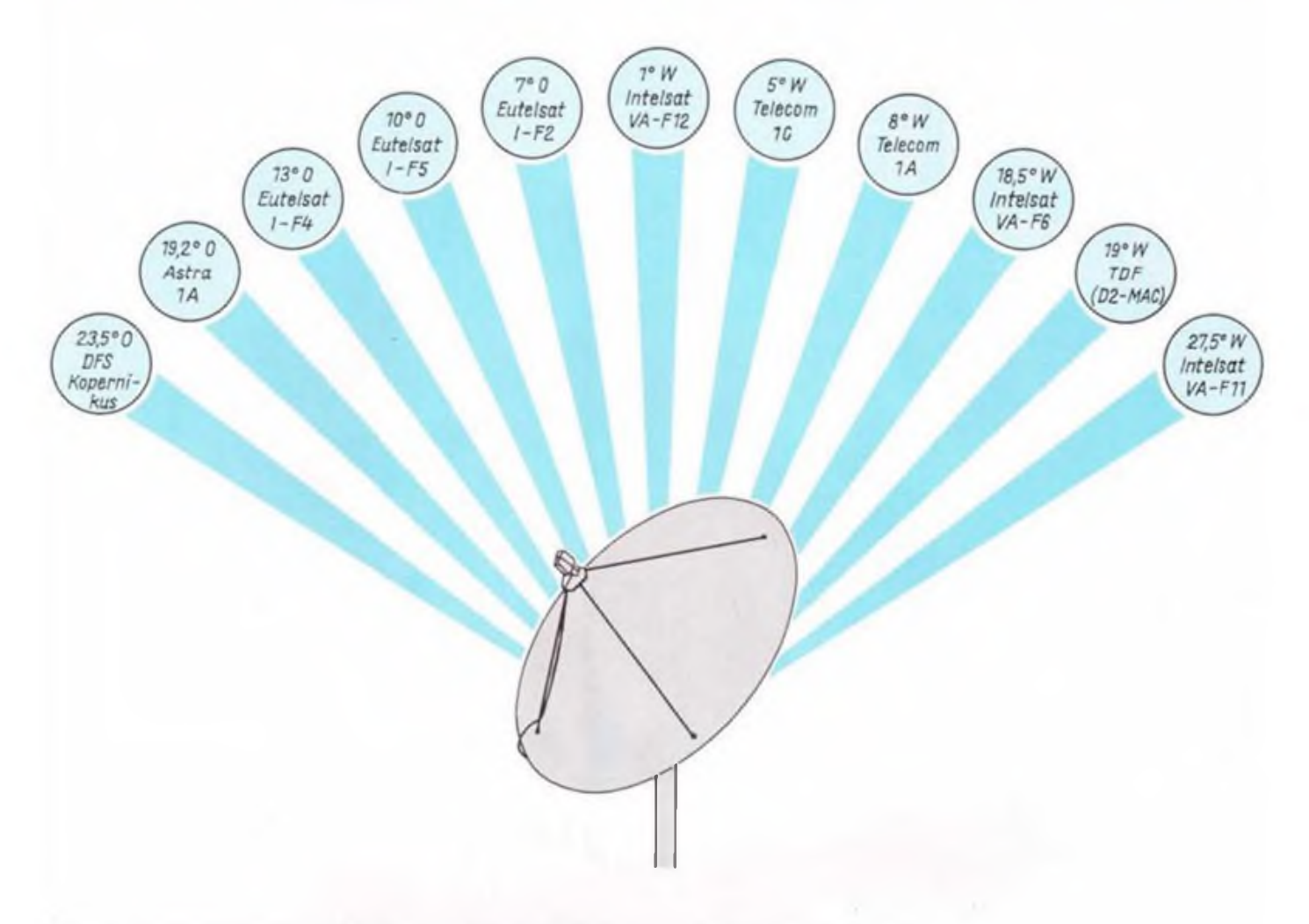

Unsere Grafik zeigt die Positionen von Feinseh-Direktempfangs-Satelliten schematisch so, wie sie am Himmel stehen. Unten eine Auflistung der Programme, die von diesen Satelliten abgestrahlt werden. Blau gedruckt sind die vorwiegend deutschsprachig sendenden Satelliten. Nicht mit aufführen ließen sich hier die auf weiteren Ton-Hilfsträgerfrequenzen zusätzlich gabatanan Pragramma van Härfunkstationan.

**H 8.65** 

H 6.05

H 6.65

H 6.65

 $H = 6.05$ 

 $V.665$ 

 $H = 6.65$ 

 $V = 6.65$ 

 $+S$ 

#### **DFS Kapernikus 1 (23.5 O)**

 $(1,476, 167)$ of the sale 11.625 ARD (pm) 11,674 RTL phis 12.5 PRO 7 **Miccal Wilst3**  $1.692 - 66$ 13-725 Bayom 3

#### Astra 1 A (19.2 O)

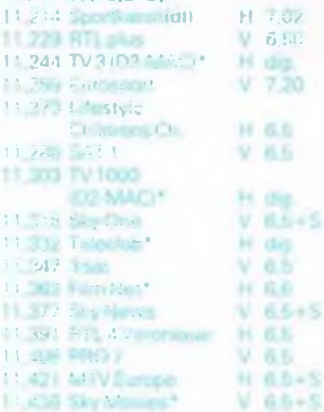

#### Eutelsat I-F4 (13 O) 10.987 Teleclub: EBC

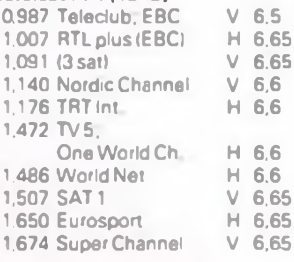

#### Eutelsat I-F5 (10 0)

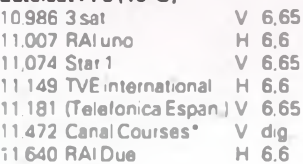

#### Eutelsat I-F2 (7 0)

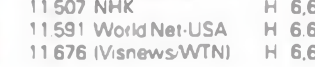

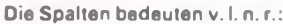

- Sendefrequenz in GHz.
- $\overline{\phantom{a}}$ Programm (\* - kodiert).
- Polarisation (H-horizontal, V-vertikal, L-linksdrehend zirkular und Rrechtsdrehend zirkular),
- **Tontragorfrequonz in MHz**

#### Intelsat VA-F12 (1 W) 10,970 TV Ost  $H$  6.6 11.015 TV Norge H 66 11,133 SVT 1 (C-MAC/T) H dig 11,178 SVT 2 (C-MAC/T) H dig 11,471 TV West  $H$  dig 11,675 Nordisk TV 4  $H$  6.6 Telecom 1C (5 W) 12,522 M6  $V$  5,8 12,564 Antenne 2  $V$  5.8 12,606 La Cinq  $V$  5.8 12,648 Canal Plus (\*)  $V$  5.8 12.690 TF1  $V<sub>5.8</sub>$ 12,732 Canal J\*  $V$  5.8 Telecom 1A (8"W) 12.606 Canal Sante  $V$  5.8 12,648 Canal Satellite Campanile  $V$  5.8

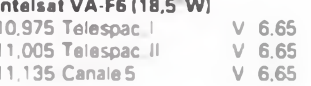

 $\overline{\phantom{a}}$ 

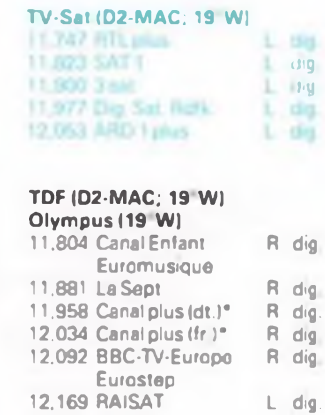

#### Intelset VA-F11 (27,5 W)

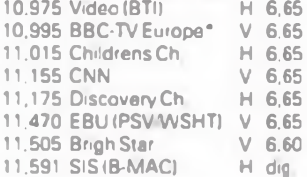

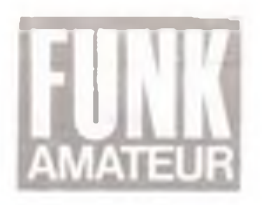

# *Ausgabe 11/1990*

## *Vorsicht, Falle, oder: cool in den Weihnachtseinkauf*

**Weihnachten steht vor derTür. spätestens jetzt macht man sich Gedanken über die Geschenke. Renner in diesem Jahr wird ganz sicher die Hcimelcktronik sein. Ich war für Sie beim Vcrbrauchcrschutz - danke an dieser Stelle Herrn Backasch für seine bereitwilligen Auskünfte - und habe mich erkundigt, was man beim Kauf beachten sollte.**

**Machen Sic Prcisvcrglcichc, gehen Sic zu den Verbrauchcrschutzzcntralen, informieren Sic sich dort aus den verschiedensten Publikationen über Preise, Angebote. Daten, um so gezielt c:nkaufcn zu gehen, ohne sich von der Vielfalt des Angebots erschlagen zu lassen. Vordem Kaufinformieren Sic sich über die Allgemeinen Geschäftsbedingungen (AGB). Gcwährlcistungsbedingungen unterscheiden sich oft erheblich. Die Regel sieht bei Reklamationen zunächst eine zweimalige Nachbesserung vor. bevor getauscht oder zurückgczahlt wird. Alles andere läuft unter Kulanz, ebenso wie eine ausführliche Vorführung des Kaufgegenstands, die Sie eher beim guten Fachhändler als im Kaufhaus erwarten können. Dieser Fachhändler muß durchaus nicht in der City beheimatetsein, an der Peripherie der Stadt ist cs bei gleich gutem Service oft billiger.**

**Bei Reklamationen ist per Gesetz allein der Händler zuständig, und zwar meist der. bei dem Sic gekauft haben. Es sei denn, der Händler an Ihrem Urlaubsort gibt Ihnen eine schriftliche Aufstellung von Servicepartnern, so wie cs in der ehemaligen DDR üblich war. Dies gilt besonders bei Käufen im Ausland. Einige Händler und Hcrstc.lcr fordern im Rcklamationsfall ausdrücklich die Originalverpackung des Geräts zurück und weisen jede Beanstandung ohne diese von sich. Jene Praxis ist unrcchtcns. auch wenn sic in den AGB verankert ist. Dennoch sollte man zumindest in der Garantiezeit zum sachgerechten Transport die Verpackung aufbewahren.**

**Ausdrücklich zu warnen ist vor dem an den Kauf gebundenen Abschluß eines sog. Scrvicevcrtrags. Hier wird man zur Zahlung eines monatlichen Beitrags verpflichtet und darf dann den Service der Firma für zumeist fünf Jahre kostenlos in Anspruch nehmen. Dagegen spricht, daß bei den 10 bis 12 DM, die monatlich gefordert werden, in fünfJahren ein Betrag aufläuft. für den man sich oft bequem ein neues Gerät hätte leisten können. Andererseits sagt die Praxis, daß moderne Hcimelcktronik aufgrund ihrer hohen Zuverlässigkeit kaum nach der Garantiezeit ausfällt, die monatliche Zahlung also für die Katz ist. Apropos monatliche Zahlung: Hände weg von privatem Leasing von Hcimelcktronik. teurer gcht's im Endeffekt nicht! Manche Anbieter verschleiern den Begriff Leasing auch mit dem eingedeutschten ..Mietkauf". Beim Tcilzahlungskauf hilft auch ein sorgfältiger Vergleich der Händlcrkonditioncn nit denen der eigenen Bank oder gar denen der Familie. Barkauf ist letztendlich immer billiger! Überschlafen Sic verlockende Angebote, lassen Sic sich nicht von bunten Skalen zum Kauf verleiten, und überlegen Sie einmal, ob Sic tatsächlich das Fernsehgerät mit 100 Kanälen brauchen, wenn cs das zwar moralisch leicht angegraute. aber preisgünstigere Vorgängergerät mit 30 Kanälen genauso gut macht. Reine Modernität ist etwas für d c Schickeria, nicht für den, der sein Geld mit Arbeit verdient!**

**Fast zum Schluß noch eine Warnung vor Second-Hand- und Straßenhändlern, die keine Gewährleistung bieten und den Kunden nach dem Kauf im Regen stehcnlasscn. Ein leeres Computergehäusc ist kein netter Anblick, besonders dann nicht, wenn der Händler über alle Berge ist.**

**Ganz zum Schluß noch der Hinweis auf die Adressen der Vcrbrauchcrschutzzcntrcn der Länder. Hier erfahren Sic auch, ob ein Vcrbrauchcrschutzzcntrum ganz in ihrer Nähe existiert. Die Adressen finden Sic komplett in unserer Rubrik Postbox auf S. 534.**

**Ich wünsche Ihnen einen harmonischen und erfolgreichen Weihnachtseinkauf und verbleibe mit**

**freundlichem Gruß Thr** 

**M. Schulz Redakteur für Computertechnik**

## *39. Jahrgang In dieserAusgabe*

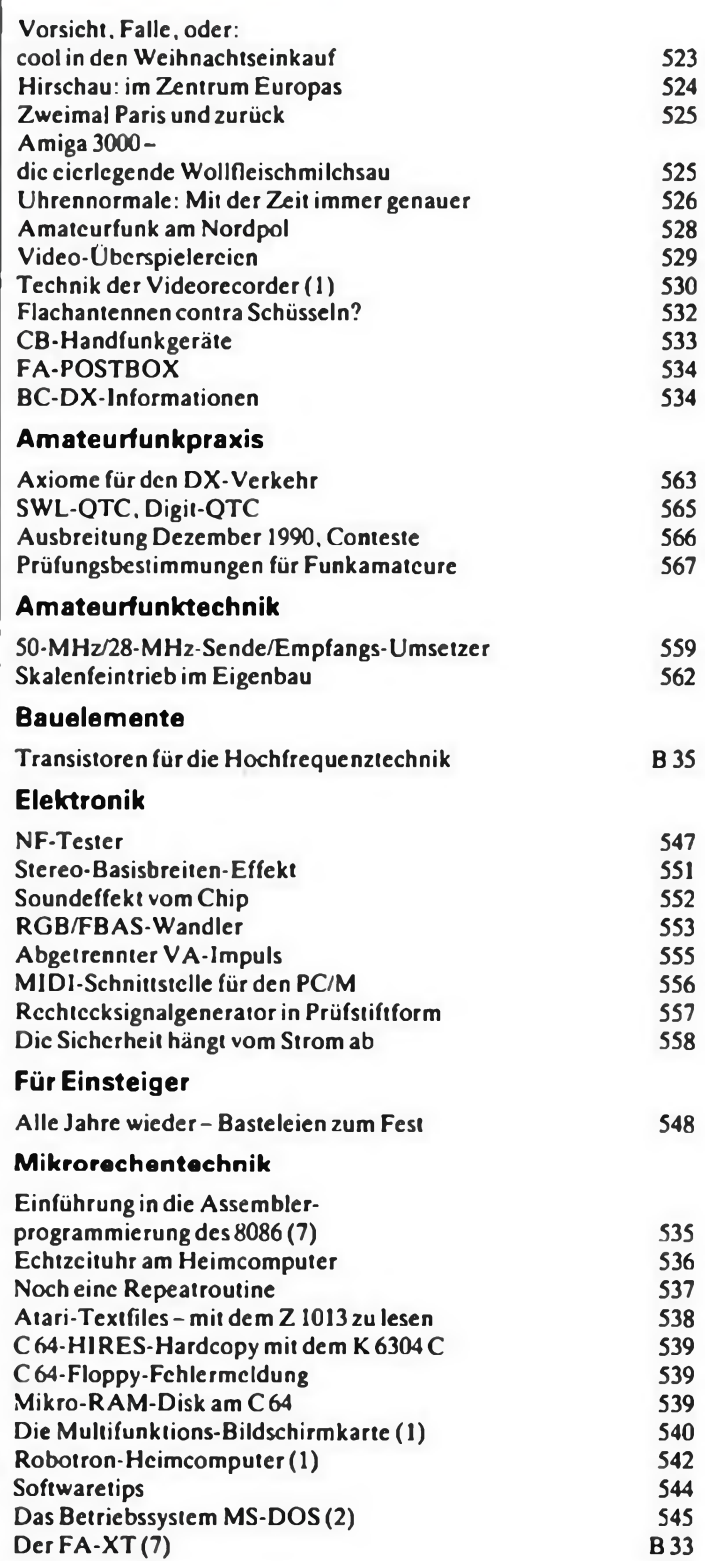

### *Titelbild*

**Weihnachten -jährlich eine neue Herausforderung für den Elektronikbastler in der Familie. Wir wollen Ihnen in unserem Beitrag auf den Seiten 548 bis 550 einige Anregungen zu festlichen Basteleien geben.**

**Foto: M. Schulz**

## **Hirschau: im Zentrum Europas**

#### **H. RADKE**

**Der Ortsname Hirschau - eine mit knapp <sup>6000</sup> Einwohnern kleine Stadt in der Oberpfalz, unweit der Grenze zur ÖSFR -dürfte FUNKAMATEUR-Lesern etwas sagen: Hier hat Conrad Electronic, eine als technisches Kaufhaus 1923 im Berliner Osten gegründete Firma, nach dem zweiten Weltkrieg neu begonnen. Unterdessen ist dieses Unternehmen zu Europas größtem Elektronik-Spezialversandhaus entwickelt. Acht Filialen gibt es derzeit in Deutschland: in Berlin, Hamburg, Hannover, Essen, Stuttgart, München, Nürnberg und Hirschau. Eine weitere in Dresden soll hinzukommen. Wir besuchten die Zentrale in Hirschau.**

**Im Jahre 1976 begann bei Conrad in Hirschau ein neues Kapitel der Firmcngcschichtc: Man forcierte den Versand von Elektronikproduktcn. Die 28000 Kunden mit 150 Bcstclungcn pro Tag von damalssind gegenüber den heutigen Zahlen eher bescheiden: 1.5 Millionen Kunden, und pro Tag gehen 8(XX) bis 10000 Bcstcl ungcn ein. 1983 wurde ein neues Versandgebäude in Betrieb genommen, das mit moderner rcchncrgestützter Logistik den Versand von 100(0 Sendungen pro Tag möglich machte. Firm:nchcf Klaus Conrad sagte damals ..Nun baue ich nicht mehr." Das Leben strafte ihn Lügen. 1986 stand ein neuer Versandkomplex mit doppelterKapazität, später wurde jene durch eine zweite Packstraße erneut erweitert, so daß jetzt 30000 Sendungen täglich bewältigt werden können.**

**Klaus Conrad hat seine Philosophie allen Mitarbeitern zur Pflichtauffassung gemacht. Zufriedene Kunden sind das oberste Gebot. Sicher kein einmaliger Anspruch, wohl aber ist cs die Konsequenz, durch die bei Conrad der Kunde König wird.**

#### **Beispiel Angebot und Katalog**

**Mehr als 30000 Artikel aus den Bcrcichcr Elektronik und Technik für Heim und Haus, Unterhaltungsclcktronik, Kfz-Tcchnik. Kommunika tionstechnik/Funk, Meßtechnik, Bauelemente, Modellbau, Computer. Fachliteratur sind im Angebot. Der jährlich erscheinende Hauptkatalog enthält sic nicht nur alle (wobei aktualisierte Spczialkataloge die Offerten ergänzen),sondern dieser einmalige Katalog ist zugleich ein unentbehrlichcs Handbuch für jeden Elektroniker.**

**Die Versandlogistik bei Conrad erlaubt cs. daß die Ware Hirschau spätestens (!) zwei Tage nach Bcstcllcingang verläßt. Beim Rundgang machte mich Ludwig Birner, Bcreichslcitcr Verkauf, auf einige Eckpunkte der Logistik aufmerksam, die nicht sofort auf der Hand liegen. So die Poststelle. Bis zu 40000 Poststückc gehen täglich ein; dienstags ist der Postberg am größten. Zwischen 7.00 und 10.30 Uhr wird all die Post geöffnet (wofür cs maschinelle Hilfen gibt) und verteilt. Oder: Die Bcstcllbearbeitung durch den Rechner ist so organisiert, daß zu Arbeitsbeginn täglich zuerst die Sendungen für die am weitest entfernten Postlcitzahlgcbicte zusammengestellt werden. Letztes Beispiel: Die Vorbcrcitungsarbeiten durch den hauscigcncn Rechner gehen so weit, daß Kartongrößc, Gesamtmasse, Porto, Postaufklcbcr, Rechnungen, Zahlungsart usw. mit erfaßt sind. Die Warcnzusammenstcllung erfolgt ohne Akkorddruck, damit konzentriertes, aber praktisch fehlerfreies Arbeiten möglich ist.**

#### **Beispiel technische Beratung**

**Zufriedene Kunden -das heißt bei Conrad nicht nur beste Qualität zu fairen Preisen und schnelle Lieferung, sondern auch Kundenservice durch und durch. Ein Bestandteil ist die technische Bc ratung. Allein sieben Techniker sind im Stammsitz der Firma angcstcllt, um Fragen zu beantworten. "Wer z. B. beim Löten Probleme hat, soll anrufen oder schreiben", erklärt Herr Birner. Übrigens reicht jener Service über die technische Information bis - soweit möglich - zur Schaltplanlicfcrung.**

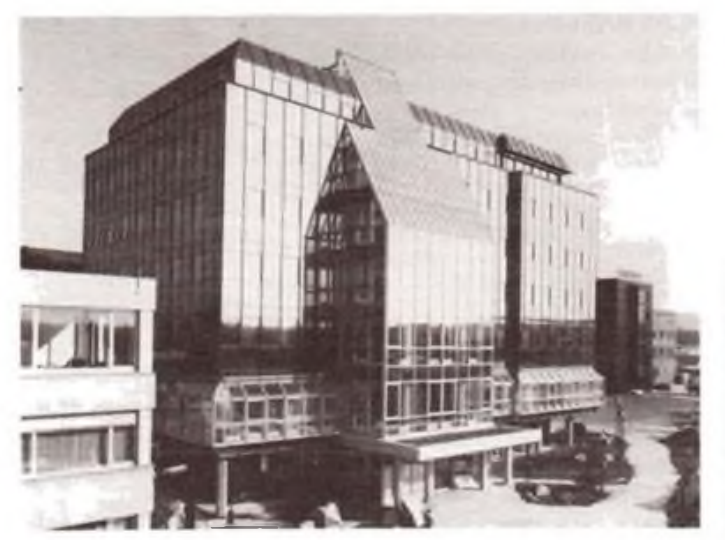

**Im Januar 1990 neu bezogen wurde dieses siebenstöckige elegante Bürogebäude, das mit modernster Kommunikationstechnik ausgestattet ist. In derZentrale in Hirschau beschäftigt Conrad rund 650, bundesweit sind es sogar über 1000 Mitarbeiter.**

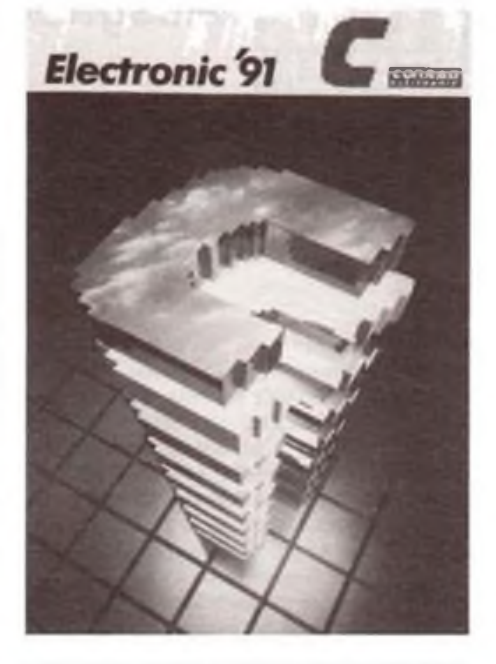

**Mehr als 1000 Seiten hat der '91er Hauptkatalog, der mit einer Auflage von 1,2 Millionen Stück vorliegt. Das Elektroniknachschlagewerk ist für 5 DM (plus 3,50 DM Versandkosten) per Nachnahme erhältlich. Er enthält neben 30000 Artikeln rand 60 Seiten Tips, Informationen, Grundlagen, Anleitungen. Werkfotos**

#### **Beispiel Reparaturservice**

**Die Kundenbetreuung hön bei Conrad nicht auf, wenn die Lieferung erfolgt ist. Für den Fall, daß selbst die technische Bei itung nicht zem Erfolg führt oder ein Bauelement beim Einbau "zerspicit" wurde, kann der zuverlässig und zügig arbeitende Reparaturscrvicc samt Ersatztcilsortimcnt in Anspruch genommen werden. Ab März 1991 wird mit dem Servicecenter 2000 ein wesentlich erweiterter Kundendienst wirksam, für den gegenwärtig am Firmenstammsitz wieder einmal gebaut wird.**

#### **Beispiel Garantie**

**Im neuen Verwaltungsgebäude ist auch dasConrad Technologie Centrum - CTC - integriert, das sowohl Ideen und Technik entwickelt, als auch die Prototypen neuer Conrad-Produkte auf Herz und Nieren prüft, um Qualität, Funktion und Einhaltung der gesetzlichen Richtlinien zu sichern. Conrad kann so den Kunden eine erweiterte Garantie für zwölf Monate zusichern. Wer dennoch lieber im Ladengeschäft kauft - Conrad macht's möglich. Übrigens sind in dem Geschäft am Firmenstammsitz gerade Envciterungsarbeiten abgeschlossen worden. Ein Besuch speziell dieser Filiale lohnt besonders. Zum einen ist cs die mit dem größten Angebot (weil auf das gesamte Warenlager - es ist sieben Fußballplätze groß - zurückgegriffen werden kann). Zum zweiten werden nur hier bei Conrad Rundfunk- und Fernsehempfänger angeboten - ein Hinweis auf die Gründerjahre der Firma, die sich als Rundfunkfachhandel etablierte.**

Unserer Ausgabe liegt ein Conrad-Werbematerial bei. Wir bitten um freundliche Beachtung.

### **Wissenswertes**

### <span id="page-4-0"></span>FA-Reisegéwinner auf Tour

## **Zweimal Paris und zurück**

**Unser Brief bereitete Brigitte (32. Zahn.cchnikcrin) und Georg Kähne (31. Fcrnmcldchandwerkcr bei der Post und FUNKAMATEUR-Lcscr seit mehr als sechs Jahren) eine fast schlaflose Nacht: Die Nachricht, daß sic die Gewinner der 4-Tage-Rcisc sind, die mit unserer Leser-Umfrage in der Ausgabe 6/90 verbunden war, brachte ihnen die Oual der Wahl: Brüssel, Paris, Amsterdam oder Wien - Kahnes machten erst einmal eine seit Jahren gehütete Flasche Edclsekt auf. Dann: Paris und sonst nichts. Unser Bild zeigt Kahnes bei der Abfahrt des Busses in** **Berlin am Funkturm. Zwölf Stunden später waren sic schon am Eiffelturm...**

**Georg Kähne war übrigens einige Jahre lang SWLcr und beherrscht noch heute die Morsetelegrafie. Unterdessen aber verbringt cr seine Freizeit vor allem an seinem schon altgcdicntcn Atari 130XE. An dem hat cr sogar schon berechnet. wie hoch der Einsatz wäre, um einen lohnenden Lottogewinn zu erzielen. Ergebnis: Es ist viel preiswerter und erfolgversprechender, sich an FA-Gcwinnaktioncn zu beteiligen. Der**  $G$ lückliche muß cs ja wissen!

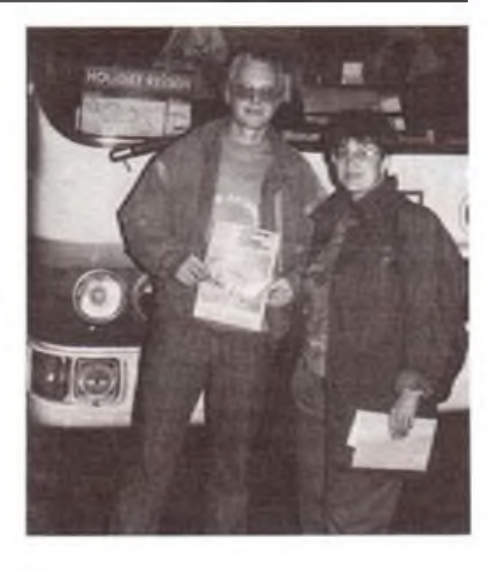

## **Amiga 3000 die eierlegende Wollfleischmilchsau?**

Das könnte man schon meinen, liest man die Commodore-Präsentation zur diesjährigen CcBit, auf der der neue 3000er erstmals in Europa vorgestellt wurde. Multimedia heißt das neue Zauberwort, mit dem Commodore sich ein weiteres Standbein im Profi-Bereich sichern will. Von DTP über Realbild-Video. Computergrafik par excellence, Standbildbearbeitung. Stereo-Supersound bis zur kompletten Losung, dem Multimedia-Autorensystem "Amiga-Vision" bietet der neue Amiga, der mit bis zu 25 MHz getaktet ist und von einer Motorola 68030 angetrieben wird, alles, was Kreative von ihrem Computer erwarten können. Ein noch gegenüber der Vorgängerversion verbesserter Videoadapter (VDE = Video Display Enhancer) verbessert die schon ohnehin kaum zu übertreffenden Grafikeigenschaften des Amiga weiter, so daß nun sogar die VidcoclipProduktion ohne den sonst üblichen Aufwand kostengünstig wird. Selbstverständlich bietet auch dieser Amiga die nachrüstbare MS-DOS-Option, ist also kompatibel, wichtig vor allem für PC-Umsteiger und die Text-Portabilität.

An Amiga-Software und Hardwarckomponenten bis hin zu Gcnlock-Karten zur problemlosen Verbindung mit Video- und professioneller Fernsehtechnik herrscht nach nunmehr fünf erfolgreichen Amiga-Jahrcn kein Mangel. Kompatibilität herrscht hier vom Einsteigermodell Amiga 500, das ab 799 DM zu haben ist, bis zum neuen Amiga 3000, der je nach Ausstattung 6000 bis 9000DM kostet, preismäßig also noch unter ähnlichen Systemen liegt. Mit dem 3000er kam ein neues Betriebssystem, das Amiga-DOS2.0, das sich wiederum durch Multitasking, wie bereits bei der Vorgängerversion, auszcichnet. Mit

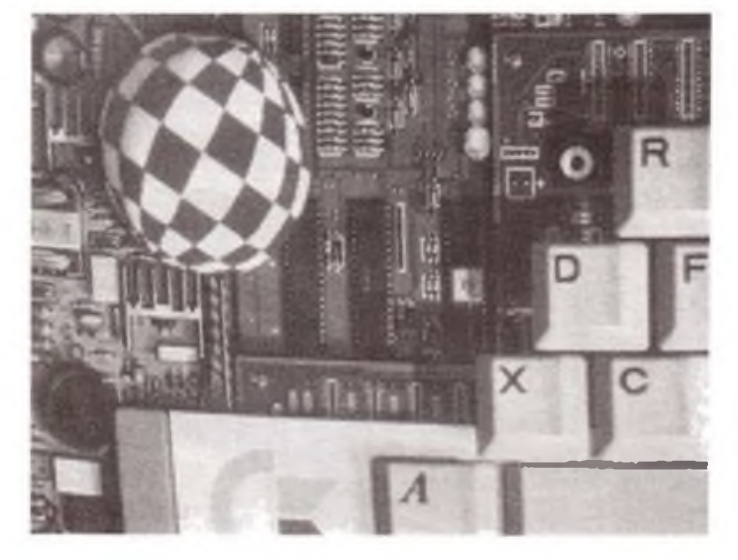

**Eine der vielen Sterken des Amiga-die enorme Grafik-Auflösung, das Raster im Bild entstand lediglich durch die Druckwiedergabe.**

der neuen, ins Betriebssystem integrierten ..Workbench 2.0" enthält es bereits eine noch leichter bedienbare Benutzeroberfläche mit Fenstertechnik. Auch die Geschwindigkeit des Betriebssystems ist durch dessen Programmierung in "C" erhöht worden. Weiter enthält das System eine Software-Kommunikationsschnittstelle A-Rexx, die den Datentransfer zwischen verschiedenen Programmen vereinfacht.

Zwei der vier Amiga-Steckplätze sind als PC/AT-Slots nutzbar. Alle 3000er haben eine 40-MB-Fcstplattc, bei einer der 3000- 25-Versionen sind dies sogar 100 MB. Der Amiga 3000 wird im wesentlichen in zwei Versionen angeboten, einmal als Amiga 3000-16-40 mit 16 MHz, Coprozessor 68881, 1MB Chip-RAM als Arbeitsspeicher für die Prozessoren sowie <sup>1</sup> MB Fast-RAM allein für den Hauptprozessor. Beide Arbeitsspeicher sind auf zwei bzw. vier MB aufrüstbar, der Fast-RAM bei Erscheinen der 4-MB-RAMs sogar auf 16 MB. Als Amiga 3000-25 geben sogar 25 MHz den Takt vor, hier tut cir. MC 68882 als Coprozessor seinen Dienst. Der neue VDE-Ausgang kann einen normalen Multiscan-Monitor ohne Zusatzkarte bedienen, auch der 1084 ist natürlich weiter anschließbar.

Ein schneller Typ also, der eine ganze Menge kann, der sowohl dem DTP-Profi als auch dem Vidcomacher einiges bietet. Commodore sicht für den Amiga 3000 auch im Bereich der Präsentation berechtigte Chancen, bietet man doch eine komplette Lösung. Ob die Überschrift unseres Beitrags zutrifft, wird die Praxis, gemessen an Verkaufszahlcn, ob des Preises sicher vorwiegend im professionellen Bereich, zeigen.

**(Nach Commodore-Informationen zusammengestellt von M. Schulz)**

### Uhrennormale:

## **Mit der Zeit immer genauer**

### **N. SCHIFFHAUER - DK8OK**

**In der vorigen Ausgabe stellten wir eine DCF 77-Funkuhrvor. Sie bezieht die Daten für ihre Anzeige aus Braunschweig - von der genauesten Uhr der Welt. Gangabweichung: <sup>1</sup> s in 300000 Jahren. Es gibt Projekte, diese Genauigkeit noch um ein Vielfaches zu verbessern.**

Als in der Nacht vom 29. auf den 30. September die Uhr um eine Stunde zurückgestcllt und damit die Wintcrzcit eingcläutct wurde, blieben die Räume des Zeitlabors der Physikalisch-Technischen Bundesanstalt in Braunschweig (PTB) dunkel. Zwar steht dort das "Zeitnormal" für die Bundesrepublik Deutschland und zugleich die genaueste Atomuhr der Welt. Aber die Umstellung von Sommer- auf Winterzeit nimmt ein Wochen vorher programmierter Computer vor. Der kam bisher auch noch nicht ins Stolpern, und so wurde auch dieses Jahr wieder um 3.00 Uhr "Mitteleuropäischer Sommerzeit" die Uhr für eine Stunde angehalten. Nicht nur in Braunschweig, sondern mit gleichem Automatismus bei einer Vielzahl von öffentlichen und privaten Uhren, die ihre Zeit von der PTB beziehen.

#### **DCF 77**

Seit nunmehr dreizehn Jahren legt das "Zeitgesetz" fest, daß die gesetzliche Zeit von der PTB nicht nur "dargestellt", sondern auch "verbreitet" wird. Diese Verbreitung geschieht über den Langwcllensender DCF77 in Mainflingen bei Frankfurt, der auf 77.5 kHz mit einer Sendeleistung von 50 kW rund um die Uhr ein im Umkreis von mindestens 1500 km hörbares Zeitzeichen ausstrahlt. Neben dem monotonen "Tick-Tack" wird außerdem regelmäßig cin Zeit-Telegramm verschickt. Es informiert jede Minute über Monat, Wochentag, Tag, Stunde und selbstverständlich eben diese Minute in einer BCD-kodierten Ziffernfolge. Damit steht die genaueste Uhrzeit der Welt heute bereits jedem Haushalt zur Verfügung. Uhren, die durch den Sender DCF 77 gesteuert werden, sind heute schon unter 150 DM und in vielen Ausführungen erhältlich. Neuester Schrei ist eine Armbanduhr, die immer wieder ihre Referenzzeit per Langwelle über DCF77 bezieht.

Diese Uhren schöpfen jedoch in der Regel kaum die maximal mögliche Genauigkeit des Senders aus. Das bleibt professionellen Zeitgebern in der Preisklasse um 7500 DM vorbehalten. Sie werten nicht nur das Zcittclegramm aus, sondern zusätzlich ein seit sechs Jahren gesendetes "pseudo-zufälliges Phasenrauschen". Auf der Empfangsseite läßt sich diese Pseudo-Zufallsfolgc als Suchsignal reproduzieren und mit dem empfangenen Phasenrauschen kreuzkorrclicrcn. Diese Technik erlaubt eine genauere Bestimmung der Ankunftszeitpunkte der Zeitsignale und damit eine noch präzisere Zeitdarstellung, als sie bei nur alleinigem Empfang des Zeittelegramms möglich ist. Für den tagtäglichen Umgang mit der Zeit ist diese höhere Genauigkeit jedoch unnötig. Beträgt doch schon die Ungenauigkeit des Telegramms nur <sup>1</sup> s in etwa einer Million Jahre.

#### **Zäsium-Ofen: alle 12 Jahre 5 g "Kohle"**

Erzielt wird diese extreme Präzision mit der Hilfe von zwei hochgenaucn Atomuhren, die zusammen mit einer Reihe anderer Präzisionsuhren in einer vollkommen abgeschirmten und auf Fels gegründeten Halle der PTB "ticken". Atomuhren werden benutzt, weil sie ungleich regclmäßigcr laufen als die Erde sich um ihre Achse dreht. Immerhin war bis zum Jahr 1956 eine Sekunde als der 86400. Teil eines mittleren Sonnentages definiert.

Daß sich die Erde gar nicht so regelmäßig drehte, zeigten schon 1934 Versuche mit Quarzuhren an der Physikalisch-Technischen Rcichsanstalt. Aber selbst 1956 wollte man weltweit an der astronomischen Zeitbestimmung festhaltcn und bezog die Sekundendefinition nicht auf die Drehung der Erde um ihre eigene Achse, sondern auf ihren Lauf um die Sonne. Diese Ephemeridan-Sekunde aber erwies sich als noch weniger praktikabel. Zudem wurden parallel in den USA und in Großbritannien mit der Atomuhr noch präzisere Zeitnormale entwickelt, deren Genauigkeiten um einige Zchnerpotenzcn über denen von Quarzuhren liegt.

Die Gesetzgebung folgte 1967 und definiert seitdem die Sekunde als das "9 192 631 770fachc der Periodendauer der dem Übergang zwischen den beiden Hyperfeinstrukturniveaus des Grundzustandes des Atoms des Nuklids <sup>133</sup>Cs entsprechenden Strahlung".

Damit ist anstelle von Pendel, Unruh. Erdrotation und Quarzschwingung die Atomphysik getreten. Und sic wird bei dorr 1985 eingeweihten Zäsium-Normal "CS 2" wie folgt genutzt: In einem kleinen Ofen erhitzt man Zäsium auf 170° und erzeugt damit einen Atomstrahl. Dieser besteht aus Atomen unterschiedlicher Energiezustände, die vereinfacht mit + und - bezeichnet werden können. Sogenannte Sortiermagnete trennen diese beiden Zustände. Nur Atome des ..+"-Zustandes werden weiterverwendet, die anderen landen in einem elektronischen Abfalleimer.

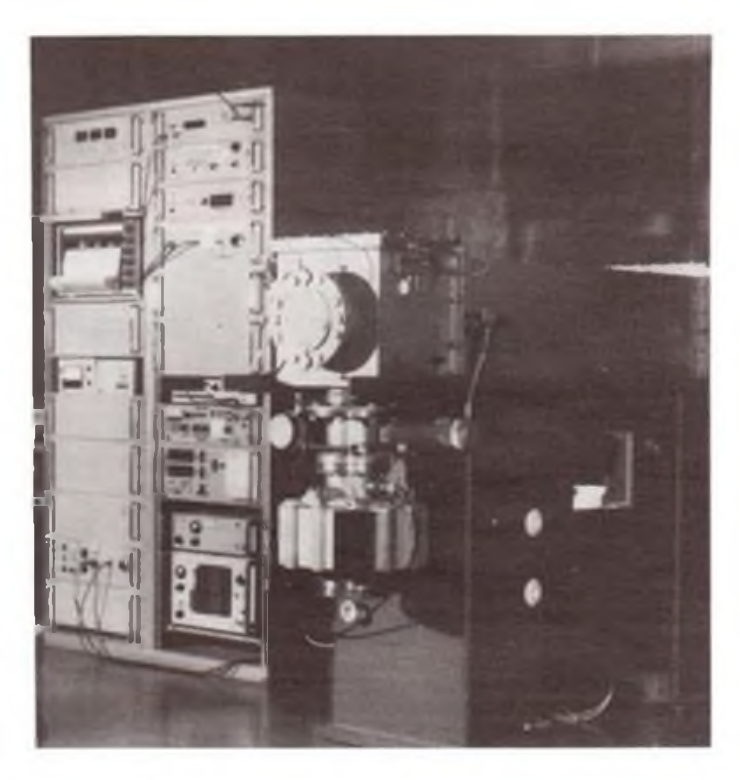

**Bild 1: Außenansichten eines Zeitnormals. Die Zäsiumuhr der Physikalisch-Technischen Bundesanstalt in Braunschweig.**

**Foto: sei**

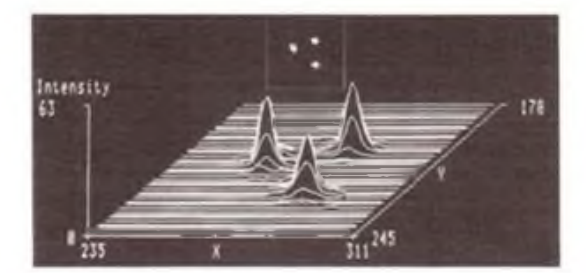

**Bild 2: Ordnung in der lonenfalle: Durch Bestrahlung mit Lasarlicht wurdan drai Magnasium-Ionan so stark abgekühtt, daß sie zum Kristall kondensierten. Im quadratischen Kästchen ist das Fluoreszenzbild der Ionen zu sehen, darunter in dreidimen-**

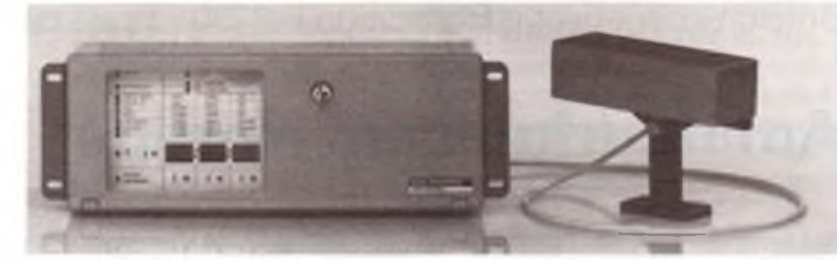

**sionaler Darstellung die gemessene lineare Intensitätsvartailung.**

**In Zukunft kann diese .lonenfalle" für Uhren verwendet werden, deren Ganggenauigkeit besser als <sup>1</sup> s in 30 Milliarden Jahren ist. Foto: Max-Planck-Institut** **Bild 3: Eine funkgesteuerte Hauptuhr wie diese HU/FG7 von Kienzl« ist unterteilt in den Empfänger für 77,5kHz mit Ferritantenne (rechts) sowie in die Auswerte- und Steuerelektronik.**

**Foto: Kienzle**

Durch Anregung in einem elektromagnetischen Feld können die "+"-Atome nun wieder in einen "-"-Zustand überführt werden. Dazu muß die Frequenz exakt 9,192631770 GHz (Sekundendefinition) betragen. Diese gewinnt man durch Vervielfachung der Frequenz eines abstimmbaren Quarzoszillators.

Das elektromagnetische Feld wirkt an zwei Stellen in einen dreifach gegen äußere Magnetfelder abgeschirmten Hohlleiter auf die Atome. Am Ende dieses etwa 0,8 m langen Ramsey-Resonators trennen wiederum Sortiermagnete den Strahl in Atome der beiden unterschiedlichen Zustände. Die Frequenz des Feldes wird nun mittels einer Regelschleife genau auf die charakteristische Übergangsfrequenz gezogen. Aus dieser Frequenz leitet man nun elektronisch die amtliche Zeit ab. die dann gänzlich undramatisch an der Buchse eines Meßgerätes jedermann zur Verfügung steht. Die Atomuhr läuft mehr oder weniger wartungsfrei, lediglich etwa alle 12 Jahre müssen 5 g Zäsium "nachgebunkert" werden.

Trotz der schon bisher hohen Genauigkeit geht es um noch exaktere Möglichkeiten der Zeitbestimmung. Prof. Dr. Klaus Dorenwendt (54), als Abteilungsleiter "Optik" zugleich für die Atomuhr der PTB zuständig: "Noch genauere Messungen sind an langsamen Atomen mit langen Flugzeiten durch den Resonator möglich. ' Das nächste Frequenznormal in Braunschweig wird deshalb mit einem vertikal montierten Ramsey-Resonator arbeiten, in dem die Gravitation die senkrechte Flugbahn der langsamen Atome nicht beeinflussen kann.

Eine weitere Verbesserung kündigt sich durch Verwendung "optischer Pumpen" an, die jedoch, so Dorcnwendt, frühestens Mitte der 90er Jahre einsatzreif sein dürften. Allerdings, so Dorenwendt weiter, dürfte es schwerfallen, die heutigen Uhren damit auch nur um eine Zehnerpotenz zu verbessern. Statt der Magnetfelder sollen dann passend abgestimmte Laser die Atome sortieren. Diese Laser sind aber bisher noch nicht entwickelt.

#### **Das Ion in der Zeitfalle**

Schon aber erscheint mit der "Ionenfalle" ein neues Prinzip der Zeitbestimmung am Horizont, das bereits in den 50er Jahren von dem Bonner Physiker Prof. Wolfgang Paul vorgeschlagen wurde. Idealerweisc wird hier ein einzelnes Ion durch ein elektromagnetisches Feld in der Schwebe gehalten und mit Laserlicht angeregt. Die Frequenz dieses Lasers ist abstimmbar, um die sogenannte Resonanzfluoreszenz beobachten zu können: Leuchtet das Ion, so ist diese Frequenz erreicht.

Versuche hierzu werden u.a. am Max-Planck-Institut für Quantenoptik in Garching unter Leitung von Prof. Herbert Walther durchgeführt und haben zu bemerkenswerten Ergebnissen geführt.

Durch Kühlung auf eineTemperaturin der Nähe des absoluten Nullpunktes(-<sup>273</sup> °C) treten aus einer diffusen lonenwolke tatsächlich einzelne Ionen in der Anordnung eines Kristallmusters heraus - zugleich kommt es zu einem Sprung in der Fluoreszenzintensität. Die Frequenz dieser Strahlung ("Emissionslinie") ist extrem schmal und eignet sich daher noch besser als ein Zäsium-Normal zur Ableitung der Zeit.

An einem solchen "Normal" wird auch in Garching gearbeitet, wobei man ein einzelnes Ion einfängt und mit zwei Lasern unterschiedlicher Frequenz bestrahlt. Bei einer bestimmten Frequenz der Laser tritt dann urplötzlich ein Abbruch der lonen-Fluoreszenz auf. "Damit", so Prof. Walther, "ließe sich eine Genauigkeit von 10<sup>-18</sup> erreichen - das entspräche 1 s Abweichung in 30 Milliarden Jahren!" Diese Präzision liegt weit über dem heutigen Standard und sogar noch vier Zehnerpotenzen höher als die bisher exakteste Meßmethode. der Mößbauer-Effekt. Noch allerdings stehen die dafür benötigten Laser nicht mit einer hinreichenden Stabilität zur Verfügung. Prof. Walther ist aber überzeugt davon, daß seinem Team der Bau eines solchen Zeitnormals mit Indium-Ionen innerhalb der nächsten Jahre gelingen wird. Auch in Braunschweig arbeitet man

an einer solchen lonenfalle und hält Ytterbium-Ionen hierfür besonders geeignet.

Der Anwendungsbereich derart hoher Präzision liegt dann selbstverständlich nicht mehr im exakten Beginn der Tagesschau. Messen möchte man damit die von Albert Einstein vorhergesagte Rotverschiebung elektromagnetischer Strahlung durch den Einfluß der Schwerkraft sowie Gravitationswcllen mit Hilfe eines erdgebundenen Laserinterferometers, das am Max-Planck-Institut für Quanteroptik schon seit einiger Zeit intensiv geplant und vorbereitet wird. Doch schon die heutigen Zäsiumuhren dienen nicht primär der Steuerung von Bahnhofsuhren. Sie dienen - beispielsweise im <sup>18</sup> Satelliten umfassenden "Global positioning System GPS" der hochgenauen und dreidimensionalen Ortsbestimmung im militärischen und zivilen Bereich.

Selbst die ungeheure Genauigkeit des Uhren-Ions ist noch nicht der Weisheit letzter Schluß. Ideal nämlich, so Prof. Dorenwendt von der PTB. wäre die Rückführung der Zeit auf echte Naturkonstanten wie die Lichtgeschwindigkeit oder die Elcmentarladung. Nur sei man heute noch nicht in der Lage, die Energiezustände oder Übergangsfrequenzen der Atome genügend genau als Kombination dieser Konstanten auszudrücken.

Der Normalbürger hat in Sachen Zeit ohnehin ganz andere Sorgen als Ungenauigkeiten von einer Sekunde in einer Million oder 30 Milliarden Jahren: Was er beispielsweise bei einem Ansagedienst in Italien am häufigsten abfragt, ist - das Kalenderdatum.

TRANSOMEGA, Hahnenbalz 36/Geb. 15, W-<sup>8500</sup> Nürnberg <sup>10</sup>

Suche Geschäftspartner in der ehemaligen DDR zum Absatz von gebrauchten Geräten ausMedizin, Technik, Wissenschaft, Nachrichtentechnik, Elektro, Elektronik u.v. m.

### Britisch-sowjetische Expedition Pol '90

## **Amateurfunk am Nordpol**

**Das Guinness-Buch der Rekorde nennt ihn "Den größten lebenden Entdecker der Welt", und neben der Bezwingung des Weißen Nils per Hovercraft, verschiedenen Wanderungen von Kanada aus durch das ewige Eis des Nordpolarmeeres, einem Fallschirmsprung auf den Jostedalsbreen-Gletscher (Norwegen) und einer Weltumsegelung via Polar-Route war er in diesem Jahr auf dem Weg zum Nordpol. Zu Fuß.**

Die Rede ist von Sir Ranulph Fiennes. Abenteuercr aus Leidenschaft. Aufseiner neuesten Expedition wurde cr begleitet von Dr. Mike Stroud, einem Mediziner, der sich auf die Erforschung der Reaktionen des menschlichen Körpers aufextreme Bedingungen spezialisiert hat. Eines der Ziele der gesamten Aktion war, auf die Arbeit der englischen Gesellschaft zur Erforschung der Multiplen Sklerose hinzuweisen und Geld für die Errichtung eines Lehrstuhls zu sammeln.

Am 7. März dieses Jahres machte sich das Team um Fiennes und Stroud auf den Weg Richtung Sibirien. Ihr Ziel war die Erreichung des Nordpols von der Sowjetunion aus, ein einzigartiges Unterfangen, für das der englische Thronfolger Prinz Charles die Schirmherrschaft übernommen hatte.

#### **Die Aufgabe**

Fiennes und Stroud wollten die 525 Seemeilen von Sibirien zum Nordpol ohne menschliche Hilfe oder die Nutzung von Tieren, wiez. B. Schlittenhunden, bewältigen. Die gesamte Ausrüstung. Nahrung. Werkzeuge, Zelte, Brennstoffe usw. wurde auf 125 kg schweren Schlitten nur durch die Muskelkraft der beiden Forscher bewegt.

#### **Gegen den Strom**

Anders als in der Antarktis gibt es am Nordpol nur driftendes Eis. Und diese Drift geht leider in die falsche Richtung, so daß die Forscher zudem noch ..gegen den Strom" fortkommen mußten. So wurden aus den auf der Karte zu messenden 525 Seemeilen tatsächlich mehr als 900 zurückzulcgendc Seemeilen. Hinzu kam. so Fiennes, daß "wegen der extremen Temperaturen die Schlitten nicht gleiten. Sie mußten jeden Zentimeter gezogen werden, etwa so. als wenn man einen Schlitten mit drei 1,83 m großen Männern über 600 Meilen Sanddünen schleppen mußte. So erklärt sich auch, warum unser Vorhaben in dieser Form bisher noch nie durchgeführt worden ist".

#### **Sowjetisch-britische Zusammenarbeit**

Ein Novum aufdieser Expedition war auch der umfangreiche Einsatz von Amateurfunk-Kommunikation zwischen der Expedition und den Basis-Lagern. Eine Basisstation befand sich auf der Sredney-Insel im Norden Sibiriens. Hier hatte sich die englische Funkamateurin Morag Howell samt ihrem Mann Laurence mit einigen sowjetischen Funkfreunden in einem kleinen Camp eingerichtet. Es war vor allem Morag, die die Funkamateure derWelt mit regelmäßigen Botschaften auf Kurzwelle und vor allem über die Amateurfunksateiliten OSCAR 10 und 13 auf dem laufenden hielt. Durch die Unterstützung der sowjetischen Funkamatcurc aus der AMSAT-Sputnik-Gruppc und dem Adventure Club - allesamt Funkamateure, die sich auf außergewöhnliche Einsätze des Amateur-

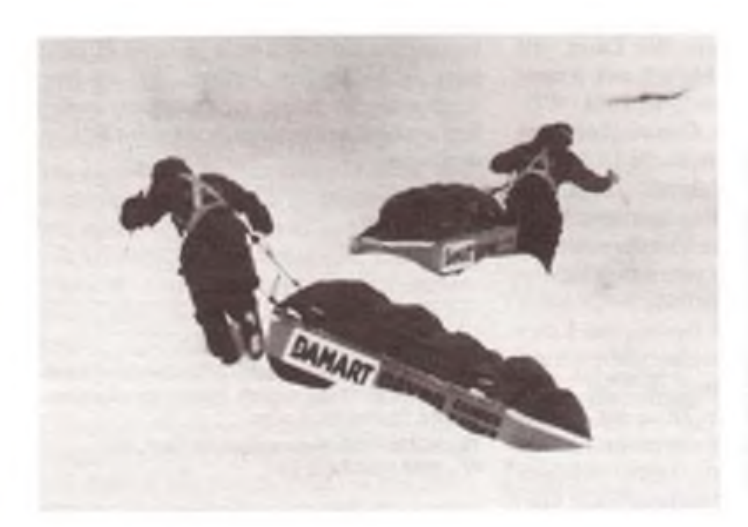

**900 Seemeilen durch das ewige Eis des Nordpolargebiets, auf bewegten Eisschollen durch meterhoch aufgetürmtes Packeis und -die Schlitten als Boote nutzend -auch über Wasser bewältigten SirRanulph Fiennes und Dr. Mike Stroud. Wesentliche technische Hilfe boten dabei fortschrittliche Amateurfunk-Techniken.**

**Fotoquelle: DARC**

funks spezialisiert haben - konnte im Basis-Camp auf Sredney eine sehr gut ausgestattete Amateurfunkstation eingerichtet werden.

#### **Amateurfunk als Ortungshilfe**

Neben der direkten Kommunikation diente der Amateurfunk aber auch noch als Ortungshilfe für die beiden Forscher im Eis. Der britische Amateurfunksatellit UOSAT-OSCAR <sup>11</sup> ermöglichte ihnen per Funk eine exakte Bestimmung der eigenen Position. Fiennes und Stroud übermittelten besondere Signale an den Satelliten. der darauf die Position ermittelte und die entsprechenden Angaben letztlich mittels eines Sprachsynthesizers als unmittelbar verständliches Wort zu den Forschern zurücksendctc. Da dies auf Amateurfunkfrequenz geschah, die allgemein zugänglich sind, war es allen Menschen, die die entsprechenden Frequenzen abhörten, möglich, den Weg der Expedition zu verfolgen. Von diesen Möglichkeiten des Amateurfunks machten vor allem zahlreiche Schulklassen in England Gebrauch.

#### **Eine Frau im ewigen Eis**

Nachdem Fiennes und Stroud ungefähr zwei Drittel ihrer Strecke zurückgelegt hatten, flogen Morag und ein sowjetischer Funkamateur auf eine Eisscholle in der Nähe des Nordpols, um von hier aus das Kommunikationsnetz weiter auszubauen, denn bei Funkverbindungen am geografischen Nordpol, d.h. nicht weil vom magnetischen Südpol, müssen besondere physikalische Gegebenheiten berücksichtigt werden, die normale Funkverbindungen oft unmöglich machen.

Aber die Hauptlast der Expedition wurde natürlich von Fiennes und Stroud getragen. die sich per Schlitten gegen das driftende Eis bewegten. Wegen der außergewöhnlich schnellen Eisbewegungen benötigten die beiden Forscher allerdings länger für die Strecke, als ursprünglich vorgesehen war. Nach 47 Tagen waren ihre Lebensmittel aufgebraucht, und außerdem waren die Skier von Mike Stroud zerbrochen. 90 Kilometer vor dem Nordpolsetzten sie am 22. April einen Hilferuf per Funk ab. Kurze Zeit später wurden sie von einem Rettungsflugzeug aufgenommen und in das Lager von Morag Howell gebracht. Nach einem kurzen Zwischenstopp kehrten die beiden Forscher Ende April nach Moskau zurück.

Bereits am Tag ihres Abflugs stand fest, daß sie - auch wenn sie ihr Ziel nicht ganz erreichten - viel für die Wissenschaft geleistet und daß sie vielen Menschen den Amateurfunk nahegebracht haben.

**(nach "DARC-Report")**

# **Video-Uberspielereien**

### **J. WERNICKE**

**Videorecorder erfreuen sich bei ah und jung großer Beliebtheit. Über die ersten Startversuche hilft die Bedienungsanleitung hinweg. Jedoch hüllt sie sich in Schweigen, wenn es um das Kopieren geht. Hierbei soll der Beitrag helfen.**

Seit der Veröffentlichung einer Bauanleitung für einen Videoverstärker häuften sich die Anfragen nach seinem Einsatz. Einigen Lesern war nicht bekannt, wie dieser einzusetzen bzw. zu gebrauchen ist. Sicher liegt es daran, daß die Bedienungsanleitungen nicht genügend Auskunft über die Überspieltechniken sowie, und das ist schon recht unangenehm, über die einzelnen Funktionen der Anschlußbuchsen geben.

#### **Überspielen, ganz einfach**

Im Lieferumfang eines Videorecorders ist immer ein HF-Kabel enthalten, mit dessen Hilfe man das Gerät über die Antennenbuchse anschließen kann. Hierbei werden das Video- und das Tonsignal recorderintern einem Modulator zugeführt, der ein komplettes HF-Signal liefert. In den meisten Fällen ist die Modulatorfrequenz einem UHF-Kanal zugeordnet und der Rccorderkanal auf diesen Bereich einzustellen. Eine besondere Hilfe bietet ein Testbild. das das Videogerät selbst liefert und das in der Regel eingeblendet wird, wenn man auf Wiedergabe schaltet, ohne daß sich eine Kassette im Schacht befindet. Mit einem zweiten Recorder plus HF-Kabel ist es kein Problem, eine Kassette zu überspielen.

Bild <sup>1</sup> veranschaulicht dies recht genau. Der aufzunehmende Videorecorder wird ganz normal an das Fernsehgerät angeschlossen. Am Fernschgerät stellt man den betreffenden Videokanal ein, um den Übcrspielvorgang kontrollieren zu können. In den Antenneneingang dieses Recorders ist das HF-Kabel des wiedergebenden Gerätes zu stecken, das vom Modulator kommt. Die zu kopierende Kassette wird eingeschoben und die Wiedergabe betätigt.

rät nur noch den Kanal des abspielenden Recorders zu suchen, was in den meisten und einfachsten Fällen der Sender-Suchlauf (Search) für uns erledigt. Ist dies geschehen, kann der Überspielvorgang beginnen.

Nun soll natürlich nicht verschwiegen werden. daß diese Methode positive und negative Begleiterscheinungen mit sich bringt. Positiv ist, daß das Überspielen sehr schnell geht und daß jeglicher Kopierschutz nicht zum Tragen kommt. Negativ ist, daß die Qualität der Kopie darunter sehr leidet und daß das Videosignal über zwei Modulatoren geschleift wird. In extremen Fällen führt diese Tatsache dazu, daß die Kopie beim Kontrollabspiel nicht mehr richtig synchronisiert und deshalb unbrauchbar ist. Viele kennen diese unanangenchmc Erscheinung sicher von unseriösen Videotheken: Das Bild flackert.

#### **Wenn schon, denn schon**

Wenn man schon überspielen will, sollte man es ernsthaft tun und die Möglichkeiten nutzen, die die Vidcorecorder bieten. Diese besitzen immer einen Anschluß, um den Fernsehempfänger mit einem direkten FBAS- und Tonsignal zu speisen.

Das wird in der Regel ein SCART-Anschluß (Bild 2) sein oder, wie im Beispiel von Bild 3, sogenannte Cinch-Stecker. Seltener findet man die Euro-DIN-Buchse vor, auf die deshalb auch nicht weiter eingegangen wird, da die Überspiel-Methode die gleiche ist.

An diesen genannten Buchsen liegen alle Ton- und Bildsignale, die zum Überspielen erforderlich sind. Die SCART-Buchse hat gegenüber den Cinch-Anschlüssen einige Vorteile, wie in [2] nachzulesen ist, da noch andere Signale abgegriffen werden können.

Bei der einfachen Überspielvariante be-

nutzt man zur Verbindung zwischen den beiden Recordern ein Kabel, das man, als Überspielkabel bezeichnet, überall im Handel erstehen kann. Damit ist ein Kopieren kinderleicht. Beide Recorder werden verbunden und der Aufzeichnungsvorgang am Fernsehempfänger verfolgt. Ist das Mutterband (abspielendes Video) in der Qualität gut, erhält man in der Regel eine brauchbare Kopie, die allerdings schon einen höheren Rauschanteil besitzt als das Original.

Um solche Überspiclvcrluste zu vermeiden. nutzt man Videoverstärker, bei denen man die Verstärkung einsteilen und so die Verluste auf ein Minimum herabsetzen kann. Einige Varianten besitzen die Möglichkeit der Höhenanhebung, um die ..Konturschärfe" zu verbessern. Dabei werden die hohen Frequenzen angchoben, was den Schärfeeindruck verbessern kann und gleichzeitig die Farbsättigung erhöht. Diese Verstärker sind in den Signalweg zu schalten, wie die Bilder 2 und 3 andeuten. In jedem Fall benötigt man zwei Überspiclkabel.

Für Cinch-Buchsen hält der Handel ebenfalls die notwendigen Kabel bereit, die man. wie in Bild3 gezeigt, anschließ'.. Ein Vorteil, den diese Buchsen gegenüber SCART-Anschlüssen haben, soll nicht verschwiegen werden. Da Ton- und Bildsignale getrennt gesteckt werden, muß die Tonquelle nicht unbedingt der "abspielende" Videorecorder, sondern kann beispielsweise die HiFi-Anlage sein.

Selbst das Bild kann von einem Computer kommen, um vielleicht ein eigenes Titelbild bzw. Label zu schaffen. Hier ist das Feld für experimentierfreudige Videofans offen. Beachten Sie auch den Beitrag ..RGB/FBAS-Wandler" auf S. 553 dieser Ausgabe.

#### **Literatur**

- [1] Wernicke. J.: Vidco-Übcrspiclvcrstärker, FUNK-AMATEUR 39 (1990), H. 6. S. 290
- |2J SCART-Videoanschlußbuchsc. FUNKAMA-TEUR 39(1990). H. 9. S. 450

Jetzt braucht man am aufnehmenden Ge-

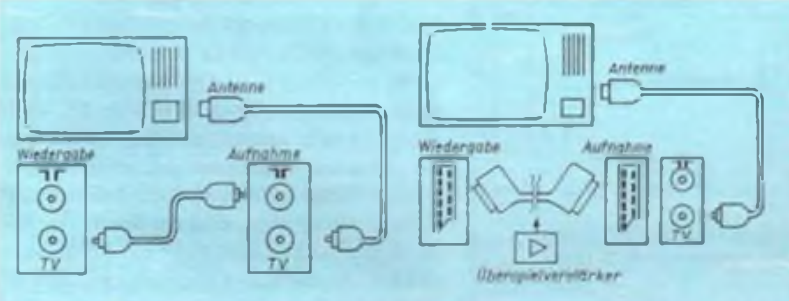

**Bild 1: Einfachste Überspielmöglichkeit mit Hilfe der HF-Kabel Bild 2: Überspielen mittels**

**SCART-Buchsen. Es gibt Kabel, an denen Ein- und Ausginge definiert sind. Bild 3: Überspielmöglichkeit**

**über Cinch-Buchsen. Die Abkürzungen stehen für: VI - VIdeoelng., VO = Videoausg., AI = Toneing., AO Tonausg.**

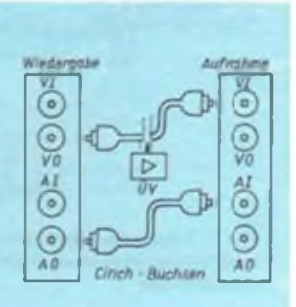

## **Technik der Videorecorder (1)**

#### **Dipl.-Ing. P. LEUE**

**Viele, die zu Hause einen VHS-Videorecorder benutzen, haben sich bestimmt gefragt, wie er funktioniert. Der nachfolgende Beitrag beschäftigt sich mit dieser Technik näher und gibt Einblick in die Funktionsweise eines solchen Gerätes.**

Der moderne Videokassettenrecorder ist eine Präzisionsmaschine von unglaublicher technischer Finesse, gesteuert von einem Mikroprozessor und mit vielfältigem Know-how. Fast alle Neuerungen der Feinmechanik, der magnetischen Werkstofforschung, vor allem aber der Digitaltechnik und Mikroelektronik geben sich in seinem Innern ein Stelldichein.

Unser Beitrag kann trotz allen guten Willens nur an der Oberfläche schürfen. Vorausgesetzt werden Kenntnisse über den Aufbau des Fcrnschsignals und seine elektrische Übertragung einschließlich der Farbinformation.

#### **Einführung und Entwicklung von VHS**

Aus der Vielzahl der entwickelten und teilweise auch verkauften Videokassettensysteme (Video 2000, Betamax) ist für den Heimgebrauch schließlich der VHS-Vidcorecorder als uneingeschränkter Marktführcr hervorgegangen.

VHS ist die Abkürzung für cngl. Video Home-System, Videoheimsystem, das bereits im Jahre 1975 von der japanischen Firma JVC entwickelt wurde und für das internationale Normen bestehen. Neben VHS existiert heute praktisch nur noch das Video 8-Systcm mit einer sehr kleinen Bandkassette, in der 8mm breites Videoband läuft. Das System wird hauptsächlich in Camcordern (Videokamera mit integriertem Videorecorder) eingesetzt und ist mit VHS in keiner Weise verträglich.

Obwohl VHS ursprünglich nicht als das ausgereifteste der bestehenden Rccorder-

systeme gelten konnte, hat es sich doch international durchgesetzt und weist heute durch verschiedene Weiterentwicklungen der Anfangsversion eine sehr gute Bildund Tonqualität, komfortable Bedienung und vielseitige Anwendbarkeit auf. Weiterentwicklungen des ursprünglichen VHS mit bis zu 4 Stunden Laufdauer einer Kassette brachten eine Longplay-Version mit doppelter Laufdauer, die Variante VHS-C mit wesentlich verkleinerter Kassette, eine Variante mit deutlich verbesserter Tonqualität (HiFi-Videorecorder) und über VHS-HQ schließlich S-VHS mit einem entscheidenden Durchbruch bei der Qualität des gespeicherten Bildes.

Die Preise für VHS-Recorder sind infolge der weltweiten Verbreitung in hohen Stückzahlen drastisch gesunken. Einfachere Geräte erhält man schon ab etwa 550,- DM, mit steigendem Komfort ist mit etwa bis zum Dreifachen dieses Betrages zu rechnen. Die hochwertigen S-VHS-Videorecorder kosten dagegen zwischen 2000,- und 4000,-DM, aber auch dieser Preis wird sicher noch fallen. VHS-C-Camcorder sind bereits ab etwa 1150,-DM zu haben.

#### **Der VHS-Videorecorder als Normalversion**

Infolge der gegenüber Tonsignalen wesentlich größeren Bandbreite der Videosignale (bis 5 MHz) kann man das Fernsehbild nicht mit dem für Tonaufzeichnung üblichen Längsspurverfahren speichern (feststehender Magnetknopf schreibt oder

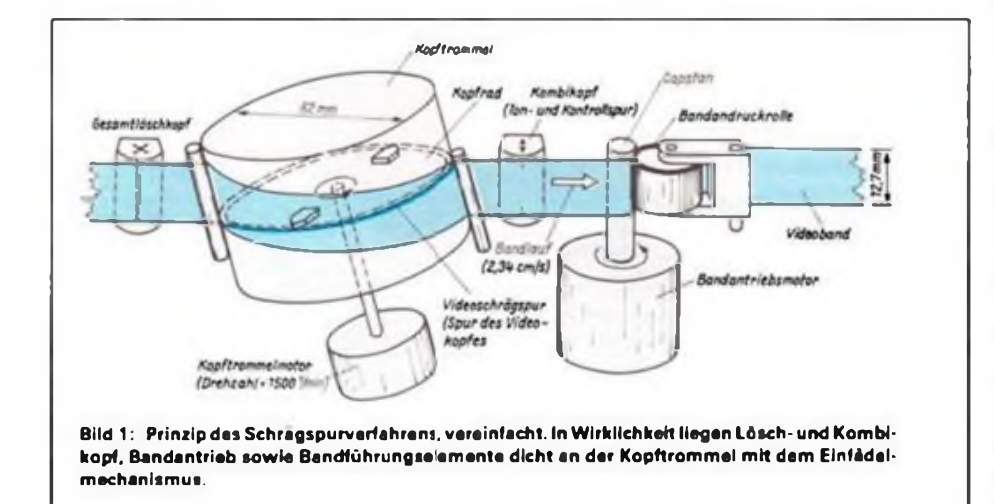

liest Magnetspur auf dem mit konstanter<br>Bandgeschwindigkeit - vorbeilaufenden Bandgeschwindigkeit Band). Um die erforderliche Aufzeichnungsgeschwindigkeit (zwischen Kopf und Magnetspur) von etwa 5 m/s auch bei geringer Bandgeschwindigkeit zu erreichen, wurde das Schrägspurverfahren eingeführt. Nur dieses ermöglicht eine genügend lange Laufdauer bei vertretbarer Größe der Videokassettc. Wie die Bezeichnung bereits erkennen läßt, verlaufen die Magnetspuren schräg zur Bandlaufrichtung (Bild 1). Dazu umschlingt das Videoband wendelförmig eine zylindrische Kopftrommel mit rotierendem Kopfrad, das in der VHS-Normalversion zwei um 180° gegenüberliegende Vidcoköpfe zur Aufnahme bzw. Wiedergabe der Bildinformation trägt. Der Umschlingungswinkcl beträgt ebenfalls 180°, d. h., er ist geringfügiggrößer (mindestens um die Länge von 3 Fernsehzeilen), was für die notwendige Kopfumschaltung eine Überlappungszone schafft.

Das 1/2 Zoll breite Videoband wird an der Kopftrommel mit einer Bandgeschwindigkeit von etwa 2,34cm/s vorbeigezogen. Der auf diese Weise entstehende Spurncigungswinkel beträgt bei VHS etwa 6'. die schrägen Spuren selbst bilden sich extrem schmal heraus (ungefähr 0,05 mm). Weil das Kopfrad mit exakt 1500 min<sup>-1</sup> rotiert, dauert das Schreiben einer Längsspur 20 ms. Es paßt genau ein Fernseh-Halbbild darauf, dessen Übertragung je ebenfalls 20 ms beansprucht. Die laufende Umschaltung der Videoköpfe muß kurz vor dem Halbbildwechsel vorgenommen werden. Dafür ist Voraussetzung, daß ein Regclmechanismus die Kopfradrotation so steuert, daß der Halbbildwechsel am Anfang einer zu schreibenden Videospur liegt. Dann ruft die Kopfumschaltung im Fernsehbild keine Störimpulse hervor.

Der erwähnte Regelmcchanismus im Videorecorder sorgt übrigens auch dafür, daß die Bandtransportgcschwindigkeit bei Wiedergabe so nachgesteuert wird, daß jeder der beiden Videoköpfe stets auf die ihm zugeordnete Schrägspur trifft und während der ganzen Länge auf ihr verbleibt. Dazu wird schon bei der Bildaufnahme die Kontroilspur längs des Videobands mit einer 25-Hz-Impulsfolge bespielt. die bei der späteren Wiedergabe eine exakte Verknüpfung von Bandposition und Steilung der Vidcoköpfe garantiert.

Daß jeder Videokopfdie von ihm geschriebene Spur wiedergeben muß, hatseine Ursache in der sogenannten Azimutaufzeichnung: Die Schrägspuren werden bei VHS ohne Zwischenraum unmittelbar nebeneinander auf das Band geschrieben. Um Videoübcrsprcchcn zwischen den Halbbildern zu vermeiden, sind die Spalte der Vidcoköpfc nicht exakt quer zur Spur angcordnet, sondern bei dem einen Kopf 6° nach links, bei dem anderen 6° nach rechts

### Videotechnik

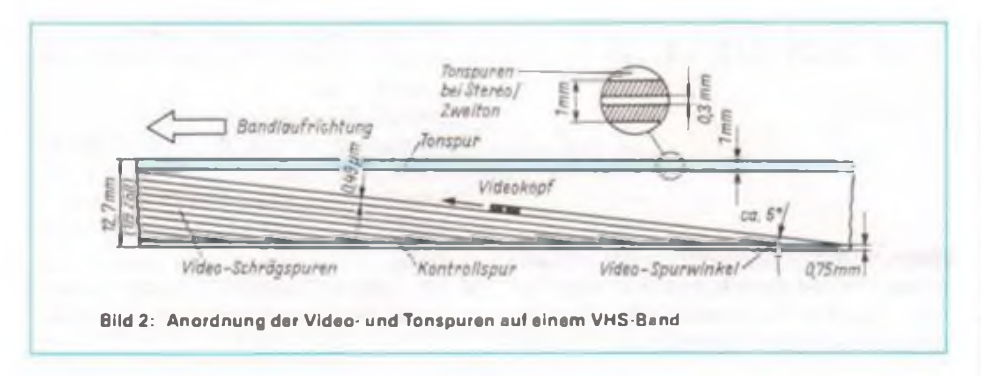

gedreht (Bild 3). Die Abmessungen der Normalkassette betragen 188 mm × 104 mm x 25 mm, im Gegensatz zur Audio-Kompaktkassette ist sie nur einseitig bespielbar. Die Laufdaucr hängt von der Länge des enthaltenen Videobandes ab und kann bis zu 4Stunden betragen. Die teilweise angebotene VHS-Kassette E-300 (5 Stunden) enthält sehr dünnes Band, das nicht in jedem Recorder ohne Störungen läuft.

Der VHS-Recorder besteht aus folgenden Hauptbaugruppen: 1. Bandlaufwerk mit Antriebs- und Regelsystem sowie der Einfädelautomatik, 2. Kanaielektronik zur elektronischen Bearbeitung des Ton- und Bildsignals, diese muß, da alle VHS-Recorder farbtüchtig sind, dem entsprechenden Farbfernsehsystem angepaßt sein (PAL, SECAM, NTSC oder eine Kombination von mehreren). 3. Steuerelektronik (meist mit Mikroprozessor) zur Übermittlung der Bedien- und Anzeigebefehle und zur Koordinierung aller Teilsysteme und Automatiken bei den verschiedenen Betriebsarten des Recorders, 4. Fernseh-Empfangstcil.

Der Bandantrieb mit einer Capstanwelle und die grundlegenden Betriebsarten des Videorccordcrs entsprechen denen eines<br>Audiokassettenrecorders: Aufzeichnen Audiokassettenrecorders: mit vorherigem Löschen evtl, vorhandener Aufnahmen, Wiedergabe, schneller Vorund Rücklauf. Außerdem sind häufig noch Sonderfunktionen wie beschleunigter Voroder Rücklauf mit erkennbarem Bild

(Cuc/Review), Standbildwiedergabe. Zeitraffer/Zeitlupe/Rückwärtswiedergabe und elektronischer Schnitt möglich. der ein An- oder Einfügen (Assemblc/Insert-Schnitt) von Aufnahmen oder kurzen Bildsequenzen bei einer schon bestehenden Bandaufnahme ohne Bildstörungen an den Szenenübergängen gestattet.

Nach Einsetzen der Vidcokassette in den Kassettenschacht des Recorders wird diese automatisch in Arbeitsstellung transportiert. dann wird das Band von der Einfädelautomatik aus der Kassette gezogen und um die Kopftrommcl geführt. Dabei wird es auch an die anderen Magnetköpfe für die Längsspuren (Ton/Kontroll-Spur), den Löschkopf, die Bandführungen und die Capstanwclle angelegt, wodurch der Bandantrieb vorbereitet ist.

Die Löschung bei Aufnahme erfolgt im einfachsten Fall mit einem Löschkopf, dessen Spalt die gesamte Breite des Videobandes einschließlich Ton- und Kontrollspur erfaßt. Bei VHS-Recordern, die für elektronischen Schnitt geeignet sind, ergeben sich zum Teil kompliziertere Bedingungen für die Löschung, auf deren detaillierte Beschreibung wir aber verzichten wollen.

Vor der eigentlichen Aufzeichnung aufder magnetischen Schicht des Videobandes muß das Farbbildsignal mit seiner Bandbreite von 0 bis 5 MHz von der Kanalelektronik in ein Signal umgeformt werden, das sich zur magnetischen Speicherung besser eignet. Dazu wird der Lcuchtdichteanteil bis zu einer Frequenzgrenze von etwa

**Videoban** ver roof 1 geschrieben von Kapf 2 gezahrieben

**Bild 3: Prinzip der Azimutaufzeichnung. Die Videoköpfe sind von der Rückseite gesehen dargestellt (nicht maßstäblich).**

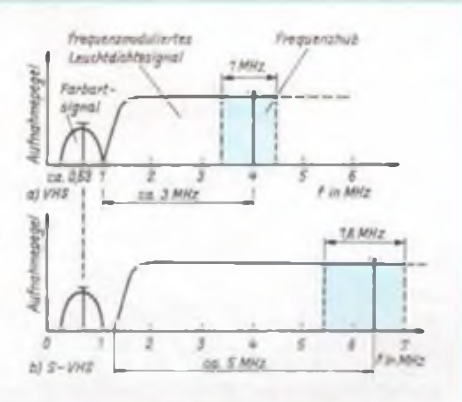

**Bild 4: Das den Vidooköpfen zugeführte, elektrisch aufbereitete Videosignal bei VHS und S-VHS Im Vergleich**

3 MHz auf eine Trägerschwingung frequenzmoduliert (vgl. Bild4, unten). Der Farbartanteil des Farbbildsignals wird dagegen in der Frequenzlage in einen Bereich unterhalb von <sup>1</sup> MHz herabgesetzt und zusammen mit dem frequenzmodulierten Leuchtdichtcsignal den Vidcoköpfcn zugeführt. Die Aufzeichnung erfolgt ohne Vormagnetisierungsstrom, und das Videoband kann bis zur Sättigung aufmagnetisiert werden. Das ist möglich, weil bei frequenzmodulierten Signalen die Information in der Länge der Einzelschwingungen und nicht mehr in der Amplitude steckt (für das nicht frequenzmodulierte Farbartsignal gilt das nicht, es hat aber eine geringere Amplitude, und da wirkt das in der Frequenz wesentlich höher liegende Leuchtdichtcsignal als Vormagnetisicrungsstrom).

Bei der Bildwiedergabe "lesen" die gleichen Videoköpfe die Informationen wieder aus den Schrägspuren heraus, und alle Signalumformungen, die die Kanalelcktronik am Aufzcichnungssignal vorgenommen hat. müssen wieder rückgängig gemacht werden. Danach steht das ursprüngliche Farbbildsignal wieder zur Verfügung. Essei noch einmal betont, daßdie Normalversion von VHS nur einen Frequenzumfang des Leuchtdichtesignals bis etwa 3 MHz speichern kann (das entspricht etwa einer Auflösung von 240 Linien). Dagegen hat das empfangene Farbbild eine Auflösung bis zu 320 Linien; zum Teil verringert ein VHS-Recorder also dessen Auflösung - und damit die subjektiv empfundene Schärfe.

Stationäre Vidcorecorder haben immer ein eigenes Fcrnseh-Empfangstcil mit Antenneneingang (Tuner). Daher können Aufnahmen unabhängig vom Fernsehgerät gemacht werden. Immer stärker setzen sich dabei Kabeltuner durch, die außer den üblichen Fernschkanälen auf VHF und UHF auch die Kabel-Sonderkanäle empfangen können. Bis über 30 programmierbare Stationsspeicher mit einfachem Tastenabruf sind keine Seltenheit, so daß bei Kabelanschluß kaum ein Wunsch offenbleibt. Selbstverständlich sind alle belegten Stationsspeicher in die Aufnahme-Vorprogrammierung des Recorders einbezichbar.

(wird fortgesetzt)

### Funk

## <span id="page-11-0"></span>**Flachantennen contra Schüsseln?**

#### **Dipl.-Ing. H.-D. NAUMANN**

**Seit einiger Zeit werden von den Herstellern von Satellitenempfangsanlagen Flachantennen mit teils euphorischem Werbeaufwand angeboten. Für den TV-Konsumenten entsteht der Eindruck, daß damit die Ära der parabolischen Schüsseln dem Ende entgegen geht. Verunsicherung des Käufers ist die Folge. Was hat es damit tatsächlich auf sich, gehört den "Flachmännern" die Zukunft?**

Vorangestcllt seien folgende Feststellungen:

- Das Prinzip der Flachantennen isl nicht neu, es wird vor allem in der Radartechnik seitJahren genutzt.
- Die Bemühungen, dieses Prinzip in die Empfangsantennentechnik des Konsumgüterbereichs zu übertragen, sind etwa genauso alt. Sie scheiterten in der Vergangenheit vor allem an technologischen Hindernissen bei den für dasFernsehen genutzten Frequenzbereichen.
- Durch die Nutzung des SHF-Bereichs für die satellitengestützte Fernsehprogrammausstrahlung und die Fortschritte der Integrationstechnologien entstanden die Voraussetzungen, Flachantennen auch mit einem für die Konsumgüterelektronik vertretbarem ökonomischen Aufwand zu realisieren, allerdings vorerst für begrenzte Einsatzfällc.

Man darf aber heute mit hoher Sicherheit prognostizieren, daß den Flachantennen im Konsumbereich längerfristig die Zukunft gehören wird. Für einige zu erwartende Einsatzfälle, vor allem den mobilen Satellitcn-Hörrundfunkcmpfang, stellen sie die einzige Lösung dar.

#### **Prinzip und Aufbau**

Eine Flachantenne, auch Planarantenne oder Planar-Array genannt, besteht aus einer großen Anzahl in einer Ebene angcordneter linearer Strahlerelementc, die durch ein spezielles Netzwerk gleichzeitig und (heute) gleichphasig gespeist werden. Sie besteht damit aus zwei Ebenen, einer, die das eigentliche Strahlersystem und einer. die die Ansteuerelektronik enthält. Eine solche Strahleranordnung ergibt ein Richtdiagramm senkrecht zu dieser Ebene. Das Richtdiagramm entspricht dem.einer Parabolantenne, wenn alle Einzeldipole gleichphasig angesteuert werden, wie es bei heute angebotenen Ausführungen der Fall ist. Werden die Einzelantennen jeweils um den gleichen Winkel phasenversetzt angesteuert, ist das Richtdiagramm gegenüber dem bei gleichphasi-

$$
\theta = \arcsin \frac{\Phi \cdot \lambda}{2\pi d}
$$

geschwenkt, wenn d der Abstand der Ein-

ger Ansteuerung um den Winkel

zelstrahler und <sup>A</sup> die Wellenlänge sind. Damit besteht die Möglichkeit der elektronischen Strahlschwenkung, wozu allerdings das Speisenetzwerk mit einem zusätzlichen Netzwerk regelbarer Phasenschieber versehen sein muß. Die bisher marktwirksamen Flachantennen für den Satellitenempfang weisen diese Möglichkeit durchweg noch nicht auf. Ursachen sind der hohe technologische Aufwand und die damit verbundenen hohen Kosten. An akzeptablen Lösungen für den Konsumbcrcich

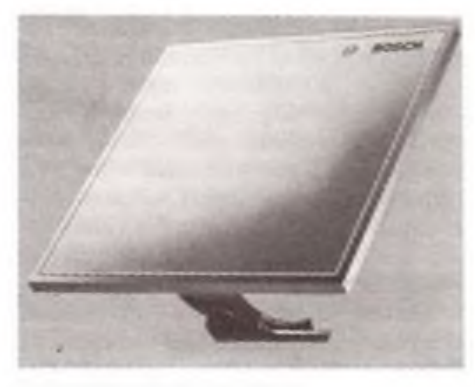

**Planarantenne der Firma Bosch**

**(Bosch-Prospekt)**

wird gearbeitet, da damit eine wichtige Voraussetzung für den mobilen Satellitenempfang geschaffen würde.

#### **Vor- und Nachteile**

Die Vorteile phasengesteuerter Planar-Arrays können wie folgt zusammengefaßt werden:

- geringe Bautiefe, geringe Masse,

- einfache Installation und mechanische Ausrichtung,
- geringer Windwiderstand.
- Herstellung durch moderne Integrationstechnologien,
- integrierbarer erster Abwärtsmischer.
- mögliche elektronische Strahlschwenkung,
- Empfangsmöglichkeiten zirkular polarisierter Wellen mit einfachen Grundelementen oder vorgeschalteten Polarisationselementen.

Dem stehen folgende generelle bzw. durch den Entwicklungsstand bedingte Nachteile gegenüber:

- aufwendiges Ansteuer- und Phasenschicbernetzwerk (mit z. T. beachtlicher Zusatzdämpfung),
- schlechtere elektrische Parameter als Parabolantennen,
- bedeutend höhere Nebenzipfelpegel, dadurch höhere Störgefahren durch terrestrische und kosmische Störquellen,
- zur Zeit noch keine vertretbaren Lösungen für das Phasenschiebemetzwerk für die elektronische Strahlschwenkung und
- insgesamt noch höhere Kosten.

Die Tabelle enthält einen Vergleich der drei Haupttypen von Spiegclantennen mit Planarantennen. Dabei schneiden letztgenannte immer schlechter ab, wenn es um hohe Gewinne geht, wie sie der Satellitenempfang erfordert. Reichen niedrigere Gewinne aus, ist die Planarantenne heute diskutabel und praktikabel. Das betrifft vor allem den Empfang von High-Powcr-Satelliten, wie TV-Sat2, oder den Empfang digitaler Hörrundfunkprogramme via Satellit, wofür der notwendige Gütefaktor von 1 dB/K bereits mit einer nur 25 cm × 25 cm großen Planarantenne erreichbarist. Hier sind derzeit auch die wichtigsten und marktwirksam angebotenen Einsatzgebiete zu sehen. Dieser Stand kann aber nicht als festgeschrieben betrachtet werden. Schon in absehbarer Zeit sind Planarantennen auch für Mcdium-Power-Satelliten, wie ASTRA, zu erwarten. Vor allem aberwird an ihrem Einsatz für den mcbilen Rundfunksatellitenempfang gearbeitet.

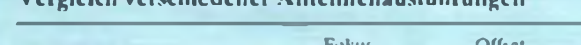

Vergleich verschiedener Antcnnenausfuhrungcn

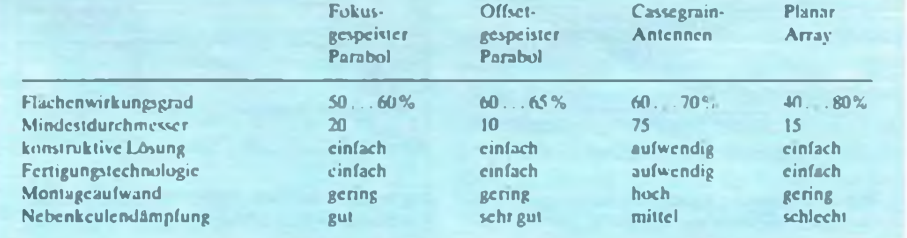

**4. beleuchtete LCD-Kanalanzcige, cxt. Antennenbuchse. Akkuladebuchsc, cxt. Mikrofonbuchse, Halterung für Auto- und Feststa-**

**4. grüne LED-Kanalanzeige, Rauschsperre, S-Meter und Battcricanzeige. Akkuladebuchsc**

**4. grüne LED-Kanalanzeigc, analoges S-Meter und Battcricanzeige. Akkuladebuchsc, Sen-**

**4. rote LED-Kanalanzeige, Akkuladebuchsc,**

**4 beleuchtete Skala. Akkuladebuchsc. Sendeleistung umschaltbar. externes Mikrofon**

**4. analoges S-Meterund Battcricanzeige,LED-Sendcanzeige, Sendeleistung umschaltbar, Akkuladebuchsc, rote LED-Kanalanzcigc**

**4. LED-Kanalanzcigc. Akkuladebuchsc, S-**

**4. Multi-LC-Display (Kanal. S-Mctcr). mikroprozcssorgcstcucrtcr Empfänger. Zweikanalüberwachung. AM/FM-Automatik. cxt. Antennenbuchse. Akkuladebuchsc**

**FA 11790 533**

**lions-Bctricb, Rauschsperrc**

**4. wie P 2040 C, etwa bauglcich 5. Stück etwa 500 DM**

**2. 40 K. 2 W, (12 K, <sup>1</sup> W)**

**5. Stück etwa 150 DM**

**2. 40K.2W.(12K, <sup>1</sup> W)**

**deleistung umschaltbar 5. Stück etwa 230 DM**

**LED-Batterickontrolle 5. Stück etwa 290 DM**

**1. PAN International 2. 40 K, 4 W, (12 K. <sup>1</sup> W)**

**1. stabo Elektronik 2. 40K,2W,(12K, <sup>1</sup> W)**

**5. Stück etwa 150 DM**

**1. stabo Elektronik 2. 40K,2W,(12K. <sup>1</sup> W)**

**5. Stück etwa 280 DM**

**2. 40K.2W,(12K. <sup>I</sup> W)**

**5. Stück etwa 200 DM**

**1. stabo Elektronik 2. 40K.2W. (12K, <sup>1</sup> W) 3. 9 Mignon. Akkupack**

**5. Stück etwa 400 DM**

**3. 10 Mignon**

**3. 10 Mignon**

**5. Stück etwa 450 DM Shinwa P-800 1. wipe clectronic** 2.  $40K, 2W, (-)$ **3. 10 Mignon**

**P2040C I. ZODIAC 2. 40K,2W.(-) 3. 10 Mignon**

**HF 12/5 1. DNT**

**HT4012 1. DNT**

**PC 412**

**3. 10 Mignon**

**3. 10 Mignon**

**3. 10 Mignon**

**SH 6200**

**SH 7000**

**Profi 90 1. TEAM**

**3. 10 Mignon**

**Meter**

**SH 8000**

### Eine Marktübersicht

## **CB-Handfunkgeräte**

#### **Weihnachten naht -Zeit für Geschenke. Viele überlegen jetzt schon, wie sie ihren Lieben eine Freude machen können. Warum nicht ein Sprechfunkgerät verschenken, damit die geliebte Person stets in der Nähe und erreichbar ist. FUNKAMA-TEUR hat sich aut dem Markt umgesehen und präsentiert Gerate auf einen Blick.**

**Die hier vorgestellten Geräte sind wie folgt eingeteilt:**

- **1. Hersteller bzw. Anbieter**
- **2. FM-Kanälc. Sendeleistung (AM-Kanälc. Sendeleistung)**
- **3. Stromversorgung**
- **4. Besonderheiten**
- **5. empfohlener oder Katalogprcis**

#### **Pocketphone**

- **1. CONRAD Electronic**
- **2. <sup>1</sup> K. lOOmW.(-)**
- **3. 9V-Block**
- **4. Sendcanzcigc und Baiteriekontrolle mit LED. Rauschsperre**
- **5. Verkauf paarweise: 49.50 DM**

#### **SINUS**

- **1. DNT**
- **2. <sup>1</sup> K. 100mW,(-)**
- **3. 9V-Block**
- **4. Sendeanzeige und Battcriekontrolle mit LED, kleinste Abmessungen**
- **5. Verkaufpaarweise: etwa90DM**

#### **PC 3**

- **1. PAN Internationa)**
- **2. IK, 100mW,(-)**
- **3. 9V-Block**
- **4. Sendcanzeige und Batteriekontrolle mit LED**

#### **5. Stück etwa 50 DM**

#### **BETA FM**

- **1. stabo Elektronik**
- **2. <sup>1</sup> K, 100mW.(-)**
- **3. 9V-Block**
- **4. Sendeanzeige und Battcriekontrolle mit LED**
- **5. Verkauf paarweise: etwa 90 DM**

#### **BETA PLUS**

- **1. stabo Elektronik**
- **2. IK. 100mW.(-)**
- **3. 9V-Block**
- **4. LED-Battcrickontrollc**
- **5. Verkaufpaarweise: etwa 100DM**

#### **Mini 90**

- **1. TEAM**
- **2. <sup>I</sup> K. <sup>100</sup> mW. (-)**
- **3. 9V-Block**
- **4. LED-Battcrickontrollc**
- **5. Stückpreis etwa 45 DM**

#### **HF 12/3 FM**

- **1. DNT**
- *2.* **3K. 100mW.(-)**
- **3. 8 Mignon**
- **4. Akkuladebuchsc. Rauschsperrc**
- **5. Stück 150 DM**

#### **GAMMA**

- **1. stabo Elektronik •**
- **2. 3K. <sup>100</sup> mW, (-)**
- **3. 9V-Block**
- **4. Rauschsp., LED-Anz. f. Batt. u. Senden**
- **5. Stück etwa 130 DM**

#### **MAXI 90**

- **I. TEAM**
- **2. 40 K, <sup>1</sup> W.(-)**
- **3. 10 Mignon**
- **4. Rauschsp.. cxt. Mikrofon. LED-Scndcanz.**
- **5. Stück etwa 140 DM**

#### **HF 12/4**

- **1. DNT**
- **2. 40 K, <sup>1</sup> W.(-)**
- **3. 8 Mignon**
- **4. grünes LED-Kanaldisplay. Akkuladebuchsc, LED-Battcrickontrollc, Rauschsperre**
- **5. Stück etwa 130 DM**

#### **HT 4000 FM**

- **1. DNT**
- **2. 40 K, 0,5/4 W,(-)**
- **3. 10 Mignon**
- **4. LED-Kanalanzeige, Rauschsperre, Akkuladcbuchse, S-Meter und Battcriekontrolle 5. Stück etwa 200 DM**

#### **DNT scan 40**

- **1. DNT**
- **2. 40K,l/4W,(~)**
- **3. Akkupack**
- **4. beleuchtete LCD-Kanalanzcige, Rauschsperre, cxt. Antennenbuchse, Wcndelantenne, Suchlauf**
- **5. Stück etwa 400 DM**

#### **SH 7500**

- **1. stabo Elektronik**
- **2. 40 K, 0,5/4 W.(-)**
- **3. 10 Mignon**
- **4. analoges S-Meterund Battcricanzeige. externes Mikrofon, Rauschsperre, rote LED-Kanalanzeige, Akkuladebuchsc**
- **5. Stück etwa 280 DM**

#### **MAXI 9040**

- **1. TEAM**
- **2. 40 K. 0,5/4 W.(-)**
- **3. 10 Mignon**
- **4. Rauschsperrc. rote LED-Kanalanzcigc**
- **5. Stück etwa 150 DM**

#### **PC 4**

- **1. PAN International**
- **2. 40 K. 0.5/4 W.(-)**
- **3. 10 Mignon**
- **4 Rauschsperrc. rote LED-Kanalanzcigc**
- **5. Stück etwa 300 DM**

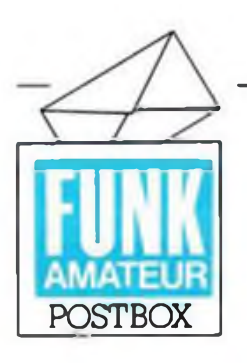

**Redaktion FUNKAMATEUR Storkower Str. 158 Berlin 0-1055**

#### **Heißer Tip**

**Einige Elektronikvcrsendcr bieten derzeit preiswerte Autoradios der Marke "Roadmaster" an. die mit dem Label ..kleine Fehler" in der Preisspanne von 29 DM bis 39 DM gekennzeichnet sind. Da uns die Frequenzanzeige für ein anderes Projekt besondersinteressierte, orderten wir einige dieser Geräte. Alle funktionierten auf Anhieb, lediglich einige Kassettcnlaufwcrkc bedurften der Justage, und bei einigen Geräten mit digitaler Frcqucnzanzcigc blieb die Anzeige selbst dunkel. Dieser Fehler ist sehr leicht zu beheben. indem man den Weg der grünen Leitung von der Anode der Anzeige bis zur Hauptolatine verfolgt. Dieser ist meist an einem Punkt verlötet. der keine 12 V, sondern Masse führt. Anlöten an den unmittelbar benachbarten 12-V-Lötpunkt läßt die Anzeige sofort aufleuchten, womit der Empfänger nun komplett funktionsfähig ist.**

#### **Ortsverband Barkas**

**Beim RSV-OV Barkas. Y48ZN. (Barkas GmbH. PSF 64, Chemnitz, 0-9040) trifft man sich an jedem Dienstag ab 16.00 Uhr bis 18.30 Uhr. Amateurfunk-Interessierte sind je** $derzci$ t gern gesehen.

### **BC-DX-lnfos**

#### **The World Service of rhe Christian Science Monitor**

**Diese religiöse Radiostation ist unter dem Namen "WCSN" in Deutschland schon lange keine Unbekannte mehr. Gesendet wird in verschiedenen Sprachen, so auch in Deutsch, direkt aus Scotts Corners, Maine, USA.**

**Das Hauptbüro des World Servicc/Herald befindet sich in Boston. USA**

**Außerdem werden die Programme über zwei weitere Schwcstcrnstationen ausgcstrahlt. So z. B. über WSHB aus Cyprcss Creek, SC, USA und von der exotischen Station KHBI aus Saipan. N. Marianen Inseln.**

**Momentan sind noch QSL-Karten von diesen drei Stationen zu haben, sie müssen angefordert werden bei:**

**World Service/Herald P.O. Box 860 Boston, MA 02123 USA**

**Der Hörer erhält dann drei verschiedene QSLs blanko, die er selbst mit den nötigen Details auffüilen muß und an die Station zurückschickt. Die Weiterleitung übernimmt Boston. Schon nach wenigen Wochen treffen die detaillierten QSL-Karten mit Stempel und Unterschrift der betreffenden Stationen ein. Dasist eine echte Chance für QSL-Jäger - drei mit einem Schlag!**

#### **An unsere Autoren**

**Wir bitten alle unsere Autoren, uns für die Honorierung ihrer Beiträge (auch noch nicht veröffentlichter) ihre Kontonummern nebst Bankleitzahl mitzutcilcn. Aus technischen Gründen ist künftig nur eine Überweisung von Honoraren auf Konten möglich.**

#### **Ihre Redaktion FUNKAMATEUR**

#### **Zu verschenken!**

*Ich möchte einem Computerneuling, der noch nicht das Geldfür einen teuren Drucker aufbringen kann, meinenfunktionstüchtigen Fernschreiber einschließlich Hardware zum Computeran-Schluß schenken. Bei Kontaktaufnahme bitte ich um einefrankierte Rückantwortpostkarte.* **Kontakt: M. Romer, Paul-Verner-Str. 115, Berlin, 0-1150**

#### **Oer 12.8 I Diesel von Commodore**

#### **Opel**

**Ascona C-CC 2.01, B**<sub>1</sub> 6/88 VB **\*\***<br>09364/9473 ab 18 Uhr Commodore 128d, Preis VB **12** 0931/ 62609. sb 15 Uhr

*Aufgespießt von unserem Leser S. Günther in der MAIN-Post vom 17. 9. 1990*

#### **Schaltpläne gesucht**

*Ich besitze u. a. eine 154111. von derich dringend einen Stromlaufplan suche.* **Wer***kann mirhelfen? Wer kann mich unterstützen, um meinen Schneider-PC-Monocrommonitor(Index Nr. 33632) an einen C<sup>64</sup> IIanzuschließen?* **F. Reissig**

**Der gültige Sendeplan (WCSH. WSMB, KHBI) wird auf Anfrage bei der schon genannten Adresse zugeschickt.**

#### **Zeitzeichensender**

**Bestimmt ist schon jeder DXer bei der täglichen Wcllcnjagd auf einen sogenannten Zeitzeichensender gestoßen. Diese Sender sind ein kleines, aber durchaus interessantes Spezialgebiet für Kurzwellcnhörer.**

**Natürlich strahlen diese Stationen keine normalen Rundfunkprogramme aus, sondern nur Zeit** $informationen$ . Für "nur Programmhörer" eine **sicherlich monotone und langweilige Angelegenheit.**

**Dennoch bieten sich hier für DXer Möglichkeiten. neue Stationen zu empfangen, zum Teil aus Ländern, die sonst nicht oder nur sehr schwer zu hören sind.**

**Diese Sender haben die Aufgabe. Zeitsignale mit hoher Genauigkeit und unter ständiger Überwachung zu senden. Wichtig für die Seenavigation und für die Synchronisierung von Uhren. Auch Uhren des privaten Haushalts lassen sich, vorausgesetzt, die Feldstärke ist groß genug, genau stellen.**

**Gesendet wird auf verschiedenen Frequenzen der Kurzwelle. Standardfrequenzen sind z. B. 2500.50Q0,10000 sowie 15000 kHz. Die Sendezeiten sind von Station zu Station sehr unterschiedlich, von wenigen Minuten am Tag bis rund um die Uhr.**

#### **Ausgewählte Verbraucherschutzzentren**

Verbraucherzentrale Berlin e. V. Bayreuther Straße 40 W-1000 Berlin 30 Tel : 21907-0 Verbraueberzentrum Berlin e. V. (Ost)

Warschauer Straße 43 0-1017 Berlin Tel.: 5882014 und 58821 14

Verbraucherzentrale Mecldenburg/Vorpommem e. V. Beratungszentrum Rostock Neuer Markt <sup>11</sup> 0-2500 Rostock Tel.: 37301

Verbraucher-Beratungs-Zentrum Brandenburg e. V. Toni-Stemmlcr-Straßc 77 0-1580 Potsdam

Verbraucher-Zentrale Sachsen-Anhalt e, V. Lcninallcc 93 0-4020 Halle Tel.: 28902

Verbraucher-Zentrale Sachsen e. V. an der Handelshochschule Markgraffenstraße 2 0-7010 Leipzig Ici.: 474791 App. 18

Verbraucherzentrale Chemnitz <sup>I</sup> Icnricttcnstraßc 51 0-9000 Chemnitz Tel.: 30051

Verbraucherzentrale Thüringen e. V. Kulzstraßc 26 0-5020 Erfurt

#### **Computererfahrungsaustausch gesucht**

**Z1013: R. Hildebrandt. Marktgasse 68, Teutleben. 0-5801**

**Atari-Clubkontakte gesucht: A. Fiedler, Klciststr. 4. Nordhausen, 0-5500**

**Obwohl Zeitzeichen-Stationen nicht auf Hörberichte angewiesen sind, so überraschen si:, fast alle sehr freundlich, auch mit hübschen QSL-Karten.**

**Natürlich sollte man die Empfangsberichte nicht mit technischen Angaben überfüttern, sondern alle Details wörtlich ausdrücken, also z. B. keinen SINPO-Kode verwenden.**

**Relativ gut und regelmäßig ist die Station BPM der Akademie Sinica aus Shanghai - VR China zu hören, bester Empfang in den Abendstunden auf 10000 kHz.**

**Die Identifikation ist denkbar leicht. Jeweils in der 29. und 59. Minute nimmt eine Frau in chinesischer Sprache die Stationsansage vor. Außerdem wird in Morsekode gesendet. BPM bestätigt sehr schnell mit einerQSL-Karte und technischen Informationen über diese Station.**

**Empfangsberichte bitte an folgende Adresse:**

**Shan Ghai Observatory**

**Academica Sinica P.O. Box 18**

**Lintong/Xian, VR China**

**M. Lindner**

## **Einführung in die Assemblerprogrammierung des 8086 (7)**

#### **H. LIPPMANN**

**Entscheidend für erfolgreiche Programmierung eines Mikrorechnersystems ist die Kenntnis des Interruptsystems des eingesetzten Prozessors. Diese Folge unserer Serie behandelt das Interruptsystem des 8086.**

Das Interruptsystem des 8086 soll hier so weit erklärt werden, wie es für das Verständnis aus der Sicht des Programmierers erforderlich ist. Die zugehörigen Hardwarefragen sind anhand der einschlägigen Literatur zu klären.

Im Gegensatz zum U 880, bei dem es zwei Interrupttypen, den maskierbaren und den nichtmaskierbaren Interrupt, gibt, sind es beim 8086 fünf Interrupttypen. Das sind:

- externer Hardwareinterrupt
- (maskierbar)
- Softwareinterrupt (nicht maskierbar)
- interner Interrupt
- nichtmaskierbarer Interrupt (NM1)
- RESET-Interrupt

Die Funktion von externem Hardwareinterrupt, Softwareinterrupt und NMI kann vom Programmierer festgelegt werden. Der interne Interrupt und der RESET-Interrupt haben intern festgelegte Funktionen. Der Hardware-, der Software- und der interne Interrupt laufen nach Prioritätsregeln ab. Die beim Interrupt zugeordnete Typ-Nr. bestimmt die Priorität. Typ 0 hat die höchste und Typ 255 die niedrigste Priorität. Einige Interrupttypen sind für spezielle Funktionen im 8086 vorgesehen. Der externe Hardware-Interrupt ist in seiner Bedeutung etwa dem maskierbaren Interrupt des U880 vergleichbar. Im externen Hardware-Interrupt bezeichnet eine jeder Interrupt-Quelle zugeordnete Typ-Nummer eine Interrupt-Eingabeleitung des Interrupt-Controller-Bausteins (z. B. 8259 A), dersternförmig die Leitungender verschiedenen Intcrruptquellen zusammenfaßt und das Interruptsignal, entsprechend einer in diesem Controller programmierbaren Prioritätsreihenfolge an den Prozessor weitergibt. Die der Interruptquelle zugeordnete Interrupt-Typ-Nummer wird dabei als Interruptvektor über den Datenbus übermittelt. Die Prioritätsreihenfolge innerhalb dieses Bausteins kann programmtechnisch veränderi werden. Näheres dazu ist [2] oder (3). Folgen 2 und 3, zu entnehmen. Beim U88J war demgegenüber die in der Verdrahtung der Peripherieschaltkreise untereinander realisierte Interrupt-Prioritätskette die übliche Methode der Prioritätssteuerung der Interruptquellen.

Der externe Hardware-Interrupt läßt sich mit dem I-Flag maskieren. Ist das I-Flag gesetzt, ist der Interrupt zugelassen, im anderen Fall nicht. Zum Setzen und Rücksetzen dieses Flags dienen die Befehle STI und CLL Sie haben damit die Bedeutung der Befehle EI und DI beim U 880.

Eine externe Interruptanmeldung durch ein Ereignis von außen erfolgt beim 8086 dadurch, daß am Pin 18 (INTR) logisch 1, also H-Pegel liegt. Hier gibt es Unterschiede zum U880. Die Abfrage, ob eine Interruptanmeldung vorliegt, erfolgt im letzten Takt eines jeden Befehlslesezyklus. Die Quittung zur Interruptannahme erfolgt über Pin 24 (INTA). Dieses Signal ist im Gegensatz zu INTR L-aktiv, es wird also im Falle einer Interruptannahme logisch 0. also L-Pegel. Im zweiten Maschinenzyklus des Interrupt-Quittierungszyklus übermittelt die externe Hardware über die Anschlüsse ADO bis AD7 die Interrupt-Typ-Nummer als Interruptvektor an die CPU.

Innerhalb der Interrupttypen des 8086 haben interne Interrupts die höchste und externe Hardwareinterrupts die niedrigste Priorität.

**Tabelle 1: Aufbau der Interrupttabelle des 8086**

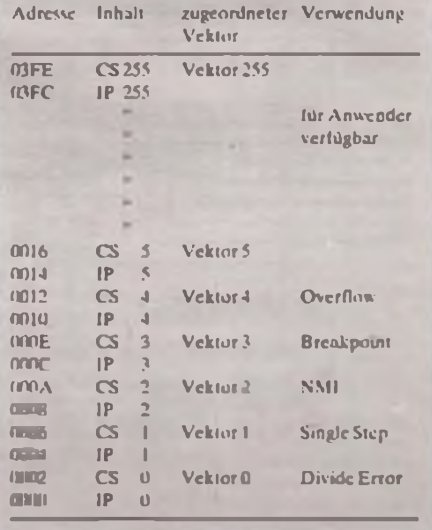

Laufende Interruptroutinen können nur von höher priorisierten Interrupts unterbrochen werden. Interrupttypen mit gleicher odergrößererTyp-Nummersind während dieser Zeit gesperrt.

Die Zuordnung eines Interrupts zu der zugehörigen Interruptroutine geschieht in einer Interrupttabelle anhand des Interruptvektors, der mit 4 multipliziert wird, um die zugeordnete Adresse in der Tabelle zu erreichen. Die Interrupttabelle kann nicht, wie beim U 880, an beliebiger Stelle angeordnet werden, sondern befindet sich am Anfang des Adreßraumes auf den Adressen 000H bis 3FEH und ist <sup>1</sup> KByte lang. Jede Eintragung besteht aus zwei Worten, die die Ansprungadresse der zugehörigen Interruptroutine enthalten. Tabelle <sup>1</sup> zeigt den Aufbau der Interrupttabelle.

Die erste dieser Adressen, sie ist der Offset der Interruptroutine, gelangt bei Interruptannahme in IP und die zweite, der zugehörige Segmentregisterinhalt, in CS. Die Adresse des Befehls, der als folgender bearbeitet worden wäre, wenn es keinen Interrupt gegeben hätte, wird, analog zum U 880, im Stack aufbewahrt. Nach Beendigung der Interruptroutine setztsich an dieser Stelle die Befehlsabarbeitung fort. Dazu sind Offset und Segmentadresse im Stack zwischenzuspeichern. Außerdem wird im Interruptbestätigungszyklus das Flagregister gerettet. Daraus ergibt sich, daß für jede Interruptbehandlung eine Stacktiefe von 6 Byte erforderlich ist. Mit dem Maschinenbefehl IRET (Rücksprung aus der Interruptroutine) werden diese Maßnahmen rückgängig gemacht.

Benötigt man die Interrupttabelle in einem System nicht oder nur teilweise, so ist der betreffende Speicherbereich anderweitig nutzbar.

(wird fortgesetzt)

**-Anzeige-**

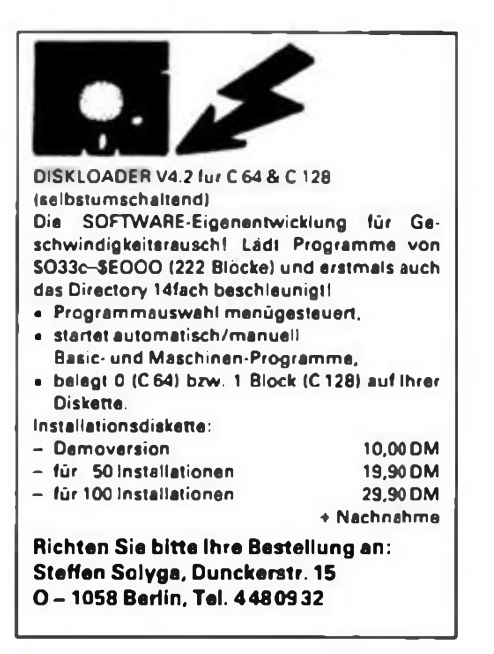

## <span id="page-15-0"></span>**Echtzeituhr am Heimcomputer**

#### **J. REINMUTH**

In letzter Zeit gelangten durch Werbeaktionen der Spezial-Elektronik-KG die Spezialschaltkreise der Firma MAXIM, die im übrigen auch im Elektronikhandel bzw. -Versand erhältlich sind, zu einiger Bekanntheit. Außer in industriellen Anwendungen sind diese IS auch für den Amateur interessant. Der vorliegende Beitrag beschreibt die Einbindung der batteriegepufferten Echtzeituhr RTC 421 (Seiko-Epson-Corporation) in ein Z 80-Computersystem.

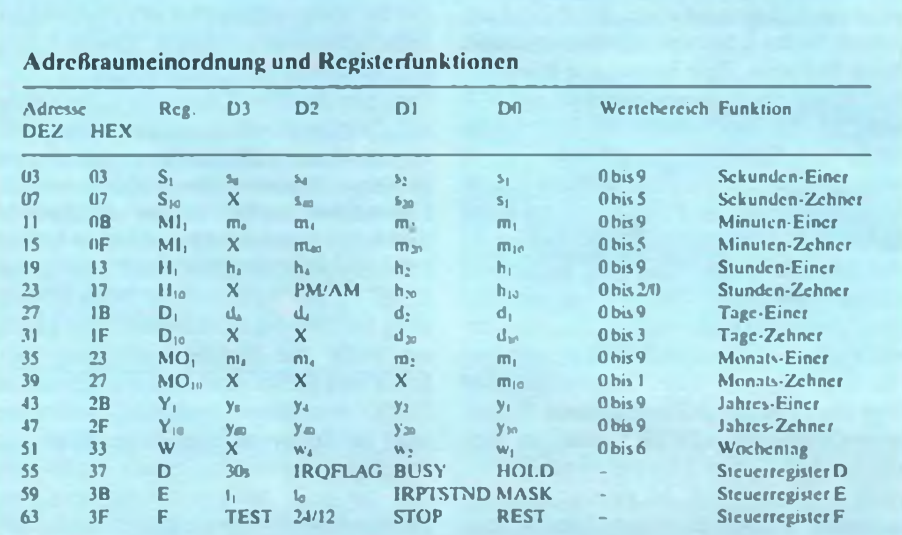

Mit X bezeichnete Bits sind nicht belegt. Das Testbit ist auf 0 zu setzen, BUSY ist nur zu lesen!

#### Die Hardware

Der Schaltkreis RTC 72421 enthält in einem 18poligen DIL-Gehäuse eine zu den Prozessoren 8048, 8051 und 8085 buskompatible Echtzeituhr mit integriertem 32768-kHz-Quarz und realisiert eine Zeit-, Datums- und Wochentagsanzeige. Der Hersteller des CMOS-Schaltkreises garantiert eine typische Stromaufnahme von 10µA im nichtangewählten Zustand und die Schlattunktion bis herab zu  $U_{DD} = 2 V$ . Die Funktionen des Schaltkreises werden über 13 Daten- und drei Steuerregister programmiert, die über vier Adreßleitungen anwählbar sind. Die Bereitstellung von 16 Adreßleitungen bereitet in Systemen mit eingeschränktem Adreßraum (z. B. infolge mehrdeutiger Dekodierung) gelegentlich Schwierigkeiten. In solchen Fällen kann man die Echtzeituhr auch über einen parallelen, bidirektionalen Schnittstellenschaltkreis bei Verzicht auf eine direkte Busankopplung betreiben. Dabei entfällt dann auch der im Bild 2 vorhandene Adreßdekoder. Zur direkten Busankopplung in Z80-Systemen legt man den Eingang ALE (Adress Latch Enable) des RTC 72 421 an die +5V, da der Prozessor nicht über einen entsprechenden Ausgang verfügt. Damit ist das Adreßlatch ständig freigegeben. Die übrigen Ein- und Ausgänge werden mit den entsprechenden Leitungen des Z 80 verbunden. Den H-aktiven CS-Eingang verbindet man wiederum mit den  $+5V$ .

Die Anwahl des Schaltkreises erfolgt über den L-aktiven CS-Eingang in Verbindung mit dem Adreßdekoder 74 HCT 138. In der Testkonfiguration - Betrieb an einem ZX

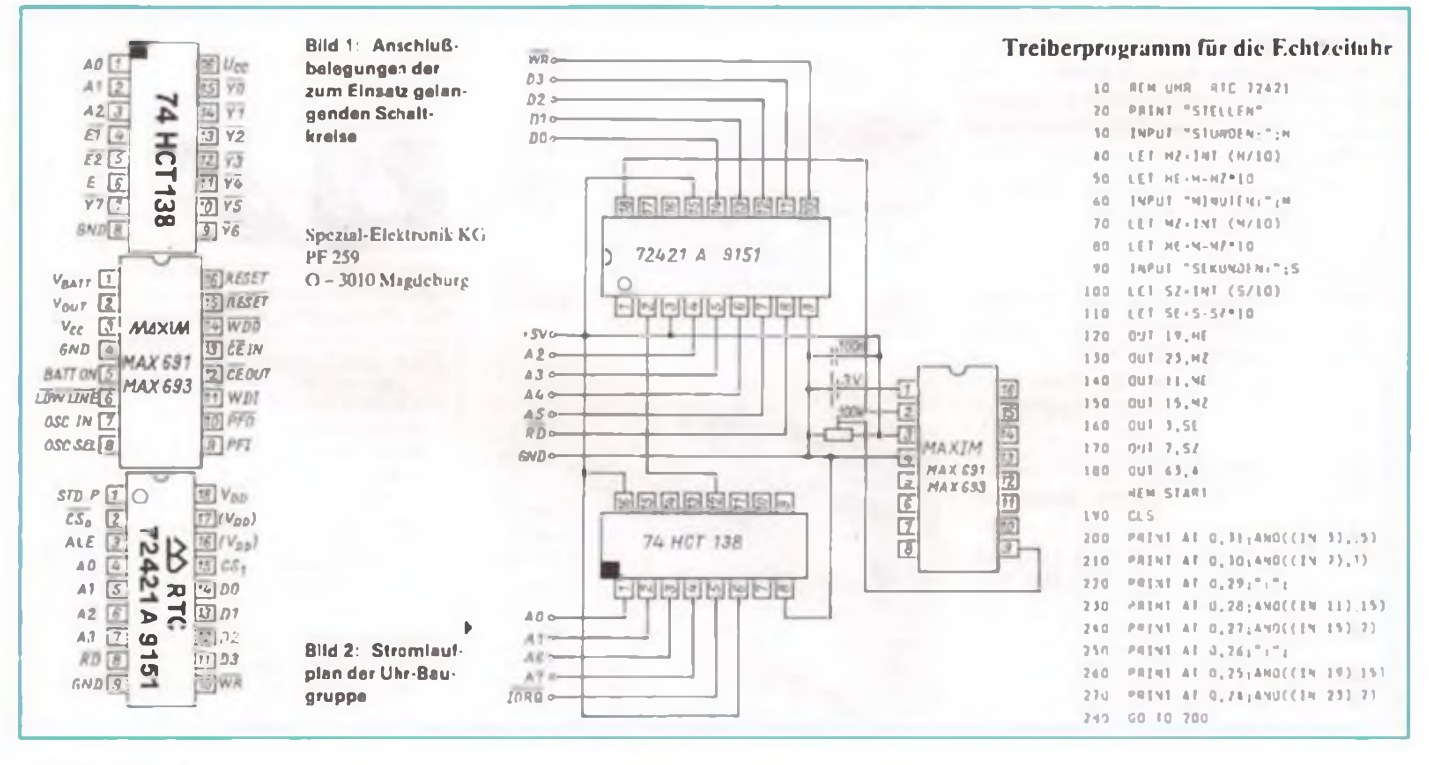

Spectrum - habe ich die Adreßeingänge AO bis A3 des Uhrenschaltkreises mit den Adreßleitungen A2 bis A5 des ZX beschältet, da die Adressen AO und Al bereits für interne Systemfunktionen vergeben sind [1J. Die Adreßleitungen A6 und A7 sind in Verbindung mit IORQ zur Selektion des Schaltkreises eingesetzt, der somit gemäß der Tabelle in den Adreßraum des ZX Spectrum eingeordnet ist. Aus dieser Tabelle ist gleichzeitig die Bedeutung der einzelnen Register zu ersehen (2).

Eine interessante Schaltungsergänzung ist die Einbindung eines Überwachungsschaltkreises (Watchdog) MAX 691 CPE, der hier allerdings nur zu einem Bruchteil seiner Möglichkeiten ausgenutzt wird [3].

Der MAX 691 schaltet bei Abfallen der Versorgungsspannung unter einen an Pin 9 vorzugebenen Schwellwert die Uhr auf Batterieversorgung um. Bei der geringen Stromaufnahme der Uhr im Schlafzustand sind akzeptable Betriebszeiten bereits mit zwei Mignon-Zellen erreichbar. Besonders empfehlenswert ist hier dergepufferte Einsatz von NiCd-Akkumulatoren.

#### **Die Software**

Das BASIC-Programm zeigt einen Minimaltreiber zum Stellen und Starten der Uhrsowie zur Anzeige der Uhrzcit. Dieses Programm stellt nur ein Beispiel dar, es ist weiter ausbaubar oder auch durch ein Maschinenprogramm zu ersetzen. Es ist we-

gen der notwendigen logischen Verknüpfungen (Bit-Maskierungen) unter Beta-BASIC erstellt.

Durch die Batteriepufferung stehen Uhrzeit und Datum auch nach längerer Nichtnutzung des Rechners sofort zur Verfügung. Das ermöglicht für Heimcomputer recht originelle Lösungen, wie z. B. das automatische Einsetzen des aktuellen Datums in Textverarbeitungsprogrammen.

#### **Literatur**

- [1] Reinmuth, J.: Hardware-Erweiterung für ZX Spectrum, BVH Berlin, 1990
- [2J Datenblatt Real Time Qock Module RTC 72421/ 72423 Japan,1989
- (3) Datenblatt Mikroprozessor-Übcrwachungsschaltungen MAX 690/691/692/693, Bückeburg. 1988

## **Noch eine Repeatroutine**

### **A. KÖHLER**

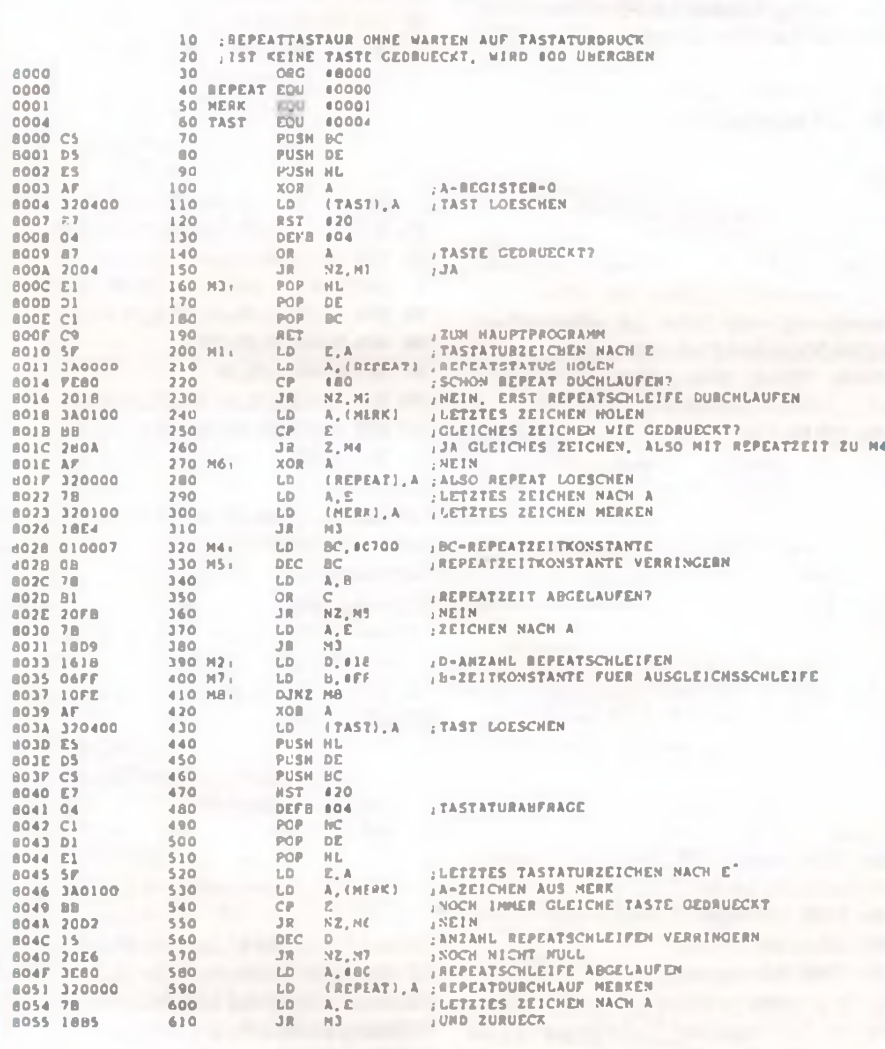

**Immer noch arbeitet ein großer Z1013-Uscrkreis mit dem Originalmonitor. Das hat verschiedene Ursachen, die von der Furcht vor einem Hardware-Eingriff bis zum Fehlen einer angepaßten Tastatur reichen. Um trotzdem z. B. leistungsfähige Texteditoren nutzen zu kennen, ist eine Tastaturrcpcat-Routinc sehr wichtig. Eine solche ist u. a. in [ 1) beschrieben, die aber Probleme des weitverbreiteten Texteditors "MI-CROWORD" von R. Brosig bringt. Die Ursache liegt in der Organisation der Tastaturabfrage. "MICROWORD" kehrt von jeder Tastaturabfrage mit einem Wert zurück. Ist keine Taste gedrückt, steht im Akku der Wert 00H, und es erfolgt nur eine Korrektur der Statuszellen. Die Routine jn [1] kehrt jedoch nur mit einem Wert ungleich 00H zum Hauptprogramm zurück. Dadurch kann es bei Programmen wie "MICROWORD" dazu kommen, daß Statuszellen nicht korrigiert werden. Die hier beschriebene Lösung behebt diese Erscheinung. Das Programm isl relocatibel, es werden zwei Zellen im RAM benötigt. Die Routine nutzt den RST 20H DEFB 04H. Dabei ist zu beachten, daß vor diesem Aufruf die Register BC, DE und HL gerettet werden müssen. Bei nicht gedrückter Taste erfolgt eine sofortige Rückkehr mit 00H im Akku, bei gedrückterTaste eine Abspeicherung des Tastaturkodes in E. Danach kontrolliert das Programm, ob die Repeatschleife schon durchlaufen ist. Wenn dies der Fall ist, erfolgt eine Kontrolle, ob die gleiche Taste wie bei der letzten Abfrage gedrückt ist. In diesem Fall wird nur die Repeatschleife durchlaufen, deren Dauer in Zeile 320 veränderbar ist. Falls eine von der vorhergehenden Abfrage verschiedene Taste gedrückt ist, wird die Tastatur noch einige Male abgefragt, um festzustellcn, ob die Taste gedrückt bleibt. Die Anzahl der Abfragen und damit die Repeatverzögerung läßt sich in Zeile 390 variieren. Die Zeilen 400 und 410 sorgen dafür, daß die Repeatschwelle für alle Tasten gleich lang ist. Bleibt eine Taste lange genug gedrückt, so wird der Repeatstatus gesetzt. Falls nicht, werden nur das Zeichen gemerkt und der Repeatstatus nicht gesetzt. Weitere Einzelheiten sind problemlos dem Quellisting zu entnehmen.**

#### **Literatur**

[1] Köhler, A.: Repeat-Tastaturfunktion am Z1013. FUNKAMATEUR 38 (1989), H. 4. S. 137

## **Atari-Textfilesmit dem Z 1013 zu lesen**

#### **J. FISCHER**

**Seit es den zweiten Computer auf der Welt gibt, existiert auch das Problem der Kommunikation unter den Maschinen, das selbst im professionellen Bereich noch heute erhebliche Probleme bereitet. Trotz Industriestandards. Kaum hat sich ein System zum Quasi-Standard herausgebildet, schert ein Hersteller, meist derselbe, aus, noch viel verheerender wirkt sich die Systemvielfalt im Heimbereich aus. MSX hat sich nicht durchsetzen können, die Riesen haben nicht mitgespielt. Trotz gleicher Prozessoren sind Atari und Commodore nicht kompatibel. Und bei den Ex-DDR-Computer-Eigenbauten war hier der Wirrwarr komplett.**

Trotz Bemühungen großer Computerclubs. wenigstens einen minimalen Konsens bei Hard- und Softwareschnittstellen zu erreichen, war letztlich jeder mit seiner Maschine mutterseelenallein. Die Z80- Gemcinde hat sich da ja wenigstens teilweise helfen können, das System war den Profis geläufig, aber Intel- und Motorola-Maschincnbesitzer hatten cs da früher noch schwerer. In der letzten Zeit haben nun die Umsteiger zugenommen, das heißt aber auch, daß man wenigstens seine Texte auf die andere Maschine retten will.

Oder aber man möchte mit einem Computerfreak, der einen anderen Typ sein eigen nennt, kommunizieren, natürlich über Datenträger, versteht sich. Wir haben dieses Problem ja zu einem unserer Schwerpunkte erklärt, hier nun ein erster Beitrag zu diesem Thema, das noch lange nicht ..abgegessen" ist.

Inzwischen hat sich für die Übertragung von BASIC-Programmcn DASICODE recht gut bewährt, allerdings ist BAS1- CODE nicht das Allheilmittel, wenn mit Textsystemen erarbeitete Texte auf eine andere Maschine zu übertragen sind.

Ich hatte cs mir zur Aufgabe gemacht, Textfiles aus dem Atari 800/130 in den Z1013 einlcsen zu können. Das hieß, mit dem Atari war eine Kassette so zu beschreiben, daß man deren Files mit dem Z1013 lesen kann. Ausgangspunkt waren ein Atari 800 und ein Z1013 mit optimal angepaßten Drucker.

Die Ausgabe der Files erfolgt an einem Joystick-Ausgang des Atari zum Kassettengerät.

Das vorgestellte Programm bezieht sich auf einen Z<sup>1013</sup> mit <sup>1</sup> MHz, es ist relocatibel. Um cs auf anderen 65xx-Computern lauffähig zu machen, sind vor allem die Merkzellen zu ändern.

Zum im Listing abgebildeten Programm will ich lediglich einige Hinweise zum Aufbau geben, um auch Besitzer anderer Computer anzuregen.

**Zeile 10 bis 20:** Einlesen der Daten des Maschinenprogramms in den String PROS. Es wird eine Prüfsummc als Eingabckontrollc gebildet und mit einem Sollwert verglichen (B).

**Zeile 250:** Aufrufdes Unterprogramms zur Kassettenausgabc.

**Zeile 300 bis 330:** Unterbrechen der Bildschirm-Interruptsteuerung. Initialisierung des Joystickports auf Ausgabe.

**Zeile 400 bis 430:** Ausgabe von 2048 Impulsflanken an alle Joystickports. Die Frequenz beträgt hierbei 330 Hz.

**Zeile 500 bis 520:** Ausgabe von zwei Impulsflanken mit einer Frequenz von 660 Hz.

**Zeile 600 bis 640:** Zwei Null-Bytes gelangen zur Ausgabe.

**Zeile 700:** Zwischensprungstelle. Sie wird beim Abarbeiten des Programms von oben übersprungen. Wird sie von unten angesprungen, erfolgt ein weiterer Sprung zum Programmschritt in Zeile 500. Diese Zwischensprungstcllc habe ich eingerichtet, um eine Verschiebbarkeit von PROS zu erreichen. Beim 65xx sind nur relative Sprünge von  $-126$  bis  $+129$  möglich.

**Zeile 800 bis 880:32** Bytes des Textfiles gelangen zur Ausgabe, zusätzlich erfolgt die Bildung der Checksummc.

**Zeile 900:** Zwischensprungstelle.

**Zeile 1000 bis 1050:** Die Chccksumme wird übertragen.

**Zeile 1100 und 1110:** Der Zähler wird um 32 erhöht.

**Zeile 1200 und 1210:** Es erfolgt ein Test, ob bereits alle Bytes übertragen sind. Falls dies noch nicht geschehen ist, erfolgt nach Ausgabe von 15 Impulsflanken mit 330 Hz ein Rücksprung zur Zeile 500. Ansonsten springt das Programm die Endinitialisierungan.

**Zeile 1300 und 1310:** Endinitialisierung und Rückkehr ins BASIC.

**Zeile 1400 bis 1420:** Ausgabe von 15 Impulsflanken mit 330 Hz.

**Zeile 1500:** Rücksprung.

Das Programm realisiert nicht die Übergabe der Anfangs- und Endadressc des zu savenden Textfiles. Das kann man jedoch durch einfaches Poken in die Merkzcllcn

- 10 01N PRO1(352)<br>20 05N PROGRAMM
- .<br>20 REN Program zur z 1013-le<mark>sbaren file-aus6abe</mark><br>1<sup>30 Ren (10<sub>1</sub>11)...Nerkzelle anfamisadresse des fi</sup>
- |30 REN (10,11)...NERKZELLE AMFANGSADRESSE DES FILES<br>|an ||DEH||719.131...NERKZELLE ENDADRESSE DES FILES
- Uo REN (12,13)...NERKZELLE ENDADRESSE DES FILES
	- 30 REN (24,25)...NERKZELLE BILDUNG CHECKSUME
	- 60 B>0
	- 100 FOR I«1 TO 352
	- 110 READ SiPROH 1,1 l-CHRI(S)
	- 120 B«B \*S
	- 130 NEH I
	- 200 IF B-44864 THEN 250
	- 210 PRINT'FEM FRHAFTES PROGRAM \* : END
- 250 A>USR(ADR(PROH)
- 240 END
- 300 DATA 104,173,47,2,72,173,0,212,72,173
- 310 DATA 14,212,72,169,56,141,2,211,169,0
- 320 DATA 141,47,2,141,0,212,141,14,212,141
- 330 DATA 0,211
- 400 DATA 169,8,72,169,0,72,162,221,234,234
- 410 DATA 234,202,208,250,169,255,77,0,211,141
- 420 DATA 0,211,104,170,202,138,208,233,104,174
- 430 DATA 202,138,208,224
- 500 DATA 169,2,72,162,240,202,208,253,169,255 510 DATA 77,0,211,141,0,211,104,170,202,138
- 520 DATA 208,236
- 600 DATA 169,2,72,169,0,72,160,8,162,120
- 610 DATA 202,208,253,104,74,72,176,8,169,255
- 620 DATA 77,0,211,141,0,211,162,120,202,208
- 630 DATA 253,169,255,77,0,211,141,0,211,136
- 640 DATA 208,222,104,104,168,136,152,206,209
- 700 DATA 24,144,2,176,180
- 800 DATA 169,1,72,169,0,141,24,0,141,25
- 810 DATA 0,168,177,10,72,24,109,24,0,141
- 820 DATA 24,0,169,0,109,25,0,141,25,0
- 830 DATA 160,8,162,120,202,206,253,104,74,72
- 840 DATA 176,8,169,255,77,0,211,141,0,211
- 850 DATA 162,120,202,206,253,169,255,77,0,211
- 860 DATA 141,0,211,136,206,222,104,104,170,16t
- 870 DATA 232,224,33,240,10,138,72,74,177,10
- **880 DATA 72,144,197,176,186**
- 900 DATA 24,144,2,176,164
- 1000 DATA 162,0,138,72,189,24,0,72,160,8
- 1010 DATA 162,120,202,206,253,104,74,72,176,8
- 1020 DATA 169,255,77,0,211,141,0,211,162,120
- 1030 DATA 202,206,253,169,255,77,0,211,141,0
- 1040 DATA 211,136,208,222,104,104,170,232,224,2 1050 DATA 208,206
- 
- 1100 DATA 24,169,32,101,10,133,10,169,0,101 1110 DATA 11,133,11
- 
- 1200 DATA 165,11,197,13,144,21,166,10,202,138 1210 DATA 197,12,144,13
- 1300 DATA 104,141,14,212,104,141,0,212,104,141 1310 DATA 47,2,96
- 1400 DATA 169,15,72,162,221,234,234,234,202,208 1410 DATA 250,169,255,77,0,211,142,0,211,104
- 1420 DATA 170,202,138,206,233
- 1500 DATA 56,176,134

10 bis 13 erreichen. Auf die Plätze 10 und 12 sind der niederwertige Teil, auf die Plätze 11 und 13 der höherwertige Teil der Adressen einzusetzen. Damit ist eine flexible Gestaltung eines meist vorhandenen übergeordneten Programms möglich.

## **C 64-HIRES-Hardcopy mit dem K 6304 C**

Derzeit sind, vor allem aus Robotron-Restbeständen. vielerorts billig Thermodrucker K 6304 zu erhalten. Mit einer Commodore-Schnittstelle sind diese auch am C64 betreibbar. Für den K6304 habe ich eine Routine zum Ausdrucken des Bit-Map-Bcreichs (HI-RES-Schirm) erstellt. Sie ist frei verschiebbar und nur 160 Byte lang. Bei der Installation sollte man aber beachten, daß das Programm verschiedene Betriebssystcmroutinen benötigt. Also kann man es nicht unter dem Betriebssystem im RAM unterbringen. Weiter benutzt es die Bytes 251 (SFB) und 252 (\$FC) in der Zeropage. Als Zwischenspeicher benötigt das Programm noch 8 Byte, die sich gleich im Anschluß an die Videomatrix befinden (2024 bis 2031 <SsO7E8 bis \$07EF>). Über den BASIC-Lader kann man die Gerätenummer des Druckers und die Lage des HIRES-Bereichs festlegen. Die Gerätenummer 4 oder 5 ist in Zeile 30, das H-Byte der HI-RES-Anfangsadresse in dezimaler Form in Zeile 40 festzulegen.

Der BASIC-Lader erzeugt ab der in Zeile 20 anzugebenden Basisadressc ein Maschinenprogramm und löscht sich danach selbst. Das Maschinenprogramm ist mit SYS (Adresse) bzw. JSR (Adresse) aktivierbar.

Beim Arbeiten mit dem Drucker empfiehlt es sich, dessen automatischen Zcilenvorschub abzuschalten (DIL-Schalter 8). da

- 10 REN MS1C4.AKR NIRES-COfY NIT ROMTRON I 6504 <sup>C</sup> C 1W0 R.MUE8L
- 20 BA-821inih BASISADRESSE DES PROGRAMMS (FREI VERSCHIEBBAR)<br>30 Giraine Gerafierement (4 Oger 5)
- SO 6M»4:REN 6ERAETENURHER (« 0C€» S)
- 40 HR«224:REH H-IVTE STMT NIRESBEREICH (224\*IMIRES-MASTER))
- 50 P»0iH»INT((M \*91 1/256)Jl«M \*91-H!256
- 60 FOR l'BA 10 M+1W
- 70 READ 1:POCE I.I:P=P+I:NEIT I
- 80 POCE 84+5, GHIPOEE 84+57, MILPOEE 84+45. LIPOEE MI+44.H
- 90 IF PO21547 THEIL PRINT"MTA-FEWER" (FIR
- <sup>100</sup> m

 DATA 169,l,162,4,IW,0,32,186,255,32,1 \*2,255,142,1,32 510 DATA 201,255,149,27,32,210,235,149,45,32,210,235,149,8,32 DATA 210,255,169,0,133,251,169,224,133,252,162,0.169,27 530 DATA 32,210,255,149,75,32,210,255,149,64,32,210,255,149 DATA 1,32,210,235,140,0,32,131,3,200,182,40,206,248,148 DAT« 13,32,210,235,232,224,25,208,214,32,204,255,148,1 DATA 32,185,255,84,136,72,152,72,120,145,1,41,233,133,1 DAT« 140,0,177,231,133,232,7,200,182,8,206,244,143,1,8 DATA 2,133,1,88,24,145,231,105,8,133,251,145,232,105,0 MT« 133,232,140,0,148,0,170,42,232,7,42,232,224,8,206 WO MTA 217,32,210,255,200,192,8,200,236,104,164,104,170,96

es sonst zum ..Ausdruck" von Leerzcilen kommen kann.

Abschließend noch meine Bitte an andere C64-Freunde: Wer hat evtl, schon eine GEOS-Treiberroutine für den K6304 erstellt?

#### **Kontakt: R. Hübl, Freiberger Str. 6, Dresden, O-8010 Literatur**

- [1) Manual Robotron-Thcrmotransfcrdruckcr K63O4 TS80. Ausgabe 9/87
- (2) Commodore 64. Bedienungshandbuch
- [3] Hecht. J.: Das große Commodore 64-Buch. Data Becker-Verlag. Düsseldorf. 1989

## **C 64-Floppy-Fehlermeldung**

Wer kennt nicht das Problem: Quclltcxt fertig eingegeben, assembliert gestartet, Fertigmeldung "OK", und die LED an der Floppy blinkt. Was nun? Wie kommt man an die Fehlermeldung der Floppy heran, ohne den im Arbeitsspeicher noch vorhandenen Quelltcxt durch Überschreiben mit dem üblichen BASIC-Programm für die Fehlermeldung zu zerstören?

Die vorgestellte kleine Maschinenroutinc schafft hier Abhilfe. Sie liegt im Bandpuffer ab 828 und ist einfach mit SYS 828 zu starten. Die Fehlermeldung gelangt dann im Format: Fehlernummer. Fehlertext. Track, Sektor (z.B. 00, OK. 00. 00) zur Ausgabe. Um Nur-BASIC-Programmierern diese Routine nutzbar zu machen, habe ich einen BASIC-Lader geschrieben, der vor der eigentlichen Arbeit einzuladen und mit RUN zu starten ist. Danach ist die Routine nach Bedarf statt mit dem im

Floppy-Handbuch angegebenen vierzeiligen BASIC-Programm, das das Programmfilc gefährdet, nur mit SYS828 aufzurufen. R. Hühl 10 «ER WSSABE FL0PPT-FEKEIMEL8UN6 STMT SYS 828 (RETURN)

c 1990 R.HJER

- 20 FOR «-I26 TO 880
- <sup>30</sup> READ BiPOtt «,li(X \*l
- 40 NEIT <sup>A</sup>
- 50 IF << YEAR THEN PRINT'MATA-FEHLER' (FR)
- 40 MEN

100 DATA 148,15,142,8,140,15,32,184,255,148

110 MT« 0,32,189,255,32,192,255,162,15,32 120 MT« 188,255,140,0,32,207,255,153,123,3

130 MT« 201,13,240,4,200,74,84,3,32,204

140 MT« 253,148,15,32,183,233,140,0,105,123

150 0«T« 3,32,210,255,201,13,240,4,200,74

140 MT« 106,3,84

Literatur

- [1| Hecht. J.: Das große Commodore 64-Buch. Data Becker Verlag. Düsseldorf. 1989
- Commodore 64. Bedienungshandbuch
- [3| Bedienungsanleitung VC 1541 II

### <span id="page-18-0"></span>**Mikro-RAM-DISK am C 64**

Bei der Arbeit mit dem C64 besteht oft die Notwendigkeit, ein Programm zwischendurch schnell abspeichern und dann wieder laden zu können. Ist das betreffende Programm nicht allzu lang, bietet essich an, einen Teil des normalen RAM als RAM-Disk zu nutzen. Mit dem vorgestellten Programm ist dies möglich. Jeweils ein BA-SIC-Programm läßt sich Zwischenspeichern.

Nach dem Start des Programms mit RUN legt es den Maschinenkode ab Adresse SC000 ab und springt das Maschinenprogramm anschließend an. Der Bereich von SC100 bis \$CFFF ist als RAM-Disk genutzt. Daher beträgt hier die maximale Länge des zwischenzuspeichernden BA-SIC-Programms 3,75 KByte. Der Zugriff auf dieses erfolgt normal mit LOAD oder SAVE, wobei die Geräteadresse 9 anzugeben ist. Der Filename bleibt in diesem einfachen Programm unberücksichtigt. Ist allerdings noch kein Programm zwischengespeichert. so erfolgt beim Ladeversuch die Meldung "NO FILE".

**K. Röbenack**

- 0 PRINT'NICRO-RAM-DISK A4 BY K. ROEBEMACK\*
- 1 Y=0:FM 1=0 TO 162:READ Z:Y=Y+1:PREE 49152+1.2:ME1T
- 2 IF YO13203 DIEN PRINT'FEHLER IN DEN DATA's !'15TOP
- 3 SYS 49152iKW
- <sup>4</sup> DATA 169,28,141.50,3,169,182,141,51,3,161,71,141,46, 3,161,112
- <sup>5</sup> DAT« 141,49,3,169,147,76,210,255,104,76,237,245,72, 163,186,203,160
- 6 MT« 192,200,244,104,169,0,133,57,169,8,133,56,169, 0,133,39,161
- 7 MTA 193,133,60,163,43,141,161,172,163,46,141,162, 192,76,130,192,104
- 8 MT« 76,163,244,72,163,186,203,160,192,206,244,104, 173,161,192,13,162
- 9 MTA 192,206,16,162,0,189,151,192,32,210,235,232,224, 9,208,245,169
- <sup>10</sup> MT« 255,96,169,0,133,57,169,193,133,58,169,0433,59, 169,8,133
- 11 MATA  $40,173,161,192,133,43,173,162,192,133,44,162,15,$ 160,0,177,57
- 12 DATA 145,59,136,208,249,230,58,230,60,202,208,240,169, 255,96,78,79
- 13 MTA 32,72,73,76,69,33,13,9,0,0

### **PLATINENSERVICE-MIETHE**

**Herstellung und Bestückung von gedrucktenSchaltungen Eintelplatinen und Kleinserien. Schnell und preiswert nach Ihren Vorlagen. Jürgen Miethe, Kugelfangtrift 61**

**W-3OOO Hannover 51, Tel. (0511) 6045341**

**Fordern Sie noch heute entsprechende Unterlagen an.**

## **Die Multifunktions-Bildschirmkarte (1)**

**Ing. P.-J. THEIL**

**Die hier vorgestellte Bildschirmkarte realisiert alle gängigen Bildschirmformate wie <sup>80</sup> <sup>x</sup> 24,80 <sup>x</sup><sup>25</sup> (für CP/A - Statuszeile), <sup>64</sup> <sup>x</sup> <sup>16</sup> (Original PC/M) in normaler/ inverser Darstellung, Darstellung mit Umlauten sowie die Darstellung von Pseudografik im Format 64 X 32 mit nachzuladendem Zeichensatz. Den Kern der Bildschirmkarte bildet der Einchipmikrorechner UB 8820.**

Wer hat nicht schon verschiedene Programme aufseinen PC/M geladen und dabei chaotische Reaktionen des Bildschirms bemerkt? Der Grund dafürist meistens das falsche Bildschirmformat. Also muß eine Bildschirmkarte her, die die Normen erfüllt und zur alten Karte kompatibel ist.

Um nun nicht die mühsam erstellter. Programme für das Bildschirmformat  $64 \times 16$ umschreiben zu müssen, sollte dieses Format nach wie vor verfügbar sein.

Zunächst entstand eine Lösung des Problems in einer vollständigen Hardwarcschaltung. aber der Aufwand war enorm. Die Steucrlogik, die das Gros am Gesamtaufwand hatte, mußte minimiert werden. Die Idee - ein Einchipmikrorechner. Er verfügt über programmierbare Ports, Timer, Unterbrechungslogik und viele Register und war somit für die Steuerung bestens geeignet.

Die Bildschirmkarte nimmt nach dem Netzeinschalten oder bei jedem RESET ein durch zwei DIL-Schalterprogrammierbares Vorzugsformat ein (64x16 oder 80 x 24. ASCII- oder TEXT-Darstellung). welches mit einem Kommando jederzeit geändert werden kann. Der Zugriff zum Bildschirmspeicher erfolgt nach wie vor über den Adrcß- und Datenbus.

#### **Der EMR und seine Aktivitäten**

Wer schon einen flüchtigen Blick auf den Stromlaufplan geworfen hat, wird sich fragen, wie das wohl funktionieren könnte. Es funktioniert, und zwarschon ein viertel Jahr ohne Komplikationen.

Ein kurzer Einblick in die Arbeitsweise des Einchipmikrorechners (EMR) erscheint mir unerläßlich. Eine ausführliche Beschreibung dazu findet man in (1).

Der EMR verfügt über 128 8-Bit-Register, die alle als Arbeitsregister benutzt werden können. Außerdem stehen noch 16 Register zur internen Steuerung des EMR zur Verfügung. So werden die Arbeitsweise der Ports, der Timer, des Stack und des EMR selbst programmiert. Die ersten vier Register bilden die Verbindung zur Außenwelt. Das sind die Ports 0 bis 3. So lassen sich die Ports 0, <sup>1</sup> und 2 als Eingabeoder Ausgabeport, aber auch in gemischter Betriebsart programmieren. Beim Port2 kann das sogar bitweise geschehen. Port 0 arbeitet normalerweise nur als Eingabeport zum Kommandolesen und zum Lesen der Daten für den Zeichengenerator-RAM, wenn dieser extern geladen werden soll. Beim Laden des Zeichengenerators werden die höheren sieben Adreßbits über dieses Port ausgegeben, nachdem der interne Bus über das Modelatch hochohmig gesteuert worden ist. Port <sup>1</sup> arbeitet in der Ausgabemode und steuert die Videoadreßzählcr und das Bildschirmmodelatch. Port 2 ist mit seinen nicderwertigen sieben Bits auf Eingabe programmiert. Nur beim Laden des Zcichengenerators werden über diese 7 Bits die Daten ausgegeben. Bit7 dieses Ports ist ständig ein Ausgang und bildet das Strobesignal des Modelatch. Port 3 wird direkt zur Außenwelt geschaltet. Beim Port3 sind die niederwertigen 4 Bits immer Eingabeleitungen. Alle Eingabeleitungcn des Port 3 sind in der Lage, bei anliegendem H-Pcgel einen definierten Interrupt auszulösen. In unserem Fall ist Bit 2 des Port 3 die Intcrruptquelle für die Kommandoübcrmittlung vom PC/M zur Bildschirmkartc. Die höherwertigen vier Bit des Port 3 sind immer Ausgänge. Sie bilden die niederwertigen drei Adreßbit und das Schrcibsignal für den Zcichengenerator-RAM. Einen Überblick der Funktionen der Ports des EMR ist in Tabelle <sup>1</sup> gezeigt.

Der interne Systemtakt beträgt genau die Hälfte der Frequenz, die an XTAL <sup>1</sup> anliegt. Bei der Bildschirmkartc sind das also 3 MHz. Timer T0 liefert aus diesem Takt die Zeitbasis für die Zeilensynchronisation. Sie beträgt genau  $64 \mu s$ . Bei jedem Nulldurchgang des TO-Rückwärtszählers wird ein Interrupt ausgelöst, der die Ausgabe des SYNC-Signals über das Modelatch zur Folge hat. Es folgt die Ausgabe der aktuellen Videozeichenzeilenadresse an die Videoadreßzähler. Die aktuelle Zeilenadresse wird über Port 3 ausgegeben und die Darstellung der Videozeile gestartet. Danach erfolgt die Berechnung der nächsten Zcilcnadresse und bei Darstel-

lung einer neuen Zeichenzeile auch die Berechnung der nächsten Videozeilenadresse. Die Darstellung des oberen und unteren Bildrandes sowie die Ausgabe des Vertikalsynchronsignals wird durch den EMR gesteuert. Die einzelnen Zweige der Synchronisationsroutine haben eigene Endungen im Programm. Damit ist es möglich, durch geschicktes Einfügen von Füllbefehlen den Zeitpunkt der Annahme der Interruptbedingungen des Timers genau zu bestimmen, da schon eine leichte Abweichung davon zum Flattern der Bilddarstellung führt. Um die Rechenzeit für eine Zeilendarstellung so gering wie möglich zu halten, werden die Parameter für den Bildaufbau von einem Startprogrammteil in Register des Registerfiles 0 übertragen.<br>Durch Register-/Register-Operationen Register-/Register-Operationen verkürzen sich die Programmlaufzeiten erheblich (s. hierzu Tabelle 2). Tabelle 3 bietet einen Überblick der wichtigsten Programmteile und ihre Kurzbeschreibung.

#### **Stromlaufplan**

Die Schaltung der Bildschirmkarte läßt sich in drei Funktionsgruppen aufteilen. Das Steuerteil, das Interfaceteil, das die Schnittstelle zum Rechner bildet, und das Videoteil. Das Steuerteil wird aus dem EMR, dem EPROM und dem Modelatch D18 gebildet. Dieses Latch steuert wichtige Hardwarefunktionen. So wird über Pin 17 das SYNC-Signal bereitgestellt, mit Pin 16 der Bildpunktzählcr D19 und der Austastzähler D23 entsprechend der Betriebsart voreingestellt. Ein L-Pegel an diesem Pin realisiert die Darstellung von 64 Zeichen/Zeile, ein H-Pegel die Darstellung von 80 Zeichen/Zeile. Pin 18 = L realisiert in allen Formaten die Invcrsdarstellung (schwarz auf weißem Hintergrund). Der Bildschirm wird über Pin 15 dunkeigetastet. Das Enable-Signal des Zeichengenerator-RAMs ist mit Pin 14 steuerbar. Zuletzt sind noch zwei Leitungen vorhanden, die den internen Bus beeinflussen: Pin 13, COMAND-READY und Pin 12. DATA-READY. Beide sind durch eine Leseoperation auf der Kommandoadresse verfügbar und teilen dem Rechnersystem den Status der Bildschirmkane mit. Die Bedeutung der Statusbits ist aus Tabelle 4 ersichtlich. Diese beiden Leitungen haben aber noch wichtige Zusatzfunktionen auszuführen. So werden der Bildwiederholspeicher mit einem L an Pin 12 des Modelatch und mit einem H an Pin 13 das Dateneingangslatch D9 hochohmig gesteuert. Dies ist dieBedingung zum Freistcuem des internen Bus. damit sich der Zeichengenerator vom EMR beschreiben läßt. Während dieser Aktivität verbietet sich allerdings ein Schrcibzugriff auf den Bildwicderholspcicher, da die Ausgangsstufen des Dateneingangslatch hiermit aktiviert werden würden. Die Grundstellung der beiden READY-Signale ist H.

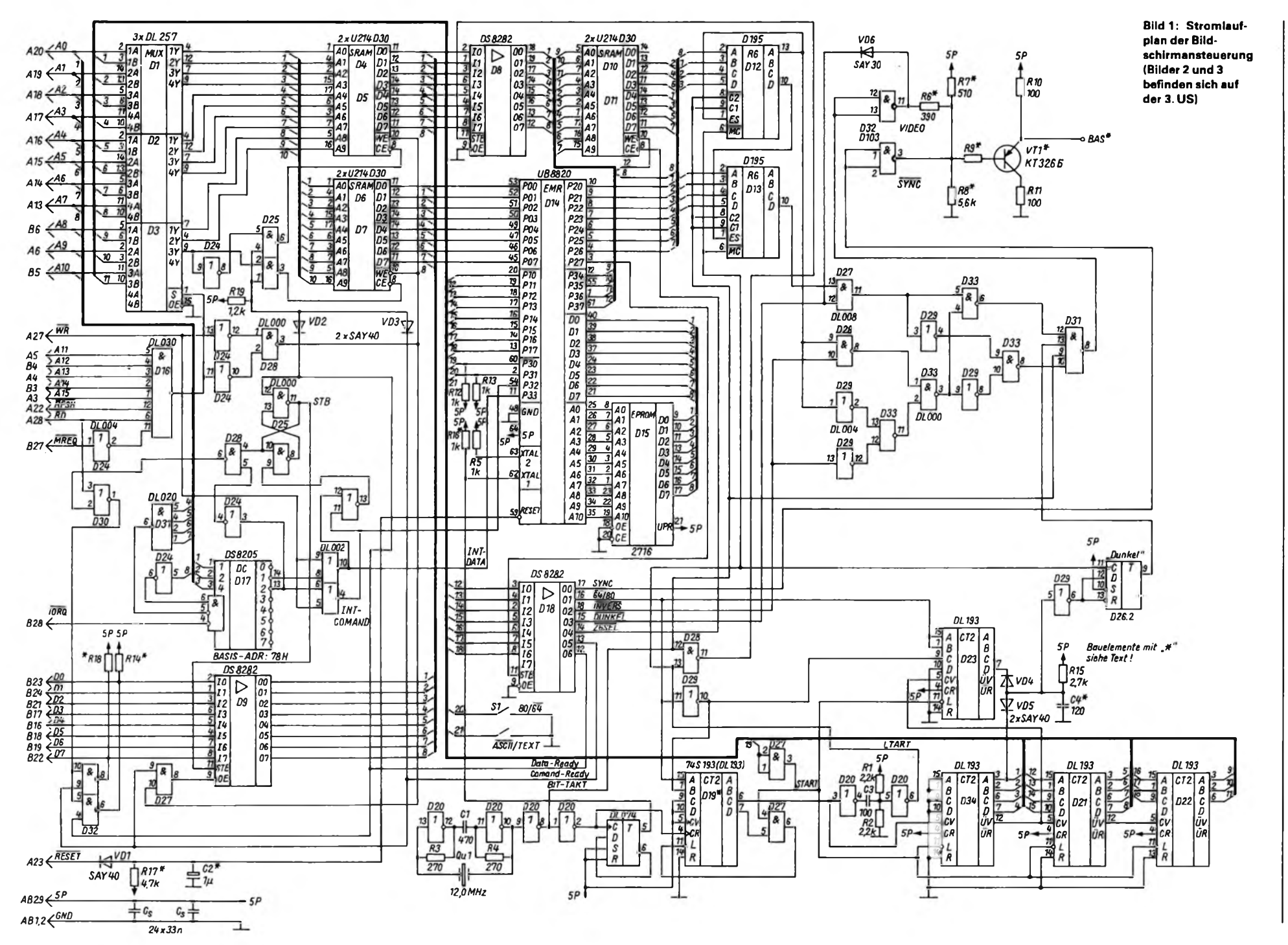

 $\boldsymbol{\Sigma}$  $.06/11$ 541

**PC/M** 

### PC/M

### <span id="page-21-0"></span>**Robotron-Heimcomputer (1)**

**In den 80er Jahren sind mehr als 20000 Heimcomputer der Serien Z9001, KC85/1 und KC87 hcrgestcllt und verkauft worden. Der Hersteller behandelte die eigenen Produkte mehr als stiefmütterlich, und wir konnten die Robotron-HCs leider nur streifen. denn wir hatten andere Thcmcnsctwcrpunkte gewählt und eine gewisse Arbeitstei**lung mit der Zeitschrift "Mikroprozesso**tcchnik" vereinbart, die ja diese Computer auch in ihrem ..Computerclub" betreut hat. Unser Leser Lutz Eißner, der sich von Anbeginn intensiv mit dem KC beschäftigt hat. später an der Entwicklung des A 5105 mitarbcitctc, hat viele Jahre seiner Freizeit dazu aufgewendet, "aus dem KC etwas zu machen". Mit Erfolg. Er schrieb kompatible Betriebssysteme, die cs nicht an Konfort fehlen lassen, und entwickelte Hard- und Software, die den Oldie für viele , die ihn daheim. in der Schule oder in der AG stehen haben, noch einmal sehr attraktiv werden lassen können. Seine Entwicklungen könnten allein ein Buch füllen, doch welcherVerlag nimmt heute noch ein solches Projekt an. dessen Verkauf unsicher erscheint. Auch eine Sonderausgabe des FA. wie von vielen KC-Usern angeregt, ist ein für uns riskantes Objekt. Dies betrifft übrigens auch ein solches Vorhaben zum Z<sup>1013</sup> oder zum PC/M. Hier kann nur eine absolut verbindliche Marktbeobachtung, d. h., das artikulierte Interesse von Lesern an einem solchen Objekt eine kurzfristige Produktion auslösen. Ab etwa 5000 Bestellungen könnte sich ein solches Projekt lohnen. Schreiben Sic uns doch bitte unter dem Stichwort "Sonderausgabe".**

**In dieser und den folgenden Ausgaben wollen wir beginnen. Lutz Eißners Komponenten vorzustcllcn. Gegen ein wirklich geringes Entgelt erhalten Sie von ihm weitere Unterlagen und kostenlos Informationen.**

#### **192-KByte-RAM-EPROM-Modul**

**Speicher: 32 KByte sRAM und 160 KByte RAM/EPROM; Leiterplatte: 95 mm x 110 mm mit Modulgchäusc, DKL; K 1520- Bus (2-/3rcihig), einsetzbare Speicher: 62256, 6264, 27128 bis 27512 bzw. Speicher größerer oder geringerer Kapazität; beliebige Zuordnung von RAM-Bercichcn zu EPROM-Bcrcichen (per Software); Abschaltung der KC-internen ROMs vom Modul aus möglich. Durch die Baustcinkonfiguration sind Daten von Programmen, die im EPROM stehen. auf RAM-Bercichcn ablcgbar. Eigenes Betriebssystem; voll SCP-(CP/ Mj-kompatibel.**

**Kontakt: L. Eißner, PF 127-14, Freital, 0-8210**

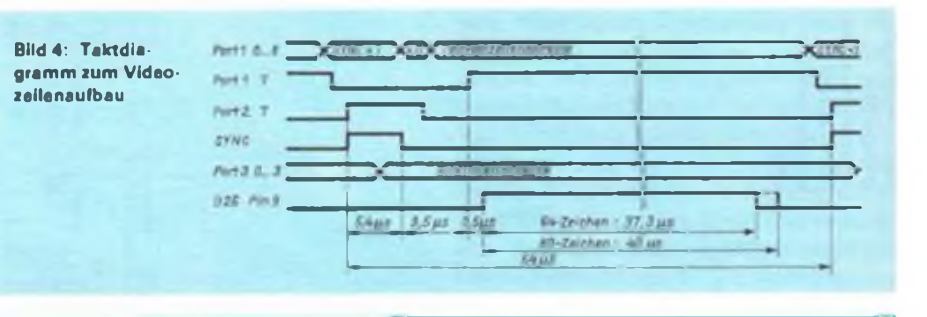

#### **Tabelle 1: Belegung der EMR-Ports**

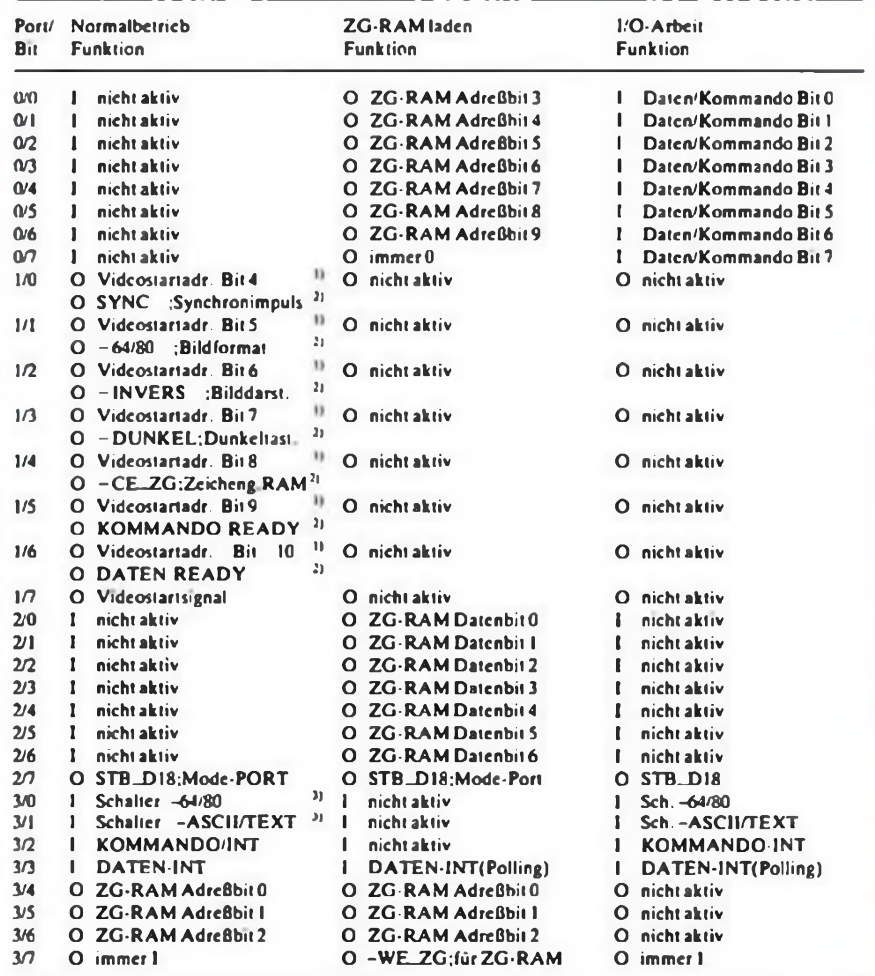

<sup>11</sup> Videostartadresse ist gültig, wenn Port 1 Bit 7 ein 0-Signal führt.

2) Modc-Portsignalc sind gültig, wenn Port 2 Bit 7 ein I-Signal führt.

31 Schalterstellungen werden nur bei INIT nach RESET des EMR abgefragt.

Der Buchstabe vor der Signalbezeichnung kennzeichnet den Zustand des Ports. I steht für Input; O steht für Output

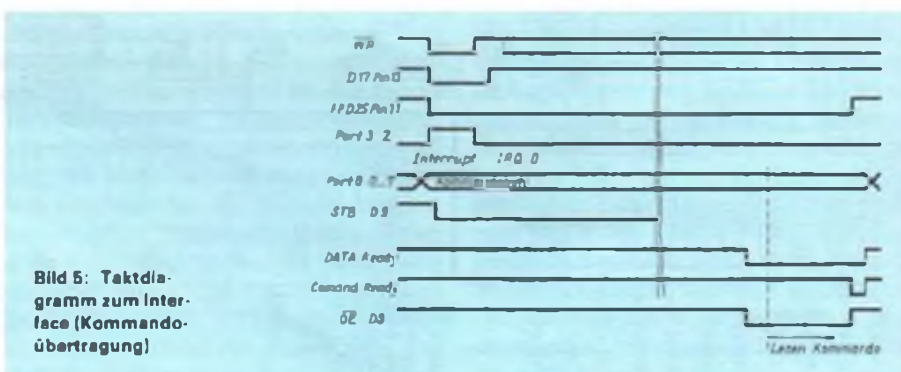

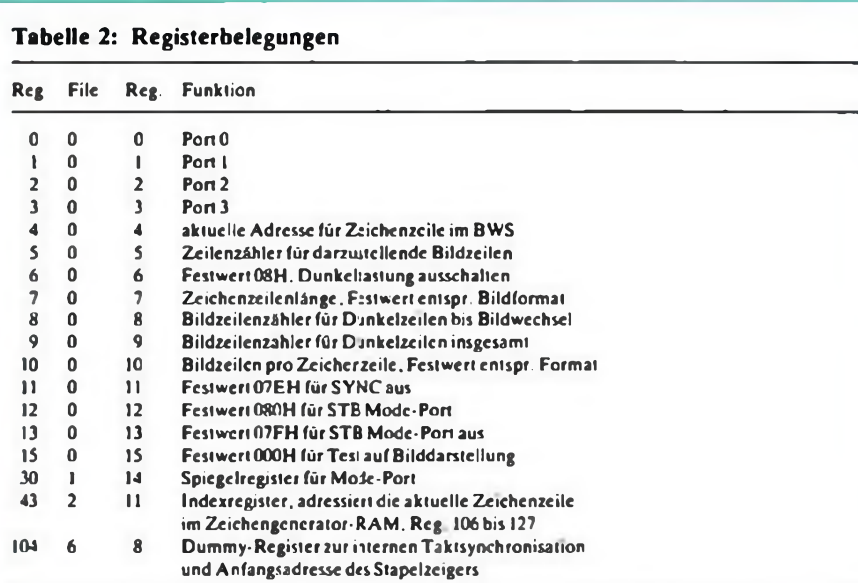

#### **Tabelle 3: Programme und ihre Adressen**

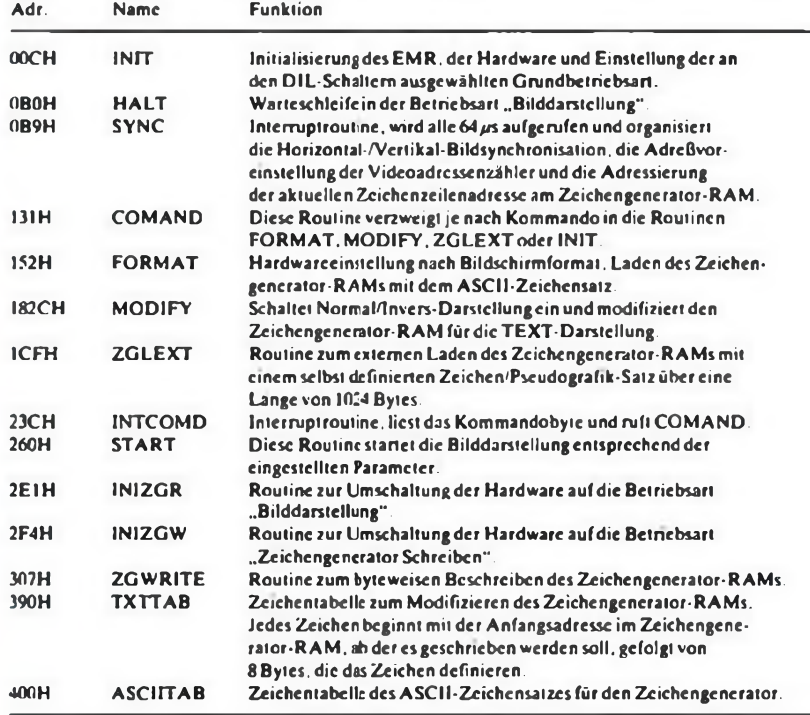

#### **Tabelle 4: Interface der Bildschirmkarte**

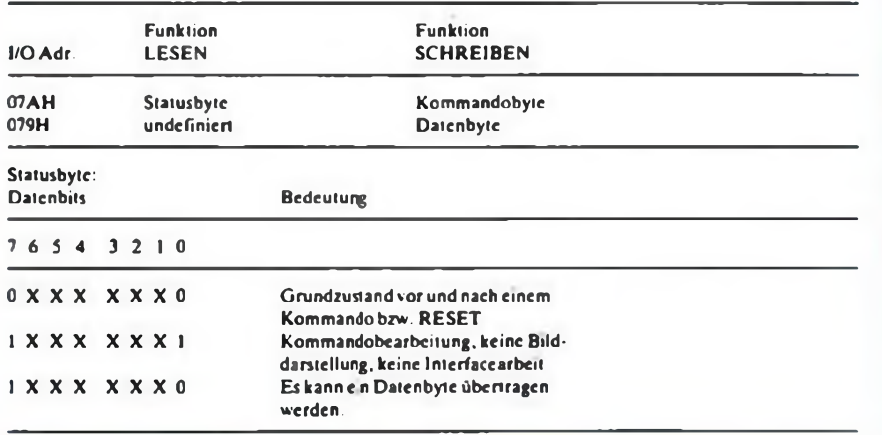

Das Interfaccteil besteht aus den Multiplexern Dl, D2 und D3 und den Adreßgruppendekodern D16 für die Speichersteuerung sowie dem I/O-Adreßdekoder D17 mit dem Sammelgatter D31. Das Dateneingangslatch D9 gehört ebenfalls zum Interface. Daten für den Bildwiedcrholspeicher D4, D5 und D6, D7 werden bei gültiger Adresse 0F800H bis OFFFFH, erkannt mit D16, über das Dateneingangslatch und in den internen Bus auf die Dateneingänge des Bildwiedcrholspcichers geführt und eingeschrieben. Die Multiplexer Dl, D2 und D3 schalten die niederwertigen 10 Adreßbit auf den Bildwicderholspeicher. Eine Kommandoübertragung, erkannt durch D31 und D17 mit WR-Signai bewirkt das Setzen des Datenflipflops D25. Dadurch erhält der STB-Eingang des Dateneingangslatch L-Pegel, und das Kommando wird abgespeichert. Eine nachfolgende Abfrage des Statusbytes würde bei Bit 0 und 7 jeweils H-Pegel ergeben, da das Daten-Flipflop den Zugriff auf die Status-Icitungen über D32, Pin 6 und 8 sperrt. Pin 2 des Port 3 wird zur Zeit des Einschreibens des Kommandos H. Diese Zeit reicht aus. einen Interrupt auszulösen, um das Kommando auszuführen. Das Kommandolesen erfolgt mit COMAND-READY = L. Die Beendigung der Kommandoavsführung führt zu DATA-READY = L und somit zum Rücksetzen des Daten-Flipflops. Beide READY-Linien nehmen nun wieder H-Pegel an, und die normale Bildschirmarbeit wird fortgesetzt. Bild 5 zeigt die zeitliche Reihenfolge der Signale auf einen Überblick. Die Übertragung der Daten zum Zeichengenerator-RAM erfolgt analog zur Kommandoübertragung, jedoch ist die COMAND-READY Leitung bis zur Beendigung des Kommandos L. Sie ist nur für den Zeitpunkt H. wenn das Datenbyte in den Zeichengenerator-RAM geschrieben wird. Damit ist durch Abfrage des Statusbyte vor jeder Kommando- oder Datenübertragung komplikationsfrei die Kommunikation mit dem Rechner gewährleistet.

**Kontakt: P.-J. Theil, Zerbster Str. 88, Berlin, 0-1150**

(wird fortgesetzt)

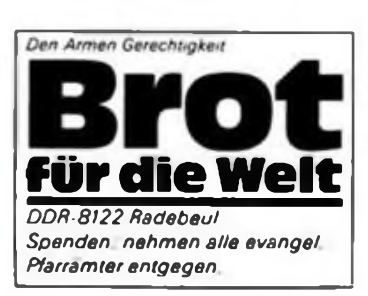

## KC 85/2/3

### WordPro-Erweiterung **WPRONKOP**

**Bei Erstellung von mehr als einem Exemplar eines mit WordPro erarbeiteten Schriftstücks macht cs sich negativ bemerkbar, daß jedesmal die Gesamtheit aller Bedienschritte auszuführen ist. WPRONKOP erlaubt ein rationelleres Drucken. Dabei ist sowohl die Verarbeitung von Rollenpapier als auch von Einzelblättcrn möglich. Das Programm ist sowohl in den vonWord-Pro nicht genutzten Bereich BCOO bis BCFF als auch beliebig in eigene Versionen einbindbar. Es erweitert das Drucker-Ikon durch Einfügen von "0,1 ,n" und fordert bei Aufrufdes Druckers die Eingabe der gewünschten Anzahl von Kopien an. Bei Eingabe von 0 oder nur ENTER erfolgt nur eine einmalige Ausgabe, bei "1" der Einzclblattausdruck (ENTER/BRK), ab 2 bis 99 erfolgt die Ausgabe von n Kopien ohne Abbruchtest.**

**Das Programm ist wie folgt aufgebaut:**

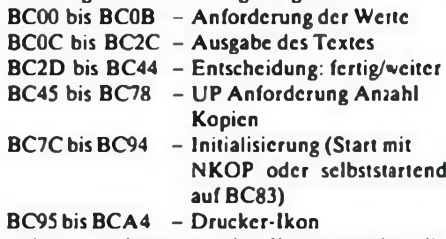

**Bei der Anforderung der Werte werden die WordPro-Unterprogramme FROM (O5F2), TO (058A) und LINES (1A6D) genutzt. Am Ende des Original-Druckprogramms von WordPro (19FD) wird jeweils RET (C9) eingesetit und nach Ausgabe desTextes wieder auf JP (C3) zurückgesetzt. Da letzteres überflüssig ist, könnte die Belegung von 19PD mit C9 einmaligauch bereits bei der Initialisierung erfolgen. Das Einfügen ist in folgenden Schritten ausführbar:**

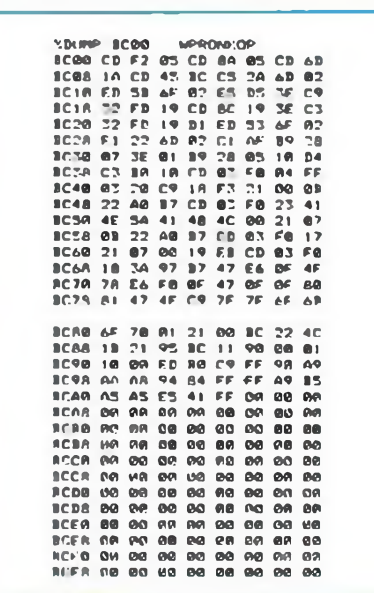

- **- Abspeichem mit SAVE BCOO BCBO BC83**
- **- WordPro laden und starten (bei Bedarf als geänderte Eigenversion mit dem WordPro-Kopierprogramm nach Vorschrift abspeichem), - WordPro nutzen.**

**Die erfolgte Einbindung der Programmerweiterung ist am Eintrag der Zeichenfolge "0,1,n" im Drucker-Ikon erkennbar.**

**H.-J. ZühlsdorfT**

### S3004 über M 001

**Analog der Druckcrschnittstcllc am KC nach (1) ist die S 3004 als Druckausgabegerät auch über ein Modul M 001 oder die PlO-Schnittstclle nach (2) zu betreiben. Hierzu stellt man ein Verbindungskabel her. dasdie Anschlüsse A<sup>11</sup> (S 3004) mit BitO am Port B des KC-PIO-Moduls und A<sup>12</sup> (S 3004) mit Bit 1, Port B über jeweils einen Schutzwiderstand von 1,5 kß verbindet (A13 mit GND des Computers).**

**Zur erhöhten Sicherheit des ungeschützten Anschlusses an der S30O4 kann man zusätzlich Optokoppler vorschcn. Die Anstcucrung der**

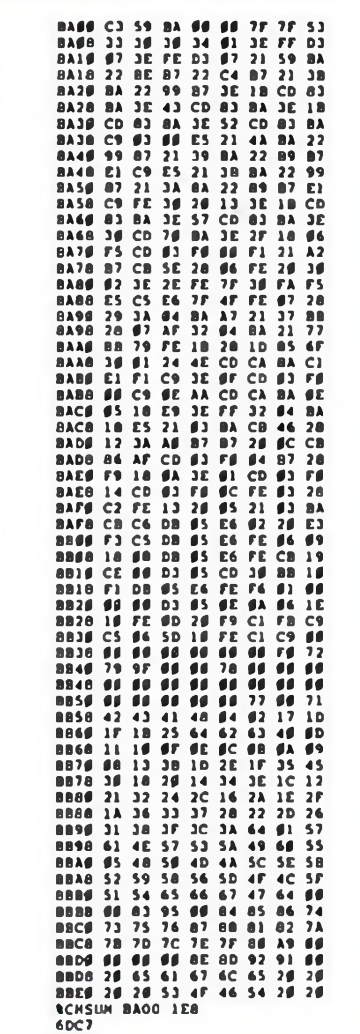

**S 3004 erfolgt mit dem Treiberprogramm gemäß Listing. Vor der Druckausgabc initialisiert man die Schnittstelle mit "S3004" über das Grundmenü. Ansonsten verhält sich der Treiberwie in (1] beschrieben. Will man zusätzlich zu den dort beschriebenen ESCAPE-Kodes die voll; Leistungsfähigkeit der Schreibmaschine S 3004 nutzen, lassen sich hier auch über den Einsprung bei Adresse OBACAH die S 3004-Steuerkodcs verwenden. Bedingung hierbei ist der au>zugcbende Kode im Register C. dabei wird Register** AF verändert und ist eventuell zu retten. Va**rianten dieser Trelberroutlnc wurden auch er**folgreich in das Textsystem .. WordPro" einge**bunden sowie zur Grafikausgabe genutzt.**

**T. Adler**

#### **Literatur**

- (1| Adler. M. u. T.: Druckcrschnittstcllc am KC85/2/3 für S3OO4. FUNKAMATEUR 37 (1988). H.9, S.432
- [2] Adler. T. PIO-Schnittsielle für den KC 85/2/3. FUNKAMATEUR 37 (1988). H. 12. S. 587

C<sub>64</sub>

### PEEKs, POKES & SYSs

**Erst mit der Kenntnis aller Interna des Bciricbssystems macht das Arbeiten am Computer richtig Spaß. Hier einige interessante Details aus**

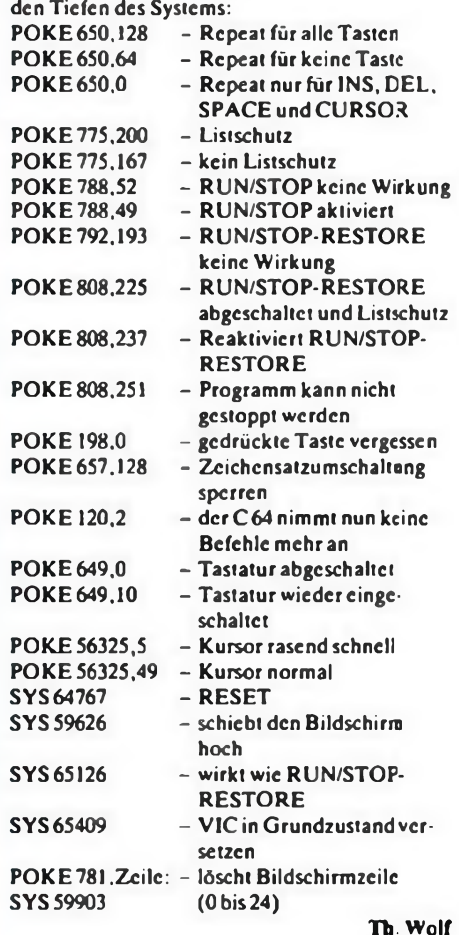

## **Betriebssystem MS-DOS (2)**

**Dipl.-Ing. M. KRAMER - Y23VO**

**Außer den drei Systemprogrammen IO.SYS, MSDOS.SYS und <COMMAND.COM> gehören zum Betriebssystem weitere Programme für die wichtigsten Aufgaben, wie z.B. das schon erwähnte <FORMAT.COM>. Im zweiten Teil unserer Beschreibung des Betriebssystems MS-DOS wollen wir die Kommandos in der Reihenfolge besprechen, in der man sie nach der Anschaffung eines Computers benötigt. Die alphabetische Folge, wie sie fast immer in den zahlreichen Büchern über das Betriebssystem verwendet wird, ist vor allem zum Nachschlagen geeignet, wenn man schon weiß, welche Funktion mit dem jeweiligen Kommando ausführbar ist und sich nur nicht mehr an alle Einzelheiten des Aufrufs und der Nutzung erinnern kann.**

#### **DISKCOPY -Sicherheitskopie anlegen**

Nach dem Kauf eines Computers ist das Betriebssystem meist schon vom Händler betriebsfähig auf Diskette oder Festplatte installiert, und man kann zu Hause sofort arbeiten. Als erste Tätigkeit sollte man Sicherheitskopien von allen vorhandenen Programm- und Datendisketten anfertigen. Denn auch bei größter Vorsicht kann mal etwas schiefgehen und eine Datei versehentlich gelöscht und überschrieben oder eine Diskette mechanisch beschädigt werden, so daß wertvolle Programme oder mit viel Mühe erstellte Dateien verloren gehen. Das Kommando DISKCOPY ist ein externes Kommando, also als Programmdatei vorhanden. Es erlaubt auf einfache Weise, den Dateninhalt einer Diskette komplett zu kopieren. Als Parameter können Quell- und Zieldiskettenlaufwerk angegeben werden, z. B.

#### *DISKCOPYA:*

wenn man die Diskette in Laufwerk A: auf diesem kopieren möchte. Da essich um ein externes Kommando handelt, muß sich das Programm <DISKCOPY.COM> beim obigen Beispiel im aktuellen Verzeichnis des aktuellen Diskettenlaufwerks A: befinden, oder der Zugriffspfad ist mit anzugeben, wenn sich die Programmdatei z. B. im Unterverzeichnis DOS auf Festplatte C: befindet:

#### *C \DOS\DISKCOPYA: B:*

Weil diese Art des Aufrufs mit kompletter Pfadangabe bei allen externen Kommandos gilt, wollen wir darauf bei den weiteren Kommandos nicht gesondert eingehen. Wir besprechen später noch eine Möglichkeit, häufig wiederkehrende Zugriffspfade vereinfacht zu nutzen.

Das zweite Beispiel für den Aufruf setzt voraus, daß im Computer zwei gleiche Diskettenlaufwerke vorhanden sind; so kann man auch von einem aufdas andere kopieren. Dabei ist A: die Quelle und B: das Ziel.

Nach dem Aufruf des Kommandos wird man aufgefordert, die Quelldiskette einzulegen. Das Programm lädt deren Inhalt (gegebenenfalls in Teilen) in den Speicher und schreibt ihn nach einer entsprechenden Aufforderung, die Zieldiskette einzulegen ("Insert target diskette"), zurück. Bei der Abarbeitung des Programms erfolgt auf dem Bildschirm noch eine Meldung, die über das Diskettenformat (Anzahl der Spuren, der Sektoren je Spur und der Schreib/Leseköpfe) Auskunft gibt.

Wenn es sich bei der Zieldiskette um eine neue, unformatierte handelt, wird sie zuvor automatisch formatiert. So entsteht ein genaues Abbild der Quelldiskette. Natürlich muß dies technisch möglich sein; man kann z. B. eine hochdichte Diskette mit einer Kapazität von 1,2 MByte nicht auf eine Diskette mit doppelter Dichte (360 KByte) überspielen.

Beim Kommando DISKCOPY können auch zwei "Schalter" gesetzt werden, dies sind Parameter beim Aufruf, die durch einen Schrägstrich gekennzeichnet sind und die Arbeitsweise des Programms beeinflussen. Der Schalter /1 ist für die Praxis heute fast ohne Bedeutung, er erlaubt das Kopieren einseitiger Disketten aufdoppelseitigen Laufwerken. Mit dem Schalter/V überprüft das Programm die geschriebenen Daten durch nachfolgendes Lesen (Verify). Allerdings funktioniert dieser Schalter nicht bei allen Versionen des Betriebssystems. Bedingt durch die hohe Zuverlässigkeit der modernen Diskettenlaufwerke ist dies jedoch kein Beinbruch, zumal uns das externe Kommando DISK-COMP zur Verfügung steht, mit dem wir die DISKCOPY kopierten Disketten anschließend miteinander vergleichen können. Parameter des Aufrufs können Quellund Zieldiskettenlaufwerk und Schalter für einseitige Disketten (wie bei DISK-COPY) sowie für 8 Sektoren je Spur sein (für die Praxis ohne Bedeutung).

Beispiele für den Aufruf dieses Kommandos:

#### *DISKCOMP*

wenn wir das Kommando vom aktuellen Laufwerk z. B. A: laden und eine Diskette auf diesem Laufwerk vergleichen wollen oder

#### *DISKCOMPA: B:*

wenn die Disketten in den Laufwerken A: und B: stecken.

#### **FORMAT - DISKETTEN formatieren**

Natürlich können wir Sicherheitskopien auch anfertigen, indem wir Disketten ganz normal formatieren und die Dateien dann kopieren. So können Quell- und Zieldisketten unterschiedliche Diskettenformate verwenden, wir können z. B. Dateien von teueren hochdichten 3,5"-Disketten auf preiswerte 5,25"-Disketten mit der üblichen doppelten Aufzeichnungsdichte umsetzen. Auch für die normale Arbeit müssen die Disketten formatiert werden. Der externe Befehl <FORMAT.COM> unterstützt nur einige der vielen möglichen Diskettenformate und arbeitet durch den Zugriff auf ROM-BIOS-Routinen bei XTund AT-Computem etwas unterschiedlich. Der Aufruf erfordert immer einen Laufwerksbezeichner als Parameter, denn durch FORMAT werden alle eventuell auf der Diskette vorhandenen Daten gelöscht. Durch den stets einzugebenden Laufwerksbezeichner ist leichter vermeidbar, daß man versehentlich den aktuellen Datenträger löscht, was vor allem bei der Festplatte ein großer Schaden wäre. Die möglichen Schalter zur Steuerung des Diskettenformates stehen hinter dem Laufwerksbezeichner:

#### *FORMATA: /4*

Dieses Beispiel erlaubt es, in einem hochdichten Laufwerk (80 Spuren, 1,2MByte Kapazität) eine einfache Diskette (doppelte Dichte) im Standardformat mit 40 Spuren zu erzeugen. Durch den Schalter/S, den man noch anfügen kann, kopiert FOR-MAT anschließend die Systemdateien IO-SYS, MSDOS.SYS und COMMAND- .COM auf die neue Diskette und erstellt damit eine Systemdiskette. Es sei ausdrücklich darauf hingewiesen, daß es nicht sinnvoll ist, auf alle Disketten auch das Betriebssystem zu kopieren, wie diesz. B. bei CP/M üblich ist. Im Gegensatz zu diesem kann bei MS-DOS der dadurch eingespartc Speicherplatz mit Anwenderdateien genutzt werden. Die anderen Schalter des FORMAT-Programms sind heute ohne praktische Bedeutung. Sie erlauben es, einseitige Disketten oder 8 Sektoren'Spur zu erzeugen. Bei der Version 3.30 des Betriebssystem (und darunter) gab es noch den Schalter /V, mit dem ein Diskettenname festgelegt werden konnte. Ab der Version 4.0 erfolgt eine entsprechende Frage bei jedem Formatieren.

#### **COPY - Dateien kopieren**

Der interne Befehl COPY ist einer der leistungsfähigsten des Betriebssystems. Er erlaubt das Kopieren von Dateien zwischen allen logischen Einheiten des Computers. Die Syntax lautet immer:

#### *COPY QUELLEZIEL*

So kann man z. B. auf einfache Weise eine Datei anlegen, indem man sie von der Konsole kopiert. In der nachfolgenden Befehlszeile ist CON: die Quelle und NAME.DAT der Dateiname, in den die Zeichen von der Tastatur gelangen:

#### *COPYCON: NAME.DAT*

Nachdem man diese Zeile mit ENTER gültig gemacht hat, können Textzeilen eingegeben werden. Bei ASCII-Dateien ist das Ende stets durch das Steuerzeichen ^Z gekennzeichnet, d.h., hierdurch wird die Eingabe in die Datei beendet. Ein Mangel ist natürlich, daß bei dieser einfachen Form der Texteingabe das Bearbeiten nur in der aktuellen Zeile möglich ist. Will man in einer schon mit ENTER abgeschlossenen Zeile etwas verändern, so ist dies mit COPY nicht möglich. Trotzdem sollte man diese einfache Möglichkeit zum Anlegen einer Datei in Erinnerung behalten, denn manchmal kann man damit schneller sein Ziel erreichen als mit einem umfangreichen Textverarbeitungsprogramm. Mit der nachfolgenden Befehlszeile kann man eine Datei ausdrucken:

#### *COPY NAME.DATLPT1:*

Auch das Verketten von zwei oder mehr Dateien zu einer ist möglich:

#### *COPY NAME1.DAT-t-NAME2.DAT NAME.DAT*

Es dürfen nur zwei Parameter verwendet werden, d. h., man muß darauf achten, im ersten Parameter die Namen (es dürfen auch mehr als zwei sein) ohne Leerzeichen zwischen dem Pluszeichen zu schreiben. Der häufigste Fall ist natürlich das Kopie-

ren von Dateien zwischen Disketten und Festplatten. Hierbei ist die Angabe von Pfadnamen und die Verwendung der Gruppenbezeichner \* und ? möglich. Beispiele:

#### *COPYC:\ORCAD\SDT\ \*. A:*

#### *COPY COMMAND.COM B:*

In der ersten Zeile werden alle Dateien des Unterverzeichnisses SDT des Programmpaketes ORCAD von der Festplatte C: auf die Diskette in Laufwerk A: kopiert, im zweiten wird aus dem aktuellen Verzeichnis kopiert. Welches Verzeichnis und Laufwerk gerade aktuell ist, kann man in dieser Befehlsfolge nicht erkennen. In einem Verzeichnis kann ein bestimmter Name nur einmal stehen, daher ist das Kopieren von Dateien mit dem gleichen Namen auf einer Diskette nur in verschiedenen Verzeichnissen möglich oder im ZIEL muß man einen anderen Namen verwenden. Sollz. B. eine Datei im ROOT-Directory der Diskette im Laufwerk A: in das Unterverzeichnis DOS kopiert werden, so lautet die Befehlszeile:

#### *COPY DATEIL TXTA: \DOS*

Durch Eingabe eines Dateinamens hinter DOS im zweiten Parameter des Befehls könnte man die Datei umbenennen; in diesem Fall muß natürlich kein anderes Verzeichnis bei Quelle und Ziel verwendet werden.

Den COPY-Befehl kann man auch mit den nachfolgenden Schaltern verwenden:

- **/A** Die Datei wird bis zu einem Zeichen <sup>A</sup>Zkopiert. (Voreingestellt bei ASCII-Dateien)
- **/B** Die Datei wird entsprechend ihrer Länge im Verzeichnis kopiert.
- /V Nach dem Kopieren wird verglichen.

Die in den obigen Beispielen verwendeten Unterverzeichnisse lassen sich nicht wie Dateien mit dem COPY-Befehl anlegen.

#### **Behandlung von Unterverzeichnissen**

Unterverzeichnisse erhöhen die Übersichtlichkeit bei der Arbeit mit Disketten und Festplatten beträchtlich. Außerdem heben sie die Grenze von 112 Datei-Eintragungen für das ROOT-Directory auf, denn im Unterverzeichnis sind beliebig viele Eintragungen zulässig. Mit der Befehlszeile

#### *MD UVNAME*

wird ein Unterverzeichnis mit den Namen UVNAME angelegt. Es ist auch möglich, einen kompletten Pfad anzugeben. Beispiel: Es existiert schon ein Unterverzeichnis WS für das Programmpaket Word-Star, das im ROOT-Directory eingetragen ist, und nun soll dort noch ein Unterverzeichnis mit den Namen TEXTE darunter angelegt werden. Die Kommandozeile lautet:

#### *MD C:\WS\TEXTE*

Für den Befehl MD ist auch die Schreibweise MKDIR zulässig, sie hat die gleiche Wirkung.

Durch das Anlegen eines Unterverzeichnisses hat sich das aktuelle Verzeichnis für den Computer nicht geändert. Wenn wir darin arbeiten wollen, müssen wir das aktuelle Verzeichnis wechseln. Dies geschieht mit dem Befehl \*

#### *CD UVNAME*

wenn UVNAME der Name des Unterverzeichnisses ist. Auch die (lang-)Schreibweise CHDIR für CD ist zulässig. In obiger Form gilt der Befehl, wenn wirin der Hierarchie vom ROOT abwärts wollen, in der umgekehrten Richtung lautet das Kommando

*CD..*

für eine Stufe. Wollen wir aus einem beliebigen Unterverzeichnis ins Wurzelverzeichnis zurück, so lautet der Befehl:

#### *CD\*

Damit können wir gleich mehrere Stufen überspringen. Das Löschen von Unterverzeichnissen ist nur möglich, wenn sie keine Datei-Eintragungen enthalten. Der zu den obigen Beispielen passende Befehl lautet:

#### *RD UVNAME*

Auch hier ist mit RMDIR eine umständlichere Bezeichnung zulässig.

#### **Einfache Befehle**

Wir wollen nun einige Befehle besprechen, deren Handhabung sehr unkompliziert ist, die aber häufig auftreten.

Wenn man einer Diskette beim Formatieren keinen Namen gegeben hat oder dieser später geändert werden soll, kann dies mit dem externen Befehl

#### *LABEL*

erfolgen. Dem Befehl kann ein Laufwerksbezeichner folgen, wenn nicht der Datenträger im aktuellen Laufwerk gemeint ist. Nach dem Aufruf des Befehls wird erst der alte Name angezeigt und dann eine neue Namenseingabe erwartet. Mit dem internen Befehl

*VOL*

kann man sich den Datenträgernamen nur anzeigen lassen. Der externe Befehl

#### *SYSd:*

überträgt die Systemdateien IO.SYS und MSDOS.SYS, die sich mit COPY nicht kopieren lassen, auf die mit d: bezeichnete Diskette oder Festplatte. Sinnvoll ist dies, wenn man beim Formatieren vergessen hat, den Schalter /S zu setzen, die Disketten also noch leer sind, oder wenn die Dateien durch andere Programme versehentlich gelöscht wurden. Den COMMAND- .COM muß man dann mit dem Befehl COPY getrennt dazu kopieren.

Der interne Befehl **VER** liefert eine Meldung der Versionsnummer des Betriebssystems auf dem Bildschirm.

Ebenfalls interne Befehle dienen zum Löschen und Umbenennen von Dateien: *DEL NAME.DAT*

#### oder

*ERASE NAME.DAT.* löschen die Datei NAME.DAT. *REN NAME1.DAT NAME2.DAT* verändert den Dateinamen auf NAME2.DAT (wird fortgesetzt)

## <span id="page-26-0"></span>**Der FA-XT (7)**

#### **Dipl.-Phys. A. BOGATZ; Dipl.-Phys. S. GÜRTLER**

**Nachdem wir in dieser Folge unserer Serie die Beschreibung der Prozessorkarte fortsetzen, kommen wir zur ausführlichen Beschreibung der Speicherkonfiguration. Hier erfolgen auch bereits wichtige Hinweise zu den von Ihnen zu wählenden Ausbaustufen.**

Mit Beginn des nächsten CPU-Befehlsholezyklus, d. h. mit der steigenden Flanke des Taktsignals, übernimmt das Flipflop D14.B diese Information. Dieses Flipflop verriegelt sich über seinen S-Eingang selbst. Das Ausgangssignal von Flipflop D14.B zeigt dem DMA-Controller über dessen Eingang HLDA mit H-Pegel an, daß mit dem DMA-Transfer begonnen werden kann. Daraufhin schreibt der DMA-Controller D12 mit Hilfe eines Impulses am Ausgang ASTB über seinen Adreßbus DBO bis DB7 die höherwertige Transferadresse (A8 bis A15) in das Register D17. Mit der nächsten Taktflanke des Systemtaktes übernimmt das dritte Flipflop des Latches D16 den Ausgangszustand des Flipflops Dl4. Der Ausgang von D16 bildet über das als Treiber fungierende Gatter S23.B das Ausgangssignal AEN = L. Damit wird allen Einheiten am Slotsteckcr angezeigt, daß ein DMA-Zugriff in Arbeit ist. Das Gatter D23.C stellt dieses Signal negiert bereit, wodurch der Bustreiber D11, die Adreßlatches D4. D5, D6 abgcschaltet werden. Damit ist der Prozessor vom Systembus getrennt. Gleichzeitig werden über den Eingang AEN des Buscontrollers D8 dessen IO-Ausgangssignalc abgeschaltet. Darüber hinaus erfolgt mit L-Pcgcl am Ausgang des Gatters D22.C die Anforderung des Wartezustands über RDY1 am Taktgeber Dl, der dies über seinen Ausgang READY = L realisiert. L am Eingang CEN versetzt den Buscontroller D8 an seinen Ausgängen in den hochohmigen Zustand, so daß auch der Steuerbus der CPU vom Systembus getrennt ist. Mit dem nun folgenden Systemtakt wird das HDLA-Signal endlich in das zweite Flipflop des Latches D16 übernommen. Am Ausgang des Gatters D24.A erscheint daraufhin L-Pegel, wodurch die Ausgänge der Adreßlatches D17, D20.A und das DMA-Scitenregister D18 freigegeben werden. Somit sind die Adressen A4 bis A19 am Adreßbus erzeugt und der Bustreiber D19 in seiner Richtung umgeschaltet, wodurch die Adreßsignalc AO bis A3 und die Steuersignale IOR, IOW, MEMR und MEMW des DMA-Controllers an den Systembus geschaltet werden. Damit hat also der DMA-Controller den Systembus komplett unter Kontrolle. Der DMA-Controller

meldet die Bus-Übernahme der anfordernden Einheit mit Aktivierung des entsprechenden DACK-Signals, im betrachteten Fall also mit  $\overline{\text{DACK0}} = L$ .

Handelt es sich bei der anfordernden Einheit z.B. um den Floppy-Controller, der ein Byte in den Speicher übertragen möchte, so aktiviert der DMA-Controller die Leitung IOR. Dadurch wird der Floppy-Controller veranlaßt, das zu übertragende Byte auf den Datenbus zu legen. Nun aktiviert der DMA-Controller zusätzlich die Leitung MEMW, wodurch der Speicher das auf dem Datenbus liegende Byte direkt übernimmt. Daraufhin werden der Adreßzähler des aktiven DMA-Kanals im DMA-Controller erhöht und die DACK-Leitung deaktiviert, dann HRQ deaktiviert und der Systembus in oben beschriebener Weise nacheinander an die CPU zurückgegeben. Ist dies erfolgt, erhält der Prozessor über Ready = H die Möglichkeit zur Weiterarbeit am bereits eingclcscncn Befehl. Neben dieser Einzclbyte-Übcrtragung, bei der der Prozessor zwischendurch mindestens einen Befehl abarbeiten kann (selbst wenn DRQ ständig aktiv bleibt), kann der DMA-Controller bei entsprechender Programmierung auch ganze Datenblöcke übertragen, wobei die CPU im Wartezustand verbleibt. Dabei wird das Ende der Übertragung, d. h., wenn der DMA-Zählerstand der gewünschten Endadressc entspricht, mit Hilfe des Ausgangs EOP am DMA-Controller D12 mitgetcilt. Dieser Anschluß ist daher für den Anwender am Slotstecker in Form des Signals TC (B27) verfügbar. Im Falle des RAM-Refresh findet natürlich kein Datentransport statt. Der entsprechende DMA-Kanal befindet sich in der Betriebsart Prüf-Modus. Dabei werden nur der Adreßzählerdes DMA-Kanals erhöht und das Quittungssignal DACKO erzeugt. Die Schreib-/Lese-Leitungen IOR, IOW, MEMR und MEMW bleiben inaktiv. Mit Hilfe des DACKO-Signals wird das RAS-Signal aller RAM-Bänke aktiviert, wie wir später noch sehen. Der DMA-Controllcr ist für den Refresh also nur als komplizierter und etwas teurer Zähler eingesetzt, da selbstverständlich keine höherwer-

tigen Adressen zu erzeugen sind. Der DMA-Controller muß nur Speicherzellenadressen, d. h. von 0 bis 127 zählen!

Soweit also zu dem zugegebenermaßen etwas komplizierten Kapitel der DMA-Steuerung. Hieran sieht man jedoch, daß der Einsatz von 8-Bit-Periphcrieschaltkreisen (zu denen alle im XT üblicherweise eingesetzten gehören) innerhalb von 16- Bit-Rechnersystcmen teilweise erhebliche Hardwarc-Klimmzüge mit sich bringt. Als Ausweg gehen daher kommerzielle Anbieter den Weg kundenspezifischer Schaltungen, sogenannter Gate-Arrays. Als typischer, hierzulande relativ verbreiteter Vertreter sei hier der Schneider-PC 1512 genannt, in dem sich neben den Standard-Peripherieschaltkreisen zwei Gate-Arrays befinden, die u.a. die gesamte DMA-Hilfslogik enthalten. Im Sinne der einfachen Nachbaumöglichkeit setzen wir aber nur Standard-Logik ein.

Nachdem wir mit Bild 19 den Kern unserer CPU-Karte besprochen haben, wenden wir uns nun dem Bild 20 zu.

In Bild 20 ist die System-PIO D25 mit ihrer wichtigsten Aufgabe, derTastaturüberwachung, dargestellt. Der Inverter D28.A setzt nach dem Empfang eines Tastenkodes bzw. während der Initialisierungsphase des BIOS die Tastaturkodc-Empfangslogik D27.A und D26 zurück. Der L-Pegel auf der Leitung HLDKBCLK hält das von der Tastatur kommende Taktsignal ebenfalls auf L-Pegel. Die Tastatur erhält somit mitgeteilt, daß keine Datenübertragung erlaubt ist. Nun erfolgt zunächst die Freigabe von D27.A bzw. D26 durch L-Pegel aufder Leitung ENKB und anschließend gibt  $\overline{\text{HLDBCKL}}$  = H den Tastaturtakt frei. Das nun von derTastatur erzeugte Taktsignal KBCLK wird mit Hilfe des Flipflop D27.B mit dem Peripherietakt PCLK synchronisiert und negiert, wodurch die Abtastung des Datenstromes der Leitung KBDATA mit der fallenden Flanke des Signals KBCLK, d.h., in der Mitte eines Bits erfolgt, wie dies aus Bild 13 ersichtlich ist. Mit der neunten fallenden Flanke des Signals KBCLK gelangt das letzte der acht Datenbits des zu übertragenden Tastatur-Scankodes in das Schieberegister D26. Gleichzeitig wird das Startbit (H-Pegel) in das Flipflop D27.A eingeschoben, wodurch dieses sich über L-Pegel an seinem Setzeingang selbst verriegelt, den Eingang des Schieberegisters D26 sperrt und die Leitung KBDATA mit Hilfe von D29.A auf L-Pegel zwingt. Gleichzeitig erfolgt über das Gatter D47.A am Interrupt-Controller eine Anforderung des Signals IRQ1.

Damit wird dem Prozessor mitgeteilt, daß ein Tastatur-Scankode zur Abholung von PlO-Port A von D25 bereitliegt.

Eine weitere Funktion der System-PIO liegt in der Abfrage der DIL-Schalter S2, über die man der BlOS-Installationsroutine bestimmte Anforderungen bzw. die Systemkonfiguration mitteilen kann. So ist für Kontroll- und Inbetriebnahmezwecke

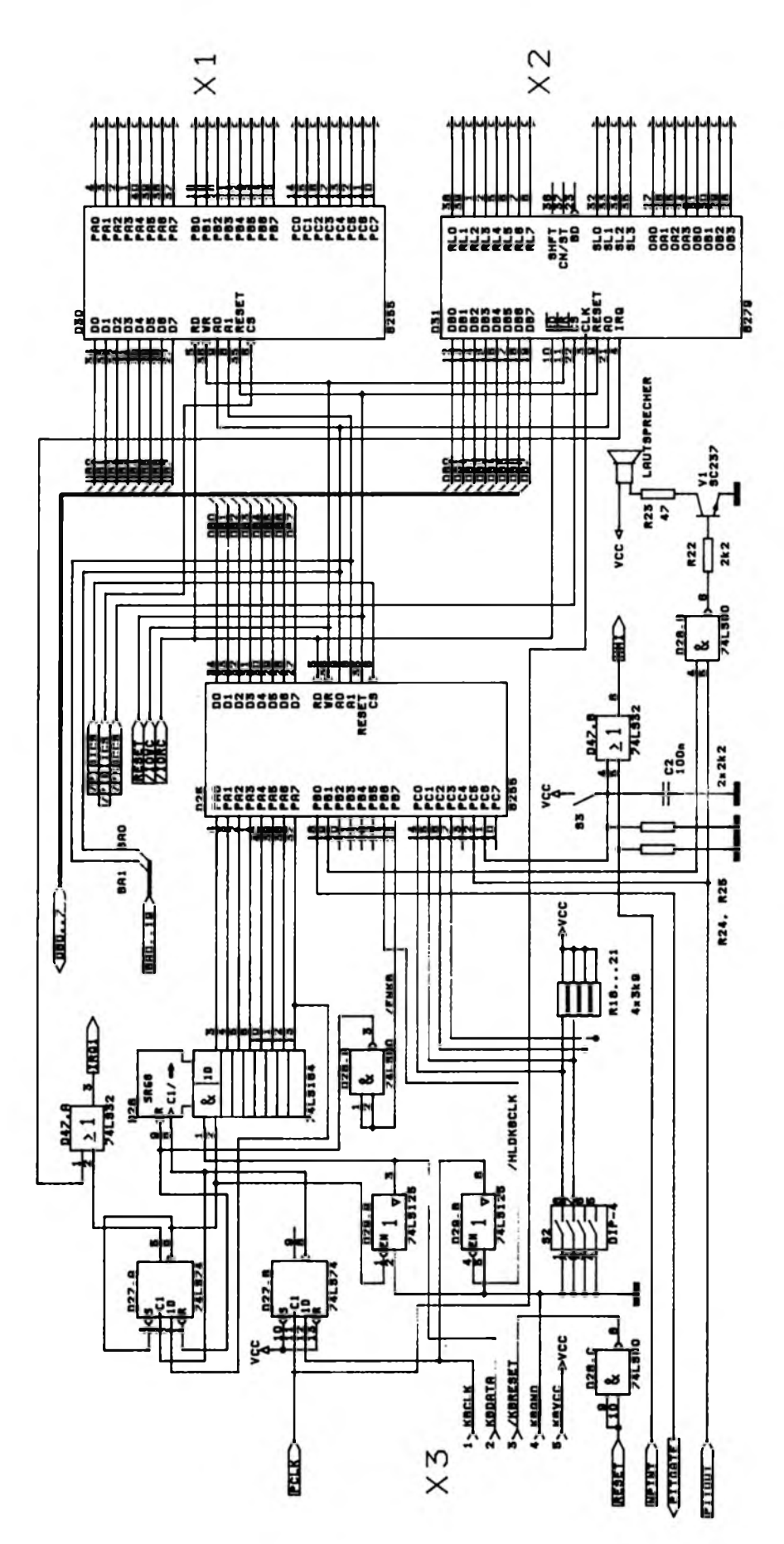

**Bild 20: Teilstromlaufplan der CPU-Karte mit System PIO.PDKC, User-PIO und Konfigurationslogik**

Die Bedeutung der einzelnen DIL-Schalter erläutern wir im Zusammenhang mit dem BIOS. Weiterhin ist die System-PIO in Zusammenarbeit mit dem Timer-Kanal 2 für den Sound verantwortlich. Dies erfolgt durch Steuerung des Timers über das Signal PITGATE und über das Gatter D28.B. Es steuert über Transistor V2 direkt einen Kleinlautsprecher an. Zu guter Letzt erfolgt über den Anschluß PC6 der System-PIO während eines durch NMI ausgelösten Bedienprogrammes die Abfrage, ob es sich um ein durch die Taste S3 erzwungenes NMI oder um einen Interrupt des Coprozessors über NPINT handelt. Zusätzlich befindet sich auf unserer CPU-Karte mit Blick auf den Einsatz als Einplatinen-Experimentierrechner eine weitere PIO D30. Deren Port-Anschlüsse sind sämtlich auf einen 26poligen Pfostenstekker geführt, an dem auch die Masse und die + 5-V-Versorgungsspannung angeschlossen sind. Für diese PIO ist eine Fassung vorgesehen, wodurch sie nur bei Bedarf nachrüstbar bzw. in der Folge unachtsamen Experimentierens leicht wechselbar ist. Ebenfalls mit Blick aufden Einsatzfall Einplatinenrechner ist der Keyboard- und Display-Controller PKDC D31 vorgesehen, dessen Anschlüsse ebenfalls auf einen 26poligen Pfostenstecker geführt sind. Damit dieser auch einen Tastatur-Interrupt auslösen kann, ist dessen Interruptleitung ebenfalls über D47.A an den Eingang IRQ1 des Interrupt-Controllers geführt. Auch der PKDC wird nur im Bedarfsfall bestückt. Allerdings kann man über diese IS auch eine eventuell vorhandene Tastatur (passive Tastatur, d. h. eine reine Anordnung von Tasten in Form einer Matrix) als Rechnertastatur betreiben. Darüber hinaus haben wir vorgesehen, über diesen PKDC die Inbetriebnahme der Platine vorzunehmen, da dann auf bestimmte Tastendrücke hin auf einem Siebensegment-Display Testausschriften erfolgen können. Die Beschaffung einer solchen IS erscheint daher auf jeden Fall sinnvoll, wobei der Preis von weniger als 10 DM auch nicht sonderlich hoch ist.

z. B. der Speicher-Selbsttest abschaltbar.

Die letzte noch zu besprechende Teilbaugruppe unserer CPU-Platine ist der Speicher. Diese Schaltung ist in Bild 21 dargestellt. Die Anschlußbelegung der Verwendung findenden RAM- bzw. EPROM-Bausteine zeigt Bild 22. Für die RAM-Bausteine D32 bis D37 sind aus Platzgründen 1-MByte-RAMs vorgesehen, die als  $256 K \times 4 B$ it organisiert sind. Jeweils zwei dieser RAMs bilden eine Speicherbank zu 256 KByte. Eine Bank wird gebildet durch D32/33, D34/35 und D36/37. Die RAS-Signale der beiden zu einer Bank gehörenden Speicherschaltkreise sind ebenso wie die Schreibsignale WE miteinander verbunden und bilden die Bankauswahlsi- *(weiter bitte S. B40)*

### **FUNKAMATEUR - Bauelementeinformation**

### <span id="page-28-0"></span>**Transistoren für die Hochfrequenztechnik**

#### **Hinweise**

- **• Es wurden häufig verwendete und neue Typen zusammcngcstcllt; SMD-Bauclcmcntc blieben unberücksichtigt-**
- **• Einsatzgebiete sind Video-, KW-, VHF-und UHF-Verstärker sowie Oszillatoren.**
- **• Bild <sup>1</sup> bringt die Anichlußbclcgung mit Ansicht von unten auf den Sockel (obere Zeile) bzw. Draufsicht (untere Zeile).**
- **• Befindet sich in der Spalte "Typ" unter der Typcnbczcichnung eine weitere Bezeichnung aus zwei Buchstaben. Ziffern oder einer gcmischcn Zeichengruppe,so ist dies Bestandteil der Gchäuscbczcichnang.**
- **• In der Spalte ..Art" bedeutet <sup>S</sup> Silizium. P Planartransistor. E Epitaxialtransistor. n Zoncnfclgc npn und p Zonenfolgc pnp.**
- **• In der Spalte "Anwendung" bedeutet AZ Antennenverstärker, fx für Vervielfacher. MF für Verstärker, ns mit geringem Rauschen. O für Oszillatoren. S für Mischstufen. VF für Hochfrequenzverstärker. VF für geregelte Hochfrequenzverstärker. Vs für Breitbandverstärker, u für UHF-Vcrstärkcr. v für VHF-Vcrstärkcr und m für Mikrowcllcnvcrstärkcr. \***
- **• In der Spalte ..Hersteller" bedeutet Mar Marconi Electronic Devices**

**Ltd.** . Großbritannien, S Siemens AG. **Deutschland, T Telefunken electronic. Deutschland. Te TESLA** - Pic- $Siany.$  **ČSFR.** The Thomson-CSF **Frankreich und V Valvo GmbH. Deutschland** (identisch mit Erzeug $n$  **issen** von Philips. Holland).

#### **Symbole**

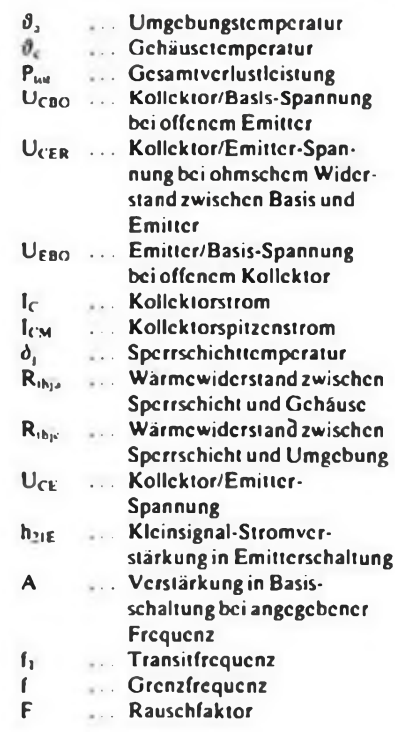

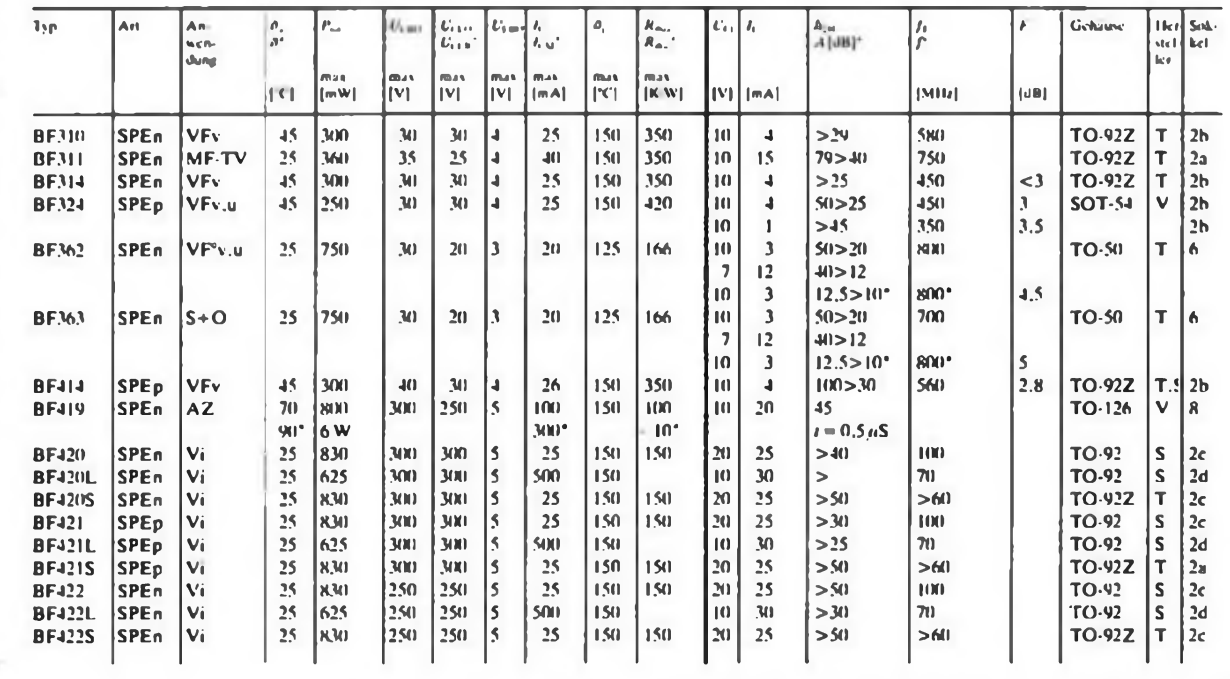

**FA 11/90 • B35**

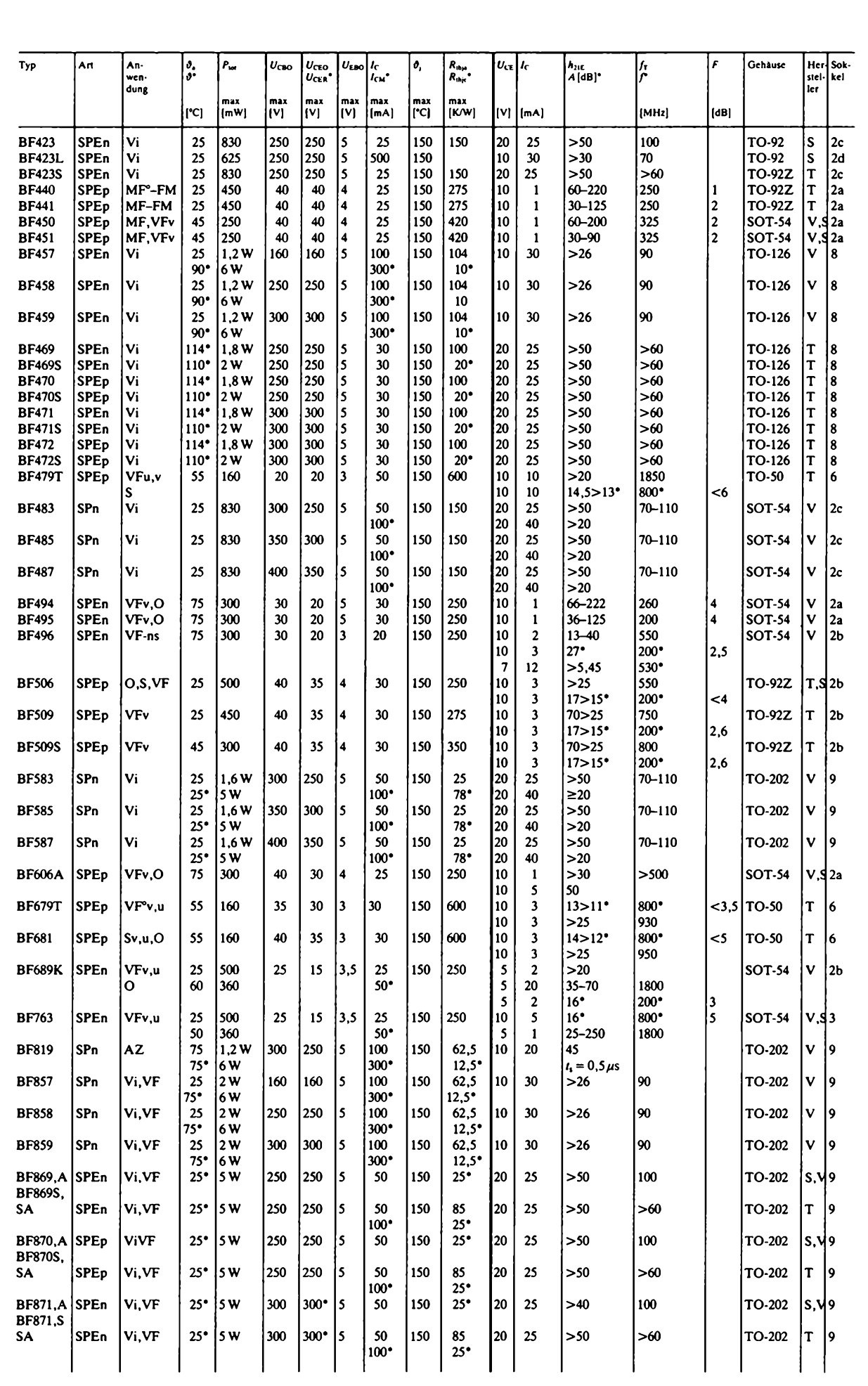

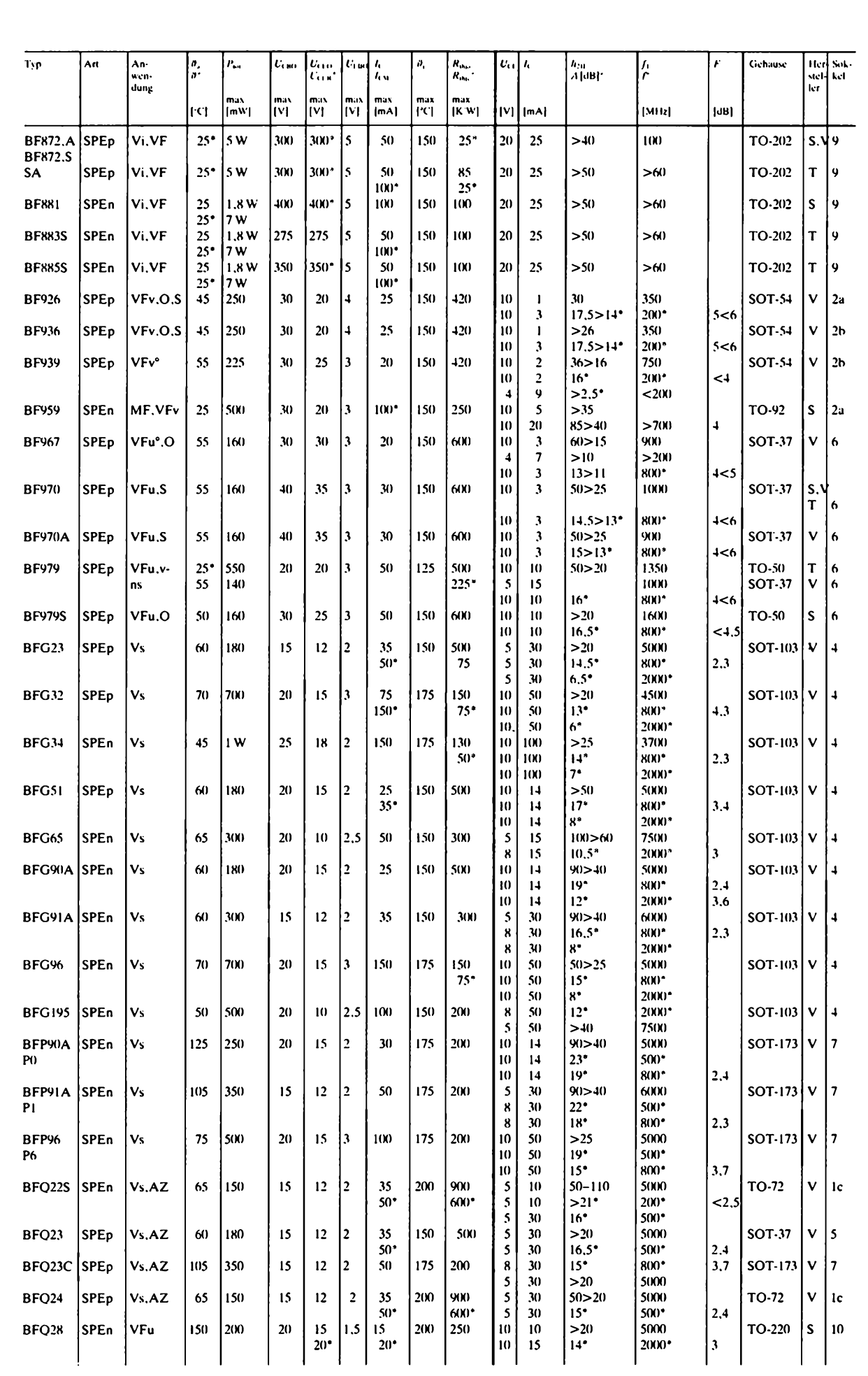

 $\bigcirc$ 

 $\bigcirc$ 

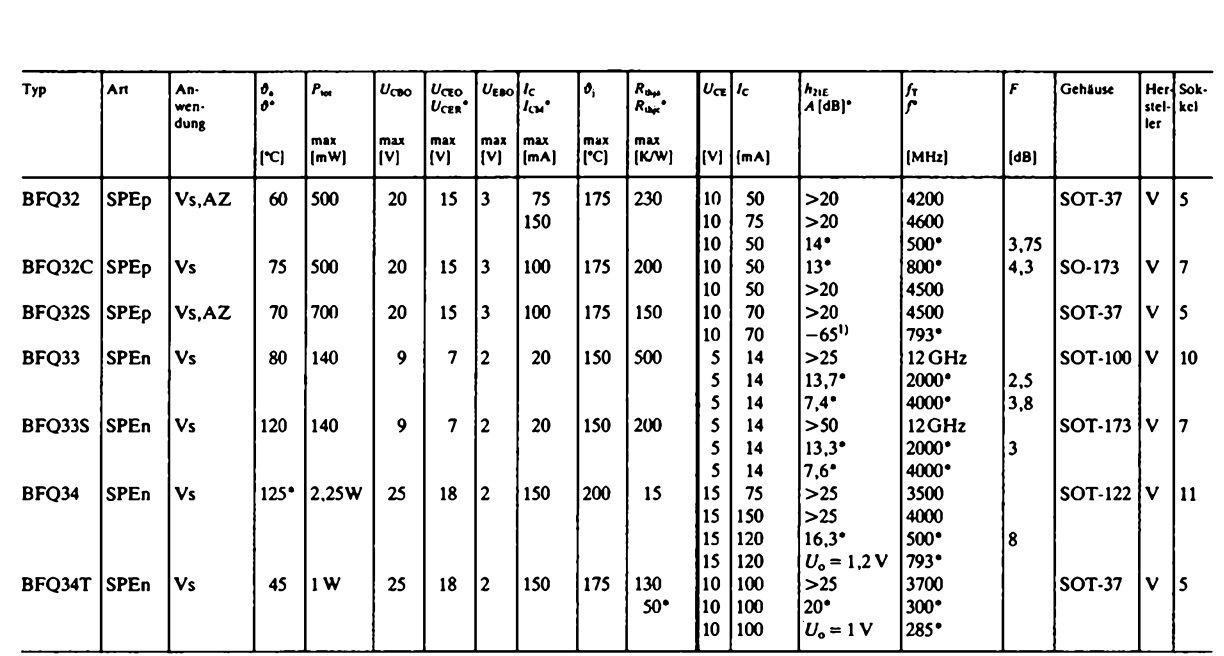

°Intermodulationsabstand für -6dB

#### **Systeme für die Typenbezeichnung**

- **• In Europa herrscht das internationale Typenbezeichnungssystem nach Pro Electron. Es wird nebenstehend vorgestellt. Dieses Bezeichnungssystem erlaubt eine recht genaue Aufschlüsselung des Bauelements.**
- **• Dem Typenbezeichnungssystem nach JEDEC sind hingegen Hauptanwendung und Halblcitermaterial nicht zu entnehmen. <sup>1</sup> N mit zwei bis vier nachgestelltcn Ziffern bedeutet Diode. 2 N mit zwei bis vier nachgestellten Ziffern bedeutet Transistor.**
- **• Eine weitere Möglichkeit sind firmeneigene Bezeichnungssysteme. Hier müssen nähere Hinweise den Firmenkatalogen entnommen werden.**

#### **Typenbezeichnungssystem nach Pro Electron**

- **• Dei erste Buchstabe gibt das Halbleiter-Ausgangsmaterial an: A Germanium, B Silizium, C Galliumarsenid**
- **• Der zweite Buchstabe kennzeichnet die Hauptanwendung: A Diode für die Signalverarbeitung (Gleichrichtung, Mischung) mit kleiner Leistung, B Diode mit variabler Kapazität zum Abstimmen und Nachstimmen, E Tunneldiode, X Diode für Frequenzvervielfacher, C Transistor für niedrige Frequenzen und kleine Leistung, L Transistor für Hochfrequenz und kleine Leistung, L Transistor für Hochfrequenz und große Leistung, S Transistor für Schaltzwecke und kleine Leistung, U Transistor für Schaltzwecke und große Leistung**
- **• Den beiden Buchstaben kann eine dreistellige Zahl von 100 bis 999 folgen, dann handelt essich um ein Bauelement für die Unterhaltungselektronik, oder ein weiterer Buchstabe und eine zweistellige Zahl (Y10 bis A99), dann handelt es sich um ein Bauelement für professionelle Geräte.**
- **• Ein beliebiger Zusatzbuchstabe außer R kann folgen, wenn der gekennzeichnete Typ nur geringfügig vom Grundtyp abwcicht.**
- <span id="page-31-0"></span>**• Der Buchstabe R folgt, wenn zum Grundtyp entgegengesetzte Anschlußpolarität besteht.**
- **• Beispiel für HF-Transistorcn: BF Kleinleistungs-Siliziumtransistor, BFR, S, T, V, W, Y Kleinleistungs-Siliziumtransistor für industrielle Anwendung, BLX, Y Siliziumleistungstransistor für industriellen Einsatz**

**(wird fortgesetzt)**

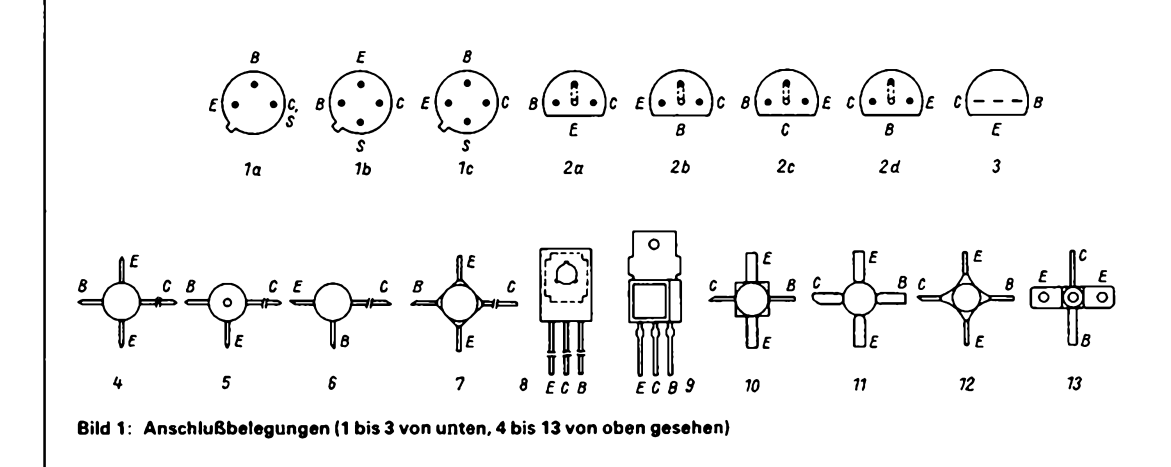

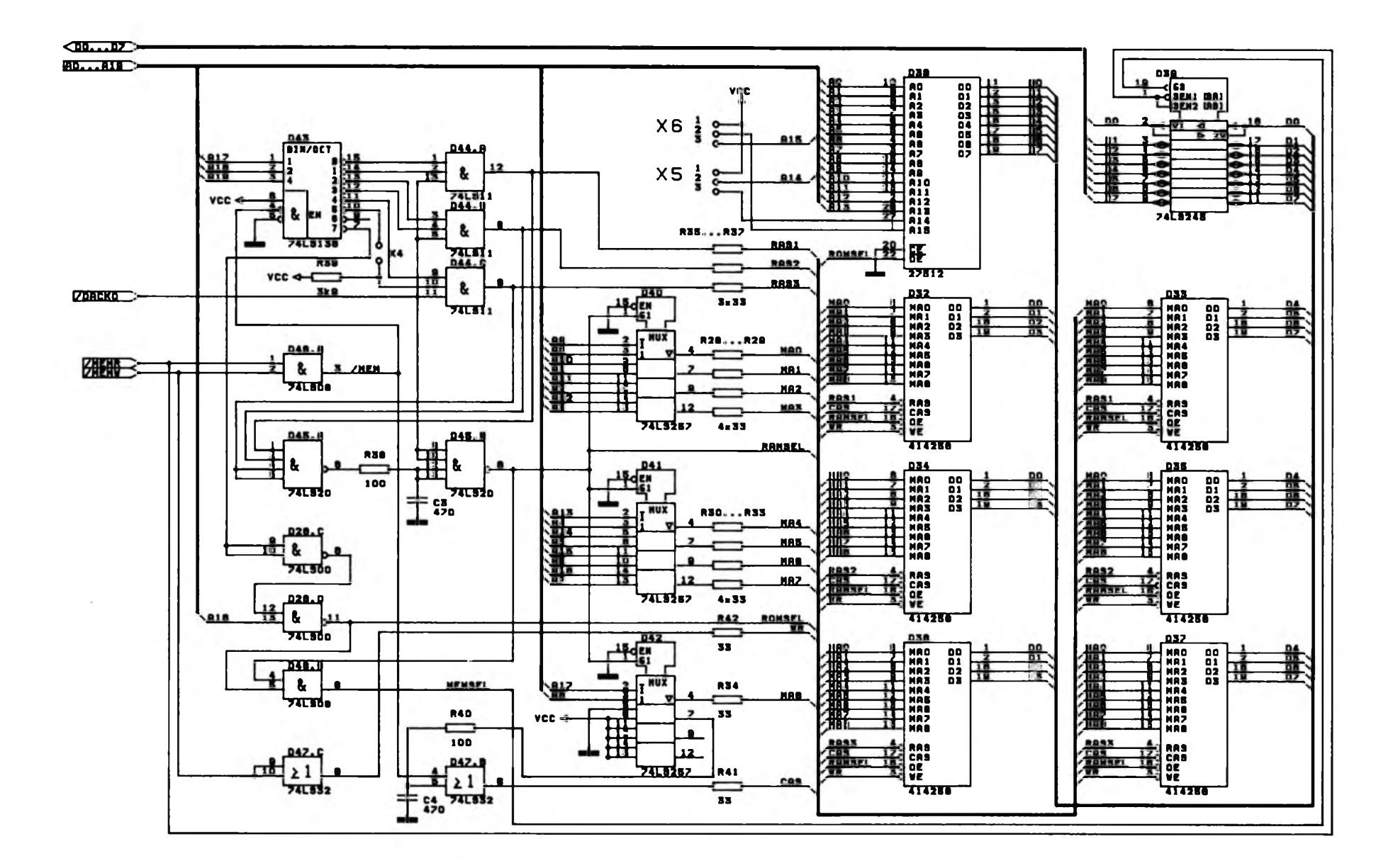

Bild 21: Teilstromlaufplan der CPU-Karte mit dem Speicher

gnalc RAS1, RAS2 und RAS3. Die CAS-Signalc aller Speicherschaltkreise sind ebenso wie die Schreibsignale WE miteinander verbunden und bilden die Signale CAS und WE. Die 18 niederwertigen Adressen werden mit Hilfe der Multiplexer D40. D41 und D42 umgeschaltet. So entsteht der den RAMs zugeführte Multiplex-Adrcßbus AMO bis AM8. Eine Dekodierlogik erzeugt die Signale RAS1 bis RAS3.

Die Dekodierlogik wertet dazu die oberen drei Bit des Adreßbusses, also die Signale A17, A18 und A19 aus. Dazu wird mit Hilfe des Gatters D46.A aus dem Speicherschreib- bzw. -Icsesignal MEMW und MEMR das Spcicherzugriffssignal MEM gebildet. Dieses Speicherzugriffssignal MEM gelangt, ebenso wie die höchstwertigen Adreßsignalc A17, A18 und A19 an den Dekoder D43. Am Ausgang dieses 1 aus-8-Dekoders stehen nun Freigabcsignale zur Verfügung, die den Anfangsadressen von 128-KByte-Blöcken entsprechen. Mit diesen Anfangsadressen haben wir der Übersicht halber die Ausgangsleitungen bezeichnet. Aus jeweils zwei dieser Freigabesignale werden mit Hilfe der Gatter D44.A, D44.B und D44.C die Bank-Freigabesignale RAS1, RAS2 und RAS3 erzeugt. Mit Hilfe der Brücke X4 ist die letzte Bank zur Hälfte dcaktivierbar. was bei Einsatz der CPU unter MS-DOS notwendig ist, falls als Bildschirmadapter eine EGA- oder VGA-Kartc zum Einsatz kommt. Zur näheren Erklärung sei auf die später beschriebenen Grafiksteuerkarten verwiesen. Bei geschlossener Brücke stehen also 768 KByte RAM auf der CPU-Karte zur Verfügung und bei geöffneter Brücke 640 KByte.

Für das Auffrischen der dynamischen Speicherbaustcine dient, wie bereits erläutert, das Signal DACKO. Dieses wird vom DMA-Controller erzeugt, nachdem cr die aufzufrischende Zeilenadressc auf den Adreßbus gelegt hat.  $\overline{\text{DACK0}} = \text{L}$  aktiviert über die Gatter D44.A. D44.B und D44.C alle Bankauswahlsignale parallel und frischt somit alle Bänke auf. Aus den drei Bankfreigabesignalen RAS1, RAS2 und RAS3 wird mit Hilfe der Gatter D45.A und D45.B das RAM-Freigabesignal RAMSEL erzeugt. Es ist immer dann aktiv, wenn über RASx auf eine der drei Bänke ein Zugriff erfolgt und cs sich dabei nicht um einen Refresh-Zugriff handelt. Dieses Signal RAMSEL ist mit Hilfe von R38, C3 um etwa 50ns verzögert, da es gleichzeitig zum Umschaltcn der Adreßmultiplexer dient. Nachdem nun die Adreßmultiplexer umgeschaltet haben, erscheint am Pin 12 des Multiplexers D42 L-Pegel. Dieses Signal wird über R4), C4 ebenfalls wieder etwa 50 ns verzögert dem Gatter D47.B zugeführt, an dessen Ausgang das Speicherspaltcnaktivicrungssignal CAS zur Verfügung steht. Damit das

CAS-Signal am Ende eines Speicherzugriffessofort deaktiviert wird, ist das Speicherzugriffssignal MEM an das Gatter D47.B herangeführt. D47.C puffert das Schreibfreigabesignal für alle Speicherbänke. Alle Signale, die zu den RAMsführen, sind wegen der relativ großen kapazitiven Last über Dämpfungswiderstände geführt.

Soll die Karte als Einplatinenrechner laufen und daher nur mit 64 KByte RAM bestückt werden, so kann dies in Bank <sup>1</sup> durch den Einsatz von zwei IS 41464 (64 K x 4 Bit) erfolgen. Dazu müßte man jedoch zu viele Leitungen per Brücken umlegen, so daß dafür eine Adapterplatine vorgesehen ist, die in die IS-Anschlüsse der Bank <sup>1</sup> einzusetzen ist und auf der sich die zwei 61464 befinden. Da der Adreßdekoder je-

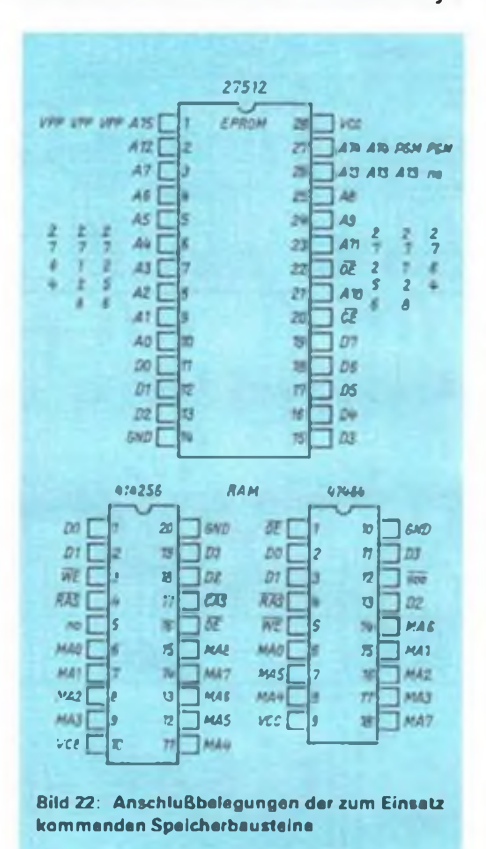

doch weiterhin das gleiche RASl-Signal wie beim Einsatz einer 256-KByte-Bank erzeugt, erscheint die 64-KByte-Bank außer ab Adresse 00000H auch noch dreimal gespiegelt auf 10000H, 20000H und 30000H. Dieser Umstand ist jedoch bedeutungslos, da der Einplatinenrechner ja für eigene Experimente dient - man muß sich nur gegebenenfalls daran erinnern.

Abschließend zum Thema RAM soll nicht unerwähnt bleiben, daß im kommerziellen PC/XT/AT jeweils je 8 Bit ein zusätzliches Paritätsbit ermittelt und gespeichert wird. Beim Lesen erfolgt dann ein Paritätsvcrgleich, der bei ungleicher Parität zwischen Lesen und Schreiben zu einer Fehlermeldung führt. Diese Paritätslogik löst dabei ebenfalls ein NMI aus.

Da es sich beim Paritätstest lediglich um eine Fehlerfeststellung handelt und dennoch keine Fchlerkorrektur möglich ist, haben wir aus Platzgründen zugunsten anderer Schaltungserweiterungen auf die Paritätsprüfung verzichtet. Schließlich erscheint cs uns bedeutungslos, ob bei RAM-Ausfall das Programm abstürzt oder der Computer günstigenfalls mit einer Fehlermeldung stehenbleibt. Selbst wenn das entsprechende NMI-Programm die'Speicherplatzadresse ausschreibt, nützt dies überhaupt nichts, da unklar bleibt, um welches der 8 Bits cs sich handelt. Bei Speicherausfällen muß also ohnehin stets ein Diagnoseprogramm zu Hilfe genommen werden.

Soweit zur Schaltung des RAM. Die Selektion des EPROM zeigt sich dagegen relativ harmlos. Hier ist nur das Signal ROMSEL zu erzeugen, welches immer dann aktiv werden soll, wenn die höchstwertigen 64 KByte des Systems angesprochen werden, also  $A16 = A17 = A18 = A19 = H$ . Realisiert ist dies durch Verknüpfung des höchstwertigen Freiausgabcausgangs am Dekoder D43 über den Negator D28.C mit dem Adreßbit A16. Am Ausgang des Gatters D28.D steht damit das Signal ROM-SEL zur Verfügung, womit über seinen OE-Eingang der EPROM D38 aktiviert wird. Die beiden Signale RAMSEL und ROMSEL sind mit Hilfe des Gatters D46.B zum Signal MEMSEL verknüpft, mit welchem der Datenbustreiber D39 aktiviert wird. Die Richtungsumschaltung des Datenbustreibers D39 erfolgt mit Hilfe des Spcicherlcscsignals MEMR. Soll bei Einsatz der CPU-Karte als Einplatinenrechncr ein kleinerer EPROM, mindestens jedoch 2764, zum Einsatz kommen, so sind die Brücken X5 und X6 entsprechend folgender Aufstellung cinzustellen:<br>2764

2764  $X5.1 - X5.2 X6.1 - X6.2$ <br>27128  $X5.1 - X5.2 X6.1 - X6.2$ 27128 X5.1 - X5.2 X6.1 - X6.2<br>27256 X5.1 - X5.3 X6.1 - X6.2  $X5.1 - X5.3 X6.1 - X6.2$  $27512$  X5.1 - X5.3 X6.1 - X6.2

Beim Einsatz des 2764, 27128 und 27256 werden wie beim 27512 die gesamten höchstwertigen 64 KByte des Systems angesprochcn, d.h., alle EPROMs melden sich ab Adresse F0000H. Darüber hinaus folgt beim 27256 ein gespiegeltes Auftreten ab Adresse F8000H.

Analoges gilt für den 27128, der ab Adresse F0000H, F4000H, F8C00H, FC000H erscheint bzw. für den 2764. der an den Adressen F0000H, F2000H, F4000H, F6000H, F8000H, FA000H, FC000H und FE000H erscheint.

(wird fortgesetzt)

## **NF-Tester**

#### **B. KRAUSPE**

**Der nachfolgend beschriebene NF-Tester ist für all jene Amateure gedacht, die sich mit der Tontechnik befassen. Mit Hilfe dieses kleinen Gerätes kann schnell einmal in eine Schaltung "hineingehört" und die Qualität des Tonsignals an verschiedenen Stellen überprüft werden. Literatur**

**Dem, der sich oft mit dem Bau von NF-Verstärkern. Equalizern. Mischpulten u.ä. beschäftigt, kommt es gelegen, wenn er die Teile in Betrieb testen kann. Meist geht cs darum, festzustcllcn, welcher Art das Signal ist. der Pegel ist dabei zunächst uninteressant. Man möchte erst einmal in** die Schaltung "hincinhören". Aus der Möglich**keit. daß Verzerrungen auftreten und wo sic auftreten, kann man sich cin Bild über die vorliegende Schaltung machen.**

**Wie wäre cs, wenn man einen schon fertiggestellten Schaltungstcil des Geräts nimmt, ihn vervollkommnet und gesondert aufbaut? Man braucht dazu: Einen Spannungsteiler, einen Dynamikkompressor sowie einen Kopfhörer- und Lautsprechcrvcrstärkcr (oder beides). Daß noch eine negative Betriebsspannung erzeugt werden muß. ist erst einmal unbedeutend.**

**[1] enthält einen geeigneten Dynamikkompressor. Sein Komprcssionsbercich war zu gering, deshalb habe ich R6 erhöht. Dieser Baustein besteht aus einem Operationsverstärker mit einer Rückführung. Sic enthält zweiTransistoren VT1 und VT2. Der Kanalwiderstand von VT. wirkt als Stellglied. Der Kanalwidcrstand ändert sich in Abhängigkeit vom Eingangspegcl zwischen etwa 100 kQ und 120Q. Das ergibt den zufriedenstellenden Komprcssionsbercich vonöOdB. Der zugehörige Eingangsspannungsbcrcich liegt zwischen 20 mV und 20 V. Sollten sehr geringe NF-Spannungen auftreten, ist der Spannungstci-**

**Icr mittels Schalter S zu überbrücken. Wcchsclspannungcn Ucn>2UV treten höchstens am Netz auf. Aus diesem Grunde ist nicht wenig Sorgfalt auf den Eingangsspannungstcilcr zu legen. Das isl besonders beim Aufbau zu beachten. Bleibt cin Problem: Die Masse ist als ne-**Opcrationsvcrstärkcrbctricbs**spannung ungeeignet, da cs schnell zu Verzerrungen kommt, wenn der FETgegen Masse stellt (s. auch (2]).**

**Dem schließt sich an: Ein möglichst variabler Endverstärker-sowohl für Kopfhörer- als auch für Lautsprecher-Betrieb. Geeignet ist die Monobrückcnschaltung nach |3). Aus der Erfahrung (früherer Aufbau) muß gesagt werden, daß man dafür einen Eingangspegcl von**  $m$ **indestens**  $U_{\text{eff}} = 40 \text{ mV}$  **benötigt.** Der **ist beim Dynamikkompressor-Ausgang aufjeden Fall gegeben, da die Amplitude um 500 mV liegt. R10 bleibt offen.**

**Bild 2: Leitungsführung der Leiterplatte des NF-Testers**

**Bild 3: Bestuckungsplan des NF-Testers**

**Da der entstehende NF-Tcstcr mit einer Flachbatterie betrieben werden soll, sind unbedingt die Maße der Batterie 3R12 zu beachten. Die Leiterplatte isl 130mm x 47,5 mm groß (Bilder 2 und 3). Beim Aufbau sind die drei Drahtbrükken nicht zu vergessen. Die Leiterplatte habe ich mit PVC-Tcilcn umgeben und diese verklebt.**

**Dabei sind die Anschlüsse herausgeführt. Die Batterie 3R12 ist mit einem Gummi am Gehäuse zu befestigen. Die Flachbatterie erlaubt etwa 3-Stundcn-Bctricb. Diese Betriebsdauer hängt stark von der eingestellten Lautstärke ab. Als NF-Tcstcr-Spitzc tut z. B. eine Stricknadel gute Dienste. Zu beachten ist dabei, daß sic nach dem Löten verklebt werden sollte.**

- |1] Automatische Verstärkungsregelung, radio femsehen clektronik 29 (1980). H. 4. S. 205
- |2| Kühnel, C.: Erzeugung der negativen Betriebsspannung f. Operationsverstärker aus der positiven Spannung für Digilalschaltkrcisc. radio femsehen clektronik 32 (1983), H. 9. S. 575
- |3] Jahn. K.: FUNKAMATEUR-Bauclcmcmcinformation A 2000V. A2OO5. 38(1989). FUNKAMA-TEUR. H. 11, S. 545

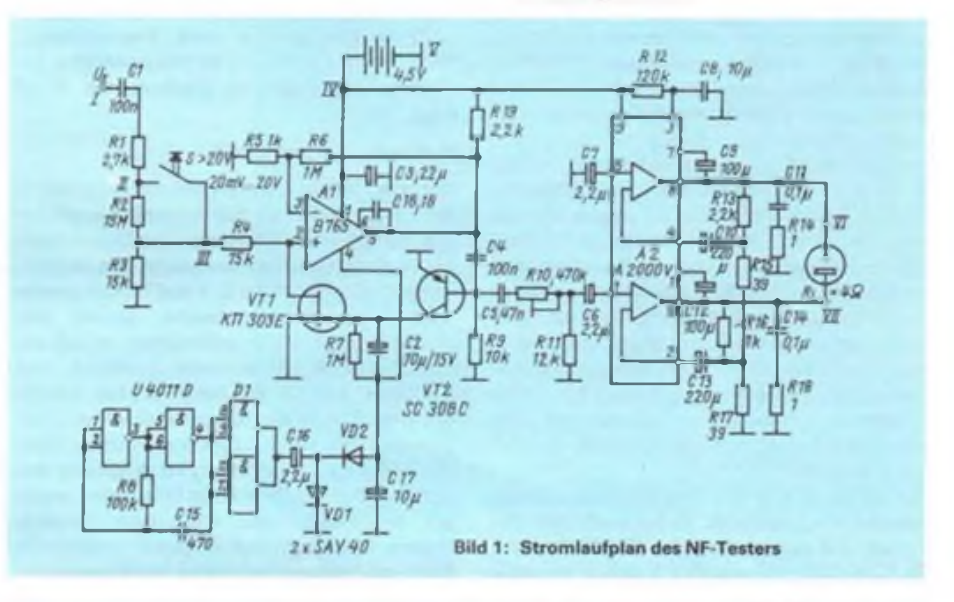

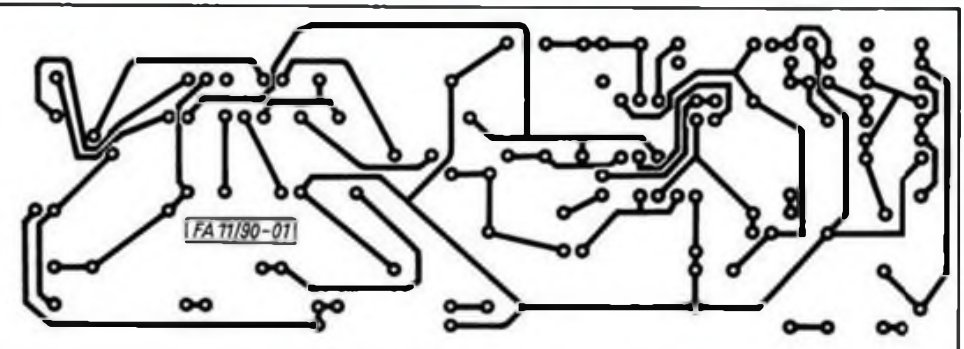

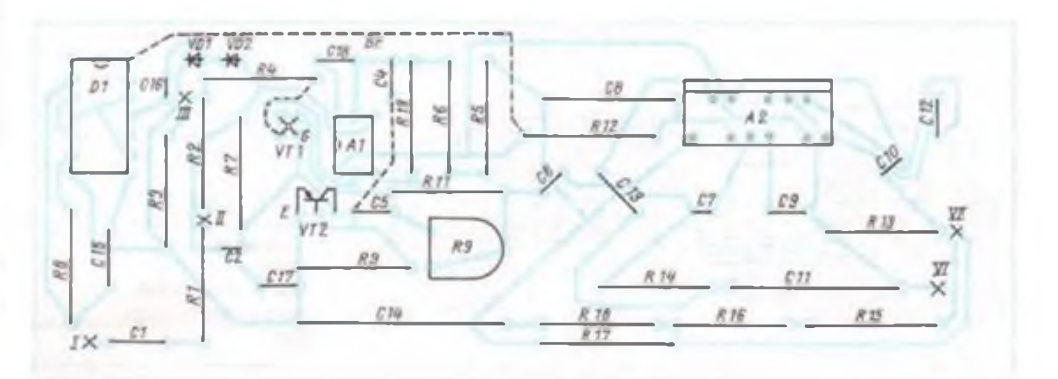

## **Alle Jahre wieder- Basteleien zum Fest**

#### **M. SCHULZ, J. WERNICKE**

**Weihnachten naht, die Adventskränze leuchten schon in die Winternacht, mehr oder weniger aufwendig-teure Lichterspiele erfreuen uns allenthalben, auf den Straßen, in den Fenstern, an unseren Weihnachtspyramiden,Tannenzweigen und sonstigem Weihnachtsschmuck. Wieder eine Chance für den Hobbyelektroniker, seiner Familie den praktischen Sinn seines Hobbys zu demonstrieren. Glänzende Kinderaugen angesichts weihnachtlicher Lichterspiele sind doch das schönste Erfolgserlebnis für jeden, der noch einmal tief in seine Bastelkiste (und dabei möglichst wenig ins Portemonnaie!) greift und seinen Lieben damit eine kleine Freude bereitet. Unser Beitrag soll vor allem Anregungen dazu liefern, aber auch kleine, komplette und schnell realisierbare Projekte. Wir wünschen viel Spaß!**

#### **Ohne Takt läuft nichts**

**Gemeint ist hier nicht der uns alle gewöhnlich zur Weihnachtszeit heimsuchende besondere Höflichkeitsdrang, sondern die Grundlage einer jeden irgendwie blinkenden oder "laufenden" Leucht- (Dioden-) Anordnung.**

**Den einfachsten Standard bieten Gatter, bei uns in Form von 4011-NANDs und 4093-Gattcrn. Bild <sup>1</sup> zeigt eine verbreitete Schaltung, die sich ebenso wie die in Bild 2 durch minimalen Bauelementeaufwand bei stabiler Funktion auszeichnet. Sowohl die Widerstandswerte als auch die der Kapazitäten sind in weiten Grenzen individuell anpaßbar. Die Einstcllrcglcr finden wohl meist Ersatz durch Festwiderstände, sobald man eine optimale Einstellung gefunden hat. Taktverhältnisse sind mit diesen einfachen Schaltungen natürlich nicht zu verändern, aber das soll uns nicht stören.**

**Der 555 bietet da in der vorgeschlagenen Konfiguration Vergleichbares. Er hat noch dazu den Vorteil, daß cr gegenüber den CMOS-Gattern, die (über Vorwiderstand!) lediglich maximal eine LED. die ihn nicht mit mehr als 8 mA belasten sollte, schon "größere" Lasten treiben kann. Bis zu 200 mA lassen sich mit ihm steuern, und natürlich ist auch er. wie die Gatter mit**

**einem Treibertransistor, für noch höhere Lasten ergänzbar. So kann er schon recht bedeutende LED-Anhäufungen, je nach Vorwiderstand, LED-Typ und gewählter Betriebsspannung, bedienen. Dies sogar im Wechsel, wie Bild 3 zeigt.**

#### **Was soll denn leuchten?**

**Apropos, ja, was soll denn nun eigentlich leuchten? Wir wählten als Schwerpunkt Lcuchtdioden, die uns große Glühlampenprobleme ersparen und uns vom Netz fcrnhaltcn. Ein Steckernetzgerät mit etwa 5 bis 12 V und 300 mA genügt nahezu allen Anforderungen. Zudem sind Leuchtdioden heute in zahlreichen, optisch ansprechenden Konfigurationen erhältlich, von der Chip-LED bis zur Jumbo-(10mm Durchmesscr)-LED. zweifarbig und auch schon sclbstblinkend ohne weitere Elektronik. Unser Titelbild soll einige Anregungen zu möglichen Anordnungen geben, besonders beliebt sind natürlich Wcihnachtsstcmc. Aber auch Glocken, Herzen, Kleidungs- und Geschenk-Anstecker in Form des Anfangsbuchstaben des Namens des Beschenkten, sind sicher Anregungen, die ihre Phantasie beflügeln sollen. Auf der Grundlage von Univcrsalleiterplatten sind LEDs beliebig anzuordnen, so haben wir bei unserer stilisierten**

**Glocke als Klöppel eine Zweifarb-LED gewählt, die ihre Farbe im Takt der restlichen Anstcucrung wechselt. Auch ein kleiner Button, den man sich in der Disco ansteckcn kann, wirkt besonders, wenn cr mit Zweifarb-LED bestückt wird.**

#### **Durchzählen!**

**Kehren wir wieder zu unserer Anstcuertechnik zurück. Um eine Figur entstehen zu lassen, also einen wachsenden oder abnehmenden Weihnachtsstern oder ein Lauflicht, brauch! man schon mindestens etwas, das unseren Takt irgendwie zählt. Doch bevor wir dazu kommen, noch eine Anregung, für den, der den Zufall liebt. Einfach vier Grundschaltungcn gemäß Bild 2 auf einer Leiterplatte unterbringen (der 4093 muß ja schließlich ausgenutzt werden), und fertig ist ein in vier verschiedenen Taktperioden einstellbarer "Zufallsgenerator": Es wirkt bei einem Weihnachtsstern schon dekorativ, wenn die vier Ebenen willkürlich auflcuchtcn.**

**Aberdie Deutschen lieben die Ordnung, also soll so ein Ding auch schön im Takt leuchten. Die einfachste Lösung bietet uns hier der CMCS-Dezimal-Zähler/Dekoder 4017, der, gemäß Bild 8 beschältet, schon eine zehnteilige LED-Anordnung steuern kann. Die Wahl desTaktgencrators bleibt dabei Ihnen überlassen, das Layout in Bild9 läßt sich beliebig kombinieren. Mil Hilfe eines Treibcrschaltkrcises 4050 (nicht invertierend) oder eines 40098 (invertierend) lassen sich höhere Ströme und damit auch Leitungslangen realisieren (Bild 11). An dieser Stelle muß gesagt werden, daß man bei der Planung seiner LED-Anordnung immer im Hinterkopf haben sollte, daß bei einer wegen des relativ geringen Strombedarfs zu empfehlenden LED-Reihenschaltung immer gilt, daß die Summe der Flußspannungen der LED** maximal nur  $U_b - 1,7$  **V** sein darf, man **also bei roten LED, die eine Flußspannung von etwa 1,5 V haben (eine Betriebsspannung von 15 V vorausgesetzt), nur maximal acht LED in Reihe schalten kann. Bei grünen und gelben LED verringert sich diese Zahl auf bis zu vier. Abhilfe schaffen hier wiederum nur ein Treibertransistor und eine damit verbundene, aus Stromerspamis nicht zu häufig angewendete Parallelschaltung der LED.**

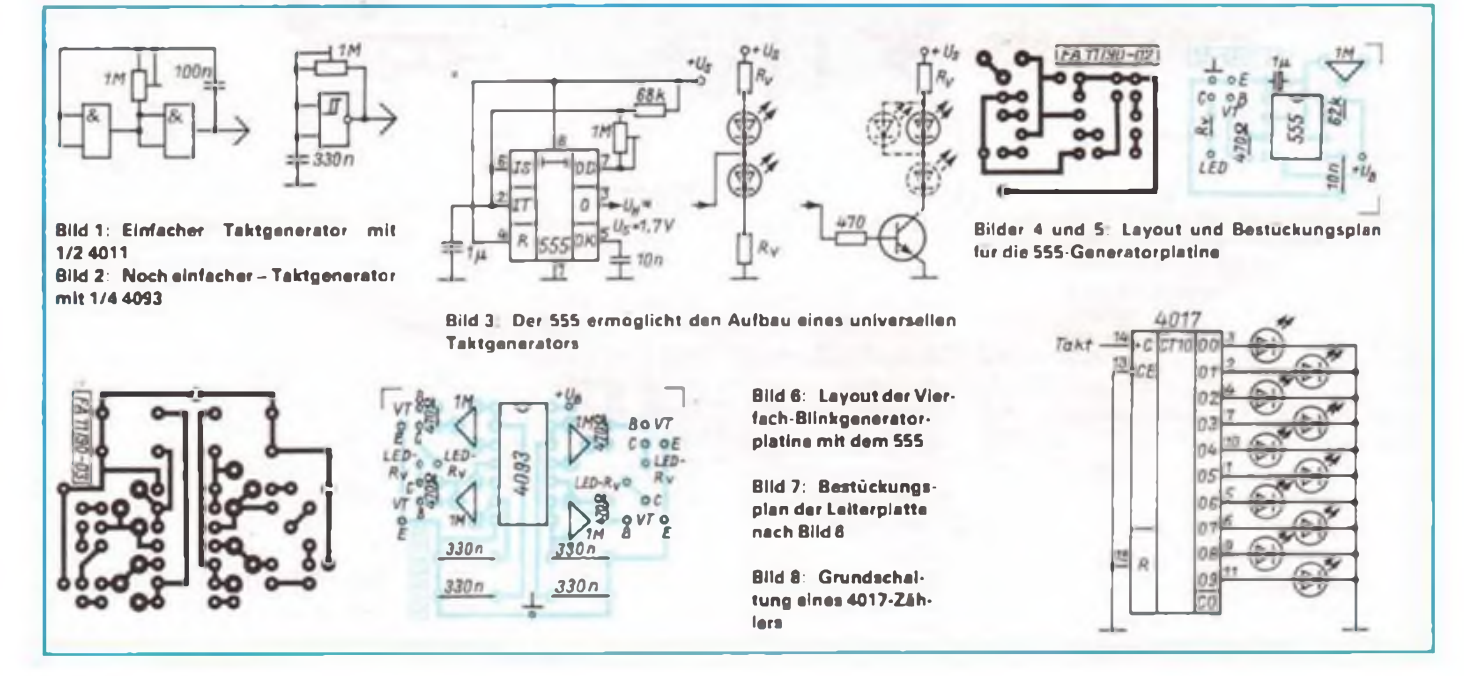

### Für Einsteiger

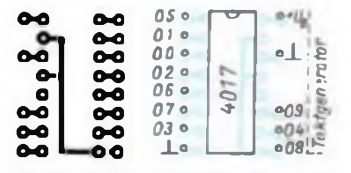

**Bild 9: Teillayout für die Platine des 4017-Zählers**

**Bild 10: Bestuckungsplan der Leiterplatte nach Bild 9**

**Die CMOS-Baureihe bietet aber noch weitere interessante Zahler für unsere Zwecke, so den 4029 und den 4520. Der 4029 ist ein vorcinstellbarcr Vor/Rückwärts-Zählcr. der zudem zwischen dezimaler und binärer Zählweise umgeschaltct werden kann. Er ist in aller Regel mit dem Dekoder 4028 kombiniert, wenn man eine dezimale Ausgabe erreichen will. Unsere einfache Konfiguration in Bild 12 soll zum Experimentieren mit diesem vielseitigen Zahler anregcn. Die Tcilschaltung mit dem 4520 zeigt dessen Anwendung als Dezimalzählcr. Läßt man die Rückstcllogik weg. ergibt sich bei der Kombination mit dem 4028 eine kleine Pause nach jedem Umlauf; manchmal ist das ja gewollt. Das Bild 12 deutet aber auch eine weitere Möglichkeit an. unsere LED-Kombination deutlich aufzubessern. nämlich die Kaskadicrung von Zählern. Alle Zähler enthalten einen sogenannten Übertragsausgang, der beim letzten Zählimpuls den nächsten Zähler ansteuert. Doch meist reichen uns ja ein oder, wie beim 4520 möglich, zwei Zähler völlig aus.**

#### **Ein alter Bekannter kommt wieder zu Ehren**

**Die goldene Mitte stellt hier wohi die volle Ausdckodicrung eines Binärzählcrs durch einen Dcmultiplcxcr/Dckodcrdar. In zahlreichen 3astclkisten noch vorhanden - der <sup>74154</sup> o.ä., der das Anzeigen von vollen 16 Zählerständen gemäß dem BCD-Kode ermöglicht. Er läßt sich nahezu beliebig ansteuem. Unser erprobter Layoutvorschlag zeigt die Ansteuerung sowohl mit einem '093. der lediglich vorwärts zählen kann, als auch mit einem '193, der dazu noch eine Voreinstellung und den Wechsel zwischen Vor- und Ruckwärtszählen erlaubt. Angedeutet ist ebenfalls die Lösung mit einem 4520. der jedoch eventuell, besonders bei Betrieb mit unterschiedlichen Betriebsspannungen von TTL- und CMOS-IS. einer Pcgclanpassung laut Bild 18 bedarf. Aber keine Angst, bei gleicher Betriebsspannung klappt cs schon ohne Anpassung. Diese interessante Lösung kam bei unserer**

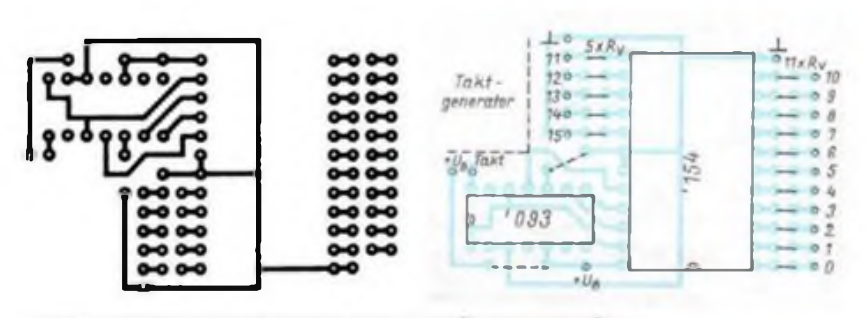

**Bild 14. Layout der Platine des kompletten Binärzahlers mit dem 093**

**Bild 15: Bestückungsplan der Leiterplatte nach Bild 14**

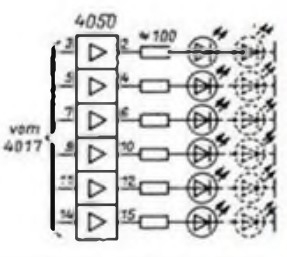

**Bild 11: Ein Treiberschaltkreis erweitert die Ausgangsbelastung des 4017**

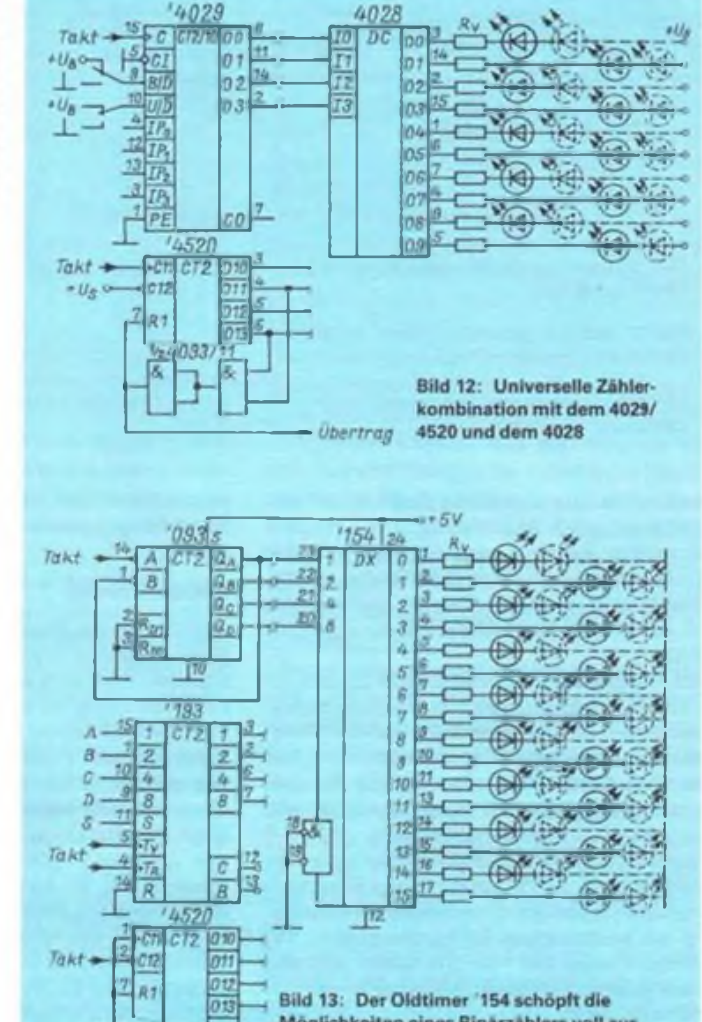

Möglichkeiten eines Binärzählers voll aus

**Glocke zum Einsatz: Auf beiden Seiten ..wächst" die Glocke symmetrisch, der Klöppel wechselt im Takt die Farbe, und der "Aufhänger" leuchtet ständig. Probieren Sic's aus! Hier leistet der gute alte TTL-Schaltkrcis '154 noch treue Dienste.**

#### **Thema Nr. <sup>1</sup> -der Stern**

**Nicht zuletzt wollen wir zum Thema Weihnachtsstern noch an einen Bekannten aus unserer Ausgabe 2/88 erinnern, einen beliebig konfigurierbaren Effektstern, der sowohl als wachsender Ring als auch als wachsender Stern aufgebaut werden kann. Die Bilder 13 bis 15 zeigen die Modifikation für jeweils sechs bzw. eine beliebig geringere Anzahl von Ebenen. Näheres**

**zur Funktionsweise dieser Schaltung lesen Sic bitte in unserem Heft 2/88. S. 72. nach.**

#### **Der Leiterplatten-Tip**

**Für viele dieser kleinen Konfigurationen lohnt cs sicher nicht, extra eine Leiterplatte anzufertigen. So leistet hier die in ihrer Form dem Lcuchtobjekt angepaßte Univcrsallcitcrplatte gute Dienste; ebenso unsere Univcrsallcitcrplatte aus Heft 12/89. S. 591, die in den dort angegebenen Größen auch bei unserem neuen Lcitcrplattcnherstcller beziehbar ist (s. FA 10/90, S. 518). Hier läßt sich das gewünschte Layout sehr einfach durch Hcrauskratzen der nicht benötigten Verbindungen herstellen.**

#### **Darf's auch etwas mehr sein?**

**Die Basteleien mit den weihnachtlichen Lichtcffekten machten uns soviel Spaß, daß zutn krönenden Abschluß auch noch ein großer Weih-**

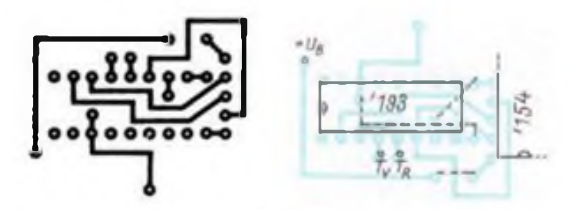

**Bild 16: Layoutvorschlag für den Einsatz eines 193alsZahler**

**Bild 17: Bestuckungsplan zu Bild 16**

### Für Einsteiger

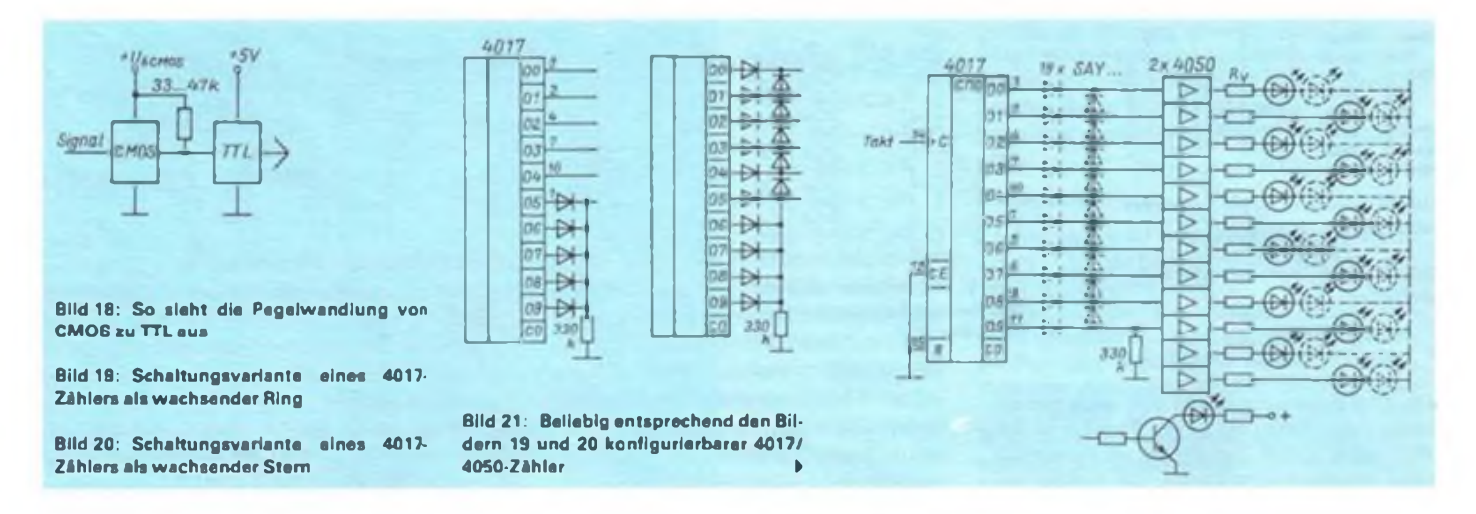

**nachtsstcrn dran kam. Er ist ebenfalls im Titelbild zu sehen.**

**Grundlage dieser Idee ist cin Stern mit fünf LED-Reihen, wobei jede sechs Dioden enthält. Bild 22 zeigt den Stromlaufplan. Zu beachten ist. daß dort nur fünfLEDs pro Reihe abgcbildct sind.**

**Als Taktgencrator dient die CMOS-IS 4001, die hier als Multivibrator arbeitet. Frcqucnzbcstimmend sind der Kondensator Cl und der Widerstand Rl. Mit einem Kapazitätswert von4,7//F wird eine Taktfrequenz von etwa einer Sekunde erreicht. Das ist jedoch Geschmackssache und kann individuell ausprobiert werden.**

**Der am Ausgang Pin 10 liegendeTakt steuert die Zähleingänge der IS4520 an. Dieser Schaltkreis verfügt über zwei getrennte binäre Vorwärtszäh-Icr mit unabhängigen Rücksctzeingängcn. Die Zähler können nur vorwärts zählen und sind auch nicht vorcinstcllbar, was aber in unserem Fall nicht stört.**

**Die binäre Arbeitsweise dieses Schaltkreises bewirkt eine optisch sehr wirksame Anstcucrung der LEDs.**

**Da die Reset-Eingänge R<sup>1</sup> und R2 auf Masse liegen. beginnt der Zahlvorgang nach Ablauf eines Durchgangesständig von neuem.**

**Die Zählerausgängc, in unserem Fall sind nur fünf benutzt, steuern über Vorwiderstände die eigentlichen Treibertransistoren an. Da für jeweils einen LED-Kreis die Dioden in Reihe geschaltet sind, ist der Gesamtstrom relativ klein, und cs können normale Miniplast-Transistoren**

**verwendet werden. Außerdem kommt cs dem Netzteil zugute, das nicht soviel Strom zu liefern braucht.**

#### **Aufbauhinweise**

**Bild 23 zeigt das Platincnlayout. Die Maße der Platine betragen 50mm x 50mm, klein genug, um hinter dem Stern angebracht zu werden. Die Leitungsführung ist relativ unkompliziert und kann leicht mit einem Zeichenstift, der eine ätzrcsistentc Farbe enthält, gezeichnet werden.**

**Wie man seinen Stern anfertigt, ist jedem selbst überlassen. Die meiste Arbeit machen das Aussagen der Sternform selbst sowie das Bohren und Zeichnen, wenn das Ergebnis ordentlich aussehen soll. Da man den Zimmer- oder Fensterschmuck alle Jahre wieder verwenden wird, ist cs ratsam, eine solide Platine anzufertigen.**

**Natürlich ist der im Titelbild abgcbildctc Weihnachtsstern nur ein Idccnvorschlag. Ebenso sind die Form des Sterns, die Anordnung der LEDs und ihre Farbzusammenstellung Phantasiesachc. Denkbar ist auch volle Ausnutzung des 4520. so daß noch drei Reihen mehr eingesetzt werden können, zumal Lcuchtdiodcn in den Amateur-Filialen supergünstig angeboten werden (zwischen 8 Pf und 12 Pf).**

**Durch die Reihenschaltung der Dioden sind der Aufbau bzw. die Verdrahtung unkompliziert. Man sollte nur beachten, daß für manche Reihen, je nach LED-Typ, eventuell Vorwiderstände eingesetzt werden sollten. In unserem Fall mußten wir für die roten Dioden Wider-** **stände (68 Q) cinsetzcn, da der Gesamtstrom ein "wenig" zu hoch ausficl und wir Lehrgeld in Form von 10 Dioden zahlen mußten. Be m ersten Probestart deshalb die Spannung nicht zu hoch treiben!**

**Die Zusammcnschaltung der beiden Platinen bzw. die Verbindung der LEDs mit den Transistorausgängen sollte individuell ausprobiert werden. Letztendlich ändert sich nur die Blinkkombination. Um eine geschmacklich ansprechende zu finden, vertrödelten wir eine Menge Zeit. Es machte allerdings viel Spaß, und mit der Suche nach der besten Variante kann man die ganze Familie beschäftigen. Mit den angegebenen Werten beträgt die Versorgungsspannung 12 V bis 15 V.**

**Bleibt zum Schluß zu hoffen, daß wir mit diesem Projekt den Bastlernerv getroffen und Sie Lust bekommen haben, feste zum Feste zu basteln. Selbst gestandene Elektroniker können sich der blinkenden Weihnachtsclcktronik nicht entziehen.**

**Einen Nachteil hat dieser ganze Spaß allerdings: Mit Sicherheit werden Sie nämlich gebeten, so etwas auch noch für andere zu bauen.**

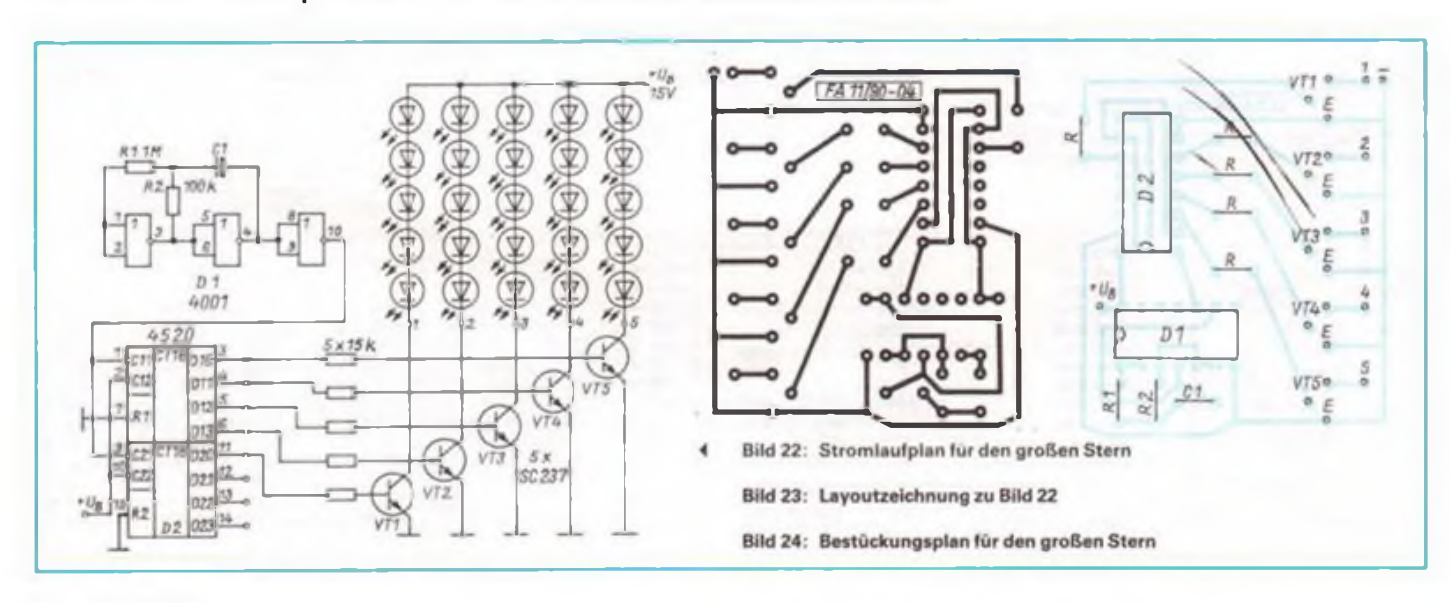

## **Stereo-Basisbreiten-Effekt**

### **B. KRAUSPE**

**Die nachfolgend beschriebene Schaltung ist ein Leckerbissen für experimentierfreudige Musikelektroniker. Mit ihr ist es möglich, die Stereo-Basisbreite frequenzabhängig zu steuern, so daß der Eindruck einer Instrumenten-Wanderung innerhalb der Basisbreite entsteht.**

Auf den sparsamen Einsatz eines Effektes kommt es bei der Schaltung nach Bild <sup>1</sup> an. Nach [1] handelt es sich beim oberen Teil des Bildes um die beiden Endstufen eines Stereo-Verstärkers. Dabei sind die beiden Lautsprecher in Boxen zu einer Ebene angeordnet. meist parallel zum Fußboden eines Wohnzimmers.

Der Grundgedanke besteht darin, frequenzabhängige Impulse des einen Kanales des Stereo-Verstärkers in den anderen Kanal zu übertragen. Und das geschieht gleichwertig bei beiden Kanälen in den Endstufen. Die Folge ist eine frequenzabhängige Stcreo-Basisbrcitcnansteuerung. Dieser Effekt wirkt sich so aus, als würde in Abhängigkeit von der Frequenz eines Instrumentes ein unterschiedlicher Standort in der Ebene entstehen. Grundlage dazu ist, daß ein oder mehrere Instrumente durch eine Aufnahme in Verbindung mit mehreren Mischungen in der Ebene angcordnet werden. Ein Mono-Abspiel hätte demzufolge die Basisbreite Null und eine

frequenzabhängige Basisbreite von ebenfalls Null.

Interessant wäre der Fall, wenn alle Instrumente gleichwertig in Abhängigkeit von der Frequenz einen Ort in der Ebene zugewiesen bekämen. Damit ließen sich Basisbreiten von Null verschieden durch Monoaufnahmen erreichen.

Nach (1) ist die Funktion der frequenzab-Stereo-Basisbreitensteuerung abschaltbar, d.h., wenn der Zustand eintritt. daß der Effekt zu stören beginnt, läßt er sich abstellen. Ein "zuviel" kann beeinflußt werden.

Die Schaltung nach Bild <sup>1</sup> ist so aufgebaut, daß der Effekt der frequenzabhängigen Basisbreite erst nach einiger Zeit des abgespielten Musikstückes einsetzt und in den Pausen abgeschaltet wird. Dabei ist der Einsatz des Effektes nach dem 32fachen, 64fachen oder 128fachen Überschreiten einer Amplitudenschwelle am Programmicrfeld oder Schalter S4 voreinstellbar. Das Überschreiten der Schwelle kommt

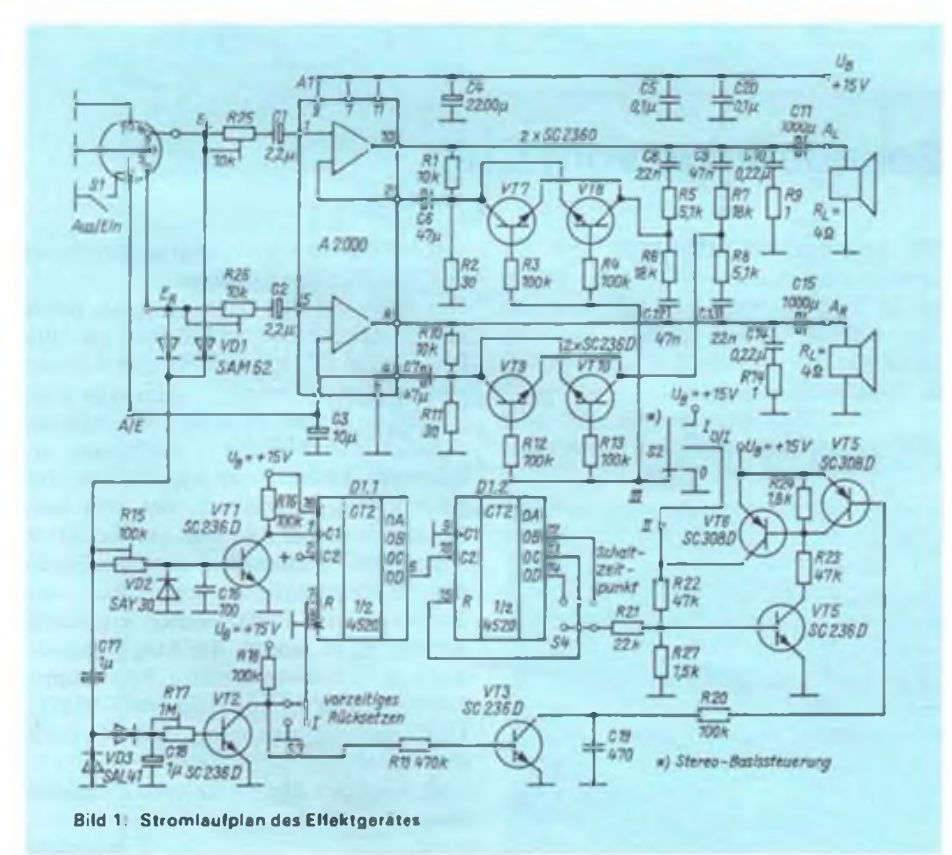

durch das Integrierglied Widerstand R15/ Kondensator C16 und der Basis/Emitter-Spannung von Transistor VT1 zustande. Die Zähler Dl.l und Dl.2 zählen diese Takte. Sobald am Pin 12, 13 oder 14 H erscheint, werden über R21, VT4, VT6, R3. R4, R12 und R13 die Transistoren VT7 bis VT10 durchgestellt. Die Transistoren VT4 und VT6 verriegeln diesen Zustand. Damit<br>zum – Überschreiten – der – bestimmten Überschreiten der bestimmten Schwelle sowohl der linke als auch der rechte Kanal fähig sind, gibt cs die Dioden VD1.

Nachdem der Effekt cinsctzt und bis zum Schluß eines Stückes anhalten soll, muß nach dem Ende eines Titels der Zähler Dl rückgesetzt werden. Das geschieht am ersten Teil des Zählers Dl.l durch das Rücksetzen an Pin 7 und am zweiten Teil des Zählers Dl.<sup>2</sup> durch das H-Ausgangssignal selbst. Dadurch, daß nicht beide Zählerteile zugleich rückgesetzt werden, erreicht man unterschiedliche Einsatzpunkte des Effektes.

Über den Spannungsverdoppler C17, VD3 und C18 wird, wenn kein Signal anliegt, der Rückstelleingang Pin 7 durch Transistor VT2 gestellt. Die Zeitschwelle läßt sich mit R7 kontinuierlich einstellen.

Während des Rücksetzzeitpunktes wird über die Transistoren VT3 und VT5 das Flip-Flop VT4/VT6 rückgcsetzt. Die Transistoren VT7 bis VT10 beginnen zu sperren.

Voraussetzung für die Funktion der Endstufen sind Spannungspegel von  $U_{\text{eff}} =$ <sup>1300</sup> mV... <sup>1800</sup> mV. (Das sind für Geräteübergänge nicht genormte Spannungswerte.) Lautstärkeeinstellungcn, Balancecinstellung und Höhen- und Tiefenbeeinflussung müssen deshalb vor dem Schaltungseingang erfolgen. Deshalb ist es folgerichtig, vor den Eingang der Schaltung eine Emitterschaltung zu setzen.

Es bleibt nach dem Abgleich der digitalen Schwellen R15 und R17 der Abgleich der Widerstände R25 und R26, die natürlich auf gleiche Widerstandswerte gebracht werden. Das ist ein Abgleich nach Gehör. Der Aus/Ein-Schalter Sl wurde aus [1] übernommen. Die Schalter S2, S3 und S4

können an der Frontplatte bedient oder in Form dreier Programmierfeldcr angebracht werden. Der Schalter S4 ist auf der Leiterplatte (Bilder 2 und 3) als Programmierfeld angeordnet. Die Schalter S2 und S4 müssen auf jeden Fall verdrahtet werden. Schalter S3 muß nicht extra vorgesehen sein. Die Maße der Leiterplatte betragen 175 mm  $\times$  70 mm.

Wenn jemand statt doppelt kupferkaschiertem Leiterplattenmaterials cinfachkaschiertes verwendet, so sind die Verbindungen in Bild 3 durch angelötete zu ersetzen.

### Musikelektronik

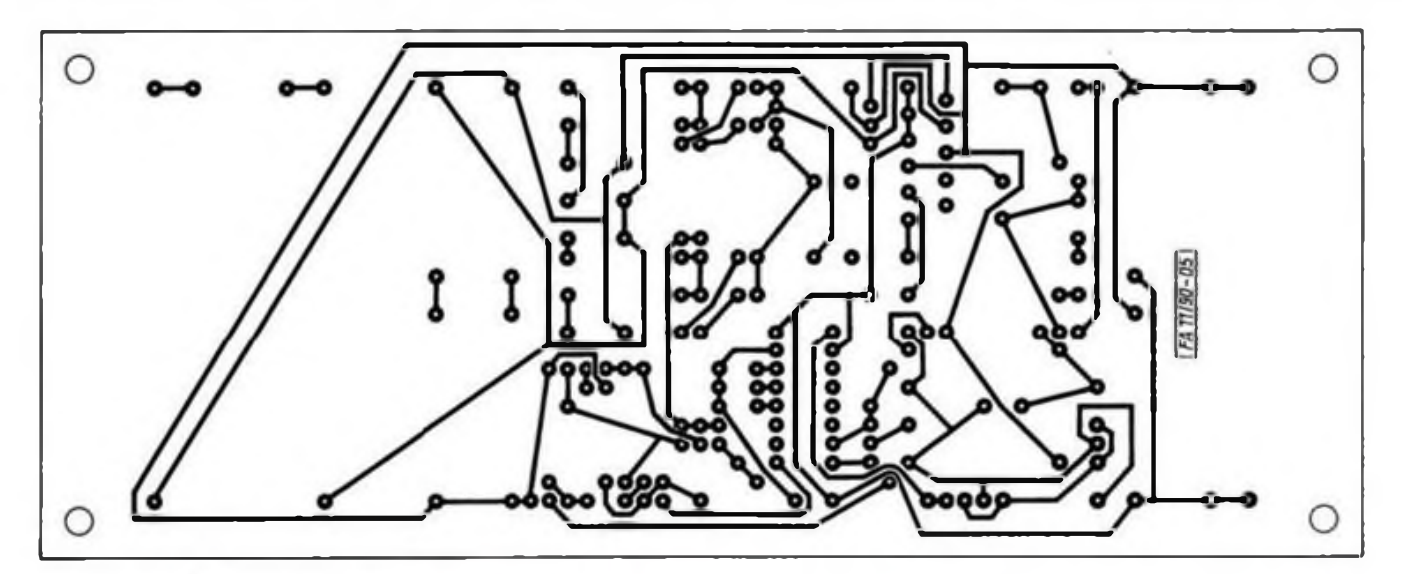

**Bild 2: Leitungsfuhrung der Leiterseite des Gerätes**

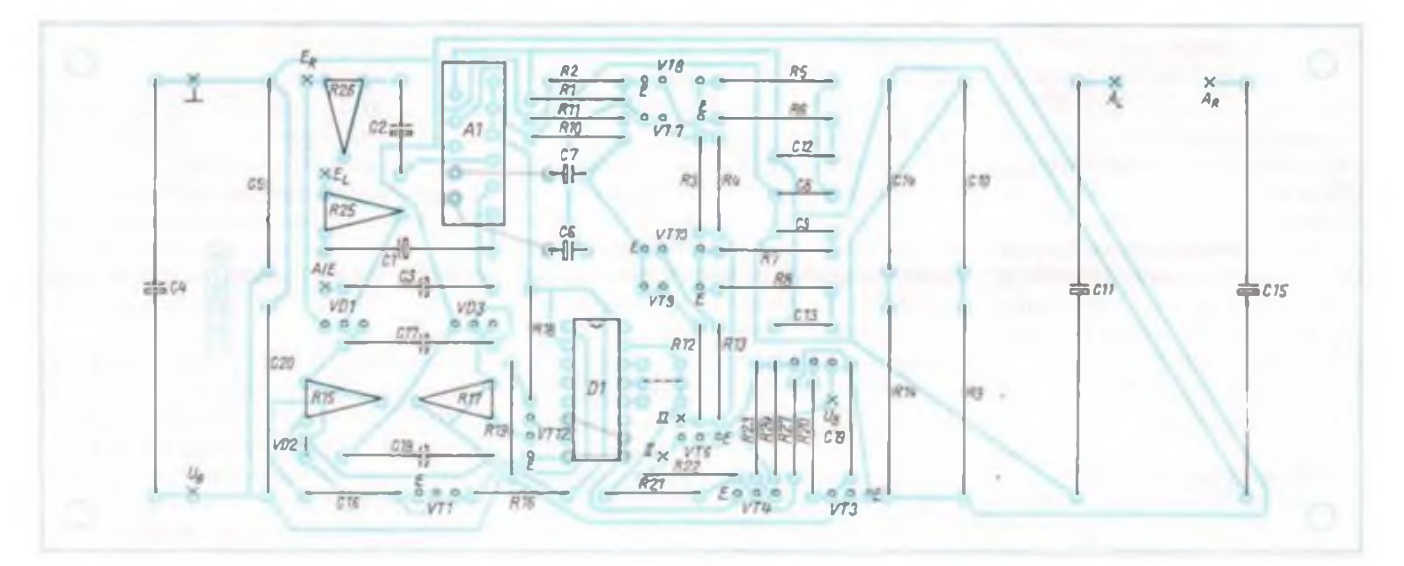

#### **Bild 3: Bestückungsplan des Effektgerates**

**Zur Beachtung:**

**Die Leitungsführung der Bestückungsseite wurde aus Platzgrunden nicht extra abgobildet. da nurwenige Leiterzüge vorhanden sind. Diese Positionen sind grau abgebildet und müssen bei Verwendung einseitiger Platinen als Drahtbrücken eingelötet werden.**

#### **Literatur**

|1| Jahn. H.: Doppcl-NF-Lcistungsvcrstärkcr-Schahkreis A 2000 V (S1)/A 2000 V (S1). Applilations Schaltungen. FUNKAMATEUR 3K(I989). H II. S.547

### **Soundeffekte vom Chip**

Ein interessanter Schaltkreis, der für Spielautomaten entwickelt wurde, ist der HT 88. Mit ihm kann man acht verschiedene GeräuschefTekte erzeugen, die sich durch Veränderung der Frequenz mittels Rj noch variieren lassen.

Die Palette der einzelnen Sounds geht vom Vogelgezwitscher über Laserkano-

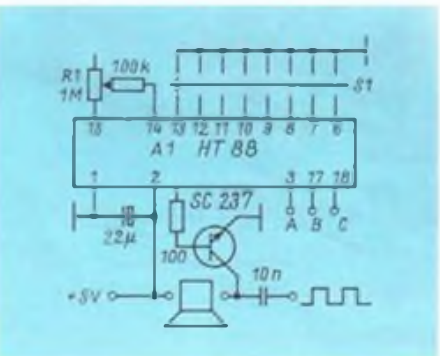

nen bis hin zu verschiedenen Sirenentypen und Signalgeräuschen.

Der Blick auf den Slromlaufplan verrät einfachsten Aufbau, so daß man auf eine Leiterplatte verzichten und eine Universalleiterplatte verwenden kann. Die Eingänge A, B und C sind Testeingänge. Schaltet man Eingang C auf Masse, erhält man einen Rechteckgenerator mit großem Frequenzbereich, der sehr universell einsetzbar ist. Die am Kollektor anliegende Frequenz hat etwa die Größe der Versorgungsspannung. Soll der Soundchip als Prüfgenerator eingesetzt werden, ist es ratsam, die Ausgangsspannung mittels eines zweiten Potentiometers einstellbar zu gestalten (etwa 50 k $\Omega$ ). Die Versorgungsspannung darf <sup>5</sup> V nicht überschreiten.

Viel Spaß mit diesem universell einsetzbaren Schaltkreis.

## **RGB/FBAS-Wandler**

**Dipl.-Phys. A. BOGATZ**

**Die hier vorgestellte Baugruppe ist zwar speziell für Computerfreaks bestimmt, läßt sich aber mit kleinen Änderungen auch als komfortabler Video-Überspielverstärker verwenden. Dann ist es sogar möglich, die Farbtöne individuell einzustellen.**

Die ersten Schritte eines Computeranwenders werden aus Kostengründen in der Regel vom Einsatz eines einfachen Monochrom-Monitors begleitet. Dabei liefert häufig der eingesetzte Computer bereits Signale zum Anschluß eines RGB-Monitors. Es liegt also nahe, z. B. ein schon vorhandenes Farbfemsehgerät mindestens hin und wieder (falls es der Familienfrieden erlaubt) als Datensichtgerät zu "miß"brauchcn. Attraktiv ist dies in jedem Fall für graphische Anwendungen oder aber auch nur zum entspannenden Spielchen.

Verfügen moderne Farbfernsehempfänger über eine SCART-Buchse, so ist die Zuführung der RGB-Signalc und des Synchronsignals kein großes Problem (jedenfalls nicht, falls es sich um eine vollständig beschaltete SCART-Buchse handelt). Will man jedoch z. B. selbst erstellte Farbgraphiken mit dem Videorecorder aufzeichnen odersteht nur ein Farbfernsehempfänger mit FBAS-Eingang zur Verfügung, so

ist etwas mehr schaltungstechnischer Aufwand vonnöten. Außerdem ist zu beachten. daß allein aus der Bezeichnung "RGB"-Ausgang eines Computers noch nicht auf die Eigenschaften dieser Signale rückgeschlossen werden kann. In der Regel handelt cs sich dabei um TTL-Signale, also digitale Schaltspannungcn, mit denen entsprechend 3 Bit 8 Farbzustände realisiert werden können. Häufig findet man zusätzlich noch ein Intensitätssignal I, wodurch mit den Signalen RGBl 16 Farbzustände erzeugt werden können. Dies ist zum Beispiel der Fall bei den CGA-Kartcn des IBM-PC/XT/AT. Die dabei möglichen Farben sind in folgender Tabelle angegeben:<br>Feste Farbe I R G B

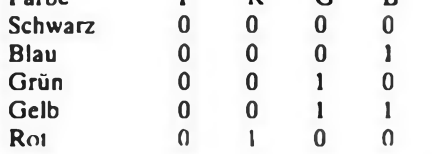

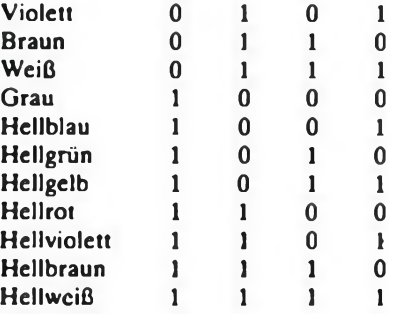

Demgegenüber gibt es Computer, die unter der Bezeichnung RGB jeweils eine Analogspannung im Bereich bis zu maximal 0,7 V oder maximal 2 V abgeben. Ein typischer Vertreter dieser Klasse ist z. B. der Atari ST.

Weiterhin ist zu beachten, daß die Polarität der beiden Austast- und Synchronsignale H (Horizontalsynchronpuls) und V (Vertikalsynchronpuls) ebenfalls nicht einheitlich vorkommt. Hier können beide Laktiv oder H-aktiv sein. Will man nun einen universellen RGB/FBAS-Wandler aufbauen, so sind all diese Gegebenheiten zu berücksichtigen. Mit Hilfe des RGB/ FBAS-Wandlers muß aus den Signalen R, G, B, I, H und V ein normgerechtes PAL-Farbsignalgemisch erzeugt werden. Dieses Farbsignalgemisch besteht aus Färb-, Bild-, Austast- und Synchronsignal, woraus sich der Name FBAS-Signal ableitet. Die deutsche Fernsehnorm sieht dabei vor, daß eine Bildzeile eine Länge von 64ws hat, wovon 52 us auf den Bildinhalt und 12 as auf

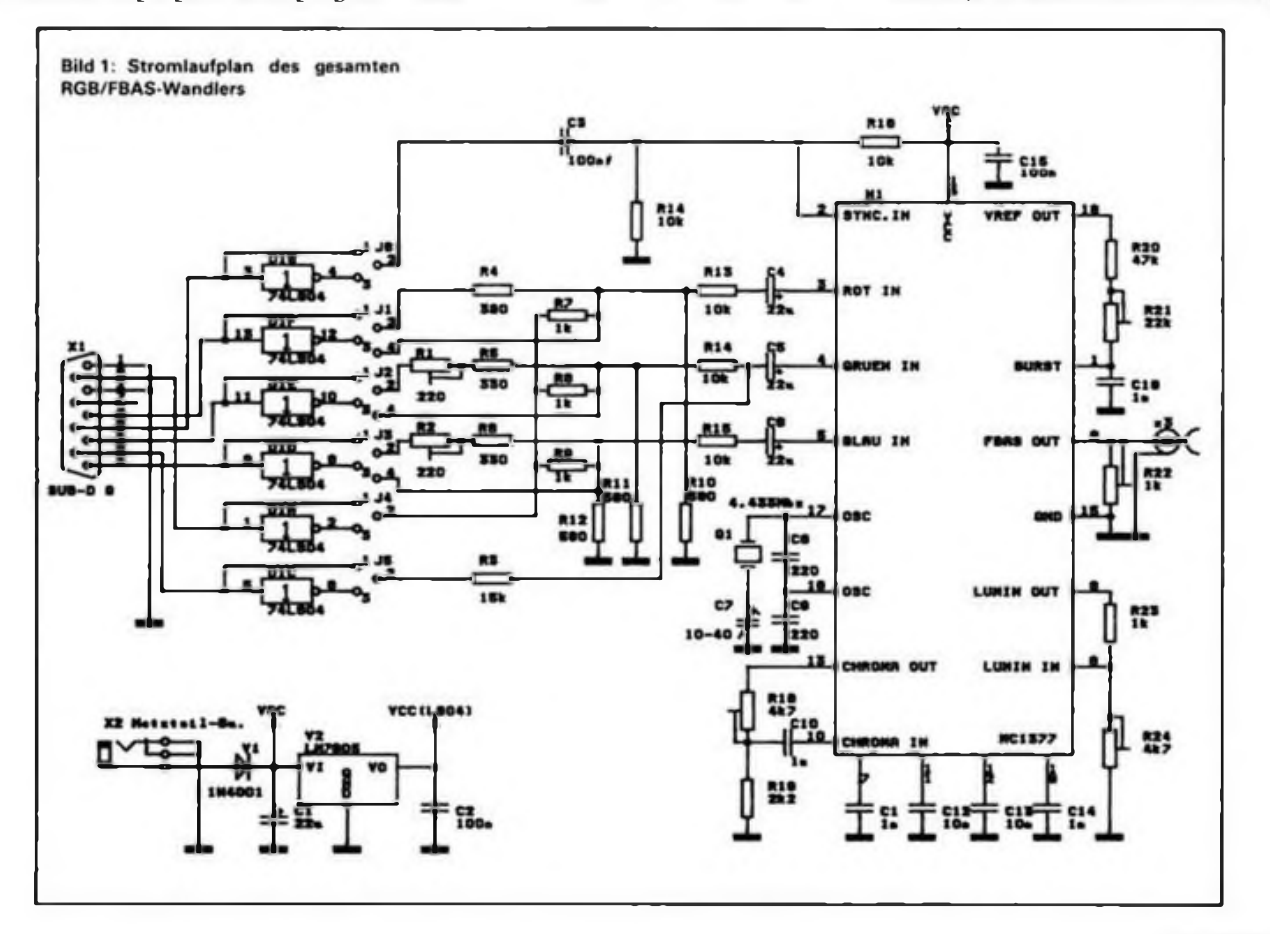

die Austastlücke fallen. Innerhalb dieser Austastlücke werden der Horizontalsynchronimpuls und ein Kennimpuls (Burst) aufmoduliert. Dieser Burst kennzeichnet den Farbträger als PAL-Farbsignalgemisch und wird vom PAL-Dcmodulator im Fernsehgerät ausgewertet. Aus den drei Farbsignalanteilen R, G und B müssen das Helligkeitssignal (eigentlich übertragener Bildinhalt wegen der Kompatibilität zum Schwarz/Weiß-Empfänger) und zweiFarbdiffcrenzsignale gebildet werden. Diese Farbdiffcrenzsignale werden dann durch Phasenmodulation der Farbhilfsträgerfrequenz von 4,433619MHz übertragen, die dem Helligkeitssignal überlagert ist. Die Farbdiffercnzsignale werden dabei in jeder Zeile abwechselnd übertragen. Soweit der kurze Ausflug in die Theorie.

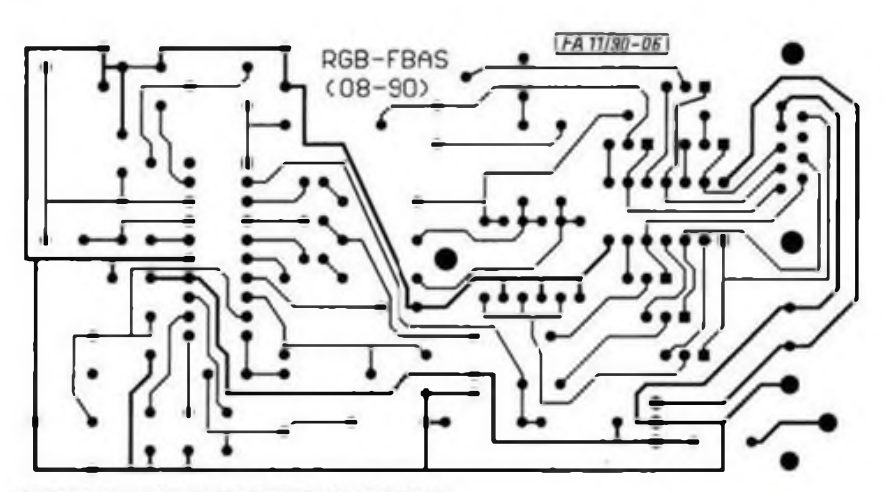

Bild 2: Leitungsführung der Platine des Wandlers

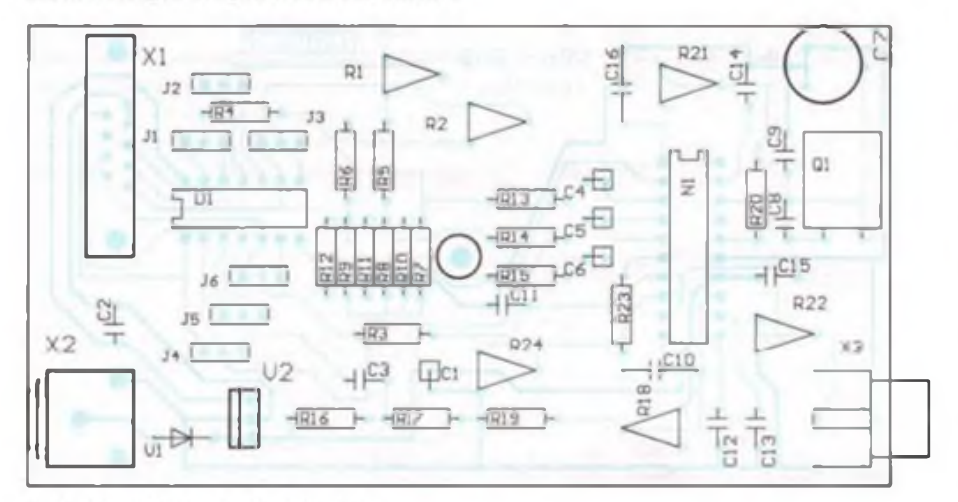

Bild 3: Bestückungsplan der Leiterplatte

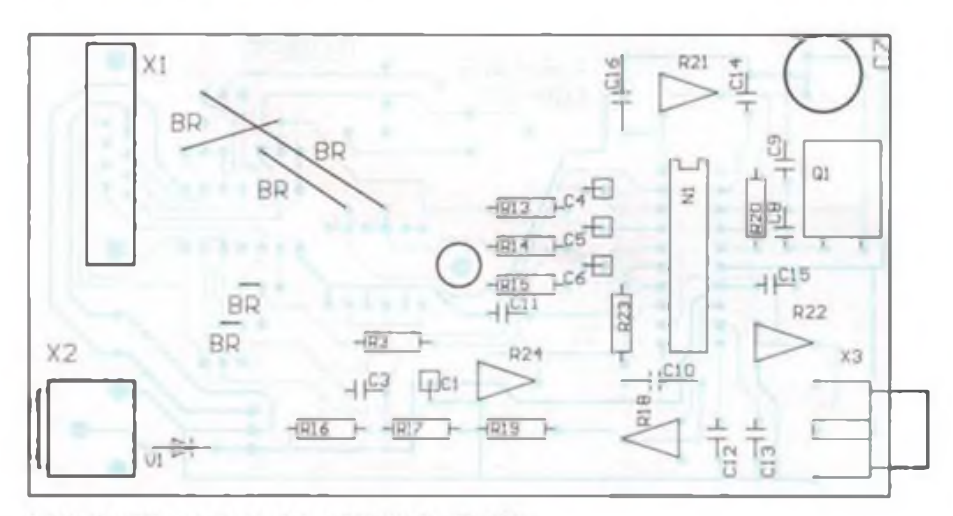

Bild 4: Bestückungsplan der Leiterplatte für den Atari ST

Für die Realisierung der eben beschriebenen Aufgaben steht der spezielle Schaltkreis MC 1377 zur Verfügung, der nur eine geringe Außenbeschaltung benötigt.

Bild 2 zeigt die erprobte Schaltung des RGB/FBAS-Wandlers. Um allen Eventualitäten auch noch so exotischer Computer Rechnung zu tragen, werden die Signale R, G, B, I, H und V über den Sub-D9-Steckcr Xl sowohl direkt, als auch über die Inverter DIA bis DIF an die Steckbrücken JI bis J6 herangetührl. Für die Signale H (J6), V (J5) und I (J4) kann dem MC 1377 somit entweder das direkte oder das invertierte Signal zugeführt werden. Die Signale R (JI), G (J2) und <sup>B</sup> (J3) können direkt oder invertiert zum Additionsnetzwerk R4, R7 bzw. Rl. R5, R8 und R2, R6. R9 gelangen. Mit diesem Additionsnetzwerk wird den RGB-Signalcn das Intensitätssignal I zugemischt. Gleichzeitig erfolgt eine Spannungstcilung dieser TTL-Signale auf einen Pegel von etwa maximal 2 V. Darüber hinaus besteht an den Brücken J<sup>1</sup> bisJ3 die Möglichkeit, das Additions- und Spannungsteilernetzwerk zu umgehen, wie es für Analog-RGB-Signale mit 2-V-Pcgcl nötig ist. Die Vorwiderstände R13, R14 und R15 schützen die Eingänge der IS MC 1377 vor Übersteuerung. Die Quarzfrequenz von 4,433619MHz kann mit Hilfe des Trimmers C7 aufihren genauen Wert abgeglichen werden. Mit Hilfe des Einstellers R24 läßt sich dieBildhelligkeit einstellen, und der Einsteller R18 dient zum Abgleich des Farbkontrastes. Mit Hilfe des Einstellers R21 kann die zeitliche Lage des Burst-Impulses zum Synchronpuls eingestellt werden. R22 erlaubt die Variation der Amplitude des FBAS-Ausgangssignals, das an der Cinch-Buchse X3 zur Verfügung steht.

Die Spannungsversorgung der Baugruppe erfolgt über die Klinkcnbuchse X2 z.B. über ein 12-V-Steckcrnctztci). Dabei ist die Diode VI als Verpolungsschutz eingesetzt worden. Der Festspannungsrcgler V2 stellt die Versorgungsspannung für die TTL-IS Dl bereit.

Bild 3 zeigt die Leiterplatte und Bild 4 den Bestückungsplan für die voll ausgebaute Schaltung. In Bild 5 ist demgegenüber die abgerüstete Bestückungsvariante für Atari ST und gleichartige Computer dargcstellt. Hierbei entfällt die Bestückung der IS Dl und des Addiernetzwerkes. Ebcnsc entfällt in diesem Fall der Festspannungsreg-1er V2. Bild 6 zeigt die Anschlußbelcgung einer SCART-Buchsc, die Anschlußbelegung der Atari-ST-Monitorbuchse und des CGA-Sub D9-Stcckers. Die Anschlußbelegung der Sub D9-Buchse Xl stimmt mit der Anschlußbelegung der CGA-Bachsc überein. Nach dem sorgfältigen Aufbau der Platine bringt man zunächst alle Einsteller in Mittelstellung. Nachdem der Computer und das Fernsehgerät mit den entsprechenden Buchsen verbunden sind.

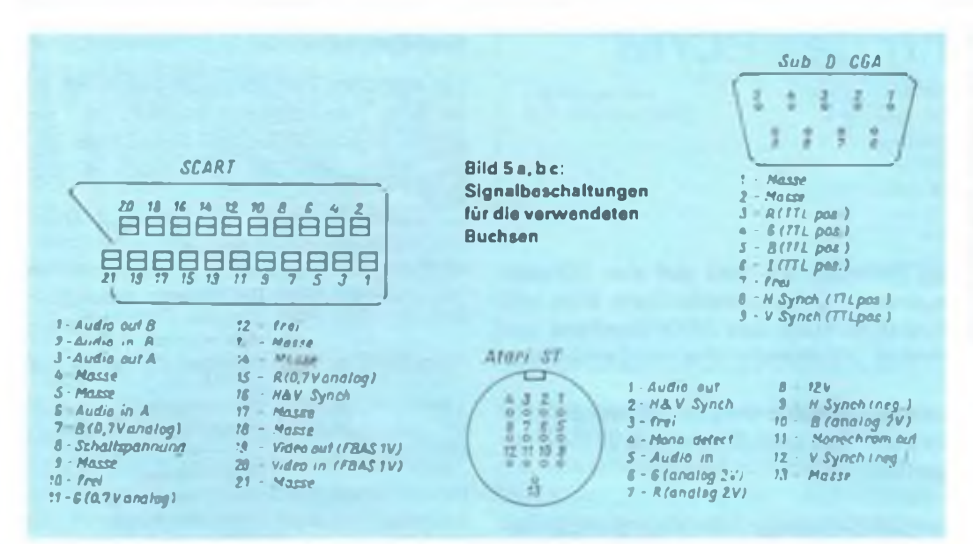

in ein Plasthalbschalcngchäusc Typ SD 10 paßt. Dieses Softline-Gchäuse hat die Au- $Bennable$  von 123 mm  $\times$  29 mm  $\times$  70 mm. Die gebohrte Leiterplatte kann zum Preis von 10 DM über die untenstehende Adresse schriftlich bestellt werden. Darüber hinaus können das Fertiggerät zun Preis von 109 DM oder der komplette Bausatz einschließlich Gehäuse und Platine zum Preis von 79DM schriftlich angefordert werden. Ein passendes Steckernetzteil dazu kostet 14,90DM. Der Versand erfolgt per Nachnahme zuzüglich Versandkosten.

Bezugsmöglichkeit: ABCOM electronic. Dipl.-Phys. Andreas Bogatz. WürzburgerStr. 12a, Leipzig 0-7031

kann der Platine die Betriebsspannung zugeführt werden. Für den Abgleich der Schaltung ist cs nun zweckmäßig, cin Farbbalken-Testbild mit Hilfe des Computers zu erzeugen. Auf einfache Weise läßt sich dies mit Hilfe einer beliebigen Hochsprache wie etwa BASIC, Turbo-Pascal, C o. ä. erzeugen. Jeder sollte dazu die ihm geläufige Programmiersprache benutzen oder aber diese Aufgabe als einfache Programmicrübung verwenden.

Anhand des Computerhandbuches oder durch Oszillographicrcn werden die Polarität der RGB- bzw. HV-Signalc besiimmt und die Steckbrückcn Ji bis J6 entsprechend eingestellt. Für die beiden Fälle Atari ST und IBM-XT mit CGA-Karte sind folgende Brücken notwendig:

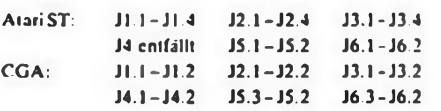

Ist also das Testprogramm gestartet, wird mit Hilfe eines Abglcichwerkzeuges (also möglichst kein Schraubendreher) C7 solange betätigt, bis das Bild in Farbe erscheint. Kann dies nicht erreicht werden oder stimmt die erzeugte Farbe der Testbildstreifcn nicht mit der gewünschten Farbe überein, so ist dies auf eine falsche zeitliche Lage der Burst-Impulse zurückzuführen. Die Lage des Burst läßt sich mit Hilfe des Einstellers R21 entsprechend korrigieren. Die Einsteller R1 und R2 verschieben die Grund- bzw. Mischfarben gegeneinander. Falls notwendig, kanr man mit Hilfe der Einstcller R24 und R18 die Helligkeit bzw. die Farbsättigung des Bildes im Vergleich zum normalen Fernsehbild (gleichbleibende Reglerstcllung am Fernsehempfänger) angleichen. Sollte keine Synchronisation des Bildes oder eine Übersteuerung vorliegen, so kann die Amplitude des Ausgangssignals an X3 mit Hilfe von R22 korrigiert werden. Ist die Einstellung zur Zufriedenheit geglückt, so sollte ein Fcinabglcich der Farbhilfsträgerfrequenz erfolgen. Dabei C7 so einstellcn, daß sich zwischen den Farbbalken saubere Farbübergängc ergeben. Die Leiterplatte wurde in ihrer Größe so bemessen, daß sic

#### Literatur

|1| M. Gerdes: PC-Bausteine. C t (1988). H. 10. S. 212 |2| V. Gosch; A. Burgwitz: Farbe ins Spiel, Ct (1987), H.6. S. 68

### **Abgetrennter VA-Impuls**

Für mcßtcchnischc Zwecke kann aus den Synchron-Impulscn der Vcrtikalaustastimpuls hcrausgclöst werden. Bild <sup>1</sup> zeigt den Stromlaufplan.

Die Signale können sowohl vom Bildmustergcncrator als auch vom Fernsehempfänger bcreitgestcllt werden. Das kann z. B. für Messungen der Bildwcchsel-Frequenz als auch für Zählungen durch digitale Schaltungen für Bild- oder Tcilbildgcncratoren von Bedeutung sein, z. B. der Anzeigedauer einer zusätzlichen Einblendung.

Die VK-Austastimpuls-Daucr wird bei optischer Kontrolle mit einem Oszilloskop durch Verschieben der Rückflanke am Widerstand R4 auf 1,2 ms Dauer eingestellt. Der Einsatzpunkt des VK-Austastimpulscs wird durch R3/C2 gesetzt. Cl trennt den niederohmigen Eingangsspannungstcilcr gleichspannungsmäßig vom Eingang. Am Ausgang von Gatter Dl liegt der zeitlich versetzte, negierte Eingangsimpuls, R4 und C3 integrieren den Impuls. D2 und D3 lassen die Vordcrflankc passieren. Der Austastimpuls wird durch Gatter D4 oder den Transistor VT geformt. Als CMOS-Schaltkreis kam der 4001 zum Einsatz. Für C2 und C3 werden Polystyrol-Kondensatoren verwendet. Die Abmessungen der Leiterplatte betragen 42,5 mm  $\times$  37 mm.

#### **B. Krauspe**

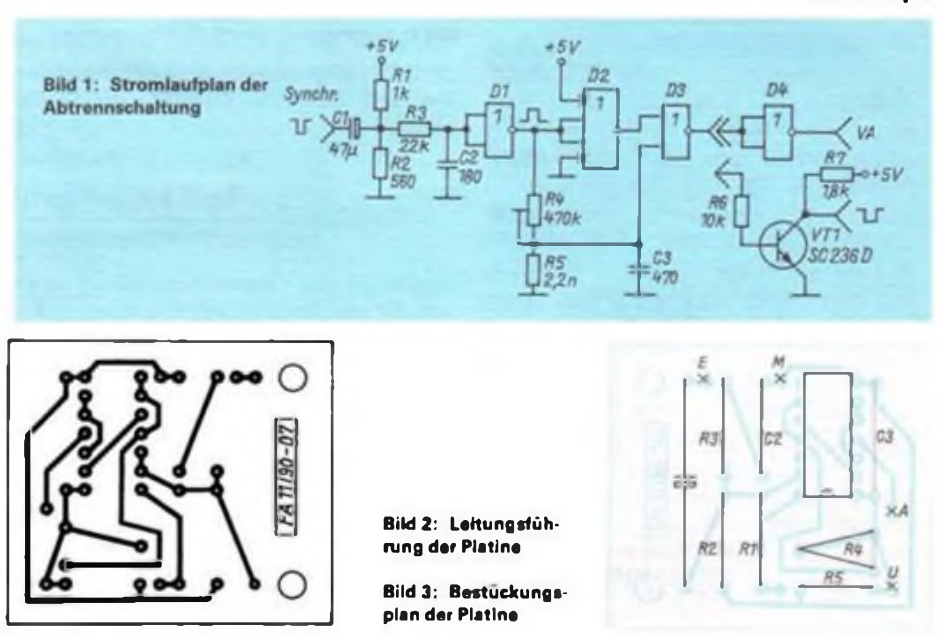

## <span id="page-43-0"></span>**MIDI-Schnittstelle für den PC/M**

**Dr.- Ing. A. MUGLER - Y27NN**

**Elektronische Musikinstrumente haben im Heimbereich und auf den Bühnen einen festen Platz eingenommen. In den letzten Jahren verbreitete sich mit der Computertechnik in den gleichen Bereichen auch das MIDI-Interface zur Kopplung von unterschiedlichsten Instrumenten miteinander und mit Computern unterschiedlichster Bauart.**

**Hiermit soll nun auch für den PC/M ein solches Interface vorgestellt werden. Es werden die erforderliche Hardware und ein paar Tips zum Einsteigen in die Programmierung der MIDI-Schnittss1elle vorgestellt.**

#### **Hardware**

Das PC/M-MIDI-Interface besteht aus den für derartige Schnittstellen üblichen drei Teilen (Bild 1):<br>- MIDI-IN

- $-$  der Eingang für MIDI-Informationen in den PC/M
- MIDI-THRU gibt die unveränderten MIDI-Informationen von MIDI-IN unmittelbar weiter<br>der Ausgang
- MIDI-OUT der Ausgang für MIDI-Informationen vom PC/M.

Entsprechend den üblichen Forderungen ist der Eingang potentialgetrennt ausgeführt (Al). Die Daten werden vom Ausgang des Optokopplers unmittelbar an den Dateneingang der SIO-Kanal B im PC/M weitergereicht. Gleichzeitig wird über doppelte Negation das MIDI-IN-Signal am MIDI-THRU-Ausgang wieder zur Verfügung gestellt.

Die MIDI-OUT-Informationen werden unmittelbar durch die SIO-Kanal B über einen Treiber (Dl) auf die Buchse X2 geführt. Bei den Steckverbindern X2 bis X4 handelt es sich um Diodenbuchsen für Lciterplattenmontage. die normgerecht beschältet sind (Bilder 2 und 3). Die Widerstände Rl bis R4 sorgen für die erforderliche Strombegrenzung auf 5 mA.

Die Leiterplatte ist einseitig ausgeführt und wird unmittelbar an den USER-Steckverbinder X2 des PC/M angeschlossen. Zu beachten ist die Anschlußbelegung nach FUNKAMATEUR. Heft 11/1988. S. 535.

**Test-Software**

Ein einfacher Test der MIDLHardware ist mit dem Testprogramm möglich. Im Programm werden SIO-Kanal B und zugehöriger Taktgeber-CTC wie folgt initialisiert:

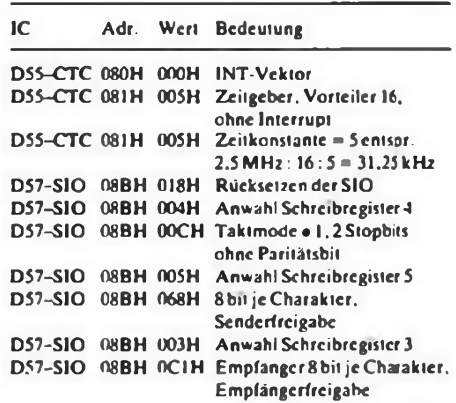

Das abgebildete Programm nutzt die Consol-Schnittstellen des PC/M ab Version 3 (BIOS-Eingänge ab Adresc 0D600H). Für die Versionen <sup>1</sup> und 2 sind die unterstriche-

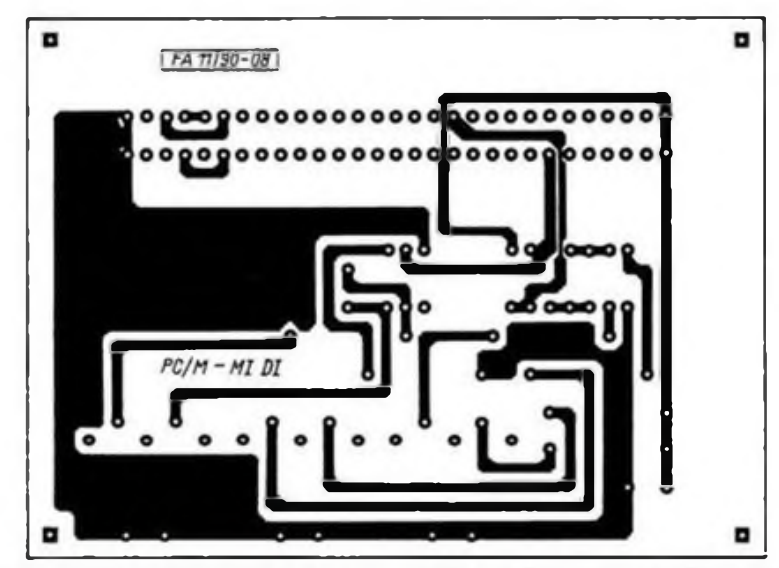

**Blld 2: Leiterseite für das PC/M-MIDI-Interface**

**Bild 3: Bestückungsplan der Schnittstelle**

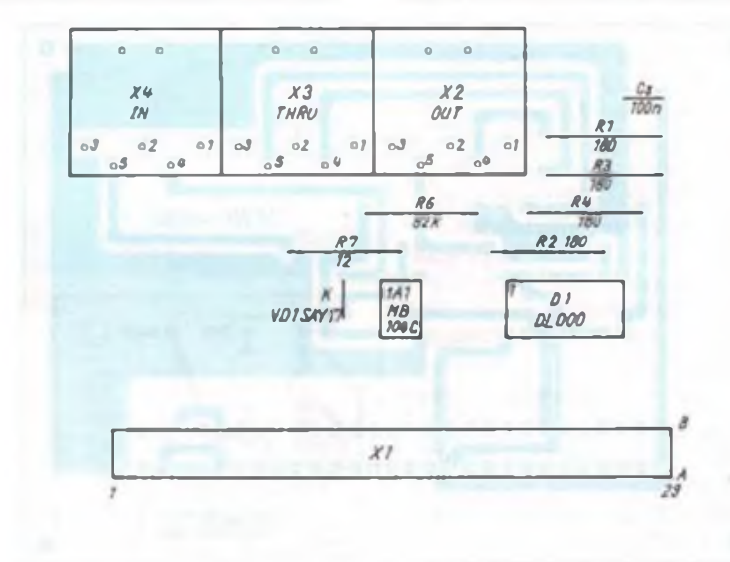

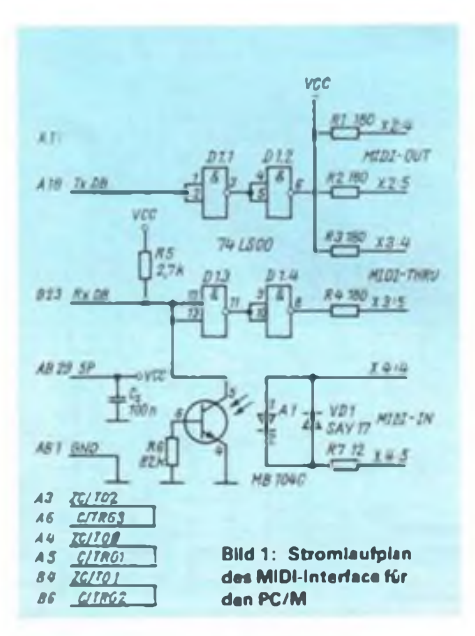

nen Adressen auf BIOS-Eingänge ab Adresse 0DE00H zu ändern.

Nach Ausgabe der Programmüberschrift können von der Tastatur Zeichen eingegeben werden, die über MIDI-OUT gesendet und von MIDI-IN empfangen werden (1:1 Kabel zwischen MIDI-IN und MIDI-OUT). Das empfangene Zeichen wird unkodiert und nach einem Trennzeichen in Hcxadezimaldarstellung wieder auf dem Monitor ausgegeben.

#### **Anwender-Software**

Für erste praktische Tests mit einem Synthesizer oder einem anderen Instrument kann die im Testprogramm vorhandene Initialisierung sofort verwendet werden. Die exakte Programmierung richtet sich nach dem verwendeten Instrument. Damit lassen sich bereits unmittelbar Register vorwählen oder Töne und Tonfolgen programmieren, die u.U. noch von Hand eingegeben werden. Gleichermaßen ist auf die Art und Weise die Abfrage von internen Registern und von Parametern der einzelnen Stimmen möglich (z. B. beim FB-01 von YAMAHA). Die gelieferten Daten fallen aber dann auch mit 31,25KBit/s an. Die meisten Bildschirmausgaberoutinen (im Betriebssystem) sind dafür

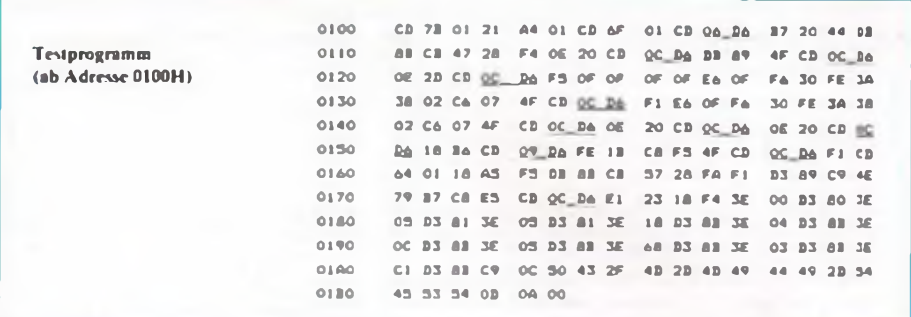

zu langsam. Folglich ist es erforderlich, die anfallenden Daten unmittelbar im Computer abzuspeichern und zu verarbeiten.

Die Programmierung der MIDI-Schnittstellcn sollte aufgrund der zeitkritischen Programmierung im Normalfall in der Programmiersprache C, in Assembleroder bedingt auch in PASCAL erfolgen. BASIC-Programme sind sicherlich für erste einfachste Tests auch geeignet.<br>Wendet man die Pr

Programmierung TURBO-PASCALan, läßt sich durch Einbindung von Asscmblerteilen der Komfort von TURBO-PASCAL mit der optimalen Arbeitsgeschwindigkeit von Assembler kombinieren.

#### **Leiterplatten**

Leiterplatten sowie weitere Informationen und Programme können über folgende Adresse bestellt werden:

**Dr. Albrecht Mugler Postfach 24 Oberlungwitz 0-9273**

#### **Literatur**

- |1| FM-Soundgcneracor FB-01. Bedienungsanleitung, YAMAHA - Japan, 1987
- |2] Programmierbarer polyphoner Synthesizer POLY-800, KORG-Tokyo. 1984
- [3| Schulze, H.-J.: Moderne Musikclcktronik, Militärverlag, Berlin 1989

## **Rechtecksignalgenerator in Prüfstiftform**

#### **M. EBERT**

#### **Zur Inbetriebnahme oder Reparatur von Digitalschaltungen oder zur Testung von Schaltkreisen erweist sich ein kleiner Rechteckgenerator in Größe eines Prüfstiftes als gut handhabbares Hilfsmittel.**

Ein großer Versorgungsspannungsbereich (5 V bis 15 V) erlaubt den Einsatz in TTL-, CMOS- als auch anderen Schaltungen, die in diesem Spanungsbcrcich arbeiten.

Der Prüfstift erlaubt die Betriebsarten "kontinuierlich", "Einzelimpuls" sowie eine statische Pegelabgabe. Der abgegebene Pegel wird durch eine LED angezeigt (LED leuchtet bei H-Pegel). Die Betriebsspannung läßt sich über eine 3,5-mm-Klinkenbuchse zuführen und direkt von der zu prüfenden Schaltung abgreifen (z. B. mittels Krokodilklemmen).

In Betriebsart "kontinuierlich" (S2 geschlossen) kann man mittels Sl.l bis S1.4 eine Frequenz wählen. Bei geschlossenem Schalter Sl.l beträgt die Frequenz <sup>1</sup> Hz. Mit dem jeweils nächsten Schalter kann die Frequenz um den Faktor 10 vergrößert werden.

Die Betriebsart "Impuls" ist eingeschaltet, wenn S2 geöffnet ist. Betätigen von S3 bewirkt die Abgabe eines positiven Einzelimpulses entsprechend der über Sl.l bis S1.4 eingestellten Frequenz.

Ein statischer L-Pegel liegt an, wenn ein beliebiger Schalter von Sl eingeschaltet und S2 ausgeschaltet ist. Positiver Pegel wird aktiviert, wenn man Sl und S2 ausschaltet und S3 betätigt.

#### **Schaltungsbeschreibung**

#### *Betriebsart "kontinuierlich "*

Wenn der Betriebsartenschalter S2 (Reset inaktiv) und der Einschalter von S2 geschlossen sind, so arbeitet Al als astabiler Multivibrator mit sehr kurzer L-Zeit. Die Frequenz kann mit der Formel

$$
f \approx \frac{2}{r_1 \cdot C_1} \tag{1}
$$

abgeschätzt werden. Das unsymmetrische Rechtccksignal wird dem Taktcingang Dl zugeführt. Dl arbeitet als 2:1-Teiler. Da Dl nur bei Pegclwcchscl von L nach H umschaltet. entsteht am Ausgang ein symmetrisches Rechtecksignal (Bild 2). Die beiden Schalttransistoren VT1 und VT2 werden im Gegentakt angesteuert. Zur visuellen Kontrolle des Taktsignals dient die LED VD2. Damit der Strom durch die LED bei verschiedenen Betriebsspannungen nahezu konstant bleibt, wurde VT3 als Konstantstromquelle eingeschaltet.

#### *Impulsbctriob*

Ist der Betriebsartwahlschalter S2 ausgeschaltet und ein Schalter von Sl geschlossen, arbeitet Al im Impulsbetrieb. Bei Betätigung von S3 wird über C3 ein positiver Rücksetzimpuls für Dl gebildet. Der Widerstand R7 dient zum Entladen von C3 nach Tastenbetätigung. Der Ausgang Q geht auf H-Pegel, schaltet VT1 durch  $(Ausgang \triangle H)$  und erlaubt über Eingang R das Einschaltcn von Al. Der Ausgang von Al bekommt positives Potential. Das Flip-Flop Dl reagiert jedoch auf diese L/ H-Flanke nicht, weil Rl zu diesem Zeitpunkt noch keinen L-Pegel erreicht hat. Nach Ablaufder durch Rl, Cl bestimmten Zeit schaltet der Ausgang (O) von Al kurzzeitig auf L. Weil Eingang IT zu diesem Zeitpunkt L-Pegel führt, beginnt erneut ein Ladezyklus von Cl, und das Ausgangspotential nimmt H-Pegel an.

Mit dieser L/H-Flanke schaltet Dl den Ausgang Q auf positives Potential, wodurch VT2 durchgesteuert wird und der Ausgang L-Pegel erhält. Gleichzeitig geht Ausgang Q auf L, sperrt VT1 und setzt Al

### Meßtechnik

### <span id="page-45-0"></span>**Die Sicherheit hängt am Strom**

**Längst sind die Zeiten vorbei, in denen die Starterbattcrie im Kraftfahrzeug in erster Linie ihrem Namen gerecht wurde, indem sic für problemlosen Start des Motors sorgte, und "nebenbei" einige nützliche Funktionen wie Beleuchtung und Versorgung des Scheibenwischermotors übernahm. Nach und nach ist sic zu einer Art Versorgungszentrum und damit zum Herzen des Fahrzeugs geworden. Funktioniert sic nicht, ist mit einem modernen Kraftfahrzeug nichts mehr anzufangen.**

#### **Strom für Sensoren und Stellglieder**

**Neuerdingssind cs vor allem die elektronisch arbeitenden Sensoren und Stellglieder für eine Fülle von automatischen Verrichtungen, die die Batterie zunehmend beanspruchen. Es sind besonders vier Bereiche, in denen fortschreitend Elektronik eingesetzt wird, allen voran die Sicherheit. Aber auch Antrieb. Komfort und Kommunikation stellen ihre Ansprüche.**

#### **Keine Information ohne Strom**

**Nicht nur die Heizungs- und Klimarcgelung verbraucht jede Menge Strom. Auch der Bereich Kommunikation fordert ein Stück vom Kuchen. Hier ist natürlich der Rundfunkempfänger zu nennen. der Bordcomputcr, diverse neue Anzeigctcchnikcn für Geschwindigkeit, Drehzahl, Kraftstoffverbrauch, Temperatur und Uhrzeit sowie die elektronische Sprachausgabc. Hinzu kommen neuerdings auch die Leit- und Informationssysteme für Autofahrer.**

**Da müssen sich die Batteriehcrstcllcr schon einiges einfallen lassen, um allen Ansprüchen gerecht zu werden. Die Lösung der mit dem allfälligen Stromverbrauch zusammenhängenden Probleme liegt dabei weniger in einer nackten Erhöhung der Batterie-Kapazitäten, sondern mehr in einer fahrzcugtypbezogcnen speziellen Ausrichtung der Batterie.**

#### **Anwendungstechnik ist gefragt**

**Die Anwendungstechniker des Batteriehcrstcllers Varta führen zu diesem Zweck Untersuchungen an zahlreichen Fahrzeugtypen durch. In solchen Untersuchungen werden die spezifischen Bedürfnisse der Autotypen an elektrischer Energie unter möglichst allen Betriebsbedingungen ermittelt, um eine für jedes Fahrzeug optimale Batterie zu schaffen.**

**Varta-Presseabteilung**

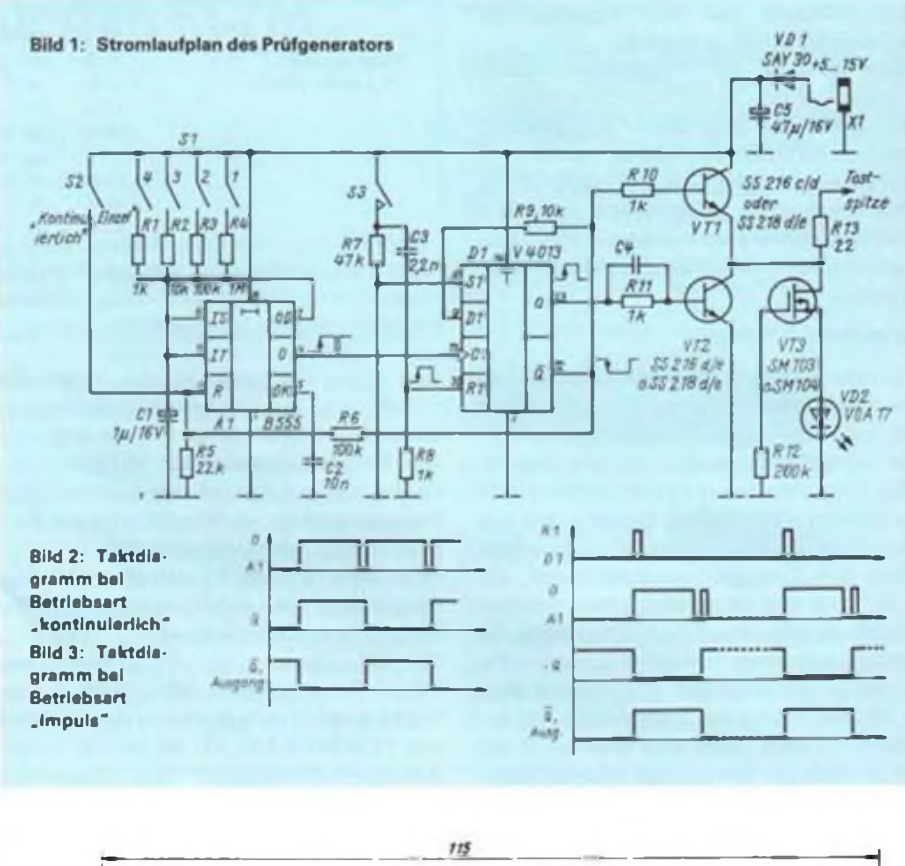

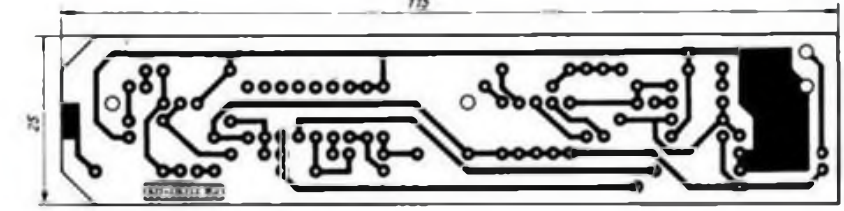

**Bild 4 Leitungsfuhrung der Platine des Prufstifts**

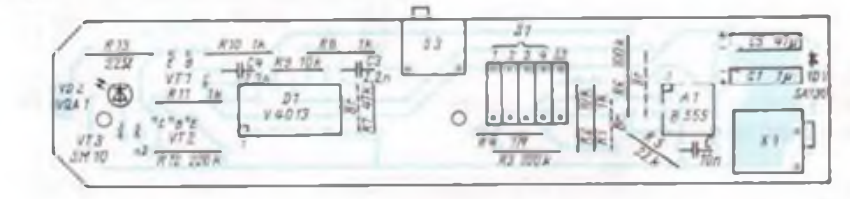

**Bild 5: Bestuckungsplan der Leiterplatte des Prüfstifts**

zurück. Damit ist der stabile Ausgangszustand wiederhergestellt.

#### **Aufbau**

Die Schaltung wird auf einer Leiterplatte  $25 \text{ mm} \times 115 \text{ mm}$  aufgebaut. Als S1.1 bis S1.4 sowie S2 kommen Miniaturschiebeschalter (DIL-Schalter) zum Einsatz. Für S3 kann ein Taster oder ebenfalls ein DIL-Schalter mit abgewinkelten Anschlußbeinen verwendet werden.

XI ist eine Klinkenbuchsc für Leiterplattenmontagc. Die Leiterplatte wurde in ein Tastkopfgehäusc 130 mm x 40 mm x 20 mm, wie es von Völkncr-Elcctronic (komplett mit Tastspitze) überall angeboten wird, eingebaut. Allerdings bleibt in diesem Standardgehäuse viel freier Raum. Eine optimale Gehäusegestaltung kann durch Selbstbau aus Lciterplattenmaterial erreicht werden. Dies ist zur Zeit immer noch die schnellste Methode, zu einem Gehäuse nach Wunsch zu kommen. Außerdem können so vielleicht endlich einmal die in der Abfallkiste liegenden Lcitcrplattenreste verarbeitet werden. An Stelle der Tastspitze ist es möglich, eine Telefonbuchse (Einfachbuchse) einzubaucn. Als Tastspitze kann eine größere Nähnadel oder Kanüle Verwendung finden. Diese werden anstatt der Leitung im Bananenstecker angcklemmt.

#### **Literatur**

- |l| Rheinländer. H.: Mikroelektronik Datenbuch CMOS - Logikschahkreise. MV der DDR. Bcriin 1989
- |2| Schlenzig. K.: Bläsing. K.-H.: Timerschallkreise B555D. Amatcurrcihc electronica. Band 213/214. MV der DDR. Berlin 1984

## **50-MHz/28-MHz-Sende/ Empfangs-Umsetzer**

#### **S. HENSCHEL-Y22QN**

**Ab 1. April dieses Jahres gibt es in der Bundesrepublik befristete und auf den Bereich 50,080 MHz bis 50,400 MHz sowie 25 W ERP beschränkte Genehmigungen. Zu Redaktionsschluß deutete sich an, daß es mit der Übernahme bundesdeutscher Regelungen in den Amateurfunk der ehemaligen DDR hier weitere solche Genehmigungen geben wird. Die zum entsprechenden Zeitpunkt geltenden gesetzlichen Bestimmungen sind unbedingt zu beachten!**

Das 50-MHz-Band ist sehr interessant, da es zwischen KW und UKW liegt und einige Ausbreitungsbesonderheiten aufweist. Sie treten in diesem Band wesentlich häufiger auf als auf 144 MHz, was Überreichweiten in den Fernsehkanälen 2 bis 4 beweisen. So ist es in den Sommermonaten nicht allzu schwer, ganz Europa zu arbeiten.

Das in [1] vorgestellte Konzept eines 144-MHz/28-MHz-Sende/Empfangs-Umsetzers ist infolge seiner Breitbandigkeit sehrgut für eine einfache Lösung geeignet. Im Prinzip brauchen nur die Selektionsmittel ausgetauscht zu werden.

#### **Konzeptionelle Besonderheiten**

Da dieses Band (50,0 bis 52,0 MHz) in Europa z. Z. noch mit Fernsehsendern (K2A-Bildträger 49,75 MHz) belegt ist, sollte man vor dem Mischer die HF-Bandbreite so weit verringern, daß nur das gewünschte Bandsegment durchgelassen wird. Mein Muster habe ich für den europäischen Bakenbereich von 50,0 bis 50,5 MHz ausgelegt. Dadurch ist die Gefahr der Bildung unerwünschter Mischprodukte gering. Mit den in [1] verwendeten Wendeltopfkreisfiltern lassen sich -3-dB-Bandbreiten von etwa 300 kHz bis 2 MHz im 50-MHz-Band einstellen. Bei einer -3-dB-Bandbreite von 500 kHz beträgt die -60-dB-Bandbreite etwa 3,5 MHz. Auf der Sendeseite ist die Erzeugung eines oberwellen- und nebenwcllenarmen Signals Voraussetzung für die Durchführbarkeit von Amateurfunk in diesem Band, denn es ist zu bedenken, daß die 1. Oberwelle (100 bis 104 MHz) genau ins UKW-Rundfunkband fällt. Bei einer um 60dB gedämpften Oberwelle, wie das Gesetz es erfordert, hört der argwöhnische Nachbar immer noch viel zu viel, und das QSO-Fahren wird sich auf Diskussionen mit den Nachbarn beschränken. Deshalb ist das Wendeltopfkreisfilter auch im Sendezweig unmittelbar nach dem Anpaßverstärker angeordnet, um dem Verstärker-

#### **Technische Daten**

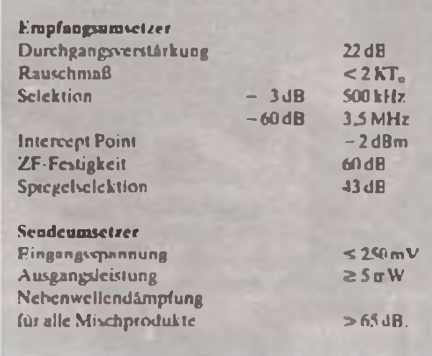

zweig nur das Nutzsignal zuzuführen. Ein Tiefpaßfilter dämpft die bei der Verstärkung entstehenden Oberwellen um etwa 30dB. Dem nachfolgenden Leistungsverstärker ist ebenfalls ein Tiefpaßfilter nachzuschalten.

Außerdem sollten alle Antennenleitungen und Antennen so weit als möglich von Rundfunkantennen getrennt sein. Dabei muß man auch Verkopplungsmöglichkeiten über das Lichtnetz beachten.

#### **Stromlaufplan**

Der geänderte Stromlaufplan ist aus Bild <sup>1</sup> ersichtlich, es sollen jedoch nur die Änderungen gegenüber der Schaltung nach (1] genannt werden. Eine solche Änderung ist der nun auf der Platine befindliche Quarzoszillator. Die Verstärkerstufe für das Oszillatorsignal (VT3) wurde entsprechend geändert. Alle Änderungen sind in den Bildern <sup>1</sup> und 6 berücksichtigt.

Im Empfängerzweig habe ich die untere Grenzfrequenz des Breitbandverstärkers durch Neudimensionierung auf 5 MHz ge-

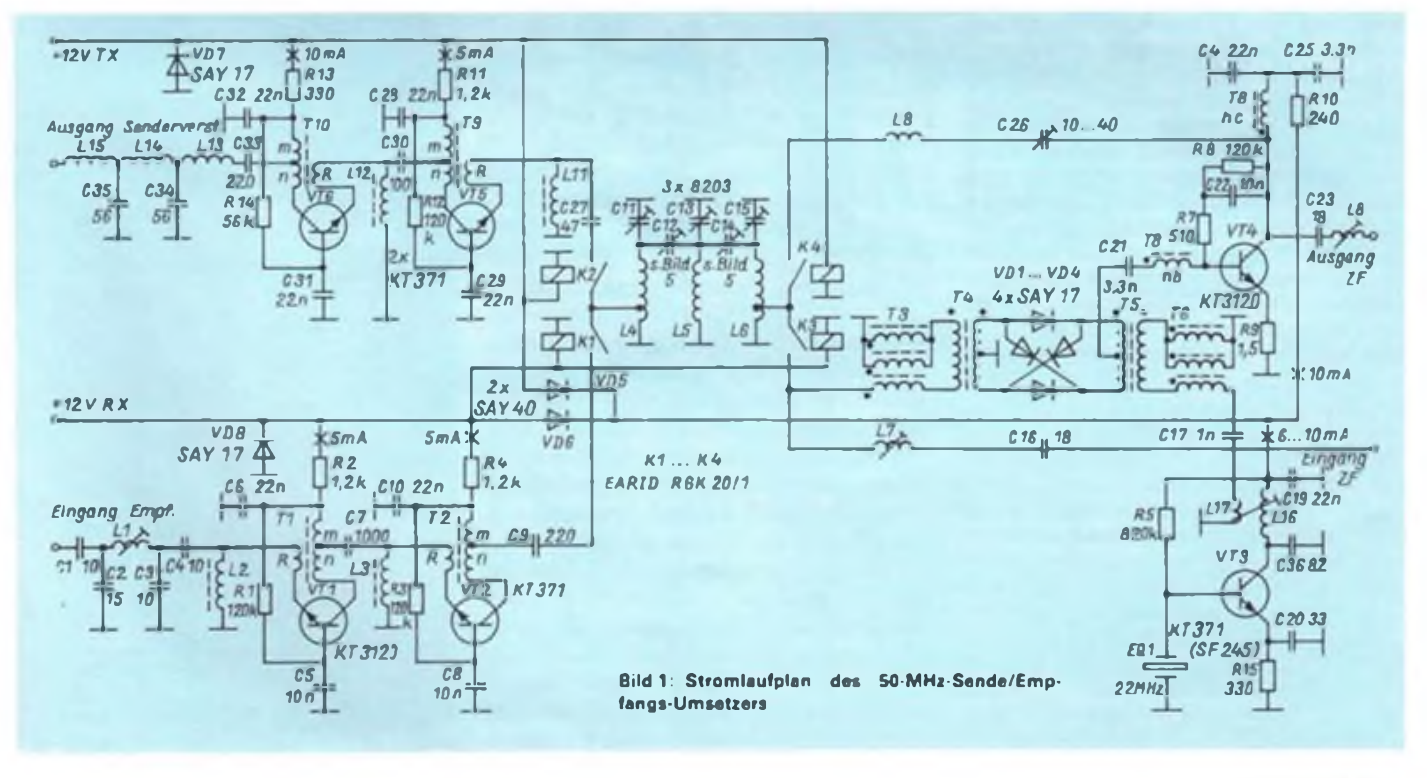

## Amateurfunktechnik

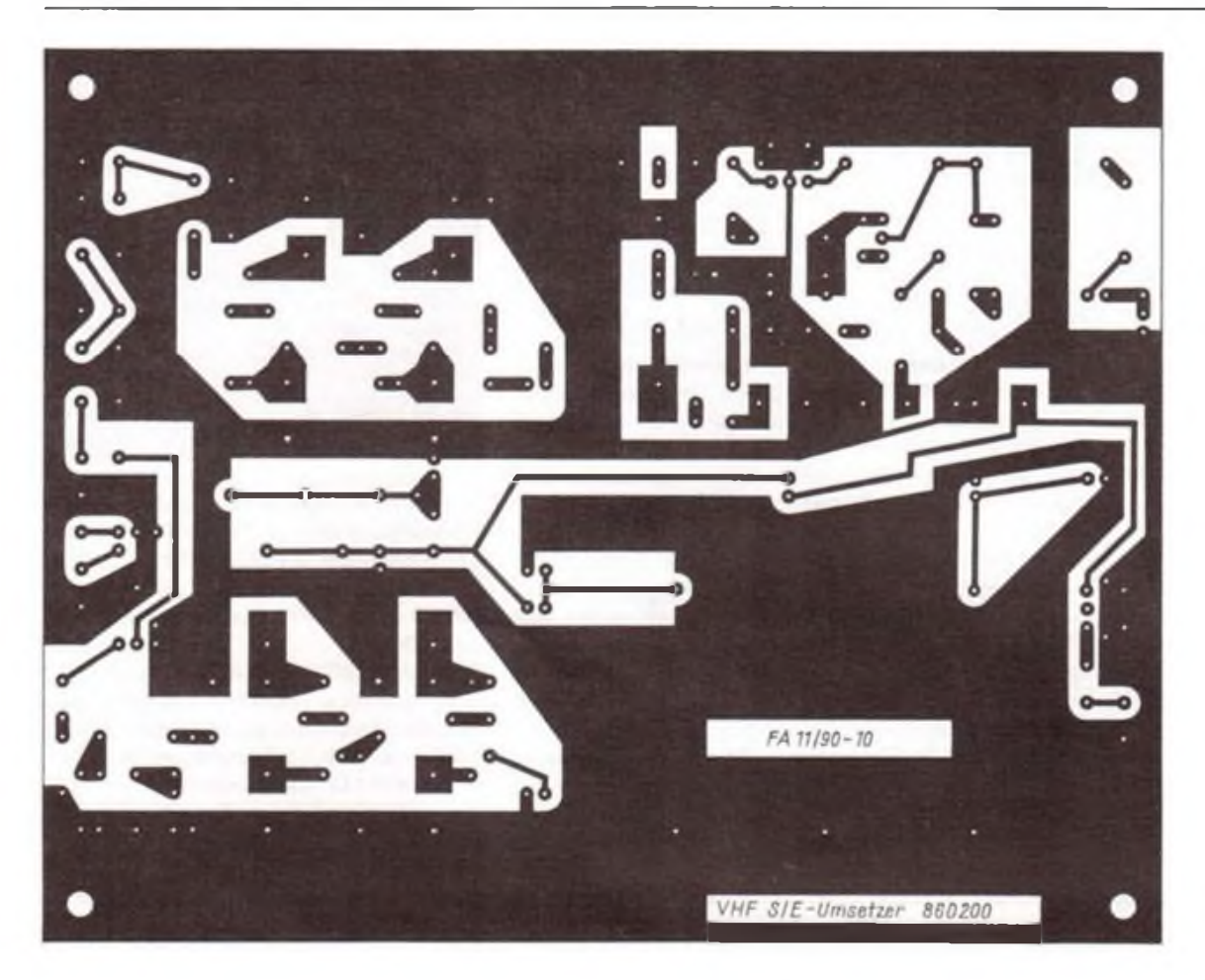

**Bild 2: Leitungsluhrung der Platine 860200 (s. auch (1]) für den 50- MHz-Sende/Empfangs-Umsetzer**

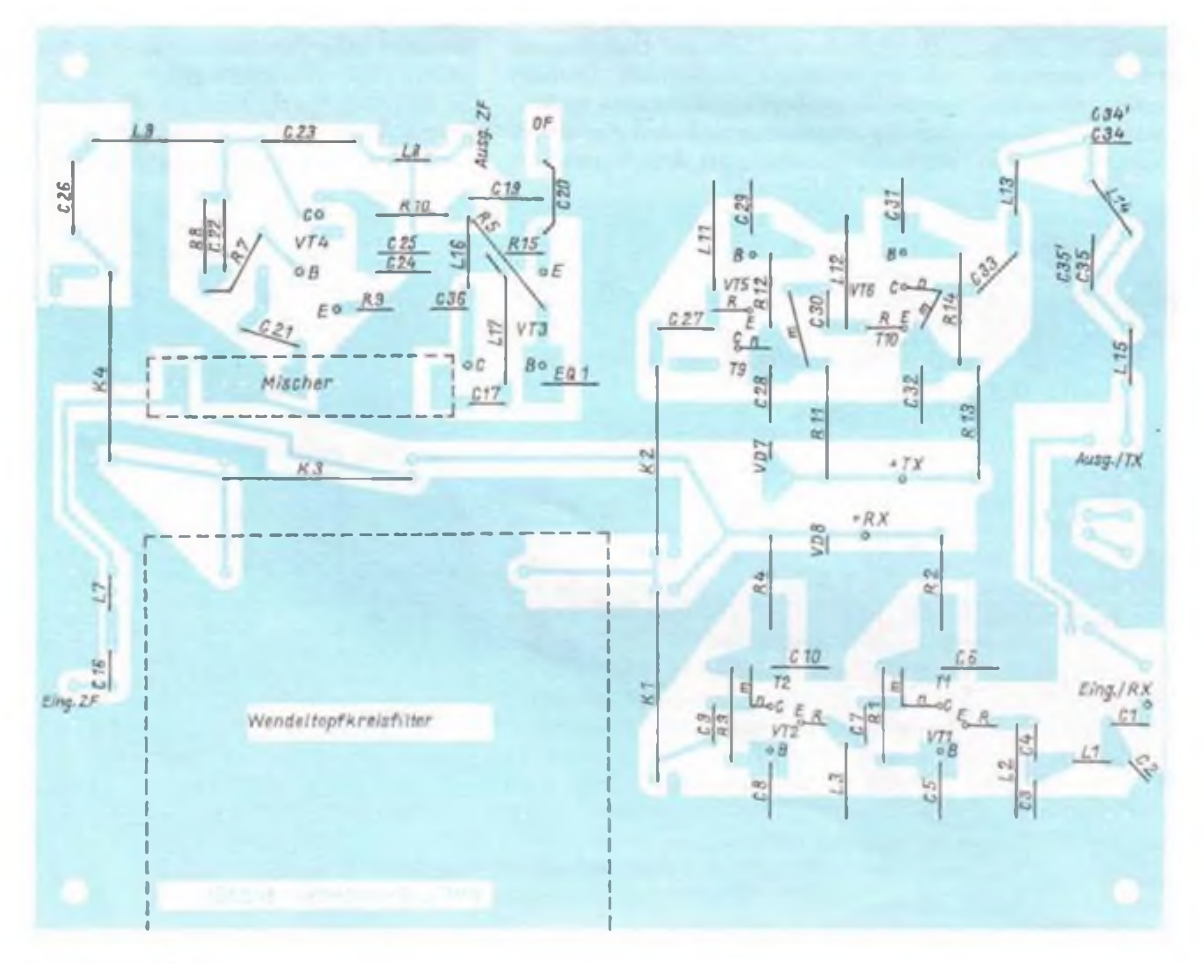

**Bild 3: Bestückungsplan der Leiterplatte des 50MHz-Sence/ Empfangs-Umsetzers**

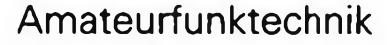

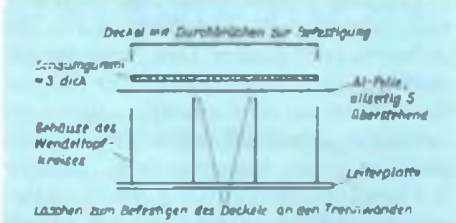

Bild 4: So sollte das Wendeltopfkreisfiter ab geschlossen werden

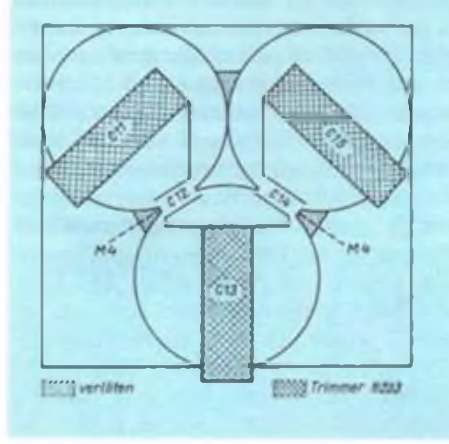

senkt, womit sich der Baustein auch für andere KW-Bänder eignet. Der Eingangskreis stellt einen Kompromiß zwischen geringer Durchgangsdämpfung und hoher Selektion dar. Eine -3-dB-Bandbreite von 3 MHz ergibt zunächst für die benachbarten Fernsehkanäle schon genügend Selektion, so daß evtl. starke Fernsehsender den Verstärker nicht "überlasten".

#### Spulendater

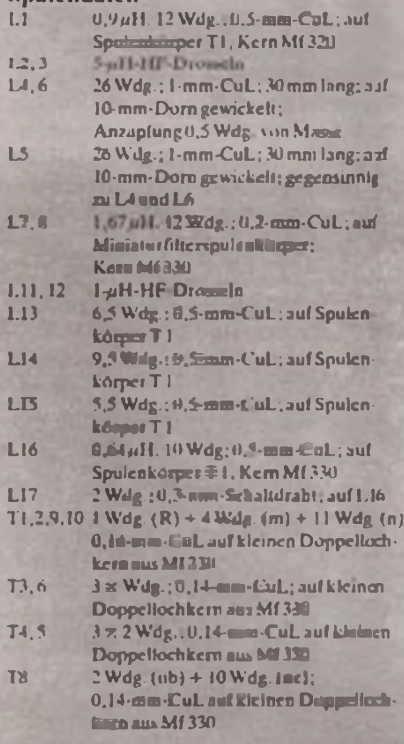

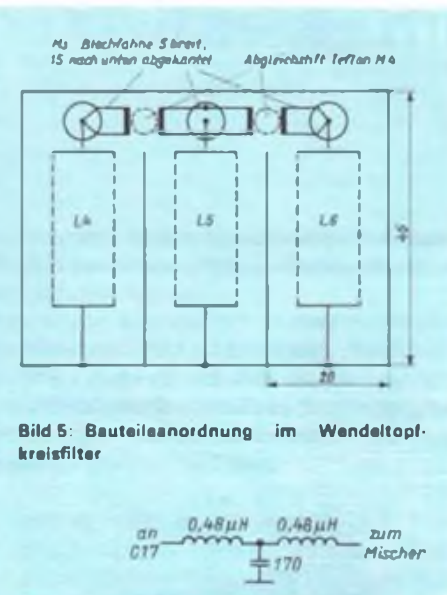

Bild 6: Wendeltopfkreisfilter mit rundem Au-**Benjeiter** 

**Bild 7: Stromlaufglan eines Tiefpaßfilters zur** Unterdrückung von Oszillatoroberwellen

Beim Aufbau des Wendeltopfkreisfilters ist selbstverständlich auf eine gute allseitige Schirmung zu achten. Ein Abschluß nach Bild 4 hat sich als günstig erwiesen.

#### Mechanische Hinweise

Bild 5 zeigt die Draufsicht des Wendeltopfkreisfilters. Die Koppelkondensatoren C12 und C14 sind von der Leiterseite her abstimmbar; diese Anordnung gibt mechanisch mehr Stabilität. Beim Wickeln der Spulen für das Filter beachte man, daß L5 entgegengesetzten Wickelsinn zu L4 und L6 besitzt! Zur Verbesserung der mechanischen Stabilität ist es günstig, in die Spulen L4 bis L6 einen Isolierstreifen aus Polystyrol einzukleben, wobei ein verlustarmer Klebstoff zu verwenden ist (z. B. in Benzol aufgelöste Polystyrolspäne - Vorsicht. Benzol ist sehr giftig!).

Mechanisch stabiler und einfacher läßt sich das Wendeltopfkreisfilter nach Bild 6 aus Kupferrohr oder verkupfertem Messingrohr herstellen. Es finden Rohre von  $30 \text{ mm} \times 1 \text{ mm} \times 50 \text{ mm}$  Verwendung. Sie bekommen für C11, C13 und C15 entsprechende Bohrungen und für C12 und C14 einen 8 mm  $\times$  10 mm großen Ausschnitt. Die drei Rohre lötet man gemäß Bild 4 zusammen. An den bezeichneten Stellen wird 8 mm von der Oberkante M4-Gewinde eingeschnitten. Eine eingeschraubte Kunststoffschraube dient als Dielektrikum für die Koppelkondensatoren (s. auch [2]; dieser Beitrag enthält Hinweise zur Wendeltopfkreisberechnung). In die vorbereiteten Rohre werden am masseseitigen Ende die Spulen eingelötet. Die Montage der Abgleichtrimmer erfolgt zum Schluß. Achtung, die Ein- und Auskoppelanzapfungen L4 und L6 nicht vergessen!

Die Oberseite der Wendeltopfkreise wird entweder mit einem passenden Deckel oder einer eingesetzten Scheibe abge**schlossen** 

Inbetriebnahme und Abgleich sind nach [1] durchzuführen. Beim Oszillatorabgleich kann man evtl. C20 variieren; sein Wert hängt etwas von der Schwingfreudigkeit des Quarzes ab. An C17 sollten mindestens 0,7 V Oszillatoramplitude vorhanden sein, um den Mischer gut durchzusteuern. Die mit dem hier vorgestellten Transverterbaustein erreichten technischen Daten sind als Tabelle dargestellt.

Sollten die Mischprodukte, die sich aus den Oszillatoroberwellen ergeben, stark im UKW-Rundfunkband stören, so ist in Reihe zu C17 ein Tiefpaßfilter nach Bild 7 zu schalten. Die dadurch erreichbare zusätzliche Dämpfung der Nebenwellen beträgt etwa 25 bis 30 dB! Ohne dieses Filter sind die Mischprodukte mehr als 85 dB gegenüber dem Nutzsignal gedämpft.

#### Literatur

- [1] Henschel, S.: 10-m/2-m-Sende/Emofangs-Umsetzer in moderner Schaltungskonzeption, FUNKAMA-TEUR 37 (1988), H. 6, S. 297
- [2] Henschel, S.: Bandpaßfilter für das UKW-Rundfunkband, Elektronisches Jahrbuch für den Funkamateur 1989, MV der DDR, Berlin 1988, S.200

#### Aus der Postmappe

### "Nur" ein Hobby?

Ich verstehe durchaus, daß im RSV nach Jahrzehnten vormilitärischen Kommandobetriebs der Übergang zu einem Hobby gern hervorgehoben wird. Dieser Begriff hat aber auch Nachteile: Hier in Deutschland-West wurden nicht alle "funksportlichen" Betriebsmittel (gegen bekannte Verpflichtungen) vom Staat vermittelt einschließlich Unterkünften, Strom, Heizung und Freistunden für das Stationspersonal. Je mehr sich die Bundesrepublik füllt, je mehr von Funkamateuren nacheinander mühsam hergerichtete Räumlichkeiten in Altbauten anderen Projekten weichen müssen, um so schwieriger wird es, bei Behörden entsprechende (und andere) Wünsche durchzusetzen. "Wozu brauchen Sie das, für ein "Hobby"? Tut uns sehr leid." Anders kann die Antwort lauten, wenn man nutzvolle Zwecke der Betreiber eines Funkdienstes vortragen kann, als der der Amateurfunkdienst ja bei der ITU geführt wird. Das dürfte sich in Deutschland-Ost wohl ähnlich eatwikkeln. Das habe ich auch den RSV-Vorsitzenden auf der HAMRADIO vorgetragen.

Noch eine Anmerkung zum Beitrag im Heft 8/ 90, Seite 408: Keineswegs ist das 50-MHz-Band in der Bundesrepublik allgemein freigegeben. Vielmehr wurden maximal 600 Anträge, d. h. von knapp 1 % der hiesigen Funkamateure angenommen, vorausgesetzt, sie hatten ein Telefon und ihren Standort nicht in der Nähe von Primärbenutzern wie TV-Sendern usw

A. Müller, DL1FL

## **Skalenfeintrieb im Eigenbau**

#### **Ing. M. BORSTEL-Y24RG**

**Für ein einfaches Eigenbaufunkgerät greift man noch gern zum Drehkondensator als Abstimmelement. Ohne Feintrieb geht es damit aber kaum. Für versierte Mechaniker hier eine Anregung zum Eigenbau.**

Der vorliegende Feintrieb arbeitet nach dem Prinzip des Planetentriebs, d.h., auf dem Umfang einer Achse rollen in einer Buchse, die z. B. einen Drehkondensator antreibt, drei Kugeln. Die Buchse enthält, gleichmäßig am Umfang verteilt, drei Bohrungen zur Aufnahme der Kugeln. Darüber befindet sich ein Käfig, mit dem man den gesamten Feintrieb an der Frontplatte befestigt.

Der Durchmesser der Kugeln, um die die darauf befindlichen Scheiben (T3) laufen, also die Stelle, an der die Scheiben die Kugeln berühren, und der Durchmesser der Achse bestimmen die zu erreichende Untersetzung. Je dünner die Achse und je größer der genutzte Kugelumfang, desto größer die Untersetzung:

$$
U=\frac{N}{n}=\frac{2(D+d)}{d}
$$

<sup>U</sup> - Untersetzung; <sup>N</sup> - Umdrehungen des Abstimmknopfes; n - Umdrehungen Drehkondensatorachse; <sup>D</sup> - Durchmesser der Kugeln; d - Durchmesser der Achse (dünnste Stelle).

Mit einem Kugeldurchmesser von 6,7 mm und einem .Achsendurchmesser von 1,8 mm ergibt sich danach eine Untersetzung von 1:9.4.

Den Zusammenbau des gesamten Feintriebs stellt Bild <sup>1</sup> als Halbschnitt dar. In dieser Gesamtzeichnung sind alle Einzclbauteile beziffert.

Teil <sup>1</sup> (Bild 2) stellt die Achse dar, an der man den Abstimmkopf befestigt. Im Gegensatz zum Aufbau in [1] habe ich die Führung der Kugeln konkav gestaltet. Das hat den Vorteil, daß es nicht zur Abnutzung der Kanten kommen kann, die durch das Eindrehen der Rille zum Führen der Kugel It. [1] entstehen. Damit ist die Gefahr der Entstehung von Laufungenauigkeiten (z.B. Schlupf, Veränderung des Untersetzungsverhältnisses, Achsenspiel) geringer. Der Idealfall für ein 100%iges Arbeiten des Feintriebes wäre Formschluß zwischen Achse und Kugel, wozu jedoch äußerste Präzision nötig ist. Um der Abnutzung der Achse entgegenzuwirken, wurde sie gehärtet. Eine weitere Möglichkeit besteht in der Verwendung von harten Werkstoffen. Das setzt jedoch entsprechende Schneidwerkzeuge voraus.

Teil 2 ist die Abdeckscheibe, die den Käfig, der alle weiteren Einzelteile aufnimmt. verschließt. Am äußeren Umfang dieser Scheibe befindet sich ein Gewinde, wodurch es möglich ist. die Scheibe in den Käfig zu schrauben. Eine weitere Aufgabe

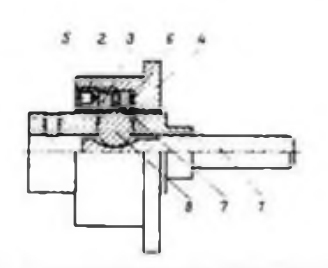

**Bild 1: Gesamtzeichnung des Feintriebs. Teile <sup>1</sup> bis 5 s. Bild 2; Teile 6 bis 8 s. Text**

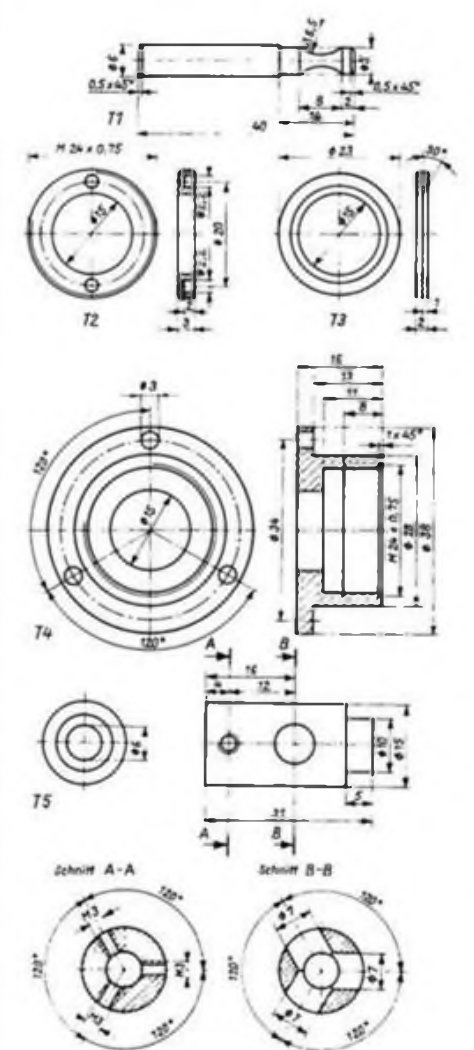

**Bild 2: Detailzeichnungen der Einzelteile. Teile 1,2, <sup>3</sup> und 5aus St 38o. Teil4 aus X8 CrNiTi 18.11 o. i.**

der Scheibe besteht darin, eine Korrektur des Anpreßdrucks der Kugeln auf die Achse zu ermöglichen. Den Anpreßdruck muß man sorgfältig einstellen. Er hat großen Einfluß auf die Genauigkeit der zu erreichenden Untersetzung. Ist der Anprcßdruck zu gering, kommt es im Belastungsfall zum Durchdrehen der Achse (kein Bewegen der Buchse). Ist der Anpreßdruck zu groß, wird der Feintrieb sehr schwergängig, und die kleinste Unebenheit an Kugel oder Achse führt zum unregelmäßigen Gang (Rucken) am Abstimmkopf. Die beiden kleinen Bohrungen in der Scheibe dienen dem Einführen eines Spezialschlüssels, einer Rundzange o. ä. zum Ein- bzw. Herausschrauben der Scheibe.

Teil 3 stellt die Scheibe dar, die zusammen mit Teil 7 (Scheibe) einen Hohlraum zum Einbringen von Fett für ein ruhiges Laufen von Kugeln und Achse bildet. Die Lage von Teil 3, übrigens zweimal benötigt, bestimmt wesentlich das Untersetzungsverhältnis. Je weiter außen am Umfang die Scheiben die Kugeln berühren (auf die Mittelachse bezogen), um so größer die Untersetzung.

Teil 4 ist der Käfig, der alle Einzelteile aufnimmt und zusammenhält. Er besitzt ein cingeschnittenes Gewinde, um die Aufnahme der Abdeckscheibe (Teil 2) zu ermöglichen. Außerdem besitzt der Käfig drei um 120° versetzte Bohrungen, die dazu dienen, den Käfig und somit den gesamten Feintrieb an der Frontplatte zu befestigen.

Teil 5 ist die Buchse, in der die Achse und die Kugeln laufen. Die Buchse besitzt drei gleichmäßig am Umfang verteilte Bohrungen zur Aufnahme der Kugeln. In drei ebenfalls gleichmäßig am Umfang verteilte Gewindebohrungen befinden sich nach dem Zusammenbau drei Schrauben M3, die ihrerseits die Achse, die das nachfolgende Bauteil (z.B. den Drehkondensator) antreibt, fest und lösbar mit der Buchse verbinden.

Von der Scheibe Teil 6 werden 2 Stück benötigt (15 mm Innen- und 21,7 mm Außcndurchmesser, 0,25 mm dick). Die Scheibe Teil7 hat 17mm Innen- und 22,8 mm Außendurchmesser und ist 1,4 mm dick. Teil 8 (3 Stück) sind Kugeln von 7 mm Durchmesser aus St. 38o.ä.

Um ein sicheres Arbeiten des Feintriebes zu gewährleisten, muß man ausreichend Fett (großer Zähigkeit) für die Schmierung der rotierenden Teile vorsehen.

Der Zusammenbau der Einzelteile ist unproblematisch und bedarf keiner weiteren Erläuterung. Ein Nachspannen des Antriebs nach einer gewissen Zeit infolge Abnutzung läßt sich mit diesem Funktionsprinzip allerdings nicht vermeiden.

#### **Literatur**

(1 j Schcrrcik. G.: Bauanleitung für einen Skal:nfcintrieb, FUNKAMATEUR 16(1967), H.7, S.329.

## Axiome für den DX-Verkehr

**Dipl.-Ing. F. SCHULZE-Y24SH**

**Neben den Funkamateuren, die sich von der technischen Seite her für den Amateurfunk interessieren, gibt es andere, die sich mehr dem praktischen Funkbetrieb und in diesem Rahmen der DX-Arbeit verschrieben haben.**

**Verstand man früher unter einer DX-Verbindung ausschließlich eine interkontinentale, so besteht der Ehrgeiz der "DXer" heutzutage darin, möglichst jedes der etwa 320 DXCC-Länder zu erreichen. Sie ruhen nicht eher, bevor sie die begehrte QSL-Karte dieses oderjenes entlegenen Gebietes der Erde in ihrer Sammlung haben. Jeder Funkamateur, der genügend Fähigkeiten und Ausdauer mitbringt, kann "DXer" werden. Nachfolgend dazu einige praktische Tips und Tricks.**

#### **Know-how gefragt**

Grundvoraussetzung für eine erfolgreiche DX-Tätigkeit sind der Besitz eines hochempfindlichen und trennscharfen Empfängers sowie einer hoch über Grund installierten Antenne. Die Praxis zeigt, daß man mit einer einfachen Stationsausrüstung auch zum Ziele kommen kann. Köpfchen ist gefragt. Sendeleistung hat nicht die gleiche Bedeutung wie optimale Betriebstechnik, wie Geschicklichkeit und Ausdauer sowie die Kenntnis der Ausbreitungsbedingungen der elektromagnetischen Wellen. Es müssen auch anfangs nicht gleich eine Lincarcndstufe von 500W und eine Quad sein. Ich habe mit einem Teltow 215 D sowie einer FD4-Antcnne mehr als 210 Länder gearbeitet.

#### **Hören, hören, hören ...**

Besonders wichtig ist es zunächst zu wissen. daß erfahrene DX-Amateure auf der Suche nach neuen Ländern oder seltenen Stationen niemals "CQ-DX" rufen, sondern hören, hören, hören... Derjenige Funkamateur, der eine DX-Station zuerst hört, hat die Chance, mit ihr in Kontakt zu kommen, bevor der Andrang einsetzt. Zudem drehen DXpeditionen ohnehin nicht über das Band, sondern haben meist ihre Standardfrequenzen.

DXpeditionen und ihre voraussichtlichen Arbeitsfrequenzen werden vielfach vor ihrer Aktivität in der einschlägigen Amatcurfunkpressc veröffentlicht und aktueller in Rundsprüchen und in DX-Rundcn angekündigt.

Hat man eine DX-Station gehört, so besteht die erste Aufgabe darin, ihre genaue Empfangsfrequenz zu finden. Wir müssen davon ausgehen, daß einige DX-Stationen auf getrennten Sende- und Empfangsfrequenzen arbeiten. Sie bedienen sich gern des Split-Betriebes (engl.: split frequcncy). Damit wollen sie das Gedränge (engl.: pile up), das zuweilen herrscht, von der eigenen Sendefrequenz fcrnhalten. Sie hören deshalb auf einer Frequenz, die gewöhnlich einige Kilohertz höher (oder seltener niedriger) liegt als ihre Sendefrequenz. Sic selbst haben damit zwar ihre Ohren nicht entlastet, erreichen aber, daß sie von Anrufern immer gut verstanden werden und so das pilc up steuern können. Damit der potentielle Anrufer sofort erkennt, auf welcher Frequenz er rufen soll, geben das umsichtige Funker sofort wie folgt zu verstehen: QRZ DE 3W0A UP3. Das heißt, daß 3W0A 3kHz oberhalb der eigenen Sendefrequenz hört. Bei FK8FS DWN5 empfängt diese Station 5 kHz unterhalb der eigenen Sendefrequenz. Für SSB-Betrieb gelten folgende Redewendungen analog: ..3W0A listening 3kHz up" bzw. ..FK8FS listening 5 kHz down"

Tritt der Fall ein. daß bei Split-Betrieb eine Station keinen konkreten Hinweis auf ihre

Empfangsfrequenz gibt (CO DE VU7JX UP), so sucht man diese erst einmal oberhalb in den Grenzen von 2 bis 5 kHz. Im allgemeinen findet man die Frequenz recht schnell, denn auf ihr rufen andere Amatcurfunkstcllcn die DX-Station.

#### **Schwarze Schafe**

Bedauerlicherweise gibt es Funkamatcurc, die diese Problematik nicht beherrschen. Immer wieder hört man OMs. die die DX-Station unmittelbar auf ihrer Sendefrequenz ohne Split-Betrieb anrufen und dadurch den Funkbetrieb ganz erheblich stören. Trotz mehrmaliger Hinweise ven anderen Stationen in Form von UP rufen sic hartnäckig weiter.

Da viele DXpeditionen ihre Sendefrequenz überwachen, erhalten solche Funker dann als Antwort lediglich die "Ehrenbczcichnung" LID (lousy inconsiderate dummy) und kommen bestenfalls auf die schwarze Liste der Stationen, durch deren Verhaltensweise sich die DX-Station stark beeinträchtigt fühlte.

Jeder Kenner der Materie weiß, daß trotz Split-Betrieb das pile up auf den Empfangsfrequenzen der DX-Stationen gewaltig ist. Denn mittlerweile ist die Anzahl der Funkamateurc und damit die Konkurrenz im DX-Verkehr erheblich angestiegen. Obendrein herrscht in der Amateurfunkgcmcinde nicht immer der Gemeinschaftssinn . der sich in sportlicher Fairneß und gegenseitiger Hilfsbereitschaft äußern sollte. Zugegeben: In gewissen Momenten ist der drängende Wunsch, eine seltene Station und damit vielleicht ein neues Land zu erreichen. nur schwer zu zügeln. Dennoch - Dauerrufen ist undiplomatisch, provoziert die anderen Konkurrenten und kann, wenn es viele tun. den gesamten Betrieb lahmlegen.

#### **Das DXpedition-QSO**

Findige DX-Amateure sind stets bemüht, das pile up durch ein geschicktes In-die-Lücke-Plazieren des eigenen Rufzeichens zu knacken. Sicher leichter gesagt als getan. Trotzdem, auch hier hilft vorerst einmal das Hören weiter, das Beobachten und Sondieren des Betriebsdienstes der DX-

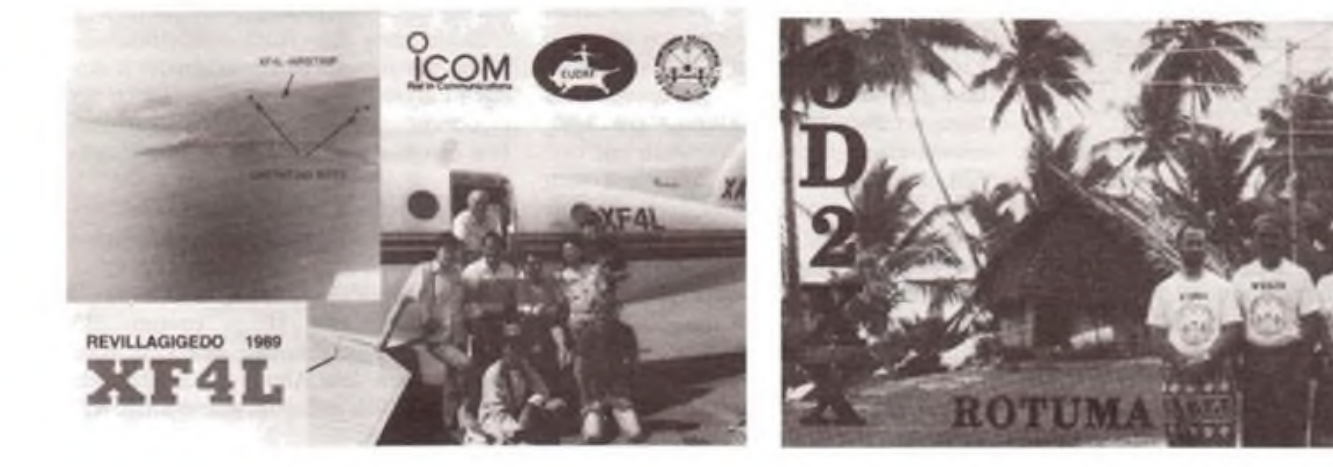

Station. Damit verschafft sich der versierte Funkamateur einen Überblick. Er sucht und findet damit bald den geeigneten Zeitpunkt. zu dem das eigene Rufzeichen am günstigsten zu senden ist, um von der DX-Station gehört zu werden.

Der Anruf sollte jedoch erst dann erfolgen, wenn die DX-Station den CQ-Ruf beendet oder QRZgerufen hat. Niemals aber dazwischenrufen! Die größte Taktlosigkeit besteht nämlich darin, den Rapport-Austausch oder die QSL-Information zu stören. Bei der Verbindung mit DXpeditionen haben wir zu bedenken, daß sic aus solchen Gebieten funken, in denen häufig keinerlei ständige Amateurfunktäligkeit vorhanden ist. So wird vielen Funkamateuren die Gelegenheit geboten, dieses Land zu erreichen. Die OMs von DXpedilionen tun alles, um den Funkverkehr zügig abzuwickeln. Darum ist es unfair, während des QSOs nach dem QSL-Manager, QTH oder gar Namen zu fragen. Genauso unkameradschaftlich ist cs, eine seltene DX-Station auf dem gleichen Band und in der gleichen Scndcart cin zweites Mal anzurufen, nur um noch einmal im Log zu stehen. Viele DXpeditionen führen inzwischen<br>eine computergestützte Auswertung computergestützte durch. Dabei werden alle Doppcl-QSOs automatisch im Programm gestrichen, und es kommt dann überhaupt keine QSL-Karte.

Darüber hinaus besteht gar kein Grund anzunehmen, daß das QSO nicht ordentlich geloggt wurde, wenn die DX-Station den Empfang bestätigt hat. Man darf jedoch den Rapport für die DX-Station erst dann senden, wenn sie das Rufzeichen richtig wiederholt hat.

Wie sollte nun eine Verbindung mit einer DX-Station aussehen? Dafür gibt es eine alte Amatcurfunkrcgcl: Antworte der Gegenstelle in dem Tempo, in dem sic selbst tastet, und sende deine Antwort nach dem gleichen Schema! Gibt die DX-Station neben dem Rapport das QTH und den Namen, so mache es auch! Gibt sie dir nur RST(RS), so antworte ebenso kurz mit deinem Rufzeichen und dem Rapport! Erfahrungsgemäß läuft ein QSO mit einer DXpedition etwa nach folgenden Muster ab:

- $-$  ORZ P40V
- DEY21AA
- $-$  Y2JAA 599 BK
- QSL UR <sup>599</sup> DE Y21AA.

Aus dem vielstimmigen Chor der Anrufer kann die DX-Station oftmals nicht soleicht komplette Rufzeichen der Anrufer korrekt aufnehmen. Deshalb versuchen sie. dem pile up aus dem Weg zu gehen, indem sie einen "Selektivruf" anwenden.

Darunter ist zu verstehen, daß die DX-Stationen die Gegenstellen nacheinander mit ihrem Landeskenner oder nach den Ziffern bzw. nach den letzten Buchstaben im Rufzeichen zum QSO aufrufen. "QRZ 9Q5KI listening only number 2 in the call sign" heißt demnach, daß 9Q5KI nur auf Stationen mit der Ziffer 2 im Rufzeichen hört (UA2..., K2..., Y42...). In CW ist das etwas kürzer: QRZ 9Q5KI NR 2 BK. In SSB benutzt man zum Selektivruf mit Vorliebe den letzten oder die letzten Buchstaben des Rufzeichens: "ORZ VP9DBA last letter H". Hierbei hört VP9DBA nur auf Rufzeichen, die mit dem Buchstaben  $H''$  enden (UA2FH, K2XH, Y21AH....). Es gibt aber auch die Möglichkeit, Splitbctrieb und Selektivruf miteinander zu verbinden: "QRZ XF4L listening up 5 number 3 only" bedeutet demzufolge, daß XF4L 5 kHz oberhalb der eigenen Frequenz und nur auf Stationen mit der Ziffer 3 im Rufzeichen hört.

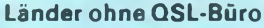

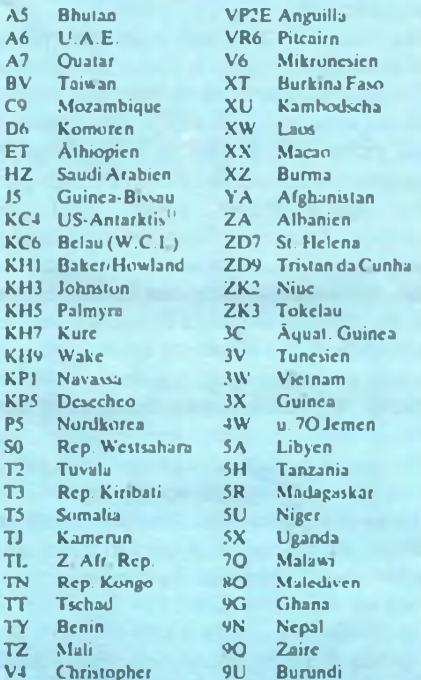

° US-Antarktis « KC4 plus 3 Buchstaben im Suffix

#### **Listenbetrieb**

Bei Telefonie und besonders im 3,5-MHz-Band wird häufig mit einem sogenannten Listenmachcr oder einer Nct-Control-Station gearbeitet. Eine starke europäische Station, die die DX-Station gut hört, nimmt eine Liste von Anrufern auf und ruft dann die einzelnen Stationen zum QSO. Nicht selten kommen dabei aber nur "Schatten-QSOs" zustande, d. h., es ergibt sich dabei nur ein QSO mit dem Listcnmacher oder der Net-Control-Station, die dann letztlich an die DX-Station übermittelt. Der Wert eines solchen "QSOs" ist deshalb mehr als fragwürdig. Mitunter erlebt man hierbei auch, daß trotz langen Wartens nur gute Bekannte drankommen.

Funkamateure aus einigen Ländern werden einfach vergessen oder überhört.wenn die Liste entsteht.

Letzteres rührt daher, daß es Funker gibt, die aus der Arbeit der seltenen Stationen Kapital schlagen wollen. Wie anders soll man es sonst verstehen, wenn sich exzellente CW-Funker nach einer dubiosen Liste in SSB arbeiten lassen. Man muß eben erst eine angemessene Spende überwiesen haben, bevor man auf die Liste kommt. Und sollte es nicht zum QSO kommen, die QSL-Karte kommt in nicht so seltenen Fällen trotzdem prompt, denn sie ist ja bezahlt. Auf diese Art und Weise soll ein Fünfband-QSO mit einer sehr gefragten DXpedition 100,00 DM gekostet haben. Mit diesem korrupten Verhalten einiger OMs ist es möglich, für Geld die seltensten Länder bestätigt zu bekommen. Bleibt im Interesse aller ehrlichen Funkamateure zu hoffen, daß solche Versuche, den Amateurfunk zu vermarkten, nicht weiter Schule machen.

#### **Der Weg zur QSL**

Diese Erörterungen haben uns in cin weiteres Gebiet der DX-Arbcit geführt. Wie kommt man nach einem gelungenen DX-QSO an die erwünschte QSL-Karte? DX-Stationen schicken ihre QSL-Karte vielfach erst dann, wenn die Karte der Gegenstelle eingegangen ist oder beim angegebenen QSL-Manager vorliegt. Bisweilen teilen DX-Stationen nach bestimmten Zeitabständen ihre Anschrift oder die ihres QSL-Managcrs mit bzw. verweisen sie mit der Abkürzung CBA auf ihre Callbook-Adresse hin.

Rufzeichen von QSL-Managern erscheinen z. B. regelmäßig in der cq-DL. In Ländern. die kein QSL-Büro haben, können die QSL-Karten nur über einen QSL-Manager oder über das "home call" an den Mann gebracht werden.

Leider ist der Prozentsatz beantworteter QSL-Karten beim Direktversand weitaus höher als beim Austausch über das QSL-Büro. Funkamateure. die ihre Karte direkt schicken, kommen der DX-Station entgegen und erleichtern ihr die Arbeit, wenn sie der QSL-Karte einen Briefumschlag mit der eigenen Anschrift beifügen (SAE). Versieht man den Rückantwortbricfumschlag mit gültigen Briefmarken desjeweiligen Landes (SASE), so erspart man der DX-Station außerdem zusätzliche Ausgaben und kann mit baldiger Antwort rechnen.

Wenn es jedoch erfolgreiche DXpeditionen auf 50000 QSO und mehr gebracht haben, kann sich die Beantwortung der QSL-Karten, trotz Computerlog, über mehrere Monate hinziehen. Hinzu kommt, daß zahlreiche DXpeditionen ihre QSL-Karten erst nach dem Abschluß der DXpedition zum Druck auflegen, um unnötige Kosten zu sparen.

### Amateurfunkpraxis

## *SWL-QTC*

#### **Bearbeiter: Andreas Wellmann, Y24LO PSF 190, Berlin, 0-1080**

#### **Ausbreitungsbedingungen -Prognosen -Baken**

Wer als SWL im KW-Bcreich auf DX-Jagd gehen will, muß sich auch mit derTheorie der Ausbreitung beschäftigen. Einführende Literatur in den Amatcurfunkdicnst oder Antcnncnbuchcr vermitteln dieses Wissen. Nach dem Lesen wird man fcststcllcn. daßdie Kurzwelle zwar prinzipiell für den Weitverkehr sehr gut geeignet ist. viele Faktoren ihn aber auch oft verhindern. Hauptvoraussetzung ist das Vorhandensein einer rcflcxionsfähigen Luftschicht (Ionosphäre), die die auftrc'fcndcn Raumwcllcn reflektieren kann. Die Wirksamkeit dieser Schicht ist von der Sonnenaktivität. Sonneneinstrahlung und jahreszeitlichen Schwankungen abhängig. Mit der Untersuchung der Ausbreitungsbedingungen beschäftigen sich auf der ganzen Well wissenschaftliche Institutionen. Die Ergebnisse dieser Untersuchungen münden u. a. auch in Funkwettcrprognosen. Sic geben Auskunft darüber, auf welcher Frequenz, zu welcher Uhrzeit und zwischen welchen konkreten Zielgebieten eine Verbindung möglich sein wird. Diese Angaben haben in der Regel einen Vorlauf von mehr als einem Monat. Wöchentliche Rundsprüchc sind da schon wesentlich aktueller. Sic berücksichtigen zu erwartende Störungzn oder Ausbreitungsphänomene.

Wer sich täglich über die aktuelle Situation informieren möchte, kann da auch einen Service der Deutschen Bundespost nutzen. Eine Forschungsgnippc der DBP Telekom beim FTZ Darmstadt liefert diese Daten über einen Anrufbeantworter. Erreichbar ist dics:r Anschluß über (04863) 2741. Aus dem Gebiet der ehemaligen DDR ist dieser Anschluß in der Regel überfolgende Nummcrnfolgc erreichbar: 0649-4863-2741. Jeder kann aber auch seine persönlichen Ausbreitungsstudien betreiben. Sehr nützlich in diesem Zusammenhang sind Bakensender. Diese Sender arbeiten automatisch. Die Leistung liegt meist bei 10 W. Zur Identifikationscnden sie ihr Rufzeichen.

Der automatische Betrieb der Baken sichert eine Bcobachtungsmöglichkeit unabhängig von Aktivitäten auf den Bändern. Konkrete Rufzeichen. Standorte. Leistung und Frequenzen können zum Beispiel den "Jahrbuch für den Funkamateur 1990" aus dem DARC-Verlag entnommen werden.

Sehr interessant ist das Bakensystem auf 14,1 MHz. Weltweit wurden 10 Bakensender verteilt. In einem Zyklus von 10min ist jeweils für 58s eine Bake in Betrieb. Man kann sich so in sehr kurzer Zeit über die aktuelle Bandsituation informieren.

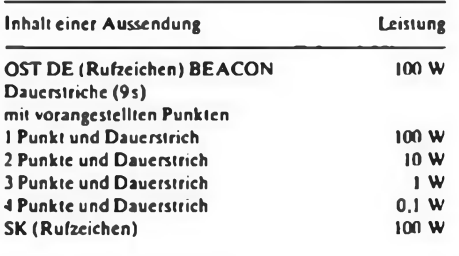

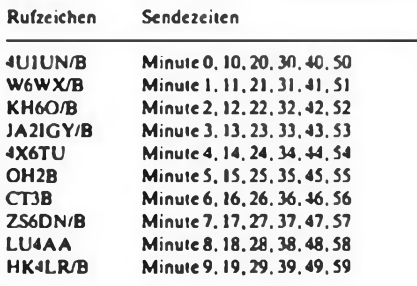

## *Digit-QTC*

#### **Bearbeiter: Eberhard Schrickel, Y21ZK Hinter der Stadt 7, Schmalkalden, <sup>O</sup> - <sup>6080</sup>**

Nach langen und teilweise nahezu aussichtslosen Gesprächen und Verhandlungen mit der alten GST-Führungsspitze im RSV und der dann möglich gewordenen schnellen Realisierung unserer Wünsche bezüglich der Frcquenzvcrgabc durch die Deutsche Post liegt nun endlich ein in sich geschlossenes Konzept für den Aufbau eines PR-Nctzcs auf dem Gebiet der ehemaligen DDR vor. Diese Planungsuntcrlagc ist in gemeinsamer Arbeit mit dem BuS-Rcfcrat des DARC entstanden, und die Anbindungen an das bestehende Netz sind koordiniert. Hier nun das von Matthias. Y24KK. veröffentlichte Dokument in etwas abgcwandcltcr Form:

#### **Koordinierung der Anträge durch das BuS-Re \* ferat des RSV e.V. für das Gebiet der ehemaligen DDR**

#### **(Stand: 16.9.1990)**

Vorbemerkung: Diese Koordinierung stellt den Extrakt einer mehrmonatigen Tätigkeit des RSV-c.V.-BuS-Referates dar. Es offenbaren sich hierbei teilweise erhebliche Probleme. So konnten fürden Raum Bcriin nursehr unzureichende Zusagen getroffen werden. Hier bitten wir die beteiligten SysOps der Region um rasche Vorschläge. Ein weiterer Problcmkrcis ist die Koordinierung im Harz. Ein geplanter Standort auf dem Brocken kann erst nach Überarbeitung der Standorte und Frequenzen in der Harzregion koordiniert werden. Dazu ist noch für diesesJahr eine ..Harzkonferenz" geplant. Der Vorteil dieses Standorts wären jedoch Links mit hoher Reichweite und großem Datendurchsatz in entfernte Regionen.

Mit der Angabe "?" werden tragfähige Konzepte gekennzeichnet. für die bereits jetzt Frequenzen "reserviert" wurden. Derzeitig arbeiten: Y5IK. Y52K. Y51G. Y5IO. Y51F. Y25TN (Y52N). Y51N (sporadisch). Y23XL (Y51L) und weitere Testsystemc.

Das BuS-Rcfcrat des RSV c.V. dankt allen OMs für ihre großartige Unterstützung von Y2-Aktivitäten! Ein besonderer Dank gilt dem BuS-Rcfcrat des DARC, das immer mit Rat und Tat hilfreich war.

**M. Fehr, Y24KK**

**Sprecher des BuS \*Referates des RSV e. V.**

Aufgrund der teilweise noch unklaren Formulierung der Anträge der einzelnen Gruppen ist esdurchaus möglich, daß nicht alle Linkwünschc berücksichtigt wurden, bzw. daß sich hier oder da kleine unwesentliche Fehler cingcschlichcn haben. Folgende Anträge wurden vom BuS-Rcferat bearbeitet und befürwortet:

#### **Multi-Mode-Relais**

(Vorschlag des BuS-Referats zur Unterstützungder Expcrimcntaltätigkeit dieser Crew. Leider liegt bis heute kein Konzept der Gruppe vor.)

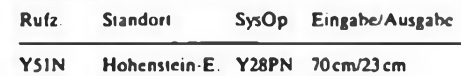

#### **Bulletin Board Systems (BBS, Mailbox)**

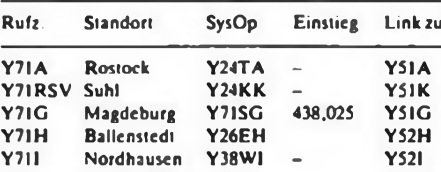

#### **Sonstige Experimental-Systeme**

Amatcurfunk-Datenbank-Expcrimcntal-System

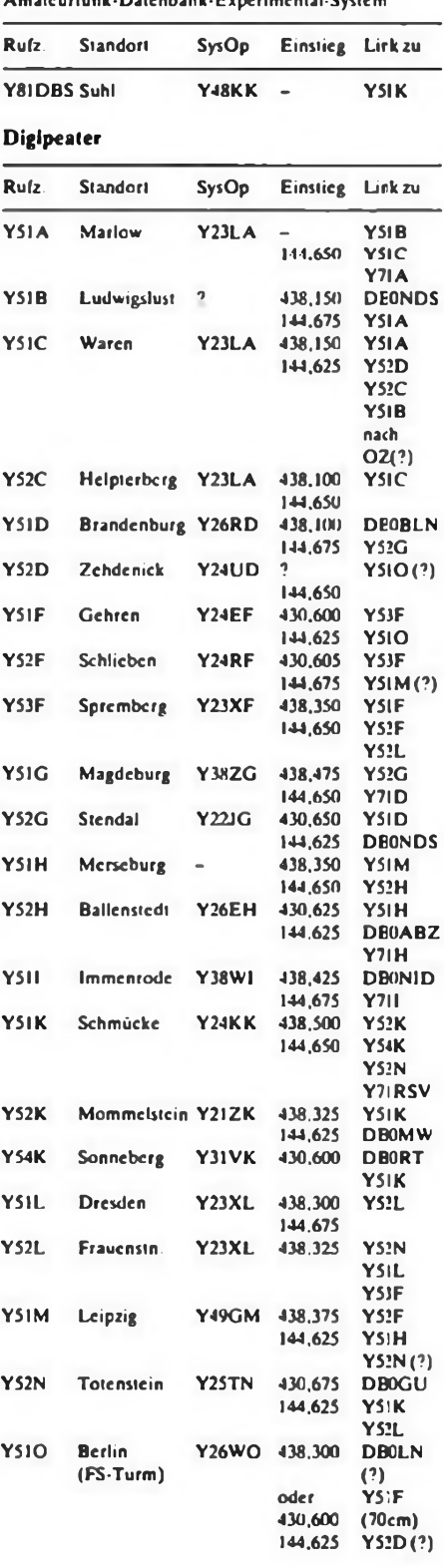

## **ATV-Rclais**

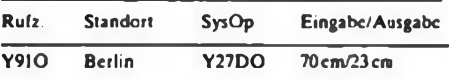

Bleibt zu hoffen, daß alle beteiligten Gruppen ihre Systeme so schnell wie möglich realisieren, damit wir dieses Netz recht bald nutzen können.

## *Ausbreitung Dezember 1990*

**Bearbeiter: Dipl.-Ing. Frantiiek Janda, 0K1HH 25165 Ondfejov 266, ÖSFR**

Nach halbjährigem Verlauf der Sonncnakliviläl ohne größere Schwankungen kam cs nun zur Übereinstimmung der Vorhersagen verschiedener Institute. Die Sonnenfleckenrelativzahl liegt bei 130. der Sonnenstrom bei 180. Das reicht immer noch aus. damit sich alle KW-Bänder regelmäßig offnen, von Zeit zu Zeit selbst das 50-MHz-Band. Dabei ist die große Erhöhung der Sonnenaktivität Ende August noch nicht in Betracht gezogen, nach der die Ansichten über die weitere Entwicklung wieder etwas auscinandergingcn.

Der Juli war frei von Überraschungen, wie die wichtigsten Indizes zeigen. Die Sonnenstromdaten waren 235. 252.240.224.219.209.204.182.163.157.153.154.153. 149.143,141.143,137.138,147.153.161.172,180.204. 201. 194, 183. 173, 181 und 176. entsprechend einem Durchschnitt von 178.1. Die durchschnittliche Zahl der Sonncnflcckcn war 147. und der Durchschnitt für Januar betrug 150,2. Die Aktivität des Magnetfeldes der Erde A<sub>K</sub> erreichte 6, 9, 8, 10, 14, 10, 7, 12, 10, 20, 10, 10. 19. 16. 11.8.6, 10.17.20.8.6.6,4.4. 15. 14.74.51. <sup>14</sup> und 9. Die übliche Sommerberuhigung ging tiefer als gewöhnlich; das mündete zusammen mit der größeren Sonnenstrahlung in vorwiegend günstigen KW-Ausbreitungsbedingungen. Erst die Störungen vom28. und 29.7. bewirkten ein Sinken unter den Durchschnitt, in Richtung Nordamerika bis auf das Niveau der Störung.

Die besten Tage waren der 3.7. und der 26.7. Im ersten Fall bewirkte die sporadische E-Schicht Öffnurgen der oberen KW-Bänder bis hin zum 144-MHz-B.ind, im zweiten Fall handelte cssich um eine positive Siörungsphase. die sich als Vorzeichen für weitere Störungen zwei Tage später erwies. Die E,-Aktivität war darüber hinaus gering.

Der Dezember wird freilich etwas verlockencer werden. Gegenüber November sinken zwar die höchsten nutzbaren Frequenzen in die meisten Richtungen bzw. die Öffnungen verkürzen sich wesentlich, trotzdem darf man auch mit einer Nutzbarkeit des 50-MHz-Baadcs für DX rechnen. Die geringere Dämpfung bei Verbindungen aufder Nordhalbkugel der Erde betrifft hauptsächlich die niederfrequenten Bänder, hat aber auch Bedeutung für den gesamten KW-Bcrcich bis zum 28-MHz-Band. Die Verlängerung der Fcnrtcr in die anipruchsvollsten Richtungen, besonders in den Pazifik, wird auf den niederfrequenten Bändem markant. Die verringerten Möglichkeiten zu Verbindungen über den langen Weg. also über die Südhalbkugcl. resultieren aus dem dortigen Sommer. Die kurze. aberinteressante Öffnung Richtung Nordosten gegen 1500 erreicht nicht nur die Westküste Nordamerikas, sondern auf 7 und 10 MHz (evtl, zusätzlich 3.5 und 14 MHz) auch Polynesien

Bei den nachfolgenden öffnungszciträumen steht wie gewöhnlich in Klammern die Zeil, zu der die Dämpfung minimal und das Signal am stärksten ist.

**1.8 MHz:** ÜA0K von 2200 bis 0500(0100). W3 von 0400 vis0500. W2/VE3 von 2100 bis0800 (2300 und 0500). TF von 1400 bis 0930 (0100 bis 0300).

**3.5 MHz:** A3 von 1350 bis 1710 (1430). **JA** von 1500 bis 2330 (1900 und 2300). VK6 von 1615 bis 2215 (1800). 3B von 1830 bis 0230. PY von 2210 bis 0730 (0700). OA von 0100 bis 0800 (0300 und 0700), W5 von 0100 bis 0830 (0330). W6 von 0000 bis 0830 (0740). FO um 0800 und  $1500$ 

7MHz: 3D2 von 1120 bis 1820 (1400), JA von 1200 bis 2400 (1730 und 2300). P2 von 1230 bis 2100(1500). 4K1 von 1800 bis 2100 (2000). KP4 von 2030 bis 0800 (0200). VE7 von 1330 bis 1750 (1600) und von 2100 bis 1000 (0200).

**10MHz:** JA von 1130 bis 2330 (1800). PY von 0600 bis 0730 und von 2000 bis 0430 (2400). W4 von 0715 bis 0930 und von 2100 bis 0500 (0300). VR6 um 0900.

**14 MHz:** A3 von 0840 bis 1500 (1230). BY1 von 1100 bis 1500 (1300). PY um 0700 und von 2000 bis 2200. OA um 0800. FO von 0930 bis 1100. VE7 um 1630.

**18 MHz:** P2 von 1200 bis 1500 (1400). VE7 um 1700. FO um 1000.

**21 MHz:** 3D2 von 0900 bis 1300 (1200). BYI von 0600 bis 1200 (1030). YB von 1300 bis 1500. 3B von 1440 bis 1630. VR6 um 1100, CE0A um 0900.

24MHz: 3D2um 1200. VK9von 1300bis 1400. BYI von 0600 bis 1200(0930).

**28 MHz:** W3 um 1430. VE3 um 1500. Ul von 0730 bis 1100. J2 von 0700 bis 0900.

## *Conteste*

**Bearbeiter: Dipl.-Ing. Klaus Voigt, Y21TL PSF 427, Dresden, 0-8072**

#### **Ergebnisse des HNY-Contests 1990**

**über 100W:** 1. Y27DL 5 980, 2. Y42WB 4 992, 3.Y24TF/a 2 381, 4. Y31NJ <sup>1</sup> 953, 5. Y24HB <sup>1</sup> 430, 6. Y58UA <sup>1</sup> 248. 7. Y2ITN 350. 8. Y42VN/p 222. 9. Y22YF 136; **über 10W:** 1. Y21FA 3010.2. Y74XG <sup>1</sup> 800. 3. Y31RL <sup>1</sup> 403.4. Y89RL I 350. 5. Y23 RJ <sup>1</sup> 060, 6.Y22FG 702. 7. Y23GB 532. 8.Y43YK/p 385. 9. Y64ZL 243, 10. Y38QB 198; unter 10W: 1. Y23YJ 288. 2. Y24SH 128, 3. Y22XF 85. 4. Y24XO 33. 5. Y21MF 15.6. Y24KB'p6; S: 1. Y57-O3-E 3 168,2. Y34- I2-L68.

#### **Ergebnisse des Ibero-America-Contests 1989**

E: <sup>1</sup> Y38ZB 413. 2. Y23GB 26; 7: 1. Y47ZF 16; 14: 1. Y82XN 374.2. Y22VI320; 21: l. Y27AN 220,2. Y25PE 60. 3. Y66ZF 36. 4. Y23T1. 3; S: I. Y38-01-B 368; K: Y35WF. Y55ZA/p.

#### **Ergebnisse der W/VE-Conleste 1990**

#### **CW**

E: 1. Y32WF 135774,2. Y49RF8784O.3. Y54TO67032, 4. Y55TJ 43512, 5. Y31EM 43200. 6. Y22HF 34272. 7. Y37ZM 32040, 8. Y62SD/p 19881, 9. Y61ZM 17010, 10. Y26DM 16632. 11. Y77YH 5643. 12. Y56ZA 4026, 13. Y51ZE/p 3864. 14. Y67UL 3822. 15. Y23HJ 2280, 16. Y92ZL 1350; 1,8:1. Y33UL 1404;3.5:1. Y43GO12717; **14: 1.** Y2IKF/a 18600, 2. Y32NL 7209, 3. Y51YJ 4554. 4. Y22WF. 4260. 5. Y42WB 1734; 21: 1. Y44QN 14454; **QRP:** 1. Y25NA 15141.2. Y23TL2106.3. Y21NC5655: **M:** 1. Y41CM (Y21RM. Y41YM. Y41ZM) 1744155. 2. Y71CA (Y71IA. Y71KA) 19431; K: Y21VF/a; Y23IA. RJ; Y24WJ; Y33VL; Y39FA; Y43GO; Y55SC.

#### **FONE**

E: 1. Y22WF 237363.2. Y49LF88452.3. Y72SL51480. 4. Y56VF 40002. 5. Y67UL 16224.6. Y23TN 15460.7. Y32WF7029; 1,8: 1. Y33UL576.21: 1. Y24XA 16029, 2. Y34XF4752; 28: 1. Y33VL 166992.2. Y22JJ133164. 3. Y24GE 71400,4. Y32EE 31968. 5. Y21LF/p 2460.6. Y32RD 1440. 7. Y26KL 828. 8. Y25ML 594; M: 1. Y51CO (Y51OO; XO. Y54NL) 534852. 2. Y73CA (Y73XA; YA) 36630; K: Y22TD. Y24MB. Y25BL, Y26NL, Y49ZD/p. Y51YJ, Y53SF.

#### **Ergebnisse**

#### **des 1. Subregionalen UKW-Contests 1990**

E144:1. Y27EO9141.2. Y23DM 8742.3. Y22UC6390. 4. Y32IN 2600, 5. Y25NA 2125. 6. Y211F 1547. 7. Y21VF/p 1428, 8. Y34PF 836, 9. Y25FF/a 756. 10. Y23OD 318. 11 Y66YF/p 70. 12. Y24CE 60, 13. Y21QE 12. 14. Y66ZF 10. 15. Y24QE 8; M 144: <sup>1</sup> Y34CJ 12274. 2. Y72CM 7038. 3. Y52CE 2793. 4. Y46CE 405. 5. Y46CF 10; S 144: 1. Y59-I4-F 6003. 2. Y32-14-L 528, 3. Y66-03-F40; E 432: 1. Y25AN/p 450; K: Y21GL. Y21MF. Y22OE. Y23JF.

#### **Ergebnisse**

#### **des 2. Subregionalen UKW-Contests 1990**

**E 144:** 1. Y2/DL6FBL 130 624, 2. Y31SM/a 3J4O0. 3. Y27EO 12080.4. Y41NK 11581.5. Y2IVC/p 11375.6. Y21VF/p 9052. 7. Y25NA6561.8. Y22UC6344.9. Y2/ DL2ZAV 5830. 10 Y27CO/p 4940. II. Y21VL 4082. 12 Y72ZM 3591.13. Y26WH 2499.14. Y26IL 1144.15. Y53WL/p 1128. 16. Y27ON 1078, 17. Y25DE '.36, 18. Y66YF/p60.19. Y21QE 15.20. Y21DR 14.21. Y51TO 3; **M 144:** I. Y35O 111210.2. Y46CI 73416, 3. Y34CJ/p 57180,4. Y34H 47530.5. Y33E 30820.6. Y3SJ 25740.7. Y3ICA/p 24586. 8. Y67QG/p 21096. 9. Y24CM 18012. 10. Y46CI/p 17465. 11. Y46CE/p 7801. 12. Y34CF/p 7074.13. Y48CL4427,14. Y67CN/p 1582; S144:1. Y41- 27-E 69. 2. Y59-14-F 8526, 3. Y47-01-F 1442; E432: I. Y2/DB9FH 8029. 2. Y26AN/p 3266. 3. Y25AN/p 2500, 4. Y24LA 730. 5. Y31SM/a 440; M 432: 1. Y35O 1513. 2. Y67OG/p 1022; E 1296: 1. Y26AN/p 336; K: Y23VI. Y24CF. Y27RN.YR2Zl. p.

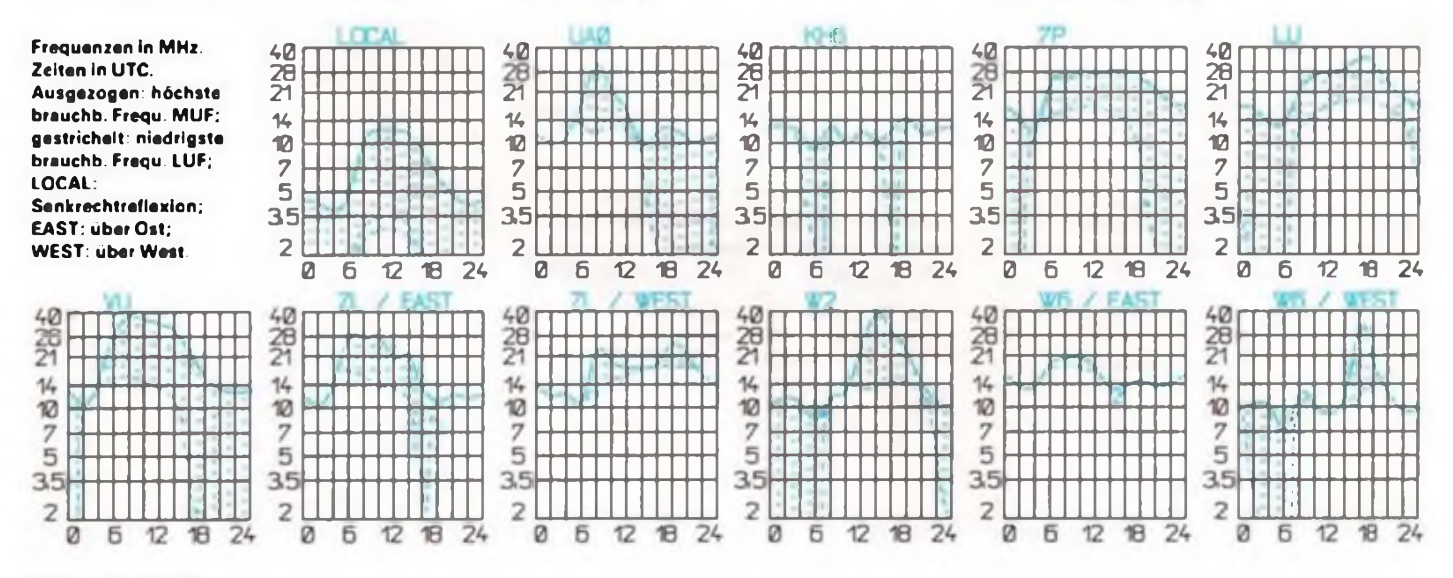

## *Prüfungsbestimmungen für Funkamateure*

**Wer »ich heute mit dem Gedanken trägt, eine Amateurfunkprüfung abzulegen, hat oft kaum Gelegenheit gehabt, einen aktiven Funkamateur über den Ablauf einer solchen Prüfung zu befragen. Nicht zuletzthaben sich diese Modalitäten mit der Wirksamkeit bundesdeutschen Rechts (u. a. schriftliche Prüfungen nach Fragenkatalog) deutlich geändert. Wie es genau abläuft, bestimmt die nachfolgend abgedruckte Anlage <sup>1</sup> der Verwattungsanweisung zur Verordnung zur Durchführung des Gesetzes über den Amateurfunk (VwAnw DV-AFuG). Im Anschluß noch zwei Hinweise zur Amateurfunk-Antragstellung.**

Die Prüfungsbestimmungen sollen die einheitliche Abnahme der fachlichen Prüfung für Funkamateurc (§2 Abs. 1d AFuG) bei den Oberpostdirektionen sichersteilen.

#### **1. Zweck der Prüfung**

Zweck der Prüfung ist es festzustellen, ob ein Bewerber die erforderlichen Kenntnisse und Fertigkeiten besitzt, um einen ordnungsgemäßen Betrieb der Amateurfunksteile zu gewährleisten. Das Bestehen der Prüfung ist Voraussetzung für die Erteilung einer Amatcurfunkgcnchmigung.

#### **2. Prüfungsbehörden und Prüfungsausschuß**

2.1. Prüfungsbehörden sind die Obcrpostdircktioncn. Diese können Ämter des Fernmeldewesens mit der Vorbereitung und Durchführung der Prüfungen beauftragen.

2.2. Die Mitglieder des Prüfungsausschusses werden von der Prüfungsbchörde nach § 3, Abs. 3 DV-AFuG benannt. Bei der Berufung von erfahrenen Funkamatcuren in den Prüfungsausschuß sind Vorschläge der Amatcurfunkvercinigungcn zu berücksichtigen.

#### **3. Zulassung und Einberufung zur Prüfung**

3.1. Über die Zulassung zur Prüfung entscheidet die Prüfungsbehörde aufgrund der nach § 2 DV-AFuG beigcbrachtcn Unterlagen. Einzelheiten hierzu sind in der Vcrwaltungsanwcisung geregelt.

3.2. Zeitpunkt und Ort der Prüfung werden von der Prüfungsbchörde festgesetzt und den Bewerbern nach Eingang der Anmeldung mitgetcilt.

3.3. Die Prüfungsbchörde leitet die Prüfungsuntcrlagen (Antrag und Zulassungsbcschcid) dem Prüfungsausschuß zur Durchführung der Prüfung zu.

3.4. Der Bewerber hat sich vor Beginn der Prüfung über seine Person auszuweisen und nachzuweisen, daß cr die Prüfungsgebühren (§ 19 DV-AFuG) bezahlt hat.

#### **4. Anwesenheit Dritter bei Prüfungen**

4.1. Die Prüfungen sind nicht öffentlich.

4.2. Der Vorsitzer des Prüfungsausschusses kann Zuhörer zulassen.

4.3. Die als Zuhörer zugelasscncn Personen dürfen weder in die Prüfung cingreifcn noch an der Beratung über das Prüfungsergebnis teilnehmcn. Die Zuhörersind vor Beginn der Prüfung entsprechend zu belehren.

4.4. Die Einsichtnahme in die Prüfungsarbeiten und -unterlagen ist Dritten zu versagen.

#### **5. Durchführung der Prüfungen**

5.<sup>1</sup>. Der Prüfungsstoff (siche Anlage 2 zur DV-AFuG) gliedert sich für die Klassen A und B in drei theoretische Teile und einen praktischen Teil, für die Klasse C in drei theoretische Teile.

Für die theoretischen Prüfungstcilc sind die vom FTZ herausgegebenen Prüfungsbogen zu verwenden.

5.2. Die Prüfungen in den theoretischen Teilen werden schriftlich durchgeführt.

5.3. Die Prüfungstcilnchmcr erhalten für jedentheoretischen Prüfungsteil einen Prüfungsbogen, auf dem die zur Verfügung stehende Zeit und die für jede Frage zu erreichende Punktzahl vermerkt sind. Die Prüfangsbögen werden von der Prüfungsbehörde ausgcwäüt. Bei hintcrcinandcrfolgcndcn Prüfungen sind stets verschiedene Prüfungsbögen zu verwenden.

Die Fragen sollen gleichmäßig möglichst viele Prüfungsabschnitte (Anlage 2, 1.1, 1.2 und 1.3 zur DV-AFuG) berücksichtigen. Je Fragebogen sollen etwa 100 Punkte erreichbar sein.

5.4. Die Prufungsbögcn sollen die nachfolgend für die einzelnen Prüfungstcilc fcstgclcgtc Anzahl von Fragen enthalten:

- a) betriebliche Kenntnisse (DV-AFuG. Ani. 2,1.1): 10 bis 15 Fragen. Bcantwortungszeif: 30 Minuten;
- b) technische Kenntnisse (DV-AFuG. Ani. 2.1.2): 10 bis 15 Fragen, Bcantwortungszcii: 75 Minuten;
- c) Kenntnis von Vorschriften (DV-AFuG. Ani. 2.1.3): 10 bis 15 Fragen. Bcantwortungszcii: 30 Minuten.

5.5. Zwischen den einzelnen Prüfungstcilcn sind den Prüfungstcilnchmcrn angemessene Pausen zu gewähren.

5.6. Im praktischen Teil (DV-AFuG. Ani. 2, 1.4) sind innerhalb der Prüfung zwei Versuche zulässig. Mehrdeutige oder unleserlich geschriebene Zeichen sind als Fehler zu werten.

5.7. Körperbehinderten, die infolge ihrer Behinderung gegenüber anderen Prüfungstcilnchmcrn wesentlich benachteiligt sind, können ihrem Leiden entsprechend angemessene Erleichterungen gewährt werden.

5.8. Die Prüfungsbögen sind spätestens nach Ablauf der vorgcschricbcnen Prüfungszcit cinzusammcln und sogleich auszuwerten. Das Prüfungsergebnis (mit der erreichten Punktzahl) ist aufdem Prüfungsbogen zu vermerken.

#### **6. Aufsicht**

6.1. Das Ausfüllcn der Prüfungsbögen ist durch mindestens ein Mitglied des Prüfungsausschusses zu beaufsichtigen.

6.2. Fragen von Prüfungstcilnchmcrn, die sich auf die Lösung der Aufgaben beziehen, sind von dem Aufsichtsführenden nicht zu beantworten.

#### **7. Täuschungsversuche**

7.1. Essind geeignete Maßnahmen zu treffen, um Täuschungsversuchen von Prüfungstcilnchmcrn vorzubeugen.

Prüfungstcilnchmcr. die unzulässige Hilfsmittel benutzen oder versuchen zu täuschen, können von der weiteren Prüfung ausgeschlossen werden. Dasselbe gilt für Prüfungstcilnchmcr. die zu einem Täuschungsversuch eines anderen Prüfungstcilnchmcrs Beihilfe leisten. Der Beschluß über den Ausschluß eines Prüfungstcilnchmcrs ist vom Prüfungsausschuß einstimmig zu fassen und im Prüfungsprotokoll entsprechend zu vermerken. 7.2. Die Prüfungstcilnchmcr sind vor der Prüfung auf diese Bestimmungen hinzuweisen.

#### **8. Bewertung der Leistungen**

8.1. Werden die in der Anlage 2 zur DV je Prüfungsteil angegebenen Punktzahlen erreicht bzw. wird die zulässige Fchlcrzahl nicht überschritten, gilt der jeweilige Prüfungsteil als bestanden. Für richtige Teilantworten sind anteilige Bewertungspunkte anzurcchnen.

8.2. In Zwcifclsfällen. z. B. wenn in einem theoretischen Prüfungsteil die Mindestpunktzahl geringfügig unterschritten wird, kann der Prüfungsausschuß eine mündliche Nachprüfung vornehmen.

#### **9. Ergebnis der Prüfung**

9.1. Das Ergebnis der Prüfung lautet "bestanden" oder "nicht bestanden". Von einer Bekanntgabe der erreichten Punktzahlen ist abzuschen.

9.2. Das Ergebnis der Prüfung sowie das Datum sind auf dem Antragsformblatt des betreffenden Prüfungsteilnchmers zu vermerken. Der Vermerk über das Prüfungsergebnis ist vom Vorsitzer zu unterschreiben. 9.3. Ober jede Prüfung ist eine Niederschrift (Form-

blatt 946169000) zu fertigen, die folgende Angaben enthalten muß:

Tag und Ort der Prüfung,

Namen der Prüfer.

Namen der Prüfungsteilnehmcr. jeweils beantragte Klasse,

Prüfungscrgebnissc in den einzelnen Prüfungstcilcn. Wiederholungsfristen.

Die Niederschrift ist von allen Mitgliedern des Prüfungsausschusses zu unterschreiben.

9.4. Die in den einzelnen Prüfungstcilcn erreichten Punktzahlen sind weder auf dem Antragsformblatt (siehe 9.2) noch auf der Niederschrift (siche 9.3)zu vermerken.

9.5. Nach Abschluß der Prüfung gibt der Vorsitzer den Prüfungstcilnchmcrn das Ergebnis der Prüfung bekannt.

9.6. Die vom Vorsitzer zu bestimmende Frist für die Wiederholungsprüfung richtet sich nach dem Prifungsergebnis und sollte nicht weniger als zwei Monate, aber nicht mehr als vier Monate betragen.

9.7. Bewerber für die Genehmigungsklasscn C und A sind auf folgendes hinzuweisen: Bei Erreichen der Mindestpunktzahl für die Genehmigungsklassc A oder B wird in der Gcnchmigungsurkundc vermerkt, daß der Prüfungsteil ..Technische Kenntnisse" für die Klasse A oder B (nach erreichtem Prozentsatz in diesem Prüfungsteil) erfüllt ist. Bei Zusatzprüfungen istsinngemäß zu verfahren.

Hierdurch wird nachgewiesen, daß bei einer spater beantragten Zusatzprüfung die Leistungen für dicssn Prüfungsteil bereits erbracht sind.

9.8. Den Prüfungstcilnchmcrn ist eine Mitteilung nach dem Musterder Anlage 7 auszuhändigen.

#### **10. Genehmigungsurkunde**

Die von der Prüfungsbehörde vorbereitete Genehmigungsurkunde ist. nachdem das Rufzeichen eingetragen wurde, vom Vorsitzer zu vollziehen und dem Prüfungstcilnchmcr möglichst sofort nach bestandener Prüfung auszuhändigen oder spätestens 14 Tage nach d:r Prüfung von der Genchmigungsbchörde dem Prüfungsteilnehmer zu übersenden.

#### **11. Prüfungsunterlagen**

Nach Abschlußder Prüfung leitet der Prüfungsaisschuß die Prüfungsunterlagen mit den notwendigen Vermerken einschließlich der Prüfungsarbeiten und der Prüfungsnicdcrschrift der Prüfungsbehörde zu.

### *Antragstellung*

Lt. §2 der DV-AfuG ist "der Antrag auf die Zulassung der Prüfung für den Erwerb der Amateurfunkgenehmigung ... schriftlich unter Angabe des Geburtstages und -jahrcs. der Staatsangehörigkeit und der Klasse, für die die Genehmigung ausgestellt werden soll, sowie des genauen Standortes der vorgesehenen Amatcurfurkstcllc an die Oberpostdircktionzu richten, in deren Bcrirk der Antragsteller seinen gewöhnlichen Aufenthalt hat. Dem Antrag ist ein Führungszeugnis ... beizufügen mit einem Ausstellungsdatum, das nicht länger als drei Monate zurücklicgt. Der Antrag eines Minderjährigen bedarf der Einwilligung seines gesetzlichen Vertreters."

Nach Abschnitt I der VwAnw DV-AFuG wird solch ein bei der zuständigen Oberpostdircktion eingehender Antrag daraufhin geprüft, ob die Angaben vollständig und die Genehmigungsvoraussetzungen erfüllt sind. Bei Antragstellern unter 18, aber mindestens 14 Jahren besteht kein Rechtsanspruch auf Zulassung zur Prüfung. Über die Zulassung zur Prüfung entscheidet die OPD als Prüfungs- und Gcnchmigungsbchördc. Ein Ablehnungsbeschcid (z. B. infolge Bedenken wegen schwerer oder wiederholter Vergehen gegen Strafgesetze oder wegen Vergehen gegen § 15 des Gesetzes über Fernmeldeanlagen) ist mit einer Rcchtsbchclfsbclchrungzu versehen. Der Zulassungsbcschcid soll dem Antragsteller innerhalb von vier Wochen nach Eingang des Antrags zugcschickt werden. Außerdem erhält der Antragsteller ein Exemplar der "Bestimmungen über den Amateurfunkdicnst" kostenlos übersandt.

### Anzeigen

### **ner Leiterplatten Layoutservice aus 7 Dresden. -und aus**

Die Firma CMI bietet allen interessierten Funkamateuren, Computerclubs und Elektronikern - nach Ihrem Master-EPROM

#### Leiterplattenherstellung zu Festpreisen

einseitig (10 x 10 mm =  $0,10$  DM) zweiseitig

 $(10 \times 10 \text{ mm} = 0.14 \text{ DM})$ nicht durchkontaktiert, gebohrt, Pb/Sn angeschmolzen, maßgefräst, Entwicklung von Layouts nach Ihrem Schaltplan und Ihren Maßangaben (auch SMD) in ein- und mehrlagigen Platinen. Die Ausgabe erfolgt auf

- Disc 5.25": Formate Gerber, SM <sup>1</sup> 000
- Filme, Folien, Plotterzeichnung
- Preis je Pin 1,00 DM Programmieren von
- GAL's <sup>1</sup>6V8 und 20V8 (program-
- mierbare Logikschaltkreise) nach Vorlage des Logikplanes
- als ASCII-Datei im JEDEC-Format auf 5.[2](#page-55-0)5" Disc<sup>2</sup> Preis ie Gatter 0,50 DM
- zuzüglich Preis für GAL
- EPROM's 2716 bis 27011

Preis pro KByte 0,50 DM Löschen von EPROM's (1,00 DM) Bauteilversand von • TTL, LS-TTL, CMOS, FAST, HCT und andere auf Anfrage • Micro's (Z 84 C.. u.a.) • statische und dynamische RAM's

- nach Ihrer Datei im ASCII-Format auf 5.[2](#page-55-0)5" Disc<sup>2</sup>

• u.v. a.

Unverbindliche Lieferzeit aller Aufträge innerhalb 8 Tagen! Aufträge werden nur schriftlich entgegengenommen.

<span id="page-55-0"></span><sup>2</sup>auch 3.5" Disc COMMERCIAL METAL INSTRUMENTS Inh. U. Lorenz Franz-Lehmann-Straße 29 Hh. Dresden, 8030

![](_page_55_Picture_18.jpeg)

#### **Verkauf**

Original IBM-XT/portabel-Computer. 640 k Memory, integr. 40 MB-Harddisk, 5V4 \*- Laufwerk, Bernsteinmonitor. Tastatur; RS 232-Karte, CGA-Karte. Druckadapter-Karte: Spewry-Farbmonitor, Logitec-Matrix-<br>printer: DOS 4.01, div. Software wie Afundaringnr.; 2. Reservelaufwerk 5 %\* für 2.200,<br>DM. G. Poh, DK4UV, Bensheimer Ring<br>10B, W-6710, Frankenthal, Tel. 06233-<br>627.89

**Atari XL/XE** nur zum Spielen? Verk. billig<br>Stopuhrpr. RTTY-Pr., FAX-Pr. (eigene Ent-<br>wicklungen), Info gegen. Rückumschlag.<br>Loebel, Beethovenstr. 84, O-9071 Chemnitz

**Verkaufe E0174 A** (Eigenbau mit Original-teilen) voll funktionsfähig und datenhaltig. Angebote bitte an Lutz-Chr. Wille, Nexö-Ring 16. Rostock 22.2520

Verkaufe digit. Kapazitätsmeßgerät<br>0,1 pF – 100 000 µF, neuwertig 270 DM. T.<br>Bubbe, Platz der Einheit 4. Kirchmöser, 1802

#### **Ankauf**

**Suchen** (evtl, auch Tausch) Programme für den KC85/4. möglichst COM-Programme. Schenk, Nr 25, Friedrichswalde. 8301

Gilt immer: Suche militärische Nachrichtenübermittlungs-, Sende- und Empfangsgeräte, Umformer, Zubehör, Unterlagen, Beschreibungen etc. und Teile davon bis 1945. Angebote mit Preisvorstellung

an: Alfred Jung, Liststr. 20, Fach 14-38, Wurzen, 0-7250

**CB-Funk \*\*\* CB-Phone\*\*\* Satellitenempfang** Preisgünstig durch Direktkauf, bitte Gratisinfo anfordern! Handelsvertretung **M. Schulz, Klausenerstr. 1, Kleinmachnow, 1532**

 $\overline{\phantom{a}}$ 

## Ihre Anzeige im FUNKAMATEUR? Kein Problem!

**Mit diesem Vordruck sind Sie dabei! Ausfüllen, ausschneiden, abschicken an: Brandenburgisches Verlagshaus, Anzeigendienst FUNKAMATEUR, Storkower Str. 158, Berlin, 0-1055**

![](_page_55_Picture_1210.jpeg)

# **DieAlternative zum Betriebsfunk:** Albrecht AE 4550.

ue

Das erste CB-Funkgerät mit serienmäßig eingebautem DTMF-Selektivrut auf dem deutschen Markt. Es armöglicht gezieltes Anrufen eines bestimmten Gespröchpartnels. der das gleiche System benutzt. Somit guch Ideal für kleine Firmen als Betriebsfunk zu nutzen! 40 FM-Kančie mit viel weiterem Komfort: Automatischer Sendersuchlaut (Scanner), Kanalwahl per Mikrofon und am Gerät schaltbar sowie Stationsspeicher für 5 Kanäle und Nachtdesign. Dank CEPT-Prüfnummer anmelde- und gebührenfrei in vielen europäischen Ländem.

![](_page_56_Picture_2.jpeg)

Otto-Hahn-Straße 7 D-2077 Trittau Tel.: 04154-80 72 86

with the control of the state of

saición.

Der neue leithingsstate und unauffolige bleise Antenne für den LWMWEN, sowie<br>VHF 6 m (50.54 MHz) Band Emplorg. Des besondere an der ADX - 54 D Antenne sit<br>die abstimmbere Vorselektion in 6 Teilbereichen, dadurch werden Gro

iocuvierus und Benechen schaftbar, die abstimmbare Vorselektion erfalgt im<br>Ant Kopf, Verstorkung: 16.– 18.dB, schaftbarer HF Abschwacher<br>-26.dB; impedanz: 50.Ohm. Koaxial: sämtliche Absimmfunktio -40 di); Imperantz: 30 Umm. Koaxalilabel, Molbe Artennehmitho,<br>nen: Isrngatisueri über das Koaxalilabel, Molbe Artennehlagi:<br>Bartisi, Büxlö9x55 mm; Stablange: ca. 100 cm; Ansthuß:<br>buchsen: N-Norm; Mosebsspannung; 220 V<br>200

### FC - 60 PR LW/MW/KW-Converter

Des LW/MWKW - Converter FC - 60 PR verwandelt<br>den vorhandenen VHF/UHF Scannes-Emplanger einfach und bequem zum "Weltempfanger".<br>Es sind die vallstandigen LW/MWIKW-Bereiche und der untere VHF-Bereich, incl. 50 MHz. lücken und der untere Vitr-Bereich, incl. Sti MME, lucken<br>In sich und in Abhängigkeit vom jewislik verwendeten<br>Scanner-Emplanger in allan Belinebiarten, wie<br>AM, SSB, CW, FM emplangbar<br>Em eingebauter, in 6 Bändern untertailter Pre

tor liefen eina optimal abstimmbare Vorslehhon<br>
der gewundete Schoftlig Ein hocklinearer, pro<br>
designingen Schoftlig Eingenischer dient zur sau<br>
beren Signalumsetzung, Hochste Frequenzitabili<br>
tot wird unter Greater absen

Lill unione Gerale geban wir 24 Nordra Qualitatigarantel Unione outlus leben<br>serdung eines frankeiten Rüssinschlags, Katolog gegen 11. DM in Breitmarkin Situalism Prospekte enhalten Sie andere Sit-

#### FACHHÄNDLER MIT UNSEREM PRODUKTPROGRAMM:

![](_page_56_Picture_15.jpeg)

ā

Wir suchen noch Fachhandelspartner im osteuropáischen Raum!

Hledame ješté společníky odborného obchodu v východoavropskych usamich!

**ADX - 30 D Aktive Preselector Antenne**<br>
Sie ideele Emploagsantene für den Innentaumbetreb<br>
Wenn die Außenantenne ADX -54 D o.al nicht montert wer<br>
den hom oder darf. Die Abtivembetref für gele frequenzi<br>
von 150 kHz - 30 150 kHz 30 MHz in 6 Bereichen schaftbar Versterlung: 16 - 18 dB - 1 9, 3 - 30 dBm<br>schalibarer Abschwacher - 20 dB<br>Impedonz 50 Ohm, Koaxal Б **Increased and Secretary 220 V oder 12 13.8 VDC**<br>Telest sprintblanger 980 mm<br>**ADX - 2000 Aktive VHF/UHF Antenne**  $\triangleq$  $\overline{R}$ PALEA - 2000 ARIIVO VITE/OTTE PITIOTITU<br>Da nea biene interaprate Virifuti Englangament an Bereich<br>Lon 25.2000 MHz in raachgreen professionalist GaAs HEI und SMD-list hodoge<br>En spaziel entwelselte Amentenstables of metallic 102 Iand no'e Betreburgenschahen Toe arrestate areas.<br>Techniche Dalen.<br>Frequenzbereich: 25 - 2000 MMz. DM 378. Frequenzbereich: 25 - 2000 MHz - 4 dB Ruckgong;<br>Verstörkung: 12 - 15 dB - laer: 1000 MHz - 4 dB Ruckgong;<br>Pauschmaft: 21 - 48 dB - 900 MHz; b2 = 905 MHz; 1dB Verst, Compression<br>1.P3 - 30 dBm / b = 900 MHz; b2 = 905 MHz; 1  $\overline{a}$ Hannover, Antennemtablange ca. 70 cm (gekapselter Spezialstrahler) Union Chevrel Programme 90 FL 27 VIRTHAMM<br>TO HHz - ZMMz m. President<br>FC-50P 6m. Amateurbandcomenter<br>ADEI6D Akiva Annanca III (FHz - 60 MHz<br>NEUII JIM MADO GaAs Fer<br>Nevibrian 24 - 2150 MHz DAA 7.4R DM 298 radio DM 198 **ELECTRONIC** Low Nose Autorekensterne La Sconne DAR 198 ich R. Eggert<br>D. 2100 Hamburg 90 - Gazertstraße 76 - Tel. 040/777554 - FAX 040/777554 Ξ

европенском районе!

![](_page_56_Picture_21.jpeg)

![](_page_56_Picture_22.jpeg)

![](_page_56_Picture_23.jpeg)

![](_page_57_Picture_0.jpeg)

## Elektronik - Schnell - Versand

![](_page_57_Picture_2.jpeg)

## Vorschau auf Ausgabe 12/90

..Dreibeinige" Spannungsregler in der Hobbypraxis

· 6 Kanal Infrarotfernsteuerung

· Einchiprechnertastatur

• AFE 12-Transceiver mit 7 MHz

#### **FUNKAMATEUR**

**Redaktion:** Storkower Straße 158 O-1055 Berlin Telefon: 4300618, App. 276/338/260 Fax: 4361092

Telex: 112673

Dipl.-Journ. Harry Radke (Chefredakteur), Dipl.-Ing. Bernd Petermann,<br>Y22TO (stelly, Chefredakteur/Amataurfunktechnik/-praxis), HS-Ing. Michael Schulz (Mikrorechentechnik/ Anfängerpraxis), Jörg Wernicke<br>(Elektronik), Hannelore Spielmann (Gestaltung), Brigitte Wulf (Sekretariat), Heinz Grothmann (Zeichnungen), Frank Sichla (standiger freier Mitarbaiterl

Klubstation: Y63Z

#### Manuskripte

Wir bitten vor der Erarbeitung umfangreicher Beiträge um Rückfrage am besten telefonisch - und um Beachtung der "Hinweise zur Gestel tung von technischen Manuskripten" Isiahe FUNKAMATEUR 11/88 oder bei uns anfordern)

Nach Manuskripteingang erhält der Autor Nachricht über unsere Entscheidung.

Herausgeber und Verlag:

Brandenburgisches Verlagshaus GmbH Registrier-Nr.: 1504 Herstellung: Markische Verlags- und Druck-Gasallschaft mbH

Nachdruck

Im In- und Ausland, auch auszugsweise, nur mit ausdrücklicher Genehmigung der Redaktion und des Urhebers sowie bei deren Zustimmung nur mit genauer Quellenangabe.

Die Beiträge, Zeichnungen, Platinen, Schaltungen sind urheberrechtlich geschützt. Außerdem können Patentoder Schutzrechte vorliegen. Die gewerbliche Herstellung von Leiterplatten und das gewerbliche Programmieren von EPROMs darf nur durch von der Redaktion autorisierte Firmen erfolgen.

Die Redaktion haftet nicht für die Richtigkeit und Funktion der veröffentlichten Schaltungen sowie technischen Beschreibungen. Beim Herstellen, Veräußern, Erwerben und Betreiben

von Funksende- und Empfargseinrichtungen sind die gesetzlichen Bestimmungen zu beachten. Bezugsmöglichkeiten

Über die Postzeitungsvertriebs-Amter oder über den internationalen Buch- und Zeitschriftenhandel

**BRD: Kunst und Wissen, Erich Bieber** OHG, Wilhelmstr. 4, PF 46, W-7000 Stuttgart 1: ESKABE GmbH, Kommissions-Grossobuchhandlung, Grashofstr. 7b, W-8222 Ruhpolding: Geora Lingenbrink, Stresemannstr 300. W-2000 Hamburg 50; Verlag Harri Deutsch, Grafstr. 47, W-6000 Frankfurt/Main 90; Gustav Fischer Verlag, Wollgrasweg 49, PF 720143, W-7000 Stuttgart 70

Berlin: Gebrüder Petermann GmbH, Kurfürstenstr. 111, W-1000 Berlin 30: **HELIOS** Literaturvertriebs GmbH. Eichborndamm 141-167, W-1000 Barlin 52 Inur Abol:

Globus-Verlagssnstalt Osterreich: GmbH, Hochstädtplatz3, A-1206 **Wien 20:** 

Schweiz: Freihofer AG, Postfach, CH-8033 Zürich.

Bei Bezugsschwierigkeiten im Ausland wenden sich Interessenten bitte an das Brandenburgische Verlagshaus, Abt. Vertrieb, Stoikower Str. 158, O - 1055 Berlin, Germany. Anzeigen:

Die Anzeigen laufen außerhalb des redaktionellen Teils der Zeitschrift. Anzeigenannahme

- für Kleinanzeigen (Leseranzeigen) Anzeigenannahmestellen sowie Anzeigendienst (s. u.).
- für Wirtschaftsanzeigen Recaktion oder Anzeigendienst Brandenburgisches Verlagshaus, Stoikower Str. 158, O-1055 Berlin.

Erschelnungsweise: Die Zeitschrift FUNKAMATEUR erscheint einmal monatlich

Bezuaspreis:

Preis je Heft 2,50DM. Bezugszeit monatlich. Auslandspreise sind bei den Händlern zu erfragen Artikel-Nr. (EDV) 58215

Redaktionsschluß: 1. Oktober 1990

Druckerei-Versand: 21. November 1990

# **Super-Bildschirmkarte für den PC/M**

![](_page_58_Figure_1.jpeg)

**Zu unserem auf S. 540 dieser Ausgabe veröffentlichten Beitrag an dieser Stelle die Layouts der zugehörigen Leiterplatte (oben Leiterseite, unten Bestückungsseite).**

# Wählen Sie, soviel Sie möchten! Auf die Plätze, fertig, los: Die große Völkner-5,-DM-Kennenlern-Aktion! VOLKNER

![](_page_59_Picture_1.jpeg)

Bitte hier abtrennen und die ganze Seite ausgefüllt einsenden an: Völkner electronic GmbH & Co. KG, Postfach 5320, 3300 Braunschweig

Straße. Hausnummer

PLZ. Wohnon